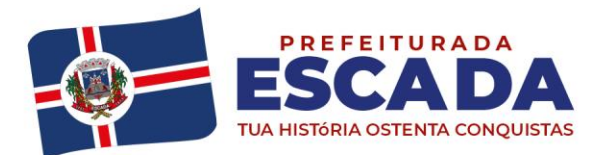

Av. Dr. Antônio de Castro, 680, Jaguaribe, Escada - PE | 55500-000 governodaescada@gmail.com (81) 3534-1400 www.escada.pe.gov.br CNPJ: 11.294.303/0001-80

#### **PROCESSO LICITATÓRIO Nº 061/2021 PREGÃO ELETRÔNICO Nº 027/2021** *[WWW.BNC.ORG.BR](http://www.bnc.org.br/)*

O **FUNDO MUNICIPAL DE SAÚDE E DE SANEAMENTO DE ESCADA**, por intermédio da Pregoeira Joyce de Barros Figueiredo, nomeada pela Portaria Nº 0372/2021 de 18 de Março de 2021, torna público, para conhecimento dos interessados que realizará, licitação na modalidade **PREGÃO** na forma **ELETRÔNICA**, TIPO **MENOR PREÇO POR ITEM**, autorizada no Processo Licitatório Nº 061/2021, e de acordo com as condições estabelecidas neste Edital.

# **1 – DA REGÊNCIA LEGAL**

1.1 Este Pregão reger-se-á pela Lei Federal nº 10.520 de 17 de julho de 2002; pelo Decreto Federal nº 10.024, de 20 de setembro de 2019, no Decreto Municipal Nº 013/2020 e 065/2020, de 13.01.2017, Lei Complementar n° 123 de 14.12.2006, atualizada pela Lei Complementar Nº 147, de 07.08.2014, aplicando subsidiariamente, no que couberem, as disposições contidas na Lei Federal n° 8.666 de 21.06.1993, pela legislação pertinente e pelas condições previstas neste Edital e seus Anexos.

# **2- DO RECEBIMENTO E ABERTURA DAS PROPOSTAS E DA REFERÊNCIA DO TEMPO**

2.1 Recebimento das Propostas a partir do dia **02 de Julho de 2021** às **00h00min** até o dia **15 de Julho de 2021** às **09h00min**.

**2.2** Abertura das Propostas: **15 de Julho de 2021** às **09h30min**

**2.3** Início da sessão de disputa de preços: **15 de Julho de 2021** às **10h00min**

2.4 O fornecedor deverá observar, rigorosamente, as datas e os horários limites para o recebimento e a abertura da proposta, atentando, também, para o início da disputa.

2.5 Todas as referências de tempo no Edital, no Aviso e durante a Sessão Pública, observarão, obrigatoriamente, o **horário de Brasília – DF**, e, dessa forma, serão registradas no sistema eletrônico e na documentação relativa ao Certame.

2.6 Formalização de consultas: observado o prazo legal, o fornecedor poderá formular consulta através do próprio sistema no campo "mensagens", ou pelo por email [cpl.escadape @gmail.com.](mailto:cpl.pref.gameleira@gmail.com) As consultas serão respondidas diretamente no sítio **[www.bnc.org.br](http://www.bnc.org.br/)**, no campo "mensagens", no link correspondente a este Edital.

# **3 – DAS DISPOSIÇÕES PRELIMINARES**

3.1 O Pregão será realizado em sessão pública, por meio dos recursos da tecnologia da informação – INTERNET, utilizando-se, para tanto, métodos de autenticação de acesso e recursos de criptografia, garantindo segurança em todas as fases do Certame.

3.2 Os trabalhos serão conduzidos por Servidor Público designado através de ato interno, denominado PREGOEIRA, mediante a inserção e monitoramento de dados gerados ou transferidos para o aplicativo "BNC", constante da página eletrônica da Bolsa Nacional de Compras, coordenadora do sistema.

# **4 – DO OBJETO**

4.1 O objeto da presente licitação é a escolha da proposta mais vantajosa para a **CONTRATAÇÃO DE EMPRESA PARA FORNECIMENTO DE LICENÇA DE USO DE LOCAÇÃO DE SOFTWARE DE GESTÃO DE SAÚDE, COMODATO DE EQUIPAMENTOS DE INFORMATICA, ASSESSORIA E CONSULTORIA, ATIVIDADES DE APOIO ADMINISTRATIVO, CAPACITAÇÃO DE PROFISSIONAIS E ATIVIDADES DE APOIO A GESTÃO EM SAÚDE VISANDO ATENDER AS NECESSIDADES DO FUNDO MUNICIPAL DE SAÚDE DO MUNICÍPIO DE ESCADA/PE,** conforme condições, quantidades e exigências estabelecidas neste Edital com as características descritas abaixo:

*4.2 A licitação será de 01 (um) item, conforme tabela constante do Termo de Referência.*

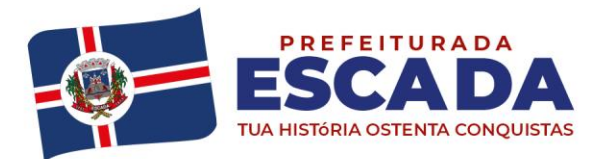

4.3 O *critério de julgamento adotado será o menor preço do item, observadas as exigências contidas neste Edital e seus Anexos quanto às especificações do objeto*.

#### **6 - DAS CONDIÇÕES DE PARTICIPAÇÃO**

6.1 Somente serão admitidos a participar desta licitação os interessados que atenderem a todas as exigências contidas neste edital e nos seus anexos, e que pertençam ao ramo de atividade pertinente ao objeto licitado.

6.2 Não serão admitidas empresas em consórcio nem as que estejam suspensas temporariamente de participar e de licitar com a administração Pública, ou ainda as declaradas inidôneas.

6.3 Fica impedida de participar desta licitação e de contratar com a Administração Pública a pessoa jurídica que haja sofrido penalidade de suspensão do direito de licitar e contratar com a Administração ou tenha sido declarada inidônea.

6.4 Empresa que em consulta *online* ao Portal da Transparência do Governo Federal, através do síti[o](http://www.portaldatransparencia.gov.br/) [www.portaldatransparencia.gov.br, n](http://www.portaldatransparencia.gov.br/)o link de Empresas Sancionadas, esteja sob punição de qualquer órgão Federal, Estadual ou Municipal, usuário do sobredito Portal.

6.5 É vedado ao agente político e ao servidor público de qualquer categoria, natureza ou condição, celebrar contratos com a Administração direta ou indireta, por si ou como representante de terceiro, sob pena de nulidade, ressalvadas as exceções legais.

6.6 É vedada a subcontratação total do objeto, sob pena de descaracterizar a própria licitação e o caráter "intuitu personae" dos contratos administrativos.

6.7 **Salienta-se que na referida contratação, não será concedido o tratamento diferenciado e simplificado para as Microempresas e Empresas de Pequeno Porte, nos termos das disposições contidas nos Arts. 47 e 48, da Lei Complementar nº 123/2006, por estarem presentes, isolada ou simultaneamente, as situações previstas no inciso III, do Art. 49, do mesmo diploma legal. Fica, no entanto assegurado a ME e EPP o tratamento diferenciado e simplificado previsto nos demais Artigos do Capitulo V, Seção única, da LC nº. 123/2006.**

# **7- DOCREDENCIAMENTO**

7.1 As pessoas jurídicas ou firmas individuais deverão credenciar representantes, mediante a apresentação de Procuração por instrumento público ou particular, atribuindo-lhes poderes para formular lances de preços e praticar todos os demais atos e operação no **"BNC"**.

7.1.1 Os interessados ou seus representantes legais deverão estar credenciados perante a Bolsa Nacional de Compras, no prazo mínimo de 03 (três) dias úteis antes da data de realização da sessão pública do Pregão Eletrônico.

7.2 Para acesso ao sistema eletrônico os interessados em participar do Pregão Eletrônico deverão dispor de chave de identificação e senha pessoal e intransferível, obtidas junto a Bolsa Nacional de Compras.

7.3 É de exclusiva responsabilidade do usuário o sigilo da senha, bem como seu uso em qualquer transação efetuada diretamente ou por seu representante, não cabendo a Bolsa Nacional de Compras a responsabilidade por eventuais danos decorrentes de uso indevido da senha, ainda que porterceiros.

7.4 O credenciamento do fornecedor e de seu representante legal junto ao sistema eletrônico implica em responsabilidade legal pelos atos praticados e a presunção de capacidade técnica para realização das transações inerentes ao Pregão Eletrônico.

# **8 - DA OPÇÃO PELO TRATAMENTO DIFERENCIADO E FAVORECIDO**

**8.1** As licitantes que optarem pelo tratamento diferenciado e favorecido e instituído pela Lei Complementar nº 123/2006, deverão apresentar, juntamente com documentação necessária a habilitação, o Termo de Opção, conforme modelo constante do Anexo V, **acompanhado da documentação comprobatória de seu enquadramento como Microempresa-ME ou Empresa de Pequeno Porte-EPP.**

8.2 Nos termos do art. 3º da LC nº 123/2006 e LC nº 155/2016, são consideradas microempresas ou empresas de

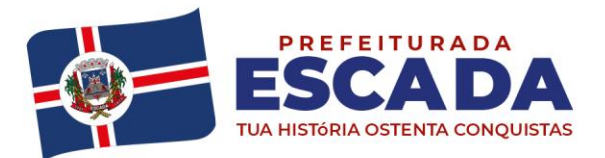

pequeno porte, a sociedade empresária, a sociedade simples e o empresário a que se refere o art. 966, da Lei nº 10.406, de 10 de janeiro de 2002, devidamente registrados no Registro de Empresas Mercantis ou no Registro Civil de Pessoas Jurídicas, conforme o caso, desde que:

**7.2.1 No caso das microempresas**, o empresário, a pessoa jurídica, ou a ela equiparada, aufira, em cada ano-calendário, **receita bruta igual ou inferior a R\$ 3.600.000,00 (três milhões e seiscentos mil reais)**; **7.2.2 No caso das empresas de pequeno porte**, o empresário, a pessoa jurídica, ou a ela equiparada, aufira, em cada ano-calendário, **receita bruta superior a R\$ 3.600.000,00 (três milhões e seiscentos mil reais) e igual ou inferior a R\$ 4.800.000,00 (quatro milhões e oitocentos mil reais).**

**8.3** Nos termos do parágrafo 1º, do art. 3º, da Lei Complementar nº 123/2006, considera-se **receita bruta o produto da venda de bens e serviços nas operações de conta própria, o preço dos serviços prestados e o resultado nas operações em conta alheia, não incluídas as vendas canceladas e os descontos incondicionais concedidos.**

8.4 As licitantes deverão comprovar que a receita bruta auferida no ano-calendário corrente não ultrapassou os limites previstos no art. 3º, da LC nº 123/2006.

8.5 No caso de início de atividade no próprio ano-calendário, o limite de valor para fins de enquadramento será proporcional ao número de meses em que a microempresa ou a empresa de pequeno porte houver exercido atividade, inclusive as frações de meses (parágrafo 2º, do art. 3º, da LC 123/2006).

8.6 Para fins de determinação da receita bruta, poderá ser considerado o **regime de competência ou de caixa**, mantido o critério para todo o ano-calendário (art. 4º, parágrafo 2º, da Instrução Normativa SRF nº 608, de 09 de ianeiro de 2006).

8.7 **Não se inclui** no regime diferenciado e favorecido previsto na LC 123/2006, para quaisquer efeitos legais, a **pessoa jurídica** (parágrafo 4º do art. 3º, da LC nº 123/2006):

8.7.1 De cujo capital participe outra pessoa jurídica;

8.7.2 Que seja filial, sucursal, agência ou representação no país, de pessoa jurídica com sede no exterior; 8.7.3 De cujo capital participe pessoa física que seja inscrita como empresário ou seja sócio de outra empresa que receba tratamento jurídico diferenciado nos termos da LC nº 123/2006, desde que a receita bruta global ultrapasse o limite de que trata o inciso II do art. 3º daquela norma;

8.7.4 De cujo titular ou sócio participe com mais de 10% (dez por cento) do capital de outra empresa não beneficiada pela LC nº 123/2006, desde que a receita bruta global ultrapasse o limite de que trata o inciso II do art. 3º daquela norma alterada pela LC155/2016;

8.7.5 De cujo sócio ou titular seja administrador ou equiparado de outra pessoa jurídica com fins lucrativos, desde que a receita bruta global ultrapasse o limite de que trata o inciso II do art. 3°, da LC nº 123/2006 alterada pela LC 155/2016;

8.7.6 Empresa constituída sob a forma de cooperativa, salva as de consumo;

8.7.7 Empresa que participe do capital de outra pessoa jurídica;

8.7.8 Que exerça atividade de banco comercial, de investimentos e de desenvolvimento, de caixa econômica, de sociedade de crédito, financiamento e investimento ou de crédito imobiliário, de corretora ou de distribuidora de títulos, valores mobiliários e câmbio, de empresa de arrendamento mercantil, de seguros privados e de capitalização ou de previdência complementar;

8.7.9 Resultante ou remanescente de cisão ou qualquer outra forma de desmembramento de pessoa jurídica que tenha ocorrido em um dos 5 (cinco) anos-calendário anteriores;

8.7.10 Constituída sob a forma de sociedade por ações;

8.7.11 Cujos titulares ou sócios guardem, cumulativamente, com o contratante do serviço,

relação de pessoalidade, subordinação ou habitualidade.

8.8 O enquadramento do empresário ou da sociedade simples ou empresária como microempresa ou empresa de pequeno porte, bem como o seu desmembramento não implicará alteração, denúncia ou qualquer restrição em relação a contratos por elas anteriormente firmados (parágrafo 3º do art. 3º, da LC nº 123/2006).

#### **9 - DA PROPOSTA DE PREÇOS**

**9.1 Na Proposta Eletrônica deverão constar as seguintes condições:**

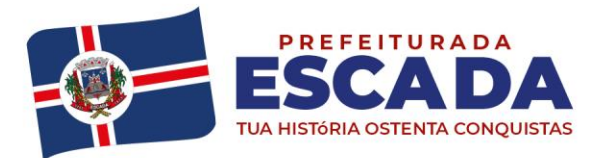

# Av. Dr. Antônio de Castro, 680, Jaguaribe, Escada - PE | 55500-000 governodaescada@gmail.com (81) 3534-1400 www.escada.pe.gov.br CNPJ: 11.294.303/0001-80

9.1.1 A participação no Pregão Eletrônico dá-se por meio da utilização da senha privativa da licitante e subsequente cadastramento da proposta com a descrição do objeto ofertado e o preço, **com valores unitários** e totais, até a data e horários estipulado nesse Edital para abertura da sessão (horário de Brasília/DF), exclusivamente por meio de sistema eletrônico, quando então encerrará automaticamente a fase de recebimento de propostas.

9.1.1 Até a data de abertura da sessão, a licitante poderá retirar ou substituir a proposta anteriormente registrada.

9.1.2 Não serão aceitas as propostas de preços sem detalhamento da descrição do objeto ou contendo apenas a redação "conforme descrito no edital" ou expressãoequivalente.

9.2 A licitante será responsável por todas as transações que forem efetuadas em seu nome no sistema eletrônico assumindo como firmes e verdadeiras suas propostas e lances, inclusive os atos praticados diretamente ou por seu representante, não cabendo ao provedor do sistema ou ao órgão promotor da licitação responsabilidade por eventuais danos decorrentes de uso indevido da senha, ainda que porterceiros.

9.3 Incumbirá à licitante acompanhar as operações no sistema eletrônico durante o processo licitatório, ficando responsável pelo ônus decorrente da perda de negócios diante da inobservância de quaisquer mensagens emitidas pelo sistema ou de sua desconexão.

9.4 Como requisito para a participação no Pregão Eletrônico a licitante deverá manifestar, em campo próprio do sistema eletrônico, que cumpre plenamente os requisitos de habilitação e que sua proposta está em conformidade com as exigências do instrumento convocatório.

#### **9.5 Na Proposta Comercial deverão constar as seguintes condições:**

9.5.1 Prazo de **validade de 60 (sessenta) dias**, a contar da data de suaapresentação.

**9.5.2** Preço unitário e total do item cotado, de acordo com os preços praticados no mercado, conforme estabelece o art. 43, inciso IV da Lei n. º 8.666/93, em algarismos arábicos e por extenso (total), expresso em moeda corrente nacional, considerando as quantidades constantes da Planilha Orçamentária do presente Edital.

9.5.2.1 No preço cotado, deverão estar incluídos todos os insumos que os compõem, tais como as despesas com impostos, taxas, fretes, seguros e quaisquer outros que incidam direta ou indiretamente na aquisição do objeto desta Licitação.

9.5.3 Indicar o número desta licitação e conter o nome comercial da licitante, o CNPJ, o número de telefone e de fax, e-mail, se houver, e o respectivo endereço com CEP.

9.5.4 Ser emitida por processo mecânico, com identificação do proponente, sem emendas, rasuras, entrelinhas ou ressalvas, datada e assinada e, ainda, rubricada em todas as folhas pelo proponente ou por seu representante legal.

9.5.5 Descrever detalhadamente todas as características do serviço ofertado, de acordo com as especificações contidas nos anexos deste edital.

9.6 A Licitante deve cotar os itens definidos no objeto do Edital, conforme especificado na Planilha Orçamentária.

9.7 Não será aceita a proposta que oferecer quantidade inferior a 100% do que foi solicitado.

9.8 A apresentação da proposta implicará em plena aceitação, por parte do proponente, das condições estabelecidas neste Edital e seus Anexos.

9.9 Serão desclassificadas as propostas que não atenderem as exigências do presente Edital e seus Anexos, que sejam omissas ou apresentem irregularidades insanáveis.

9.10 Após apresentação da Proposta não caberá desistência, salvo por motivo justo decorrente de fato superveniente e aceito pela Pregoeira.

9.11 Nenhuma indenização será devida às licitantes pela elaboração de proposta ou apresentação de documentos relativos a esta licitação.

9.12 Não serão admitidas ofertas de serviço com especificação diferente do que foi solicitado.

**9.13** O licitante deverá obedecer rigorosamente aos termos deste Edital e seus anexos. E em caso de discordância entre as especificações deste objeto descritas na BNC e as especificações constantes dos Anexos I e II deste Edital, **prevalecerão os do EDITAL.**

9.14 As propostas deverão mencionar a especificação completa, de acordo com o edital, e o nome do fabricante **(marca)** do serviço, que não poderá ser alterada quando do seu fornecimento.

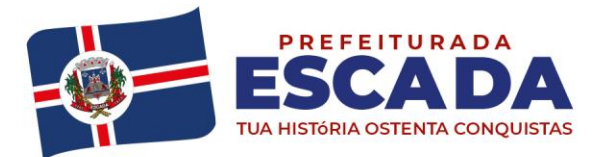

## **10 – DA SESSÃO PÚBLICA**

10.1 A partir do horário previsto no **PREÂMBULO** deste Edital e, em conformidade com o subitem 10.1.2. deste Edital, terá início a sessão pública do Pregão Eletrônico, com a divulgação das propostas de preços recebidas.

**10.1.1** A licitante será responsável por todas as transações que forem efetuadas em seu nome no sistema eletrônico, assumindo como firmes e verdadeiras suas propostas e lances.

**10.1.2** A participação no pregão dar-se-á por meio da digitação da senha privativa do licitante e subsequente encaminhamento do valor global por item cotado, em campo próprio, exclusivamente por meio do sistema eletrônico (inciso IV, Art. 7º, Decreto3.697/2000).

**10.1.3** Como requisito para a participação no Pregão Eletrônico, a licitante deverá manifestar, em campo próprio do sistema eletrônico, o pleno conhecimento e atendimento às exigências de habilitação previstas neste Edital.

**10.1.4** A pregoeira analisará o objeto, junto com a unidade solicitante, e o(s) preço(s) ofertado(s) e avaliará a conformidade das propostas com os requisitos estabelecidos neste edital. Caso constate irregularidade, promoverá a exclusão da proposta. Uma vez executado este procedimento, a pregoeira fará a divulgação das propostas aceitas.

**10.1.5** Independentemente de declaração expressa, a simples apresentação da proposta implica submissão a todas as condições estipuladas neste Edital e seus Anexos, sem prejuízo da estrita observância das normas contidas na legislação mencionada no preâmbulo deste Edital.

10.2 Após a abertura, a Pregoeira verificará as propostas apresentadas, desclassificando aquelas que não apresentarem conformidade com os requisitos estabelecidos neste edital.

#### **10.2.1 Serão desclassificadas as propostas:**

a) Que não atendam às exigências do ato convocatório ou que apresentem dispositivos contrários lei e à regulamentação vigente.

b) Que contiverem preço ou materiais condicionados a prazos, vantagens de qualquer natureza ou descontos não previstos neste pregão, inclusive financiamentos subsidiados ou a fundoperdido.

c) Que forem omissas, vagas, apresentarem irregularidades ou defeitos capazes de dificultar o julgamento, bem como as que apresentarem preços ou vantagens baseadas nas ofertas de outras licitantes.

d) Que ofertem preços superiores aos praticados no mercado ou manifestamente inexequíveis, assim considerados aqueles irrisórios ou de valor zero ou que não venham a ter sua viabilidade demonstrada através de documentação que comprove que o custo dos combustíveis é coerente com o de mercado.

e) Das empresas que se identificarem quando do lançamento da proposta e/ou anexos no envio eletrônico.

10.3 A desclassificação da proposta será fundamentada e registrada no sistema, com acompanhamento em tempo real por todos os participantes.

10.4 As propostas de preços contendo a descrição do objeto, do valor e dos eventuais anexos estarão disponíveis na internet.

10.5 A comunicação entre a Pregoeira e as licitantes ocorrerá mediante troca de mensagens, em campo próprio do sistema eletrônico.

10.6 Não havendo expediente ou ocorrendo qualquer fato superveniente que impeça a realização do certame na data marcada, a sessão será automaticamente transferida para o primeiro dia útil subsequente, no mesmo horário anteriormente estabelecido, desde que não haja comunicação da Pregoeira em contrário.

10.7 A indicação do lance vencedor, a classificação dos lances apresentados e demais informações relativas à sessão pública deste pregão constarão de ata divulgada no sistema eletrônico.

10.8 Para o encaminhamento da proposta de preços dos serviço, objeto desta licitação, será exigido o preenchimento do campo **DESCRIÇÃO DETALHADA DO OBJETO OFERTADO**, com as especificações do objeto de maneira que seja possível analisar a conformidade do objeto ofertado com as exigências doEdital.

#### **11 – DA FORMULAÇÃO DOS LANCES**

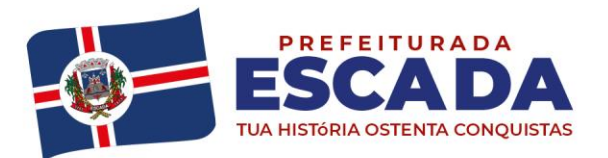

11.1 Classificadas as propostas, será iniciada a etapa competitiva, quando então as licitantes poderão encaminhar lances **exclusivamente por meio do sistema eletrônico**, sendo a licitante imediatamente informada do seu recebimento e valor consignado no registro.

11.2 Incumbirá ainda à licitante acompanhar as operações no sistema eletrônico durante a sessão pública do Pregão, ficando responsável pelo ônus decorrente da perda de negócios diante da inobservância de quaisquer mensagens emitidas pelo sistema ou de suadesconexão.

11.3 A licitante será responsável por todas as transações que forem efetuadas em seu nome no sistema eletrônico, assumindo como firmes e verdadeiras suas propostas e lances.

11.4 As licitantes poderão oferecer lances sucessivos, observando o horário fixado e as regras estabelecidas no edital.

11.5 O intervalo entre os lances enviados pelo mesmo licitante não poderá ser inferior a 20 segundos.

11.6 Somente serão aceitos os lances cujos valores forem inferiores ao último lance que tenha sido anteriormente registrado no sistema pelo próprio licitante.

11.7 Não serão aceitos dois ou mais lances de mesmo valor, prevalecendo aquele que for recebido e registrado em primeiro lugar.

11.8 Durante o transcurso da sessão pública, as licitantes serão informadas, em tempo real do valor do menor lance registrado, vedado à identificação do licitante.

11.9 A etapa de lances da sessão pública será encerrada mediante aviso de fechamento iminente dos lances, emitido pelo sistema eletrônico às licitantes, após o que transcorrerá período de 01 (um) até 30 (trinta) minutos, aleatoriamente determinado também pelo sistema eletrônico, findo o qual será automaticamente encerrada a recepção de lances.

11.10 No caso de desconexão com a Pregoeira, no decorrer da etapa competitiva do pregão, o sistema eletrônico poderá permanecer acessível às licitantes para a recepção dos lances, retomando a Pregoeira, quando possível, sua atuação no certame, sem prejuízo dos atos realizados.

11.11 Quando a desconexão persistir por tempo superior a **30 (trinta) minutos**, a sessão do Pregão será suspensa, e terá reinício somente após comunicação da Pregoeira aos participantes; no endereço eletrônico utilizado para divulgação.

11.12 Durante a sessão pública a comunicação da Pregoeira com as licitantes dará única e exclusivamente via sistema eletrônico.

# **12 – DA NEGOCIAÇÃO**

12.1 Após o encerramento da etapa de lances, a Pregoeira poderá encaminhar pelo sistema eletrônico contraproposta diretamente à licitante que tenha apresentado o lance mais vantajoso, para que seja obtida melhor proposta, observando o critério de julgamento, não se admitindo negociar condições diferentes daquelas previstas no edital.

12.2 A negociação será realizada por meio do sistema, com agendamento através do chat, podendo ser acompanhada pelos demais licitantes.

#### **13 – DA ACEITABILIDADE DA PROPOSTA**

13.1 Encerrada a etapa de lances e concluída a negociação, quando houver, a Pregoeira examinará a proposta classificada em primeiro lugar quanto à compatibilidade do preço em relação ao valor estimado para aquisição.

13.2 Não se considerará qualquer oferta de vantagem não prevista neste Edital, inclusive financiamentos subsidiados ou a fundo perdido.

13.3 Será rejeitada a proposta que apresentar valores irrisórios ou valor dos encargos, exceto quando se referirem a materiais e instalações de propriedade da licitante, para as quais ela renuncie à parcela ou a totalidade da remuneração.

13.4 A Pregoeira poderá solicitar pareceres de técnicos pertencentes ao quadro pessoal do Município de Escada ou, ainda, de pessoas físicas estranhas a ele, para orientar sua decisão.

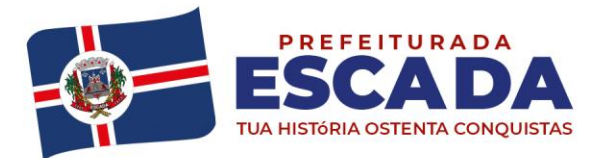

# Av. Dr. Antônio de Castro, 680, Jaguaribe, Escada - PE | 55500-000 governodaescada@gmail.com (81) 3534-1400 www.escada.pe.gov.br CNPJ: 11.294.303/0001-80

13.5 Se a proposta não for aceitável ou se a amostra for rejeitada ou, ainda, se a licitante não atender as exigências habilitatórias, a Pregoeira examinará a proposta subsequente e, assim, sucessivamente na ordem de classificação, até apuração de uma proposta que atenda a este Edital.

13.6 O desatendimento de exigências formais não essenciais não importará no afastamento da licitante, desde que sejam possíveis as aferições das suas qualificações e as exatas compreensões da sua proposta, durante a realização da sessão pública doPregão.

## **14 – DO JULGAMENTO DAS PROPOSTAS**

14.1 A Pregoeira efetuará o julgamento das Propostas avaliando os preços obtidos e analisando o parecer técnico do solicitante sobre o serviço oferecido.

14.2 O julgamento será efetuado pelo **MENOR PREÇO POR ITEM**.

14.2.1 No caso de agrupamento de itens, cada grupo será considerado Lote.

14.3 Analisada a aceitabilidade dos preços obtidos e a qualidade do serviço, a Pregoeira divulgará o resultado do julgamento das propostas.

14.4 Caso a proposta classificada em primeiro lugar **não** tenha sido apresentada por Microempresa ou Empresa de Pequeno Porte (art. 45, parágrafo 2º, da LC nº 123/2006), adotar-se-á o seguinte procedimento:

14.4.1 Será assegurada como critério de desempate, a preferência de contratação para as microempresas e empresas de pequeno porte;

14.4.2 Será considerado empate no caso de haver proposta de licitante qualificado como Microempresa ou Empresa de Pequeno Porte de valor igual ou até 5% (cinco por cento) superior à proposta classificada em primeiro lugar.

14.5 Para efeito do disposto no item **14.4.1** deste edital, ocorrendo o empate, proceder-se-á da seguinteforma: 14.5.1 Microempresa ou Empresa de Pequeno Porte mais **bem classificada** poderá apresentar, **no prazo de 5 (cinco) minutos controlados pelo sistema**, proposta de preço **inferior** àquela considerada vencedora do certame, situação em que será adjudicado em seu favor o objeto licitado (art. 44, parágrafo 2<sup>º</sup> e art. 45, I, da LC nº123/2006);

14.5.2 Não ocorrendo à contratação da Microempresa ou Empresa de Pequeno Porte, na forma do item anterior, serão convocadas as Microempresas ou Empresas de Pequeno Porte remanescente que porventura se enquadrem no limite estabelecido no subitem 13.4.2, na ordem classificatória, para o exercício domesmo direito (art. 45, II, da LC nº 123/2006);

14.5.3 No caso de equivalência dos valores apresentados pela Microempresa ou Empresa de Pequeno Porte que se encontrem no intervalo estabelecido no item 13.4.2, será realizado sorteio entre elas para que se identifique àquela que primeiro poderá apresentar melhor oferta (art. 45, III, da LC nº123/2006).

14.6 Não ocorrendo à hipótese descrita no item 13.4, o objeto licitado será adjudicado em favor da proposta originalmente vencedora do certame (art. 45, parágrafo 1<sup>°</sup>, da LC n<sup>°</sup>123/2006).

# **15 – DA HABILITAÇÃO**

15.1 Os documentos necessários à habilitação deverão estar com prazo vigente, na data definida para a sessão pública, à exceção daqueles que, por sua natureza, não contenham validade, e poderão ser apresentados em original, por qualquer processo de cópia autenticada por tabelião de notas ou por servidor da Comissão Permanente de Licitação onde será realizado o Pregão, à vista dos originais, ou publicação em órgãos da imprensa oficial.

15.2 A licitante detentora da melhor oferta deverá comprovar a situação de regularidade **no prazo de 05 (CINCO) DIAS ÚTEIS,** a contar do encerramento da fase de lances, com o encaminhamento da Proposta Comercial e o original ou cópia autenticada dos seguintes documentos:

#### 15.2.1 A **Habilitação Jurídica** será comprovada mediante a apresentação:

a) Para **Empresas Individuais**: Declaração de constituição registrada na Junta Comercial acompanhada das respectivas alterações, quando houver;

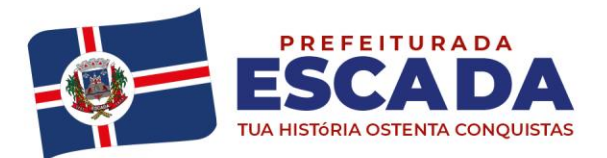

b) Para **Sociedade Empresária**: Ato constitutivo, ou contrato social em vigor, e deverá estar devidamente consolidado e acompanhado das posteriores alterações, se houver (Lei Federal nº 11.127, de 28 de junho de2005); c) Para **Sociedade por Ações** (sociedade empresária do tipo S/A): ato constitutivo e alterações subsequentes, acompanhados de documentos de eleição de seus administradores, emexercício;

d) Para **Sociedade Civil** (sociedades simples): Inscrição do ato constitutivo e alterações subsequentes devidamente registrados no Registro Civil das Pessoas Jurídicas, acompanhado de prova da diretoria em exercício; e) Para **Empresa ou Sociedade Estrangeira** em funcionamento no País: Decreto de autorização e ato de registro e autorização para funcionamento expedido pelo órgão competente, quando a atividade assim o exigir.

15.2.2 A **Regularidade Fiscal** será comprovada mediante a apresentação dos seguintes documentos:

a) Prova e inscrição no Cadastro Nacional de Pessoa Jurídica – CNPJ;

b) Prova de regularidade para com a Fazenda Municipal, comprovada através de Certidão de Regularidade Fiscal Municipal emitida pela Prefeitura Municipal do domicílio ou sede dalicitante;

c) Certidão Negativa ou Positiva com efeitos de Negativa, da **Dívida Ativa da União e da Fazenda Federal,**  atualizada, conforme o disposto no Decreto nº 8.302/2014 e Portaria n°358/2014/MF;

d) Certidão Negativa de Débitos (**CND**), expedida pelo **INSS**, atualizada, podendo ser apresentada conjuntamente com a Certidão de que trata o subitem 14.2.2 alínea "c" do Edital, conforme estabelece a Portaria RFB/PGFN nº 1751/2014;

e) Certidão de Regularidade Fiscal com o Fundo de Garantia por Tempo de Serviço(CRF-FGTS);

f) Certidão de Regularidade com a Fazenda Estadual;

g) Prova de inexistência de débitos inadimplidos perante a Justiça do Trabalho, mediante a apresentação de Certidão Negativa de Débitos Trabalhistas – CNDT, nos termos do título VII-A, da Consolidação das Leis do Trabalho.

> 15.2.2.1 As microempresas e empresas de pequeno porte deverão apresentar toda a documentação exigida para efeito de comprovação de regularidade fiscal e trabalhista, mesmo que esta apresente alguma restrição.

> 15.2.2.2 Havendo alguma restrição na comprovação da regularidade fiscal, será assegurado o prazo de 05 (cinco) dias úteis, cujo termo inicial corresponderá ao momento em que o proponente for declarado o vencedor do certame, prorrogáveis por igual período, a critério da Administração Pública, para a regularização da documentação, pagamento ou

parcelamento do débito, e emissão de eventuais certidões negativas ou positivas com efeito de certidão negativa.

15.2.2.3 A não regularização da documentação, no prazo previsto no **item 14.2.2.2**, implicará decadência do direito à contratação, sem prejuízo das sanções previstas no art. 7 da Lei Nº 10.520/02 sendo facultado ao Município convocar os licitantes remanescentes, na ordem de classificação, para a assinatura do contrato, ou revogar a licitação.

15.2.3 A **Qualificação Econômico-Financeira** será comprovada mediante a apresentação dos seguintes documentos:

a) Certidão negativa de falência ou recuperação judicial expedida pelo distribuidor da sede do licitante, **INCLUSIVE**, processos eletrônicos (PJ-e) de 1º e 2º grau; com data de expedição ou revalidação dos últimos **90 (noventa) dias** anteriores à data da realização da licitação, prevista no **item IX do preâmbulo**, caso o documento não consigne prazo de validade.

a.1) Nas comarcas onde não houver Processo Judicial Eletrônico (PJ-e), o licitante deverá apresentar declaração comprobatória expedida pelo distribuidor da sede da pessoa jurídica, sob pena de Inabilitação.

b) **Balanço patrimonial e demonstrações contábeis do último exercício social**, já exigíveis e apresentados na forma da lei, que comprovem a boa situação financeira da empresa, vedada a sua substituição por balancetes ou balanços provisórios, podendo ser atualizados, quando encerrados há mais de 03 (três) meses da data de apresentação da proposta, tomando como base a variação, ocorrida no período, do ÍNDICE GERAL DE PREÇOS – DISPONIBILIDADE INTERNA – IGP-DI, publicado pela Fundação Getúlio Vargas – FGV ou de outro indicador

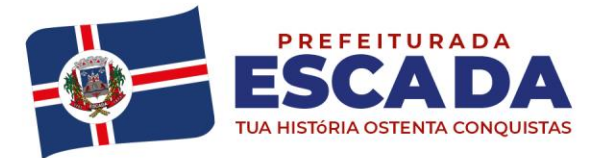

que o venha substituir.

**Observação:** serão considerados e aceitos como na forma da lei o balanço patrimonial e demonstrações contábeis assim apresentados.

b.1 - Sociedades regidas pela Lei nº 6.404, de 15 de dezembro de1976 – Lei das Sociedades Anônimas:

- Publicados em Diário Oficial; ou
- Publicados em jornal de grande circulação; ou
- Por fotocópia registrada ou autenticada na Junta Comercial da sede ou domicílio da licitante.

**b.2** - Sociedade por cota de responsabilidade limitada (LTDA):

Por fotocópia do livro Diário, inclusive com os Termos de Abertura e de Encerramento, devidamente autenticado na Junta Comercial da sede ou domicílio da licitante ou em outro órgão equivalente; ou

Fotocópia do Balanço e das Demonstrações Contábeis devidamente registrados ou autenticados na Junta Comercial da sede ou domicílio da licitante.

**b.3** - Lei nº 123, de 05 de dezembro de 2006 – 14 de dezembro de 2006 – Lei das Microempresas e das Empresas de Pequeno Porte:

Por fotocópia do livro Diário, inclusive com os Termos de Abertura e de Encerramento, devidamente autenticado na Junta Comercial da sede ou domicílio da licitante ou em outro órgão equivalente; ou

Fotocópia do Balanço e das Demonstrações Contábeis devidamente registrados ou autenticados na Junta Comercial da sede ou domicílio da licitante.

**b.4** - Sociedade criada no exercício em curso:

▪ Fotocópia do Balanço de Abertura, devidamente registrado ou autenticado na Junta Comercial da sede ou domicílio da licitante.

**b.5** - O balanço patrimonial e as demonstrações contábeis deverão estar assinados por contador ou por outro profissional equivalente, devidamente registrado no Conselho Regional de Contabilidade. Com base nos dados extraídos do Balanço Patrimonial será avaliada a capacidade financeira da empresa, devendo ser atendidos os seguintes índices:

a)Índice de Liquidez Corrente

ILC = Ativo Circulante ÷ Passivo Circulante ≥ 1,00

b)Índice de Liquidez Geral

ILG = Ativo Circulante + Realizável a Longo Prazo ÷ Passivo Circulante + Exigível a Longo Prazo ≥ 1,00

\*Exigível Total = Passivo Circulante + Passivo Exigível a Longo Prazo.

**b.6** - Quando se tratar de empresa individual ou sociedade por cotas de responsabilidade limitada, o Fundo Municipal de Saúde de Escada se reservará ao direito de exigir a apresentação do livro diário onde o balanço fiscal foi transcrito, para efeito de extração dos parâmetros para o julgamento e verificação dos valores apresentados e calculados pelas licitantes;

**b.7** - Quando se tratar de empresa com menos de 01 (um) ano de atividade, o balanco a ser apresentado será o Balanço de Abertura;

**b.8 - Ficam as empresas MEI – Microempreendedor Individual dispensadas de apresentar o constante no subitem 9.4.2, no que tange ao balanço patrimonial e demonstrações contábeis.** 

15.2.4 A **Qualificação Técnica** será comprovada mediante a apresentação dos seguintes documentos: a) Atestado fornecido por pessoa jurídica de direito público ou privado, declarando ter a empresa licitante fornecido serviço **compatível e pertinente com o objeto deste Edital**, devendo o atestado conter: **além do nome do atestante, seu CNPJ, endereço completo, telefone e afirmação de que a Empresa executou corretamente as atividades pertinentes, atendendo a todas as condições contratuais**. Não será aceito o Atestado de Capacidade Técnica subscrito pela própria empresa licitante. OBS: apenas o atestado sem notas e contratos em anexo.

b) O sistema deverá possuir certificado emitido pela Sociedade Brasileira de Informática em Saúde (SBIS) de conformidade ao Programa de Informatização das Unidades Básicas de Saúde do Ministério da Saúde.

c) A empresa proponente deverá apresentar carta de homologação a seu favor por parte do desenvolvedor do software autorizando a comercialização de seus produtos e serviços. Aplicar-se-á apenas no caso no qual a empresa proponente não seja a proprietária desenvolvedora do software.

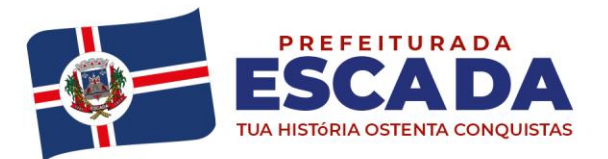

c.1) Deverá ser apresentado pela licitante o registro de propriedade intelectual de programa de computador de acordo com a Lei Federal 9.609 de 19 de fevereiro de 1998 e demais legislações pertinentes**.**

d) Apresentação de comprovação de que a empresa possui em seu quadro técnico pelo menos 01 (um) colaborador com formação de nível superior na área de Tecnologia de Informação e 01 (um) com formação de nível superior em Ciências da Computação. A comprovação se dará através de diploma ou certificado de conclusão de curso.

e) A comprovação da empresa de que o (s) profissional (is) indicado (s) pertence (m) ao quadro permanente da empresa na condição de sócio ou empregado, de acordo com os subitens acima, será feita do seguinte modo:

e.1) No caso de empregado da licitante, mediante apresentação de cópia da Carteira de Trabalho e Previdência Social (CTPS)

e.2) No caso de proprietário ou sócio, mediante a apresentação de cópia do Estatuto ou Contrato Social, devidamente registrado no órgão competente

e.3) No caso de profissional autônomo, mediante a apresentação de cópia do contrato de prestação de serviço, firmado anteriormente ao certame licitatório, entre a licitante e o profissional em questão, cuja vigência não seja inferior ao prazo de execução do objeto; e

e.4) Os profissionais acima indicados deverão participar da execução do objeto do contrato, admitindo-se substituição por outro profissional de experiência equivalente ou superior, mediante prévia aprovação pelo contratante.

## **15.2.5 Apresentação das seguintes Declarações:**

a) **Declaração de que não utiliza, direta ou indiretamente, mão de obra de menores** conforme as disposições contidas no art. 7, XXXIII da Constituição Federal de 1988, de acordo com o modelo do *ANEXO IV* deste edital, assinada por sócio, dirigente, proprietário ou procurador da licitante, com o número da identidade do declarante. b) **Declaração de Inexistência de Fato Impeditivo** nos termos do modelo constante do *ANEXO VI*, deste Edital,

assinada por sócio, dirigente, proprietário ou procurador da licitante, com o número da identidade do declarante. c) **Declaração expressa**, conforme modelo constante no *ANEXO IX* de que o sócio ou diretor não ocupa cargo ou função de chefia, assessoramento ou função de confiança, no Município de Escada.

d) **Declaração expressa**, conforme modelo constante no *ANEXO V* de pleno conhecimento e atendimento às exigências de habilitação.

e) **Declaração de Elaboração Independente de Proposta**, de acordo com o modelo do *ANEXO VII* deste edital, assinada por sócio, dirigente, proprietário ou procurador da licitante, com o número da identidade do declarante.

f) **Declaração de Opção para Microempresa e Empresa de Pequeno Porte**, de acordo com o modelo do *ANEXO VIII* deste edital, assinada por sócio, dirigente, proprietário ou procurador da licitante, com o número da identidade do declarante; (**SE FOR OCASO**).

15.3 Os documentos necessários à habilitação poderão ser apresentados em original ou em cópia autenticada em cartório competente ou publicação em órgão da imprensa oficial ou em cópias simples, desde que acompanhadas dos originais para conferência pela Pregoeira.

15.3.1 A Pregoeira reserva-se o direito de solicitar o original de qualquer documento, sempre que tiver dúvida e julgar necessário.

15.4 Não serão aceitos "protocolos de entrega" ou "solicitação de documento" em substituição aos documentos requeridos no presente Edital e seus Anexos, exceto aqueles previstos em legislação específica.

15.5 Sob pena de inabilitação, todos os documentos apresentados para habilitação deverãoestar:

- 15.5.1 Em nome da licitante, preferencialmente, com número do CNPJ e com endereço receptivo:
	- a) Se a licitante for a matriz todos os documentos deverão estar em nome da matriz ou;

b) Se a licitante for a filial, todos os documentos deverão estar em nome da filial, exceto aqueles documentos que pela própria natureza, comprovadamente, forem emitidos somente em nome da matriz.

15.6 Documentos apresentados com validade expirada acarretarão a inabilitação do proponente.

15.6.1 Todas as certidões exigidas deverão estar dentro de seus prazos de validade, sob pena de

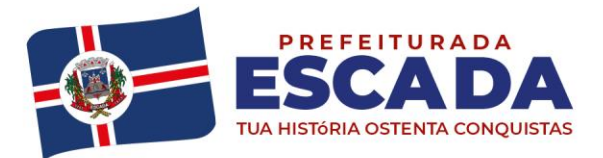

inabilitação do licitante. As certidões que não mencionarem o prazo de validade serão consideradas válidas por **30 (trinta) dias** da data da emissão, salvo disposição contrária em lei ou em regulamento a respeito. No que se refere à comprovação de inscrição no **CNPJ**, a sua atualização compreenderá o prazo máximo de **180 (cento e oitenta) dias** da data da emissão, salvo disposição contrária em lei ou em regulamento a respeito.

15.7 A empresa ou sociedade estrangeira em funcionamento no país deverá apresentar também, o decreto ou ato de registro de autorização para funcionamento expedido pelo órgão competente, quando a atividade exigir. 15.8 Como condição para retirada da nota de empenho, o licitante vencedor deverá manter as mesmas condições de habilitação.

15.9 **Todos documentos de que trata o item 15.2 e seguintes deverão ser anexos compactados em aba própria do sistema BNC em arquivo .zip ou .rar na opção "outros documentos".**

# **15.10 DA AVALIAÇÃO TÉCNICA DO SISTEMA**

15.10.1 A prova de conceito tem como objetivo fazer com que a Administração se certifique de que a solução oferecida pela licitante satisfaz às exigências constantes do termo de referência, no que tange às características técnicas, funcionalidades desejadas e desempenho;

15.10.2 Para a realização da prova, a licitante poderá nomear um representante, a fim de que se mantenha a ordem na sessão;

15.10.3 A demonstração deverá ocorrer de forma dinâmica e respeitados os horários estipulados para o início e término, podendo estender-se por mais de um dia, hipótese em que o Pregoeiro ou a Comissão de Avaliação divulgará a data de continuidade dos trabalhos, podendo ser o dia imediatamente posterior;

15.10.4 A prova de conceito ocorrerá consoante o seguinte roteiro:

a)Leitura, de forma sequencial, pela licitante, em voz alta, da funcionalidade a ser demonstrada;

b) Demonstração da funcionalidade em questão.

15.10.5 Além dos requisitos técnicos constantes do termo de referência, a Comissão poderá solicitar outras demonstrações que considerar necessárias à aferição ao atendimento ao edital, desde que não gerem à licitante esforços superiores ao razoável;

15.10.6 A Comissão utilizar-se-á de critérios objetivos para o julgamento das funcionalidades demonstradas, podendo, a qualquer momento da sessão de avaliação, efetuar questionamentos acerca do objeto demonstrado;

15.10.7 Caso na apresentação algum item do Termo de Referência ficou inconsistente, será dado 2 (dois) dias úteis para que a mesma apresente novamente os itens inconsistentes para equipe técnica;

15.10.8 O não atendimento a qualquer funcionalidade constante do termo de referência do edital ensejará a desclassificação da proposta quanto ao objeto, situação que será manifestada no Relatório de conclusão da avaliação técnica;

15.10.9 A licitante deverá disponibilizar todos os equipamentos que julgar necessários para a demonstração, sendo recomendada a utilização de projetor multimídia, a fim de que se proporcione uma melhor visualização a todos os presentes na sessão;

15.10.10 Será permitida a participação das demais licitantes nas sessões de demonstração, limitada a dois representantes por licitante, porém estas não poderão manifestar-se no decurso das mesmas;

15.10.11 Caberá à Comissão de Avaliação garantir a plena execução de todas as atividades relativas à prova de conceito, e ainda:

15.10.12 Avaliar cada funcionalidade demonstrada, preenchendo questionário específico de atendimento/não atendimento, pontuando as observações necessárias;

15.10.13 Emitir o "Relatório de conclusão da avaliação técnica";

15.10.14 Emitir o Termo de aceite definitivo ou de recusa da solução, a fim de que se possibilite a continuidade do processo licitatório.

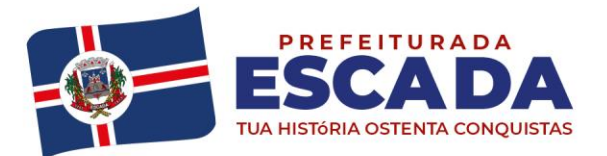

# Av. Dr. Antônio de Castro, 680, Jaguaribe, Escada - PE | 55500-000 governodaescada@gmail.com (81) 3534-1400 www.escada.pe.gov.br CNPJ: 11.294.303/0001-80

15.10.15 Na hipótese de recusa da solução pela Comissão de Avaliação, a licitante será declarada desclassificada do certame, situação em que será convocada a próxima licitante para realizar a prova de conceito, na ordem de classificação das propostas.

## **16 – DO ENCAMINHAMENTO DA DOCUMENTAÇÃO**

16.1 A proposta ajustada ao **lance final da licitante vencedora** e os documentos exigidos para habilitação (item 13), deverá ser enviado por meio da opção "Enviar Anexo" do sistema Bolsa Nacional de Compras, no mesmo prazo estipulado de **02 (DUAS HORAS** contados da convocação da Pregoeira;

**16.1.1 Caso não seja apresentada a proposta de preço reformulada no edital no prazo solicitado, a Pregoeira desclassificará a proposta referente ao lote classificado.**

16.1.2 No caso de inabilitação do vencedor, os próximos classificados terão prazos estabelecidos pela Pregoeira quando da convocação através do Portal da Bolsa Nacional de Compras.

16.1.3 A Pregoeira poderá consultar sítios oficiais de órgãos e entidades emissores de certidões, para verificar as condições de habilitação das licitantes.

16.1.4 Os documentos deverão ser remetidos em conjunto com a proposta de preços, em arquivo único, por meio da opção "Enviar Anexo" do sistema BNC, no mesmo prazo estipulado de **02 (DUAS) HORAS** contados da convocação da Pregoeira.

**16.1.5** Os documentos remetidos por meio da opção "Enviar Anexo" do sistema BNC deverão ser encaminhados em original ou por cópia autenticada, no prazo de **05 (CINCO) DIAS ÚTEIS.**

16.1.6 Os originais ou cópias autenticadas, caso sejam solicitados, deverão ser encaminhados à Comissão Permanente de Licitação, situada na Av. Dr. Antônio de Castro, nº 680, Jaguaribe, CEP 55.500 - 000, Escada /PE.

16.2 Todos os documentos emitidos em língua estrangeira deverão ser entregues acompanhados da tradução para a língua portuguesa, efetuada por tradutor juramentado e também devidamente consularizados e registrado Cartório de Títulos e Documentos.

16.3 Documentos de procedência estrangeira, mas emitidos em língua portuguesa, também deverão ser apresentados devidamente consularizados ou registrados no Cartório de Títulos eDocumentos.

#### **17 – DA ADJUDIÇÃO E HOMOLOGAÇÃO**

17.1 A adjudicação do objeto do presente certame aos fornecedores cujos preços estejam aptos a serem contratados será viabilizada pela Pregoeira, sempre que não houver recurso, e ficará sujeito a homologação da AutoridadeSuperior.

17.2 No caso de haver recurso, a Autoridade Superior realizará a adjudicação e a homologação do item em questão.

17.3 A homologação do resultado desta licitação não implicará em direito à aquisição do objeto pela Administração.

17.4 A Adjudicatária é obrigada a substituir às suas expensas, no total ou em parte, o objeto do contrato em que se verificarem vícios, defeitos ou incorreções.

17.5 A Adjudicatária é responsável pelos danos causados diretamente à Administração ou a terceiros, decorrentes de sua culpa ou dolo na execução do objeto, não excluindo ou reduzindo essa responsabilidade a fiscalização ou a acompanhamento pelo órgão interessado.

# **18 - DA IMPUGNAÇÃO E DO PEDIDO DE ESCLARECIMENTO**

18.1 Até 03 (três) dias úteis antes da data designada para a abertura da sessão pública, qualquer pessoa poderá impugnar este Edital.

18.2 A impugnação poderá ser realizada por forma eletrônica, pelo e-mail: [cpl.escadape@gmail.com, o](mailto:cpl.escadape@gmail.com,)u por petição dirigida ou protocolada no seguinte endereço: **Prefeitura Municipal de Escada – Av. Dr. Antônio de Castro, nº 680, Jaguaribe, Escada - PE, CEP: 55.500-000 – Pregão Eletrônico n°. 027/2021**.

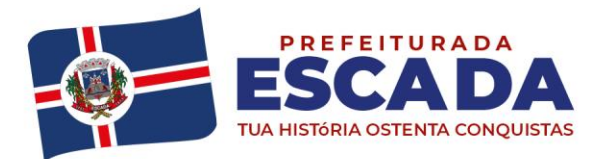

18.3 Caberá a Pregoeira, auxiliado pelos responsáveis pela elaboração deste Edital e seus anexos, decidir sobre a impugnação no prazo de até 02 (dois) dias úteis contados da data de recebimento da impugnação.

18.4 Acolhida a impugnação, será definida e publicada nova data para a realização do certame.

18.5 Os pedidos de esclarecimentos referentes a este processo licitatório deverão ser enviados a Pregoeira, até 03 (três) dias úteis anteriores à data designada para abertura da sessão pública, exclusivamente por meio eletrônico via internet, no endereço indicado no Edital.

18.6 A Pregoeira responderá aos pedidos de esclarecimentos no prazo de 02 (dois) dias úteis, contado da data de recebimento do pedido, e poderá requisitar subsídios formais aos responsáveis pela elaboração do Edital e dos anexos.

# **19 - DOS RECURSOS**

19.1 Declarado o vencedor, qualquer licitante poderá no prazo máximo de **30 (trinta) minutos**, na sessão pública, de forma imediata e motivada, em campo próprio do sistema, manifestar sua intenção de recorrer, quando lhe será concedido o prazo de até **03 (três) dias úteis** para apresentar as razões de recurso, ficando os demais licitantes, desde logo, intimados para, querendo, apresentarem contrarrazões em igual prazo, que começará a contar do término do prazo do recorrente, sendo-lhes assegurada vista imediata aos elementos indispensáveis à defesa de seus interesses.

18.7 A falta de manifestação imediata e motivada do licitante quanto à intenção de recorrer, nos termos do **subitem 17.1**, importará na **decadência** desse direito, ficando a Pregoeira autorizado a adjudicar o objeto ao licitante declarado vencedor.

18.8 A decisão da Pregoeira deverá ser motivada e submetida à apreciação da autoridade responsável pela licitação.

18.9 O acolhimento do recurso implica tão somente na invalidação daqueles atos que não sejam passíveis de aproveitamento.

18.10 O recurso contra decisão da Pregoeira terá efeito suspensivo, conforme o art. 109 §2º da lei 8.666/93.

18.11 Decididos os recursos e constada à regularidade dos atos praticados, a autoridade competente adjudicará o objeto e homologará o procedimento licitatório.

18.12 Não serão conhecidos os recursos interpostos após os respectivos prazos legais, bem como, os que não forem registrados no Sistema.

18.13 Os autos do processo permanecerão à disposição dos interessados, na Comissão Permanente de Licitação, localizada na **Prefeitura Municipal de Escada – Av. Dr. Antônio de Castro, nº 680, Jaguaribe, Escada- PE, CEP: 55.530-000.**

# **19 - DA ASSINATURA DO CONTRATO**

19.1 Homologada a licitação pela Autoridade Competente, o Município de Escada, respeitada a ordem de classificação, os licitantes vencedores para, no prazo máximo de 03 (três) dias úteis, a contar da data do recebimento da convocação, assinarem o contrato que, depois de cumpridos os requisitos de publicidade.

19.1 Com a assinatura do contrato, a empresa que teve seu preço assume o compromisso de atender, durante o prazo de vigência os pedidos realizados, observado os quantitativos estimados.

19.2 A contratação com os fornecedores registrados será formalizada por intermédio de Contratados com o Município de Escada e/ ou diretamente com os interessados.

19.3 Como condição para assinatura do contrato, o licitante vencedor deverá manter as mesmas condições de habilitação.

19.4 Se o licitante vencedor não apresentar situação regular no ato da assinatura do contrato, ou recusar-se a assinar o referido instrumento, injustificadamente, será convocado outro licitante, observada a ordem de classificação, para assinar o referida contrato, e, assim sucessivamente, sem prejuízo da aplicação das sanções cabíveis.

#### **20 - DO PAGAMENTO**

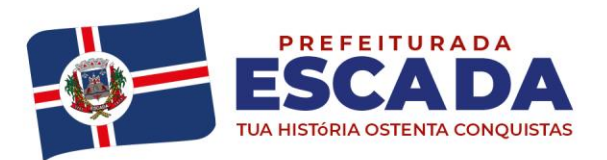

20.1 Os pagamentos serão efetuados mediante crédito em conta corrente da contratada, por ordem bancária, em até 30 (trinta) dias consecutivos, a contar do recebimento definitivo, quando mantidas as mesmas condições iniciais de habilitação e caso não haja fato impeditivo para o qual tenha concorrido à contratada.

20.1.1 Os pagamentos serão realizados integralmente, em correspondência com os serviços efetivamente entregues no mês anterior ao do pagamento.

20.1.2 A nota fiscal devidamente atestada deverá ser apresentada na Secretaria de Finanças do Município de Escada /PE, Localizada na **Av. Dr. Antônio de Castro, nº 680, Jaguaribe, Escada - PE, CEP: 55.500- 000**

**20.2 Por ocasião do pagamento a contratada deverá apresentar:**

a) Certificado de Regularidade do FGTS – CRF, comprovando regularidade com o FGTS;

b) Certidão Negativa de Débitos Relativos a Tributos Federais, Dívida Ativa da União, e INSS expedida pela Secretaria da Receita Federal doBrasil;

c) Certidão Negativa de Débitos Trabalhistas – CNDT, expedida pela Justiça do Trabalho, comprovando a inexistência de débitos inadimplidos perante a Justiça doTrabalho;

d) Prova de regularidade com as Fazendas Estadual e Municipal do domicílio ou sede da contratada. 20.3 O pagamento será realizado, após a apresentação pela Contratada da nota fiscal devidamente preenchida e indicação do banco, agência e conta bancária da empresa que receberá o valor do objeto.

20.4 Não haverá, sob hipótese alguma, pagamento antecipado.

20.5 Nenhum pagamento será efetuado à adjudicatária enquanto pendente de liquidação qualquer obrigação. Esse fato não será gerador de direito a reajustamento de preços ou à atualizaçãomonetária.

20.6 A nota fiscal que for apresentada com erro, ou observada qualquer circunstância que desaconselhe o pagamento, será devolvida à contratada para correção e nesse caso o prazo previsto no subitem 19.1 será interrompido. A contagem do prazo previsto para pagamento será iniciada a partir da respectiva regularização.

20.7 Eventuais atrasos nos pagamentos imputáveis à contratada não gerarão direito a qualquer atualização.

20.8 A adjudicatária não poderá apresentar nota fiscal/fatura com CNPJ/MF diverso do registrado no Contrato.

20.9 Não será concedido reajuste ou correção monetária ao valor do Contrato.

19.9.1 Fica assegurado o reequilíbrio econômico-financeiro inicial do Contrato, mediante a superveniência de fato imprevisível nos termos e forma estabelecida no artigo 65, inciso II, *d* da Lei 8.666/93 mediante provocação da contratada, cuja pretensão deverá estar suficientemente comprovada através de documento (s).

20.10 Deverão estar inclusos nos preços apresentados todos os gastos do frete, embalagem e todos e quaisquer tributos, sejam eles sociais, trabalhistas, previdenciários, fiscais, comerciais ou de qualquer outra natureza resultantes da execução do contrato.

# **20.11 Atualização Monetária:**

20.11.1 Correndo atraso no pagamento, e desde que para tanto, a contratada não tenha concorrido de alguma forma; haverá incidência de atualização monetária sobre o valor devido, pela variação acumulada do IPCA/IBGE ocorrida entre a data final prevista para o pagamento e a data de sua efetiva realização.

# **21 - DOS RECURSOS ORÇAMENTÁRIOS**

21.1 As despesas decorrentes da execução da presente licitação decorrerão por conta das seguintes classificações orçamentárias:

Órgão: 20- Poder Executivo. Unidade: 2008 – Secretaria de Saúde e do Saneamento Ficha: 464. Func/programa: 10.122.1001.2071.0000 – Manutenção das atividades do secretário. Natureza de Despesa: 3.3.90.39.00 - Outros serviços de terceiros pessoa jurídica 01 - Recurso próprio.

# **22 - DA REVISÃO DE PREÇOS**

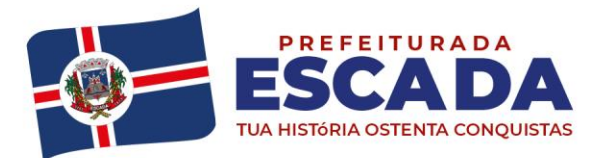

# Av. Dr. Antônio de Castro, 680, Jaguaribe, Escada - PE | 55500-000 governodaescada@gmail.com (81) 3534-1400 www.escada.pe.gov.br CNPJ: 11.294.303/0001-80

22.1 O contrato poderá sofrer alterações, obedecidas às disposições contidas no art. 65, da Lei nº 8.666/93.

22.1.1 O preço para cada item poderá ser revisto em face de eventual redução daqueles praticados, ou de fato que eleve o custo dos serviços registrados.

22.2 Quando o preço inicialmente registrado para cada item, por motivo superveniente, torna-se superior ao preço praticado no mercado, o Município de Escada convocará o licitante vencedor visando à negociação para redução de preços e sua adequação àquele praticado pelo mercado.

22.2.1 Frustrada a negociação, o fornecedor será liberado do compromisso assumido.

22.2.2 Na hipótese do subitem anterior, o Município de Escada convocará os demais fornecedores, na ordem de classificação do Processo Licitatório para o item em questão, visando igual oportunidade de negociação. 22.3 Quando o preço de mercado para determinado item torna-se superior aos preços registrados e, o fornecedor vencedor, mediante requerimento devidamente comprovado, não puder cumprir o compromisso, o Município de

Escada poderá: 22.3.1 Liberar o fornecedor do compromisso assumido, sem aplicação de penalidade, confirmando a veracidade dos motivos e comprovantes apresentados, desde que o requerimento ocorra antes do pedido de fornecimento.

22.3.2 Convocar os demais fornecedores classificados para o item, visando igual oportunidade de negociação.

22.4 Não havendo êxito nas negociações, o Município de Escada procederá à revogação do objeto em questão, adotando as medidas cabíveis para obtenção da contratação mais vantajosa.

# **23 - DAS OBRIGAÇÕES DO(S) LICITANTE(S) VENCEDOR**

23.1 Compete aos licitantes vencedores envidar todo o empenho e a dedicação necessários ao fiel e adequado cumprimento dos encargos que lhe são confiados, e ainda a:

23.1.1 Assinar o contrato.

23.1.2 Tomar todas as providências necessárias para o fiel cumprimento das disposições contidas no Termo de Referência, do Edital.

23.1.2 Entregar os serviços no(s) prazo(s) máximo(s) determinado(s) no termo de Referência – **Anexo I**, deste Edital.

23.1.3 Reparar, corrigir, remover, reconstruir ou substituir, às suas expensas, as partes do objeto deste Edital seus anexos, em que se verificarem vícios, defeitos, ou incorreções resultantes dos serviços empregados. 23.1.4 Responder, integralmente, por perdas e danos que vier a causar ao Município de Escada, a usuários participantes ou a terceiros, em razão de ação ou omissão dolosa ou culposa, sua ou dos seus prepostos,

independentemente de outras cominações contratuais ou legais a que estiver sujeita.

23.1.5 Não efetuar, sob nenhum pretexto, a transferência de responsabilidade para outros, sejam fabricantes, representantes, concessionárias, técnicos ou quaisquer outros.

23.1.6 Manter durante toda a execução do objeto da presente licitação, em compatibilidade com as obrigações assumidas, todas as condições de habilitação e qualificação exigidas no Edital e seus Anexos.

23.1.7 Informar ao Município de Escada ou ao Interessado, a ocorrência de fatos que possam interferir direta ou indiretamente, na regularidade do Fornecimento.

# **24 - DAS OBRIGAÇÕES DA ADMINISTRAÇÃO**

24.1 Compete ao Município de Escada:

- I. A prática de todos os atos de controle e administração do contrato.
- II. .Aplicar as penalidades por descumprimento do pactuado no contrato.
- III. Proporcionar todas as facilidades indispensáveis à boa execução do(s) serviço(s).

# **25 - DO PRAZO, CONDIÇÕES DE ENTREGA E RECEBIMENTOS**

25. 1 O serviço será efetuado de forma **PARCELADA** após a emissão da Ordem de sreviço, gerada pelo Setor

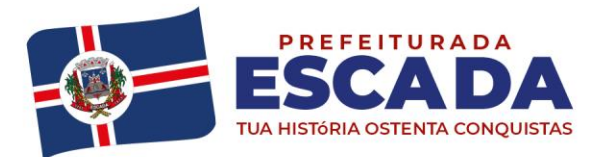

Responsável do Município de Escada e enviada por meio eletrônico ou correio;

- 25.2 O prazo para entrega dos serviços será **5 (cinco) dias úteis** após a emissão da Ordem de Serviço.
- 25.3 Os serviços deverão ser entregues nos endereços das secretarias solicitantes.
- 25.4 Os serviços serão recebidos da seguinte forma:
	- a) **Provisoriamente –** mediante recibo, para efeito de posterior verificação da conformidade do objeto contratual com as especificações, devendo ser feito por pessoa credenciada pela CONTRATANTE.
	- b) **Definitivamente –** sendo expedido termo de recebimento definitivo, após verificação da qualidade e da quantidade do objeto, certificando-se de que todas as condições estabelecidas foram atendidas, e, consequente aceitação das notas fiscais pelo gestor da contratação, devendo haver rejeição no caso de desconformidade.

25.5 Os serviços poderão ser rejeitados, no todo ou em parte, quando em desacordo com as especificações, quantidade e exigências constantes no Termo de Referência e naproposta.

**25.6** A(s) Contratada(s) ficará(ão) obrigada(s) a trocar(em) o(s) serviço(s) que vier(em) a ser(em) recusado(s) por não atender(em) à(s) especificação(ões) no Termo de Referência, sem que isto acarrete qualquer ônus à administração ou importe na relevância das sanções previstas na legislação vigente. **O prazo para entrega do(s) novo(s) serviço(s) será de até 05 (cinco) dias contados em dias úteis, a contar da notificação à contratada, às suas custas, sem prejuízo da aplicação das penalidades.**

25.7 Na hipótese de a verificação do subitem 27.4 não ser realizada dentro do prazo fixado, reputar- se-á como realizada, consumando-se o recebimento definitivo no dia do esgotamento doprazo.

25.8 O recebimento provisório ou definitivo do objeto não exclui a responsabilidade da Contratada pelos prejuízos resultantes da incorreta execução do contrato.

25.9 O prazo de validade do material informado pelo fabricante na embalagem, não poderá ser inferior a 12 (doze) meses, contado do recebimento definitivo dos serviços.

25.10 Os serviços serão recebidos de modo imediato e definitivo, sendo de responsabilidade do fornecedor beneficiário os padrões adequados de segurança e qualidade, cabendo-lhe sanar quaisquer irregularidades detectadas quando da utilização dos mesmos;

25.11 O serviço ofertado deverá ser acondicionado conforme praxe do fabricante, garantindo sua total integridade até o uso. Rotulado conforme legislação vigente. O serviço ofertado deverá atender aos dispositivos da lei n° 8.078/90 (Código de Defesa do Consumidor) e às demais legislações vigentes.

25.12 Só serão recebidos serviços cujas marcas confiram com aquelas constantes das Propostas de Preços. Será facultado a**o Município de Escada**, a seu critério, aceitar outras marcas, desde que isso represente vantagem para a Administração.

25.13 Os serviços correrão por conta do(s) licitante(s) vencedor(es), sem qualquer custo adicional solicitado posteriormente ao Município de Escada;

25.14 Os serviços definidos no anexo deste Termo de Referência deverão ser novos e originais, livres de defeitos, imperfeições e outros vícios, em embalagens originais dos fabricantes, adequadas para proteger seu conteúdo contra danos durante o transporte até o local de entrega;

25.15 Os serviços que não obedecerem às especificações do Termo de Referência serão devolvidos para substituição imediata, sem ônus para aContratante;

25.16 O recebimento definitivo ocorrerá depois de cumpridas às exigências dos itens anteriores, ocasião em que as Notas Fiscais serão atestadas e encaminhadas à Secretaria de Finanças para as providências de agendamento/pagamento.

# **26** - **DOS ACRÉSCIMOS E SUPRESSÕES**

26.1 A quantidade inicialmente contratada poderá ser acrescida e/ou suprimida dentro dos limites previstos no § 1º do artigo 65 da Lei nº. 8.666/93, podendo a supressão exceder tal limite, nos termos do § 2º, inciso II do mesmo artigo.

#### **27 - DAS PENALIDADES**

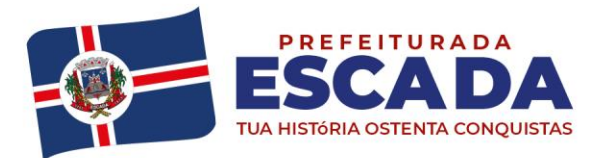

27.1 Se o contratado inadimplir as obrigações assumidas, no todo ou em parte, ficará sujeito, assegurado o contraditório e a ampla defesa, às **sanções** previstas nos artigos 86 e 87 da lei 8.666/93, e ao pagamento de **multa**  nos seguintes termos:

27.1.1 Pelo **atraso no serviço**, em relação ao prazo estipulado: 1% (um por cento) do valor do serviço, por dia decorrido, até o limite de 10% (dez por cento) do valor do serviço;

27.1.2 Pela **recusa em iniciar o serviço**, caracterizada em cinco dias após o vencimento do prazo estipulado: 10% (dez por cento) do valor do serviço;

27.1.3 Pela **demora em corrigir falhas no serviço**, a contar do segundo dia da data da notificação da rejeição: 2% (dois por cento) do valor do serviço, por dia decorrido;

27.1.4 Pela **recusa da contratada em corrigir falhas no serviço** entendendo-se como **recusa no**  serviço não efetivado nos cinco dias que se seguirem à data da rejeição: 10% (dez por cento) do valor do servico rejeitado;

27.1.5 Pelo **não cumprimento de qualquer condição fixada neste Edital** e não abrangida nos incisos anteriores: 1% (um por cento) do valor contratado, para cada evento.

27.2 As multas estabelecidas no subitem anterior podem ser aplicadas isolada ou cumulativamente, ficando o seu total limitado a 10% (dez por cento) do valor do contrato, sem prejuízo de perdas e danos cabíveis.

27.3 Ficará sujeito à penalidade prevista no art. **7º da Lei Federal nº 10.520/02 (impedimento de licitar e contratar)**, sem prejuízo das multas previstas neste Edital, no Contrato e nas demais cominações legais, o contratante ou licitante que, convocado dentro do prazo de validade da sua proposta, agir em conformidade com as hipóteses a seguir:

27.3.1 Não celebrar o contrato;

27.3.2 Deixar de entregar ou apresentar documentação falsa em lugar de documentação legítima exigida para o certame;

27.3.3 Ensejar o retardamento da execução do seu objeto;

27.3.4 Não mantiver a proposta, falhar ou fraudar na execução do contrato;

27.3.5 Comportar-se de modo inidôneo ou cometer fraudefiscal.

27.4 As sanções e penalidades previstas nos itens antecedentes serão aplicadas pelas autoridades competentes, assegurados ao contratado ou ao adjudicatário, o contraditório e a ampla defesa.

# **28 - DISPOSIÇÕES GERAIS**

28.2 É facultada a Pregoeira ou à Autoridade Superior, em qualquer fase da licitação a promoção de diligência destinada a esclarecer ou complementar a instrução do processo, vedada a inclusão posterior de documento ou informação que deveria constar no ato da sessão pública.

28.3 Fica assegurado ao Município de Escada o direito de revogar esta licitação em face de razões de interesse público, devendo anulá-la por ilegalidade, de ofício ou por provocação de qualquer pessoa, mediante ato escrito e fundamentado.

28.4 Os proponentes assumem todos os custos de preparação e apresentação de suas propostas e o Município de Escada não será, em nenhum caso, responsável por esses custos, independentemente da condução ou resultado do Processo Licitatório.

28.5 Os proponentes são responsáveis pela fidelidade e legitimidade das informações e dos documentos apresentados em qualquer fase da licitação.

28.6 Após apresentação da proposta, não caberá desistência, salvo por motivo justo decorrente de fato superveniente e aceito pela Pregoeira.

28.7 O licitante que, convocado dentro do prazo de validade de sua proposta, não assinar o contrato, deixar de entregar documentação exigida no Edital, apresentar documentação falsa, ensejar o retardamento da execução do objeto, não mantiver a proposta, falhar ou fraudar na execução do contrato, comportar-se de modo inidôneo, fizer declaração falsa ou cometer fraude fiscal, garantido o direito à ampla defesa, **ficará impedido de licitar e de contratar com a Administração**, e será descredenciado no SICAF, pelo prazo de 05 (cinco) anos, sem prejuízo das multas previstas em Edital e das demais cominações legais.

28.8 As normas que disciplinam este Pregão serão sempre interpretadas em favor da ampliação da disputa entre

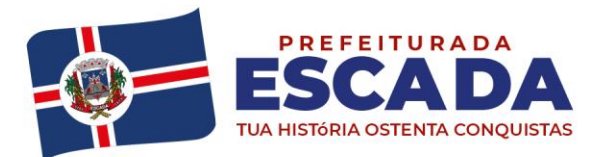

os interessados, sem comprometimento da segurança da futura contratação.

**28.9** As informações e esclarecimentos necessários a perfeito conhecimento do objeto desta licitação poderão ser prestados pela Pregoeira, no local e horário indicados no **item X do preâmbulo deste Edital.**

**28.10** Após publicação da homologação do certame os envelopes contendo os documentos de habilitação dos demais licitantes ficarão à disposição para retirada na Sala da Pregoeira e Equipe de Apoio (sala da Comissão de Licitação), localizada na Av. Dr. Antônio de Castro, nº 680, Jaguaribe – Escada - PE, pelo prazo de 30 dias, findo o qual serão destruídos.

**28.11 O acompanhamento da execução desse Contrato ficará a cargo do Gestor do Contrato a Sra. MÔNICA CECÍLIA COELHO RAMALHO, Matrícula nº 70400, Coordenadora da Atenção Básica e o fiscal do contrato o Sr. RODRIGO ARAÚJO DA SILVA, Matrícula nº 055754, digitador, nos termos do art. 67 da Lei nº 8.666/93.**

**28.12** Aos casos omissos aplicar-se-ão as demais disposições constantes da legislação vigente.

**28.13** Para quaisquer questões judiciais oriundas do presente Edital, prevalecerá o Foro da Comarca de Escada, Estado de Pernambuco, com exclusão de qualquer outro, por mais privilegiado que seja.

**28.14** São partes indissociáveis deste Edital os seguintes anexos:

**ANEXO I - Termo de Referência;** 

**ANEXO II – Relação dos Lotes;**

**ANEXO III – Modelo de Proposta de Preços;**

**ANEXO IV - Modelo de Declaração do Cumprimento do disposto no Inciso XXXIII do Art. 7º da CF;**

**ANEXO V - Modelo de Declaração de Pleno Conhecimento e Atendimento às Exigências de Habilitação;**

**ANEXO VI – Modelo de Declaração de Inexistência de Fato Superveniente Impeditivo à Habilitação;**

**ANEXO VII - Modelo Declaração de Elaboração Independente de Proposta;**

**ANEXO VIII - Modelo de Declaração de Enquadramento como Microempresa ou Empresa de Pequeno Porte; ANEXO IX - Modelo de Declaração sócio ou diretor de que não ocupa cargo ou função de chefia, assessoramento ou função de confiança, no Município de Escada;**

**ANEXO X – Minuta de Contrato.**

**ANEXO XI - Modelo de declaração de disponibilidade dos veículos.**

Escada – PE, 29 de Junho de 2021.

*Joyce de Barros Figueiredo -Pregoeira-*

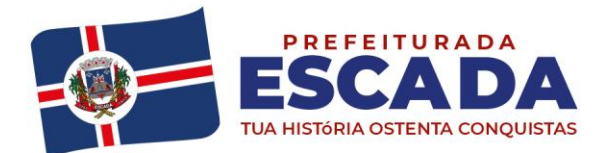

## **PREGÃO ELETRÔNICO Nº 027/2021 PROCESSO LICITATÓRIO Nº 061/2021 ANEXO I – TERMO DE REFERÊNCIA**

# **1. OBJETO**

CONTRATAÇÃO DE EMPRESA PARA FORNECIMENTO DE LICENÇA DE USO DE LOCAÇÃO DE SOFTWARE DE GESTÃO DE SAÚDE, COMODATO DE EQUIPAMENTOS DE INFORMATICA, ASSESSORIA E CONSULTORIA, ATIVIDADES DE APOIO ADMINISTRATIVO, CAPACITAÇÃO DE PROFISSIONAIS E ATIVIDADES DE APOIO A GESTÃO EM SAÚDE VISANDO ATENDER AS NECESSIDADES DO FUNDO MUNICIPAL DE SAÚDE, DO MUNICÍPIO DE ESCADA/ ESTADO PE.

# **ESPECIFICAÇÕES DOS SERVIÇOS QUE SERÃO FORNECIDOS/PRESTADOS**

# **2. CARACTERÍSTICAS FUNCIONAIS E OPERACIONAIS:**

Para atender às condições de execução estabelecidas nas especificações funcionais do sistema incluindo as necessidades operacionais, gerenciais e estratégicas do Sistema Integrado de Gestão da Saúde Pública, que deverão proporcionar controle total a Administração sobre as informações manipuladas por todos os usuários do sistema, é necessário que o sistema pretendido possua mecanismo de comunicação com os sistemas já utilizados pela Prefeitura e permita acesso à sua(s) base(s) de dados (somente leitura), por software(s) de B.I. da Prefeitura.

O sistema pretendido deverá possuir, todas as suas funcionalidades em ambiente WEB, via "browser" (Mozilla Firefox e/ou Google Chrome), utilizando "SSL" (protocolo de segurança que criptografa todos os dados trafegados entre o computador do usuário e o da solução a ser utilizada) através da Internet, com o objetivo de acesso às informações de forma segura por todos seus usuários, garantindo total integridade dos dados, respeitando os perfis de acesso com suas respectivas regras de permissão/restrição.

O sistema deverá possuir as seguintes características funcionais e operacionais:

a) Garantir que todos os dados ou parâmetros utilizados no processo de autenticação de usuário serão armazenados de forma protegida. Por exemplo, armazenar o código *hash* da senha do usuário ao invés dela própria, além disso, o local de armazenamento desse código *hash* deve possuir restrições de acesso. A geração do código hash deve utilizar algoritmos de geração reconhecidamente seguros, como por exemplo, o algoritmo SHA-256;

b) Possuir ferramenta de LOG de alterações, inclusões, exclusões em todos os módulos, telas e recursos do sistema, onde seja apresentado o nome do usuário e o código/número do registro afetado pela operação do usuário (exceto quando operações em massa);

# **3. IMPLANTAÇÃO:**

A empresa Contratada, além do fornecimento de licença de uso de Sistema Integrado de Gestão da Saúde Pública, deverá oferecer serviços correlacionados ao objeto contemplando: implantação, treinamento, assessoria, consultoria, atividades de apoio a gestão, locação de equipamentos e suporte, conforme detalhamento seguinte:

Tendo em vista que o sistema pretendido tem como objetivo fundamental coletar informações sobre a saúde do cidadão, bem como possibilitar o controle à Administração de todos os Estabelecimentos de Saúde mantidos ou conveniados, a licitante vencedora do certame deverá disponibilizar equipe técnica especializada voltada ao sistema e equipe de nível superior em consultoria para auxiliar a Administração no processo de tomada de decisão que serão utilizadas na parametrização do sistema e dos processos durante a implantação, de acordo com a legislação pertinente, realizando as seguintes atividades:

a) A SECRETARIA DE SAÚDE designará servidores municipais das áreas de informática, cadastros técnicos e

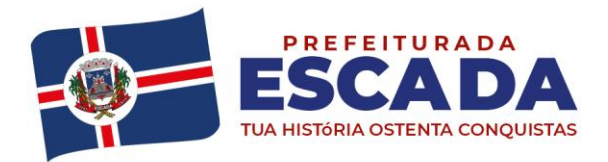

profissionais da saúde para apoio e suporte aos técnicos da empresa contratada para implantação do sistema, bem como para gerir o sistema após sua implantação;

b) Deverão ser realizadas todas as simulações pela empresa contratada em conjunto com a SECRETARIA DE SAÚDE, em que deverá ser demonstrado o perfeito funcionamento do sistema, atendendo a legislação vigente;

c) Como parte integrante do processo de implantação, a empresa contratada deverá ministrar treinamentos aos usuários do sistema, tendo como suporte conjunto de manuais operacionais e portarias normatizadoras do sistema integrado de gestão, respeitando as obrigatoriedades dispostas aqui citadas;

d) Além dos treinamentos voltados ao processo de implantação do sistema, a Contratada deverá ministrar mensalmente treinamentos para a equipe da SECRETARIA DE SAÚDE pertinentes ao gerenciamento, mapeamentos de processos, avaliação de indicadores gerenciais, tais como BSC (Balanced Score Card), Análise Swot, etc. e emitir relatórios de evolução dos processos gerencias de cada setor da SECRETARIA DE SAÚDE.

e) A implantação dos serviços terá início em até 15 dias corridos após a licitante receber a nota de empenho e a autorização para dar início aos serviços. O serviço deverá ser entregue em sua totalidade em até 30 dias corridos após o início de sua implantação, salvo as ocorrências de fatos supervenientes nas formas da Lei Federal 8.666/93

## **3.1. Migração de Dados:**

Deverão ser realizadas a análise, a crítica, a validação e a migração de **todos os dados** do atual sistema de gestão da Secretaria de Saúde, dados cadastrais dos estabelecimentos e profissionais de saúde já existentes fornecidos pela SECRETARIA DE SAÚDE contendo todos as informações pertinentes ao Sistema do Cadastro Nacional dos Estabelecimentos de Saúde (SCNES), com participação direta de um servidor municipal responsável pelas informações prestadas, contemplando as tarefas definidas abaixo:

a) A SECRETARIA DE SAÚDE fornecerá à empresa Contratada os arquivos, em formato Excel, em meio magnético de todos os dados do atual;

b) A empresa Contratada deverá analisar os arquivos fornecidos pela SECRETARIA DE SAÚDE e apontar as possíveis inconsistências;

c) A SECRETARIA DE SAÚDE será responsável pela análise e correção das possíveis inconsistências e irregularidades encontradas e apontadas nos relatórios fornecidos pela empresa Contratada;

d) A Contratada deverá validar as informações junto a SECRETARIA DE SAÚDE e efetuar a migração oficialmente.

e) A Contratada junto com a SECRETARIA DE SAÚDE deverá efetuar o saneamento e higienização dos dados migrados.

#### **3.2. Cadastramento de Identificação e Permissão de Acesso aos Usuários do Sistema:**

A Contratada deverá efetuar o cadastramento de identificação e permissão de acesso dos usuários do Sistema Integrado de Gestão da Saúde Pública, devendo, obrigatoriamente, contemplar a seguinte atividade:

a) A SECRETARIA DE SAÚDE fornecerá a relação de servidores da Secretaria Municipal de Saúde que deverão ser cadastrados no sistema que, posteriormente, deverão estar aptos para cadastrar os demais usuários;

#### **3.3. Testes dos Módulos do Sistema:**

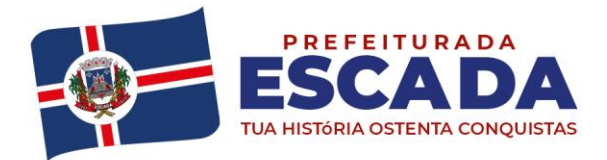

A empresa Contratada deverá, obrigatoriamente, disponibilizar o sistema aos usuários (servidores da Secretaria Municipal de Saúde) para uso em caráter experimental como processo de testes, devendo contemplar as seguintes atividades:

a) Efetuar testes e simulações em conjunto com a SECRETARIA DE SAÚDE incluindo: testes de buscas e consultas cadastrais, de agendamentos, de atendimentos, faturamento, de registros das necessidades de pacientes, consultas das solicitações dos procedimentos de regulação, verificando a consistência dos dados e dos cadastramentos de usuários;

b) Validar os testes junto a SECRETARIA DE SAÚDE.

## **4. TREINAMENTO:**

O treinamento dos profissionais envolvidos no processo de utilização do sistema deverá ocorrer de acordo com as atividades ou atribuições de cada grupo de usuários, respeitando as regras de acesso e permissionamentos estabelecidas pela Administração.

O treinamento dirigido aos servidores da Secretaria Municipal de Saúde envolvidos no processo de utilização do sistema deverá, obrigatoriamente, contemplar as seguintes atividades:

a) A SECRETARIA DE SAÚDE definirá e disponibilizará local e data para realização do treinamento;

b) A empresa Contratada deverá oferecer treinamento e capacitação para os servidores municipais indicados pela SECRETARIA DE SAÚDE que serão os **usuários-chaves**, de forma a garantir adequada e plena utilização do sistema, que não excederá a quantidade de 10 (dez) Servidores;

c) A Contratada deverá fornecer o material de apoio impresso (manuais explicativos) para treinamento aos profissionais, de acordo com a quantidade de participantes observando-se o disposto na letra "b" deste item;

# **4.1. Abordagem e Carga Horária:**

O treinamento ministrado pela empresa Contratada, direcionado aos usuários deverá obrigatoriamente ter a presença dos **usuários-chaves** do sistema de cada área e deverá abordar os conteúdos necessários à operacionalização do mesmo, proporcionando conhecimento e capacitação, contemplando, obrigatoriamente:

#### **a) Gestão da Atenção Básica**

Devendo, obrigatoriamente, cumprir carga horária de, no máximo, 400 (Quatrocentas) horas/aula.

Devendo, obrigatoriamente, cumprir carga horária de, no máximo, 300 (Trezentas) horas/aula.

#### **b) Aplicativo Cidadão:**

Devendo, obrigatoriamente, cumprir carga horária de, no máximo, 48 (Quarenta e oito) horas/aula.

# **c) Gestão dos Processos Gerenciais:**

Devendo, obrigatoriamente, cumprir carga horária de, no máximo, 100 (Cem) horas/aula.

# **5. SUPORTE E MANUTENÇÃO:**

A empresa deverá executar os serviços contínuos de manutenção legal e corretiva do sistema contratado, durante o período de vigência do contrato, incluindo as seguintes atividades:

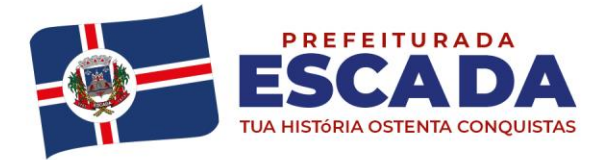

- a) **Manutenção Corretiva**: é aquela decorrente de problemas de funcionalidade detectados pelo usuário, ou seja, funcionamento em desacordo com o que foi especificado relativo a telas, regras de negócio, relatórios e integração, com prazo máximo de até 10 (dez) dias úteis para conclusão;
- b) **Manutenção legal**: em caso de mudança na legislação, plano de contas, banco de dados, entre outros, será elaborada uma programação, com cronograma definido junto ao Grupo Gestor do contrato para atendimento às mudanças ocorridas, sem prejuízos à operação do sistema, durante vigência contratual.

Disponibilização de atualização da versão do sistema, sempre que necessário para atendimento da legislação federal vigente, sem quaisquer ônus adicionais para o Município, durante a vigência contratual. Suporte técnico através de uma linha telefônica sem custos à contratante, do tipo 0800 (zero oitocentos) por conta da

empresa contratada.

Equipe local com no mínimo 04(quatro) profissionais sendo 01(um) deles de nível superior.

# **FUNCIONALIDADES MÍNIMAS DO AMBIENTE E SISTEMAS, ATENDENDO: GESTÃO DA ATENÇÃO BÁSICA**

# **1. TECNOLOGIA DE DESENVOLVIMENTO E ACESSO:**

- 1.1. O sistema deve ser construído em linguagem nativa para Web, não será permitida utilização de recurso tecnológico como: runtimes e plugins para uso da aplicação, tendo como exceção, quando houver necessidade de software intermediário para acesso a outros dispositivos como leitor biométrico, impressoras, leitor de e-CPF/e-CNPJ, por motivos de segurança de aplicações web;
- 1.2. Sistemas ou interfaces que operem através de serviços de terminal (Exemplos: Terminal Services ou similares), emuladores de terminal, interfaces cliente-servidor ou qualquer outra interface que não seja exclusivamente web não serão aceitos;
- 1.3. O navegador para acesso ao sistema deve ser gratuito. No mínimo nos seguintes navegadores o sistema deve estar preparado: Firefox (versão 45 ou superior) e Chrome (versão 49 ou superior);
- 1.4. O sistema deve permitir a expansão dos recursos de servidor, garantindo a solução em uma possível parceria com municípios vizinhos;
- 1.5. O aplicativo móvel deve rodar em tablet na tecnologia ANDROID e IOS e ser responsível;

# **2. TECNOLOGIA DE SEGURANÇA:**

- 2.1. Deve ter no mínimo o certificado SSL de comunicação SHA-256 bits validados por autoridade certificadora;
- 2.2. Garantir a comunicação entre o cliente e servidor utilizando conexão criptografada (SSL/HTTPS), para cifrar a comunicação e assinar as requisições de modo a evitar ataques a segurança do servidor de aplicação;

# **INTEGRAÇÕES COM OS SISTEMAS DO MINISTÉRIO DA SAÚDE**

# **3. DISPONIBILIZAR INTEGRAÇÃO COM OS SEGUINTES SISTEMAS DO MINISTÉRIO DA SAÚDE:**

- 3.1. BPA
	- As validações de regras da tabela SIGTAP devem acontecer no momento do registro dos atendimentos, integrado ao prontuário eletrônico.
- 3.2. E-SUS AB
- **SIPNI**
- 3.4. HÓRUS
- 3.5. RAAS
- 3.6. CADWEB
- 3.7. CNES

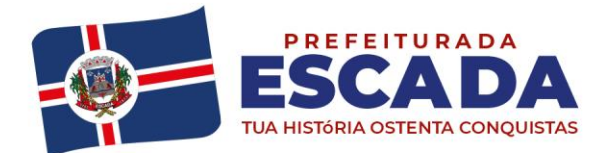

# **PROCESSOS GERAIS**

# **4. CRITÉRIOS DE SEGURANÇA DE ACESSO:**

- 4.1. Controle de acesso às funções do sistema de acordo com o perfil de uso do usuário.
- 4.2. Registro de todos os acessos e alteração de dados, permitindo identificar o usuário que realizou a alteração, data e horário da alteração.
- 4.3. Disponibilizar consulta dentro do sistema para que o usuário administrador possa visualizar quando cada usuário realizou login e logout do sistema.
- 4.4. Disponibilizar consulta dentro do sistema para que o usuário administrador possa visualizar quando cada atendimento foi iniciado e finalizado.
- 4.5. Permitir bloqueio de usuários, evitando que o mesmo possa acessar o sistema.
- 4.6. Permitir definição de periodicidade para troca de senha.
- 4.7. Obrigar a redefinição de senha nos casos em que o administrador altera a senha do usuário.
- 4.8. Possuir rotina para inativação automática do usuário caso o mesmo fique mais de um determinado período sem acessar o sistema. O período deve ser parametrizável pelo administrador do sistema.

# **5. ROTINAS IMPORTAÇÃO DE DADOS E CONSULTAS:**

- 5.1. Disponibilizar rotina de importação da tabela SIGTAP.
- 5.2. Disponibilizar rotina de integração com sistema CNES do Ministério da Saúde, importando os dados dos Profissionais , Estabelecimentos, Equipes e Serviços através do arquivo XML.
- 5.3. Disponibilizar consulta da tabela CID10.
- 5.4. Disponibilizar cadastro de compatibilidade entre CBO e Ficha e-SUS.
- 5.5. Disponibilizar o registro, Captura e autenticação biométrica de usuários nas unidades, ESF, CAPS, UPA´s.
- 5.6. Disponibilizar compatibilidade com ambiente multiusuário, permitindo a realização de tarefas concorrentes

# **6. CADASTRO DE ESTABELECIMENTOS E PROFISSIONAIS:**

- 6.1. Disponibilizar cadastro de estabelecimentos compatível com o Cadastro Nacional de Estabelecimento de Saúde, registrando minimamente: Código CNES, CPF/CNPJ, Nome do Estabelecimento, Nome Fantasia, Mantenedora, Atividade Desempenhada (de acordo com tabela CNES), Serviço/Classificação.
- 6.2. Disponibilizar integração com o sistema CNES do Ministério da Saúde, permitindo atualizar o sistema municipal assim que for realizado um cadastro ou edição de Profissional/Estabelecimento/Equipe no sistema CNES do Município.
- 6.3. Permitir mais de uma Lotação por profissional.
- 6.4. Disponibilizar controle de acesso ao estabelecimento por dia da semana e horário
- 6.5. Disponibilizar cadastro de Estabelecimentos que não fazem parte da rede municipal (estabelecimentos externos/prestadores de serviços)
- 6.6. Disponibilizar cadastro de Equipes compatível com o Cadastro Nacional de Estabelecimentos de Saúde.
- 6.7. Permitir definir o estabelecimento principal do profissional, para os casos em que o profissional atende em vários estabelecimentos, mas precisa que a produção seja direcionada para um estabelecimento específico.

# **7. CADASTRO DO CIDADÃO:**

- 7.1. Disponibilizar cadastro de cidadão com informações compatíveis com o Cartão Nacional de Saúde e Ficha de Cadastro Individual do sistema e-SUS AB, validando todas as informações obrigatórias para integração com o sistema e-SUS AB.
- 7.2. Disponibilizar cadastro reduzido do cidadão, sem a obrigatoriedade de preencher todas as informações para o e-SUS AB. A liberação de acesso a esse cadastro deve ser definida para operadores do sistema específicos
- 7.3. Validar para que o mesmo CPF, RG e CNS não sejam informados em mais de um cadastro ativo.
- 7.4. Disponibilizar configuração para definir se será obrigatório ou não a informação de um número de telefone no cadastro do cidadão.

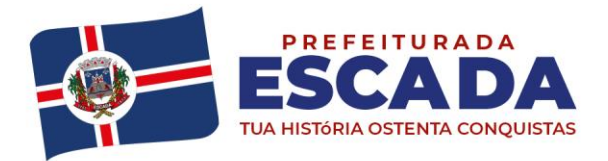

- 7.5. Disponibilizar funcionalidade para inserir foto no cadastro do cidadão, via webcam ou arquivo digital. A foto deve ser exibida no Prontuário do Cidadão e nas telas de cadastro do Cidadão e Dispensação de Medicamentos.
- 7.6. Disponibilizar consulta de CEP a partir do nome do Logradouro.
- 7.7. Disponibilizar integração com WebService do CADWEB, permitindo pesquisa na base de dados nacional do CADWEB e importação do cadastro para o sistema.
- 7.8. Disponibilizar ferramenta de unificação de cadastros duplicados, unificando também os históricos de atendimentos.
- 7.9. Disponibilizar rotina de exclusão de solicitações de agendamento pendentes dos cidadãos que tiveram o seu cadastro excluído.
- 7.10. Disponibilizar digitação do Termo de Recuso do cadastro da Ficha de Cadastro Individual do e-SUS AB.
- 7.11. Disponibilizar Relatório de Cidadãos sem preenchimento do Cartão Nacional de Saúde, permitindo agrupar as informações por Área ou Micro área.
- 7.12. Disponibilizar acesso para que os municípios referenciadores possam cadastrar seus cidadãos encaminhados ao serviço referenciado no município. O município referenciador só deverá ter acesso ao cadastro dos cidadãos residentes.
- 7.13. Disponibilizar relatório de cidadãos moradores de um determinado bairro ou rua que não possuem vínculo com domicílio/família
- 7.14. Disponibilizar relatório de cidadãos cadastrados sem RG e CPF

# **8. AGENTE COMUNITÁRIO DE SAÚDE:**

- 8.1. Disponibilizar Cadastro Individual de acordo com os padrões do sistema e-SUS AB, permitindo registrar também contatos para casos de Urgência, Local de Trabalho e Observações em geral.
- 8.2. Disponibilizar Cadastro Domiciliar de acordo com os padrões do sistema e-SUS AB, permitindo registrar se o domicílio está situado em local de risco de proliferação de mosquitos.
- 8.3. Disponibilizar dentro do cadastro domiciliar, atalho para o cadastro de Cidadão, permitindo vincular um cidadão ao domicílio e cadastrar um novo cidadão sem a necessidade de sair da tela de cadastro domiciliar.
- 8.4. Disponibilizar registro de Visita Domiciliar de acordo com os padrões do sistema e-SUS AB, permitindo descrever em campo livre as orientações e condutas da Visita Domiciliar.
- 8.5. Disponibilizar ferramenta para o planejamento das visitas do Agente Comunitário, permitindo que o profissional programe quais famílias deverá visitar dentro de um determinado período.
- 8.6. Impressão do Planejamento da Visita Domiciliar exibindo o nome do responsável de cada família e os cidadãos que possuem alguma condição de saúde que exija acompanhamento (Por exemplo: Hipertensão Arterial, Diabetes, Gestação, etc).
- 8.7. Permitir registrar visitas fora da área de abrangência da Equipe ESF.
- 8.8. Permitir que o Agente Comunitário registre visitas em outras micro áreas.
- 8.9. Disponibilizar termo de recusa de cadastro domiciliar.
- 8.10. Disponibilizar termo de recusa de cadastro individual.
- 8.11. Disponibilizar relatório de Condições de Moradia com base no cadastro domiciliar, permitindo combinar diferentes condições de moradia. O relatório gerado deverá exibir os domicílios que atendem às condições selecionadas, identificando o responsável e o telefone de contato. Deve apresentar minimamente os filtros de condição de moradia por: Situação, Localização, Tipo de Domicílio, Abastecimento de Água, Forma de Escoamento do Banheiro, Origem da água para consumo, Existência de Energia Elétrica, Destino do Lixo, Risco de Proliferação de Mosquitos.
- 8.12. Disponibilizar relatório de Cidadãos cadastrados em uma área/micro área que possuem determinada característica, podendo combinar mais de um critério na pesquisa. Deve possuir minimamente os seguintes critérios: Condição de Saúde/Doença, Idade, Faixa Etária, Sexo, Diagnóstico IMC. Deve ser possível selecionar mais de uma Doença como critério de pesquisa.
- 8.13. Disponibilizar relatório com as movimentações cadastrais que aconteceram nas famílias de determinada Área/Micro área, exibindo os domicílios/famílias que foram cadastrados e Cidadãos que foram movimentados dentro de um período.

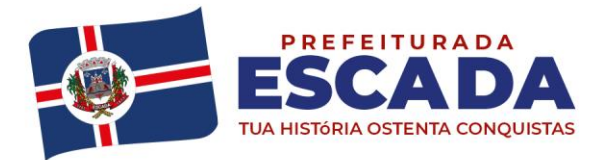

- 8.14. Disponibilizar relatório com o total de cidadãos que apresentam determinada Condição de Saúde/Doença. A totalização deve ser exibida por faixa etária e total geral, permitindo contabilizar por Município, Área e Micro área.
- 8.15. Disponibilizar relatório detalhado das Visitas Domiciliares, exibindo o Cidadão que foi visitado, data, turno, motivo, e desfecho da visita. Caso o Agente Comunitário tenha registrado alguma orientação e conduta durante a visita domiciliar, a orientação deverá ser exibida no relatório.
- 8.16. Disponibilizar relatório resumido das Visitas Domiciliares, permitindo exibição por Área ou Micro área, exibindo o total de Famílias e o total de Cidadãos visitados pelo Agente Comunitário.
- 8.17. Disponibilizar relatório para acompanhar o percentual de cobertura das visitas domiciliares do Agente Comunitário, demonstrando no mesmo relatório o total de famílias sob responsabilidade do Agente Comunitário, percentual de famílias visitadas no período, total de famílias visitadas no período e total de cidadãos visitados no período.
- 8.18. Disponibilizar relatório de famílias cadastradas, demonstrando a identificação do domicílio (endereço, área, micro área, número da família) e a relação dos respectivos moradores vinculados ao domicílio.

# **9. AGENTE COMUNITÁRIO - REGISTRO DO TRABALHO VIA DISPOSITIVO MÓVEL:**

- 9.1. Disponibilizar aplicativo para Tablet, compatível com Android e IOS, com as seguintes funcionalidades:
- 9.2. O acesso às funcionalidades do aplicativo deve ser autorizado apenas mediante informação dos mesmos dados de acesso utilizado pelo Agente Comunitário para acessar a plataforma Web. (Deve utilizar o mesmo login senha da plataforma web)
- 9.3. Cadastro de cidadão, seguindo o mesmo padrão de informações do cadastro de cidadão da plataforma web.
- 9.4. Cadastro de Domicílios, seguindo o mesmo padrão de informações do cadastro de domicílios da plataforma web.
- 9.5. Registro de Visita Domiciliar, com todas as informações de envio obrigatório para o sistema e-SUS AB.
- 9.6. Permitir que o Agente Comunitário responsável pelo Tablet possa acessar apenas o cadastro das famílias residentes em sua micro área de responsabilidade.
- 9.7. No registro da visita domiciliar, notificar o Agente Comunitário identificando os componentes da família com vacina em atraso.
- 9.8. Permitir que durante a visita domiciliar, o Agente Comunitário digite os dados da carteira de vacinação do cidadão, anexando foto da carteira de vacinação capturada pelo próprio dispositivo, para posterior conferência do profissional responsável pela vacina. A inclusão das informações no histórico do cidadão deve acontecer apenas após a confirmação do responsável.
- 9.9. Permitir que o Agente Comunitário realize no momento da visita domiciliar, pesquisas previamente cadastradas pelo administrador do sistema.
- 9.10. Permitir enviar para a plataforma web, através de conexão sem fio, todas as informações registradas no aplicativo, inclusive as respostas das pesquisas estratégicas. O envio dos dados para o sistema e-SUS AB deverá ser feito pela plataforma web, após a consolidação das informações.
- 9.11. Com objetivo de garantir a plena usabilidade dos recursos do modulo dos ACS a empresa licitante deverá obrigatoriamente fornecedor "tablets" em regime de comodato, sendo um para cada profissional ACS, em conformidade com os cadastrados no CNES. Para este requisito a empresa deverá fornecer manutenção preventiva e corretiva aos equipamentos, bem como disponibilizar ao município a quantidade de 10% do lote total a serem usados exclusivamente como reposição técnica. Os equipamentos deverão atender no mínimo as seguintes configurações:

**Tablets:** Possuir memória interna (RAM), de no mínimo 3 GB. Possuir processador mínimo Octa-Core. Possuir, no mínimo, conexão com redes sem fio padrão 802.11 (b/g/n). Permitir conexão com computadores através de porta do tipo USB para transferência de arquivos nas duas direções. Possuir tela com tamanho mínimo de 10.4 polegadas. Possuir tela sensível ao toque (touchscreen), com tecnologia TFT. Possuir tela com resolução mínima WUXGA+, Capacidade da bateria 7040mAh, Possuir capacidade de armazenamento interno com memória flash de, no mínimo, 64 GB. Permitir o aumento de capacidade de

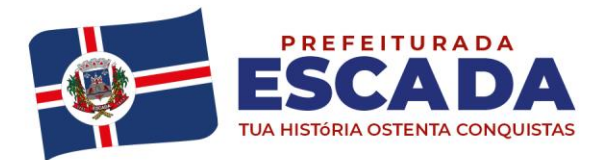

# Av. Dr. Antônio de Castro, 680, Jaguaribe, Escada - PE | 55500-000 governodaescada@gmail.com (81) 3534-1400 www.escada.pe.gov.br CNPJ: 11.294.303/0001-80

armazenamento através de cartão de memória externo (micro SD) de capacidade de até 1 TB. Possuir tecnologia de hardware para localização por GPS. Possuir drivers para, no mínimo, o Sistema Operacional Windows. Possuir Sistema Operacional Android versão 10, ou superior, instalado. Acessórios necessários: Deve vir com todos os acessórios necessários ao funcionamento do equipamento "tablet", sendo, no mínimo, cabo de alimentação de energia (tensão de entrada 110/220V automática) e cabo de comunicação USB. Deve vir com bolsa contendo alça modelo tiracolo para armazenamento do equipamento "tablet" e carregador.

# **10. RECEPÇÃO - ATENÇÃO BÁSICA:**

- 10.1. Disponibilizar ambiente de recepção com as seguintes funcionalidades básicas:
	- Entrada do cidadão por demanda espontânea:
	- Agendamento do cidadão;
	- ⎯ Edição de cadastro do cidadão;
	- ⎯ Abertura de cadastro do cidadão;
	- Visualização rápida das seguintes informações do cidadão: Endereço, CNS, CPF,
	- ⎯ Área, micro área, nome do Agente Comunitário Responsável, componentes do núcleo familiar, Agendamentos futuros e histórico dos últimos atendimentos;
	- Cadastro de receita para posterior confirmação pelo médico (a liberação dessa funcionalidade deve ser parametrizável por usuário);
		- Confirmação de chegada dos cidadãos agendados.
- 10.2. Disponibilizar tela para consulta dos cidadãos agendados em determinado período, permitindo na mesma tela cancelar o agendamento (mediante informação do motivo do cancelamento) e também remanejar o agendamento do cidadão.
- 10.3. Disponibilizar tela para visualização do total de vagas disponíveis e total de vagas ocupadas em todas as agendas liberadas para o Estabelecimento, permitindo filtrar por pelo menos as seguintes informações: Profissional da agenda, Data inicial e final, e Unidade da Agenda.
- 10.4. Disponibilizar tela para visualização dos cidadãos atendidos no dia.
- 10.5. Disponibilizar tela para autorização de exames, com controle conforme cota física e financeira da unidade, permitindo realizar o agendamento do exame durante o mesmo processo de autorização.

# **11. SALA DE ESPERA VIRTUAL - ATENÇÃO BÁSICA:**

- 11.1. Disponibilizar lista de cidadãos recepcionados que estão aguardando por atendimento. A lista de cidadãos deve possuir as seguintes informações (as colunas devem ser parametrizáveis de acordo com o estabelecimento):
	- Nome do cidadão:
	- ⎯ Data e Hora de chegada;
	- ⎯ Idade do cidadão;
	- ⎯ Horário do agendamento (no caso do cidadão estar agendado);
	- Classificação de Risco e Vulnerabilidade;
	- Tempo de Espera;
	- Profissional do atendimento;
	- ⎯ Tipo de Atendimento que será realizado, com diferenciação por cor; ⎯ Situação do Atendimento;
- 11.2. Organizar a lista de atendimentos conforme classificação de risco/vulnerabilidade.
- 11.3. Permitir que o profissional visualize seus atendimentos concluídos nas últimas 24 horas.
- 11.4. Permitir que o profissional reabra um atendimento concluído dentre de um período específico (o tempo para permissão de reabertura deve ser parametrizável).
- 11.5. Permitir chamar o cidadão no painel de chamados eletrônico.
- 11.6. Permitir cancelar um atendimento.

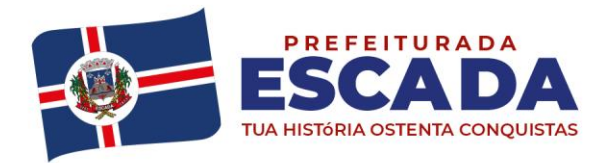

# **12. PRONTUÁRIO ELETRÔNICO - ATENÇÃO BÁSICA:**

- 12.1. Permitir visualizar os seguintes históricos do cidadão:
	- Procedimentos realizados:
	- Profissional que realizou o atendimento:
	- Estabelecimento onde o atendimento foi realizado:
	- ⎯ Exames solicitados;
	- Laudos gerados (BPA-I, TFD, APAC);
	- ⎯ Documentos emitidos ao cidadão (Atestados, declarações, etc);
	- Encaminhamentos para especialidades;
	- ⎯ Registro das evoluções;
	- Série histórica das avaliações de hipertensão arterial, glicemia e IMC (visíveis em formato de tabela e gráfico);
	- Prescrições de medicamentos;
	- ⎯ Documentos anexados ao prontuário;
	- ⎯ Histórico de Vacinação do cidadão;
	- **Source Componentes do Núcleo Familiar, com seus respectivos históricos de atendimento;**
	- Ausência nas consultas agendadas;
- 12.2. Registro do acolhimento e sinais vitais, permitindo registrar no mínimo as seguintes informações:
	- ⎯ Peso;
		- Altura:
	- Perímetro Cefálico:
	- ⎯ Pressão Arterial;
	- **Frequência Cardíaca:**
	- Temperatura:
	- Glicemia Capilar;
	- ⎯ Saturação do Oxigênio;
	- Classificação de Risco/Vulnerabilidade;
	- $-$  CIAP2;
	- $-$  Motivo da consulta;
- 12.3. Registro de Antecedentes de Saúde, com no mínimo as seguintes informações:
	- CID10 ou CIAP2 para identificação da doença/condição;
		- Data de início da doença/condição;
		- Situação da doença/condição (Ativo, Latente ou Resolvido);
		- ⎯ Substâncias causadoras de alergias e reações adversas;
		- Descritivo da manifestação da alergia/reação adversa;
		- ⎯ Grau de criticidade da manifestação;
		- ⎯ Data da ocorrência;
- 12.4. Permitir o encaminhamento do cidadão para um próximo atendimento via prontuário eletrônico, sem a necessidade de o mesmo ter que passar novamente pela recepção.
- 12.5. Permitir registrar a evasão do cidadão, finalizando o atendimento.
- 12.6. Exibição da Folha de Rosto do prontuário, com no mínimo as seguintes informações:
	- $\overline{\phantom{a}}$  Dados coletados durante o acolhimento/escuta inicial;
	- Motivo da Consulta:
	- ⎯ Lembretes sobre o cidadão;
	- ⎯ Últimos Atendimentos realizados;
	- **EXECTE Medicamentos de uso contínuo, com data da última receita emitida;**
- 12.7. Antecedentes de Saúde do cidadão, com no mínimo as seguintes informações:
	- Dados do Pré Natal e Nascimento;
	- ⎯ Índice Apgar;

Av. Dr. Antônio de Castro, 680, Jaguaribe, Escada - PE | 55500-000 governodaescada@gmail.com (81) 3534-1400 www.escada.pe.gov.br CNPJ: 11.294.303/0001-80

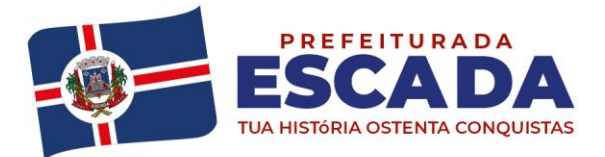

- ⎯ Cirurgias e Internações;
- Antecedentes familiares;
- 12.8. Registro do atendimento no padrão SOAP, contendo minimamente as seguintes informações:
- 12.9. Subjetivo:
	- Descritivo do motivo da consulta:
- 12.10. Objetivo:
	- Dados antropométricos;
	- Registro de sinais vitais;
	- ⎯ Informação de exames solicitados e resultados de exames;
- 12.11. Avaliação:
	- Descritivo da avaliação;
	- ⎯ Condições de saúde identificadas, com base no CID e CIAP2;
- 12.12. Plano:
	- Descritivo no plano de tratamento;
	- **Geração de documentos com base em modelos previamente cadastrados;**
	- ⎯ Solicitação de Exames;
	- Cadastro de Lembretes:
	- **-** Encaminhamento para especialidades médicas;
	- ⎯ Prescrição de medicamentos;
- 12.13. Emissão de Laudo de Solicitação de TFD
- 12.14. Emissão de Laudo de Solicitação de Mamografia, conforme padrão SISCAN
- 12.15. Emissão de Laudo de Solicitação de Exame Citopatológico do colo do útero, conforme padrão SISCAN
- 12.16. Emissão de Laudo de BPA-I:
	- **Se o procedimento SIGTAP solicitado exigir CID**, deverá ser obrigatório selecionar um CID compatível com o procedimento SIGTAP;
- 12.17. Emissão de Laudo de Autorização de Internação Hospitalar (AIH)
- 12.18. Emissão de laudo de APAC.
- 12.19. Emissão de Laudo de Solicitação de Teledermatoscopia, conforme padrão da telemedicina.
- 12.20. Emissão de Laudo de Solicitação de Eletrocardiograma, conforme padrão da telemedicina.
- 12.21. Geração de Encaminhamento para Especialidades:
	- Permitir a informação do CID vinculado ao encaminhamento;
	- Permitir a identificação de paciente acamado, com as opções SIM e NÃO;
	- Permitir definir quais CBOs poderão realizar encaminhamento para determinadas especialidades;
	- Permitir definir urgência do encaminhamento;
- 12.22. Geração de Requisições de Exame de acordo com formulários específicos do LACEN:
	- Hepatite;
	- Tuberculose:
	- Anti-HCV:
	- Imunologia;
	- Contagem de Linfócitos;
	- Detecção do DNA Pró-Viral do HIV;
	- $-$  HIV:
- 12.23. Exibição da Curva de Crescimento, de acordo com o padrão OMS de 0 a 5 anos e de 5 a 19 anos, com os seguintes gráficos:
	- Peso por Idade;
	- $-$  Peso por Comprimento;
	- IMC por Idade;
	- ⎯ Peso por Estatura;
	- Comprimento/Estatura por Idade:

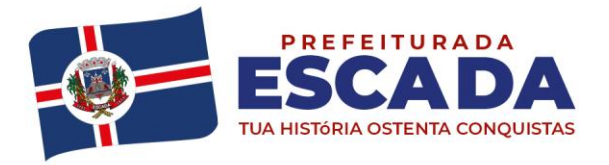

- Perímetro cefálico por idade;

- 12.24. Permitir o registro de Doenças Diarreicas Aguda, solicitando no mínimo as seguintes informações:
	- Data de início dos Sintomas;
	- Resultado de Exame:
	- $\equiv$  Plano de tratamento, permitindo selecionar entre A, B e C;
- 12.25. Disponibilizar o preenchimento da Ficha de Marcadores de Consumo alimentar, conforme regras de idade do sistema e-SUS AB.
- 12.26. Disponibilizar preenchimento de formulário para cidadãos que participam dos grupos de controle de Tabagismo, contendo no mínimo a avaliação do teste de Fagerström, indicando automaticamente o grau de dependência após preenchimento do teste.
- 12.27. Disponibilizar consulta dos dados básicos das fichas CDS E-SUS vinculadas ao cidadão, exibindo no mínimo data e local do atendimento/procedimento realizado.
- 12.28. Disponibilizar formulário para orientação de conduta para pacientes com dor crônica em coluna, de acordo com os critérios de Índice de Incapacidade.
- 12.29. Disponibilizar campo para identificação do profissional auxiliar dos atendimentos compartilhados.
- 12.30. Disponibilizar área específica para registro do Pré-Natal com no mínimo as seguintes informações:
	- **Gestação Atual, Histórico Obstétrico e Exames:**
	- **Histórico os atendimentos de Pré-Natal da cidadã;**
	- Calculo da Data Provável do Parto (DPP);
	- Calculo da Idade Gestacional;
- 12.31. Roteiro para sistematização das consultas de enfermagem, permitindo cadastrar perguntas e respostas para geração de avaliação diagnóstica no modelo Taxonomia Nanda.
- 12.32. Permitir a impressão do Plano de Enfermagem, com base nos Diagnósticos da Taxonomia de Nanda.

# **13. EMISSÃO DE RECEITUÁRIO, COM AS SEGUINTES FUNCIONALIDADES:**

- 13.1. Dispor de cópias de receitas pré cadastradas de medicamentos de uso contínuo;
- 13.2. Histórico de todas as prescrições do cidadão, com a possibilidade de realizar uma nova prescrição com base no histórico;
- 13.3. Permitir visualizar o estoque da própria unidade e de outras unidades do município, no momento da prescrição;
- 13.4. Preenchimento automático do descritivo da posologia, de acordo com as informações selecionadas pelo profissional;
- 13.5. Cálculo automático da quantidade prescrita, de acordo com os dados da posologia;
- 13.6. Definição automática do tipo de receita, de acordo com o medicamento selecionado (Controle Especial, Básica, Azul (B), Amarela);
- 13.7. Selecionar modelos de orientações previamente cadastrados, a serem impressos junto com o receituário.
- 13.8. Exigir preenchimento de formulário de justificativa para aquisição de medicamentos não padronizados. A impressão do formulário de aquisição deve ser gerada juntamente com os demais receituários.
- 13.9. Separar automaticamente a impressão dos receituários, de acordo com o tipo de receita do medicamento.
- 13.10. Validação na emissão dos Exames, no caso de possuir algum pendente do mesmo exame solicitado.
- 13.11. Imprimir no receituário código de barras para identificação da receita.

# **14. SOLICITAÇÃO E AUTORIZAÇÃO DE EXAMES INTEGRADA AO PRONTUÁRIO ELETRÔNICO, COM AS SEGUINTES FUNCIONALIDADES:**

- 14.1. Permitir adicionar os exames com base em pacotes previamente cadastrados;
- 14.2. Permitir definir a prioridade do exame solicitado;
- 14.3. Validação de prazo mínimo de dias entre as solicitações de um mesmo exame, podendo impedir a solicitação ou exigir uma justificativa para a solicitação que anteceda ao prazo definido para o exame.
- 14.4. Permitir a autorização do exame vinculada ao processo de solicitação do exame, com visualização da cota do estabelecimento, saldo atual e valor do exame solicitado.
- 14.5. Permitir o bloqueio da impressão de requisição de exames que não foram autorizados.

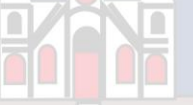

![](_page_29_Picture_0.jpeg)

14.6. Realizar a separação automático dos exames em guias distintas, caso os exames precisem ser realizados em estabelecimentos diferentes, de acordo com os exames credenciados em cada estabelecimento prestador de serviços.

## **15. PRONTUÁRIO ODONTOLÓGICO:**

- 15.1. Permitir registrar anamnese inicial na criação de um plano de tratamento, com no mínimo as seguintes informações:
	- ⎯ Alergia a anestesia;
	- ⎯ Medicação em uso;
	- ⎯ Reações adversas a algum medicamento;
	- ⎯ Identificação de situação gestante;
	- Identificação de PNE (Portador de Necessidades Especiais);
	- Início do tratamento;
	- **ELGE Geração da impressão dos dados coletados na anamnese;**
- 15.2. Permitir criação de plano de tratamento, com identificação visual dos elementos dentários que serão tratados, com no mínimo as seguintes características:
	- ⎯ Visualização de dentição decídua e permanente, com possibilidade de identificar na própria imagem a situação de cada dente (no mínimo as seguintes situações: Ausente, Fraturado, Cariado, Placa, Lesão de Mancha Branca) e em qual face será aplicado o tratamento;
	- **EXTENDED** Planejamento do tratamento por Sextante e Arcada;
	- **Identificação de utilização de prótese;**
	- ⎯ Impressão dos dados do tratamento planejado, com no mínimo as seguintes informações: Data de início do tratamento, Identificação do cidadão, Identificação dos dentes que serão tratados, especificando face e situação;
- 15.3. Permitir registro das ações executadas diretamente no odontograma dinâmico, com base no plano de tratamento criado. Permitir adicionar procedimentos SIGTAP para cada dente tratado, juntamente com o registro da evolução.
- 15.4. Permitir o cancelamento de tratamentos planejados.
- 15.5. Permitir a identificação de atendimentos de Urgência e de manutenção, conforme regras do sistema e-SUS AB.
- 15.6. Disponibilizar histórico de tratamentos odontológicos com no mínimo as seguintes informações: Data do Atendimento, Profissional Responsável pelo Atendimento, Dente tratado, com detalhamento do procedimento SIGTAP realizado e evolução do atendimento. Indicativo se o atendimento foi de urgência ou não.
- 15.7. Disponibilizar encaminhamento específico para Centros de Especialidades Odontológicas, com no mínimo as seguintes informações:
	- ⎯ Especialidade para onde o cidadão será encaminhado;
	- Hipótese diagnóstica;
	- Descrição de exame clínico;
	- Descrição do histórico da patologia/problema/condição;
	- Definição de urgência, com obrigatoriedade de preenchimento da justificativa para urgência;
- 15.8. Permitir emissão de receituários, documentos e solicitações de exame com a mesma lógica do prontuário da Atenção Básica.

# **16. RELATÓRIOS PARA ATENÇÃO BÁSICA:**

- 16.1. Relatório para controle dos atendimentos diários, contendo no mínimo: Identificação do profissional responsável pelos atendimentos, Identificação dos cidadãos atendidos com data e hora do atendimento, Idade e CNS do cidadão, CID do atendimento.
- 16.2. Relatório de cidadão com atraso na consulta de cuidado programado, contendo no mínimo: Identificação do cidadão, data do último atendimento, quantidade de dias de atraso.

![](_page_30_Picture_0.jpeg)

- 16.3. Relatório de atendimentos que tiveram participação de profissional auxiliar, contendo no mínimo as seguintes informações: Identificação do profissional responsável e seu CBO, identificação do profissional auxiliar e seu CBO, identificação do cidadão atendido, data do atendimento.
- 16.4. Relatório que demonstre as gestantes com atendimento odontológico registrado dentro de um determinado período, com no mínimo as seguintes informações: Local do atendimento, Profissional Responsável, Data e Hora do Atendimento, Nome da cidadã, Procedimentos executados.
- 16.5. Relatório de gestantes em acompanhamento pré-natal contendo no mínimo as seguintes informações: Nome da gestante, idade, data da última consulta, DUM, grau de risco do pré-natal, idade gestacional, data provável do parto e IMC.
- 16.6. Relatório dos casos de diarreia, contendo no mínimo as seguintes informações: Identificação do Cidadão, data do atendimento, CID, data de início dos sintomas e plano de tratamento.
- 16.7. Relatório para acompanhamento dos exames citopatológicos de colo do útero, contendo no mínimo as seguintes informações: Identificação do cidadão, data do último preventivo realizado, profissional responsável, local do atendimento, resultado do exame e data de entrega do resultado.
- 16.8. Relatório de cidadãos que fazem uso contínuo de medicamento, contendo no mínimo as seguintes informações: Identificação do cidadão, medicamento prescrito, quantidade prescrita, data da última dispensação e data da emissão da última receita.
- 16.9. Relatório com o total de fichas CDS e-SUS AB criadas em determinado período, demonstrando no mínimo o total das seguintes fichas:
	- ⎯ Atendimento Individual;
	- ⎯ Procedimentos;
	- Atendimento Domiciliar;
	- ⎯ Atendimento Odontológico;
	- **Marcadores de Consumo Alimentar:**
	- ⎯ Visita Domiciliar;
	- ⎯ Atividade Coletiva;
	- Síndrome Neurológica por Zika/Microcefalia;
	- Cadastro Individual;
	- Cadastro Domiciliar/Territorial;
- 16.10. Relatório com a relação de idosos, podendo filtrar por Área e Micro área, contendo no mínimo as seguintes informações: Nome do cidadão, idade, doenças, data do último atendimento e data da última visita do Agente Comunitário de Saúde.
- 16.11. Relatório com a relação de Crianças, podendo filtrar por área e Micro área, contendo no mínimo as seguintes informações: Nome da criança, Idade, data e hora da última consulta, se teve consulta na primeira semana de vida (sim ou não), data da última visita domiciliar, vacinação em dia (sim ou não), peso, altura e perímetro cefálico.
- 16.12. Relatório de Risco Cardiovascular, permitindo filtrar por Área e Micro área, contendo no mínimo as seguintes informações: Nome do cidadão, idade, IMC, Portador de Doença Cardíaca (sim/não), Diabético (sim/não), Hipertenso (sim/não), Teve Infarto (sim/não), fumante (sim/não), Data do último atendimento e data da última visita domiciliar do Agente Comunitário de Saúde
- 16.13. Relatório de monitoramento das atividades em grupo, contendo no mínimo as seguintes informações: Total de Reuniões realizadas, por Tipo de Reunião; Total de atividades em grupo por Tipo de Atividade; Total de temas abordados nas atividades, por Tema da Atividade; Total de práticas em saúde realizadas nas atividades, por Tipo de Prática.
- 16.14. Resumo do Cadastro Individual, podendo filtrar por área e micro área, contendo no mínimo as seguintes informações: Total de cidadãos cadastrados, total por faixa etária, total por sexo, total por raça/cor, total por relação de parentesco com o responsável, total por ocupação, total por condição de saúde, total por orientação sexual, total por identidade de gênero.

![](_page_31_Picture_0.jpeg)

- 16.15. Relatório de procedimentos executados por EQUIPE, para atender aos estabelecimentos que possuem mais de uma equipe vinculada, contendo no mínimo as seguintes informações: Identificação da Equipe, Procedimentos executado e quantidade do procedimento.
- 16.16. Tela demonstrando no mapa do munício o local onde cada visita domiciliar foi registrada através do aplicativo mobile para o Agente Comunitário, contendo no mínimo as seguintes informações: Local da visita indicado no mapa, agente comunitário responsável pela visita, data e hora da visita e identificação da família visitada.
- 16.17. Apresentar em tela relatório para os 07(sete) indicadores preconizados pelo previne Brasil, sendo eles: 1- Gestantes com 06(seis) consultas até a 20ª semana de gestação; 2- Gestante com exames de Sífilis e HIV em dia; 3- Gestante com atendimento odontológico em dia; 4- Cobertura de exame citopatológico; 5- Cobertura vacinal de Poliomielite inativada e de pentavalente; 6- Percentual de pessoas hipertensas com PA aferida a cada semestre; 7- Percentual de diabéticos com solicitação de hemoglobina glicada;

# **17. ATIVIDADES EM GRUPO:**

- 17.1. Permitir o cadastro de grupos de cidadãos. Esses grupos de cidadãos poderão ser adicionados de uma só vez dentro de uma Atividade em Grupo, como participantes da atividade.
- 17.2. Permitir o cadastro de Atividades em Grupo de acordo com os critérios da Ficha de Atividade Coletiva do sistema e-SUS AB.
- 17.3. Permitir o registro de Ata da atividade em grupo. A ata deverá ser impressa juntamente com o planejamento da atividade.
- 17.4. Permitir registrar quando um cidadão programado como participante não comparece à atividade.
- 17.5. Permitir registrar evolução nos cidadãos participantes da atividade em grupo. O registro dessa evolução deverá ser exibido dentro do prontuário eletrônico do cidadão.
- 17.6. Permitir registrar peso, altura e Pressão Arterial dos participantes da Atividade em Grupo. Caso seja registrado uma dessas informações, ela deve ficar visível dentro do prontuário do cidadão.
- 17.7. Permitir clonar atividades para determinados períodos, com definição de dia da semana e periodicidade no mínimo a cada 1, 2, 3 ou 4 semanas.
- 17.8. Permitir a geração de relatório de atividades realizadas e que foi inserido código INEP, para controle do Programa Saúde na Escola.
- 17.9. Permitir gerar relatório com os participantes de cada atividade em grupo realizada, podendo filtrar a exibição por somente os ausentes/somente os presentes.

# **18. FERRAMENTAS DE APOIO AO PRONTUÁRIO ELETRÔNICO E ATENDIMENTO:**

- 18.1. Permitir configuração das opções exibidas no prontuário de acordo com o CBO do profissional que está realizando o atendimento, podendo configurar no mínimo: Solicitação de Exames, Evolução, Histórico Clínico, Avaliação, Receituário, Encaminhamento, Documentos, Odontograma, Laudo de TFD, Laudo de APAC, Laudo de AIH, Laudo de BPA-I, Curva de Crescimento, SOAP.
- 18.2. Disponibilizar cadastro de Modelo de Documentos, com preenchimento automático com pelo menos com as seguintes variáveis:
	- ⎯ Nome do Cidadão;
	- ⎯ CPF do Cidadão;
	- ⎯ Idade do Cidadão;
	- **El Nome do Profissional do atendimento, com identificação do CBO e registro do Conselho de Classe;** ⎯ Data e Hora do Atendimento;
- 18.3. Cadastro de posologia padrão para determinados medicamentos. A posologia padrão deverá ser sugerida ao profissional no momento da prescrição desse medicamento, dentro do prontuário eletrônico.
- 18.4. Disponibilizar cadastro de modelo de Evoluções. Esses modelos poderão ser selecionados dentro do prontuário eletrônico.
- 18.5. Consulta do Prontuário sem a necessidade de abrir um atendimento ao cidadão. A consulta do prontuário deverá ser configurável de acordo com o CBO do profissional.

![](_page_32_Picture_0.jpeg)

- 18.6. Permitir anexar documentos ao prontuário do cidadão sem a necessidade de abertura de prontuário/atendimento.
- 18.7. Permitir iniciar um atendimento diretamente, sem a necessidade de o cidadão passar pela recepção e entrar na lista de atendimentos.
- 18.8. Permitir o registro de contatos a cidadãos, famílias ou instituições/estabelecimentos, com o objetivo de repassar orientações ou protocolos. Esses contatos devem ser exibidos em relatório específico, que demonstre o ente que recebeu a orientação, o profissional responsável e a data da orientação.
- 18.9. Disponibilizar Impressão do prontuário do cidadão, contendo no mínimo os seguintes filtros: nome do cidadão, estabelecimento de atendimento, profissional do atendimento e data inicial/final.
- 18.10. Permitir a impressão do prontuário de todos os atendimentos que um profissional tenha realizado dentro de um período, definindo Profissional e Data Inicial/Final.
- 18.11. Permitir que o prontuário impresso seja assinado digitalmente com a utilização de assinatura digital emitida no âmbito da Infraestrutura de Chaves Pública Brasileira (ICP-Brasil), conforme estabelecida na Medida Provisória no 2.200-2/2001.
- 18.12. Permitir digitação dos resultados de exames citopatológicos de colo uterino sem a necessidade de abertura de atendimento para o cidadão, com possibilidade de confirmar a entrega do resultado para a cidadã e também registrar de forma descritiva ocorrências relacionadas ao exame, como aviso de que o resultado está disponível, tentativas de contato, etc.
- 18.13. Permitir definir o tempo máximo de espera para cada classificação de risco, com identificação visual na lista de cidadãos aguardando atendimento sempre que o tempo for excedido.
- 18.14. Disponibilizar ferramenta para conclusão/encerramento do acompanhamento do cidadão pelo CAPS, sem a necessidade de abrir atendimento para o cidadão. Para conclusão deve ser informado ao menos o motivo da conclusão/encerramento e data da conclusão/encerramento.
- 18.15. Disponibilizar ferramenta para que os administradores do sistema e gestores possam adicionar documentos de apoio aos atendimentos realizados pelos profissionais do município, como protocolos de atendimento, normativas, manuais, etc.
- 18.16. Disponibilizar área no sistema onde os profissionais possam visualizar documentos de apoio aos atendimentos, como protocolos de atendimento, normativas, manuais, etc. Essa ferramenta deve estar visível em todas as telas do sistema.

# **19. RELATÓRIOS DE PESQUISAS ESTRATÉGICAS:**

- 19.1. Disponibilizar relatório e gráfico das pesquisas realizadas pelos Agentes Comunitários via aplicativo do dispositivo móvel. O relatório de resultado da pesquisa deve exibir cada pergunta e respostas, permitindo filtrar por pelo menos os seguintes critérios:
	- Área:
	- Micro área;
	- ⎯ Sexo;
		- Idade:
- 19.2. Disponibilizar no mínimo os seguintes cruzamentos: Sexo e Idade, Sexo e área com gráficos demonstrativos;

#### **20. CONTROLE DE AGENDAS:**

- 20.1. Permitir a identificação do tipo de vaga da agenda (consulta, retorno, gestantes, idosos, reserva técnica, etc). O administrador municipal do sistema deverá ter acesso ao cadastro de novos tipos.
- 20.2. Permitir a repetição periódica de uma data e horários inseridos na agenda, permitindo repetição de horário no mínimo a cada 1, 2, 3 ou 4 semanas dentro de uma determinada data inicial e final.
- 20.3. Permitir cadastrar observações para a agenda, que serão impressas no comprovante de agendamento.
- 20.4. Permitir o bloqueio de datas e horários da agenda, informando o motivo do bloqueio.
- 20.5. Permitir exclusão em grupo de todas as datas e horários de uma agenda que estão dentro de um determinado período.

![](_page_33_Picture_0.jpeg)

- 20.6. Permitir definição se os horários da agenda ficarão acessíveis apenas para a Unidade Executante ou se outras unidades configuradas também poderão acessar.
- 20.7. Emitir alerta quando o operador tentar inserir data na agenda quando se referir a feriado, identificando qual feriado está relacionado à data.
- 20.8. Disponibilizar tela para consulta de todas as edições realizadas na agenda, como inserção de horários, bloqueios e exclusões, indicando pelo menos as seguintes informações: operador do sistema que executou a edição, motivo, alterações realizadas e data e hora da alteração.

## **21.GESTÃO DE COTAS DE EXAMES:**

- 21.1. Permitir definir cota global para cada Tipo de Exame, podendo a cota ser física ou financeira.
- 21.2. Permitir definir cota disponível para outros municípios (município referenciador).
- 21.3. Permitir definir cota de exame por Estabelecimento Prestador de Serviços.
- 21.4. Permitir definir a cota de exames para: Estabelecimento, CBO e Profissional.
- 21.5. Permitir definir na cota prestador a cota que cada estabelecimento por utilizar.
- 21.6. Disponibilizar consulta de cota mensal por: Estabelecimento, CBO, Profissional e Prestador de Serviços.
- 21.7. Disponibilizar processo para aumento de cota de Prestador de Serviço.
- 21.8. Disponibilizar processo de transferência de cotas entre Estabelecimentos.
- 21.9. Disponibilizar consulta dos exames solicitados, permitindo visualizar no mínimo as seguintes informações: Status, nome do cidadão, data da solicitação, data da autorização, usuário responsável pela autorização, lista de exames da solicitação com valor unitário e valor total.
- 21.10. Permitir cancelamento de uma autorização de exames, com disponibilização automática do valor restituído.

## **22. COMUNICADOR INTERNO:**

- 22.1. Disponibilizar ferramenta de comunicação interna, com no mínimo as seguintes características:
	- Cadastro de grupos de usuários, para envio de mensagens em grupo;
	- **Envio de mensagem para USUÁRIO ou GRUPO DE USUÁRIOS, informando assunto, descritivo da** mensagem e possibilidade de anexar documentos;
	- ⎯ Disponibilizar recurso para identificação se a mensagem foi visualizada pelo destinatário;
	- Disponibilizar recurso de envio de aviso de mensagens recebidas por e-mail;
- 22.2. Permitir o cadastro de avisos a serem exibidas para todos os usuários em área de fácil visualização do sistema, podendo determinar uma data limite para exibição do aviso.

# **23. SADT - LABORATÓRIOS CREDENCIADOS:**

23.1. Permitir interoperabilidade entre as solicitações de exames geradas pelo sistema e o laboratório prestador de serviços, permitindo informação dos exames coletados e seus respectivos resultados. Interoperabilidade via webservice.

# **24. INTEROPERABILIDADE ENTRE UNIDADES MUNICIPAIS E HOSPITAL:**

24.1. Disponibilizar interoperabilidade dos dados do prontuário eletrônico do cidadão, permitindo o compartilhamento das informações dos Sinais Vitais, Evolução, Exames realizados e Medicamentos prescritos entre o Hospital e as unidades municipais de saúde.

# **25. BUSINESS INTELLIGENCE - CARACTERÍSTICAS:**

- 25.1. Possuir interface 100% WEB;
- 25.2. Permitir exportação de dados para arquivos XLS e PDF;
- 25.3. Ação de DrillDown e DrillUp para navegação nas informações;
- 25.4. Combinação de vários filtros em uma mesma consulta;
- 25.5. Apresentação do software totalmente em português;
- 25.6. Permitir ordenação dos dados exibidos nas colunas das tabelas;

# **26. BUSINESS INTELLIGENCE - CONSULTAS ESTRUTURADAS:**

![](_page_34_Picture_0.jpeg)

- 26.1. Distribuição da População entre áreas e micro áreas;
- 26.2. Acompanhamento de visita domiciliar por Área e Micro área, com exibição das visitas no mapa;
- 26.3. Atendimentos por Estabelecimento de Saúde;
- 26.4. Dispensações por estabelecimento de Saúde;
- 26.5. Valor do estoque por Estabelecimento;
- 26.6. Gráfico contendo a quantidade e percentual por tipo de atendimento;
- 26.7. Valor Total dos Exames Emitidos por Unidade e Geral;
- 26.8. Ranking da quantidade de procedimentos realizado por profissional e estabelecimento de atendimento;
- 26.9. Listas da fila de espera dos encaminhamentos para os especialistas e TFD;
- 26.10. Gráfico de não comparecimento na data agendada;

# **27.GESTÃO DE ESTOQUES:**

- 27.1. Disponibilizar definição de estoque mínimo dos produtos utilizados pelos Estabelecimentos do município. Deve permitir realizar a definição de forma manual ou automática, com base no consumo médio dos produtos dentro de um período específico.
- 27.2. Permitir digitação do fabricante do produto nas telas de movimentação de entrada de estoque.
- 27.3. Permitir a entrada de notas fiscais através da importação de arquivo XML de nota fiscal eletrônica.
- 27.4. Permitir a identificação da localização do produto dentro do estoque, com pelo menos três níveis de localização (Exemplo: Bloco, Rua, Posição);
- 27.5. Permitir a impressão de Etiquetas de identificação do produto, com pelo menos as seguintes informações: Identificação do Produto, Lote, Data de Validade e Código de Barras da etiqueta;
- 27.6. Permitir realizar as movimentações de saída de estoque com reconhecimento do produto através da etiqueta de identificação gerada pelo sistema.
- 27.7. Permitir realizar movimentações de Perdas por diferentes motivos (Apreensão, Validade Vencida, Quebra, etc).
- 27.8. Disponibilizar relatório de previsão de estoque.
- 27.9. Disponibilizar relatório de consumo de produtos.
- 27.10. Disponibilizar relatório com lista de produtos próximos da data de vencimento da validade.
- 27.11. Disponibilizar alerta com envio automático para o responsável pelo estoque, informando os produtos abaixo do estoque mínimo e produtos próximos da data de vencimento.
- 27.12. Disponibilizar relatório com todas as movimentações de estoque realizadas em determinado período, exibindo no mínimo as seguintes informações:
	- Produto movimentado (com quantidade anterior à movimentação, quantidade movimentada e quantidade atual);
	- ⎯ Data da movimentação;
	- Usuário responsável pela movimentação;
	- ⎯ Tipo de movimentação realizada;
- 27.13. Permitir a entrada de notas fiscais de forma manual, com a digitação de no mínimo as seguintes informações: Tipo de Movimentação, Número da Nota Fiscal, Valor da Nota Fiscal, Fornecedor, Data da Nota Fiscal, Produto, Lote/Data de Validade, Fabricante, Valor, Quantidade.
- 27.14. Permitir realizar o cadastro de Ordens de Compra para fornecedores, permitindo informar o fornecedor, número e identificação do pregão realizado, produtos, valor unitário e quantidade total licitada.
- 27.15. Permitir realizar o controle de quantidades recebidas e saldo de Ordem de Compra Cadastrada.
- 27.16. Disponibilizar ferramenta para controle de quais produtos estarão disponíveis para movimentações para cada Estabelecimento.

# **28.GESTÃO DO INVENTÁRIO**

- 28.1. Disponibilizar ferramenta de lançamento de inventário, com notificação quando a quantidade do produto lançado no inventário for diferente da quantidade existente no sistema.
- 28.2. Exigir recontagem de produtos que apresentarem divergência entre a contagem do inventário e o saldo existente no sistema. A aprovação do inventário do produto só deverá acontecer caso a recontagem

![](_page_35_Picture_0.jpeg)

apresente o mesmo total da primeira contagem, ou seja, igual ao saldo existente no sistema. Se houver nova divergência, sistema deverá exigir uma segunda recontagem.

- 28.3. O total do produto lançado na segunda recontagem deverá ser o total definitivo, aprovando o inventário.
- 28.4. Disponibilizar relatório que demonstre, por inventário realizado, o total de divergências entre o saldo disponível no sistema e o total contado no inventário, apontando a divergência física e financeira, com o objetivo de aferir a efetividade do controle de estoque.

## **29. GESTÃO DOS PEDIDOS DOS ESTABELECIMENTOS:**

- 29.1. Disponibilizar ferramenta para cadastro de pedidos de materiais e medicamentos ao almoxarifado central.
- 29.2. Permitir que os estabelecimentos solicitantes possam solicitar apenas os produtos que possuem estoque no almoxarifado central (essa validação deve ser parametrizável por Estabelecimento Solicitante).
- 29.3. Permitir o cadastro e gestão de pedidos vinculando a um cidadão os produtos solicitados, com no mínimo os seguintes critérios:
	- Cadastro de "pacotes" com produtos pré-determinados (Exemplo: Pacote para Curativo com Soro Fisiológico, Compressas Estéreis e Luva);
	- $-$  Identificação do cidadão para o qual o pacote de produtos deverá ser direcionado.
	- Registro do recebimento do pedido, com identificação do cidadão para o qual o pedido foi realizado.
- 29.4. Permitir que o almoxarifado central visualize os pedidos realizados pelos estabelecimentos solicitantes, podendo realizar o envio de todos os produtos solicitados, ou realizar o envio parcial dos produtos com possibilidade de envio posterior.
- 29.5. Ao enviar parcialmente um pedido para um Estabelecimento Solicitante, permitir criar automaticamente um outro pedido com os produtos que não foram enviados
- 29.6. Permitir a identificação de que o pedido está em processo de separação, impedindo que o Estabelecimento Solicitante realize alteração no pedido que já está em separação.
- 29.7. Ao realizar a separação do pedido, para cada item solicitado deve ficar visível pelo menos as seguintes informações:
	- $-$  Estoque do produto na Unidade Solicitante;
	- Estoque do produto no Almoxarifado;
	- Data em que a Unidade Solicitante realizou o último pedido do produto;
- 29.8. Validar para que na separação do pedido não sejam enviados lotes de produtos com validade vencida.
- 29.9. Permitir o registro do envio do pedido do estabelecimento, com as seguintes características:
	- Efetuar a baixa de estoque dos produtos que foram enviados;
	- Permitir reabrir um pedido que foi enviado, mas não foi recebido pelo Estabelecimento Solicitante, estornando o estoque para o Almoxarifado;
	- Identificar o responsável pelo transporte do pedido;
	- **Impressão com todos os produtos separados e enviados para o Estabelecimento Solicitante, com sua** respectiva quantidade Solicitada e Quantidade Enviada.
- 29.10. Disponibilizar função para que o Estabelecimento Solicitante possa confirmar o recebimento do pedido enviado pelo Almoxarifado, permitindo editar a quantidade recebida de cada produto (caso exista diferença entre o total enviado e o que de fato foi recebido).
- 29.11. Disponibilizar relatório que demonstre os produtos que foram recebidos pela Unidade Solicitante com uma quantidade diferente da informada pelo Almoxarifado.
- 29.12. Permitir que o Almoxarifado envio produtos para os Estabelecimentos do município sem a necessidade de existência de solicitação prévia cadastrada no sistema
- 29.13. Disponibilizar relatório que demonstre todos os pedidos que foram realizados ao almoxarifado, relacionando a Unidade Solicitante, Data do Pedido, Produtos Solicitados e a Respectiva Quantidade Solicitada, podendo filtrar pelo status do pedido (pelo menos o status de pedidos recebidos pela unidade e pedidos em aberto)

#### **30. EMPRÉSTIMOS:**
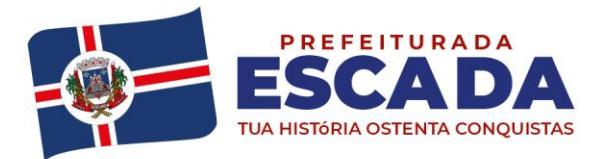

- 30.1. Permitir o registro de empréstimos realizados para estabelecimentos e cidadãos, identificando no mínimo as seguintes informações:
	- ⎯ Cidadão ou Estabelecimento que recebeu o empréstimo;
	- Pessoa responsável pelo recebimento do empréstimo;
	- Itens emprestados, com a respectiva quantidade;
- 30.2. Gerar impressão do comprovante do empréstimo realizado, com todas as informações registradas e campo para assinatura do responsável pelo recebimento do empréstimo;
- 30.3. Permitir o registro da devolução dos itens que foram emprestados para estabelecimentos e cidadãos, identificando no mínimo as seguintes informações:
	- ⎯ Cidadão ou Estabelecimento que recebeu o empréstimo;
	- Data da Devolução;
	- Produto que está sendo devolvido, vinculado a um empréstimo pré-existente;
	- **Lote, Validade e Quantidade do produto que está sendo devolvido;**
- 30.4. Disponibilizar relatório com todos os empréstimos realizados, listando o Cidadão ou Estabelecimento que recebeu o empréstimo, produtos emprestados com a respectiva quantidade emprestada, quantidade devolvida e saldo do empréstimo. Deve disponibilizar pelo menos os seguintes filtros:
	- ⎯ Estabelecimento que realizou o empréstimo;
	- ⎯ Cidadão ou Estabelecimento que recebeu o empréstimo;
	- Produto emprestado;
	- ⎯ Período do empréstimo;

# **31. ASSISTÊNCIA FARMACÊUTICA:**

- 31.1. Permitir opções de perfil de acesso diferenciados.
- 31.2. Disponibilizar cadastro de medicamentos com no mínimo as seguintes informações:
	- Nome do Medicamento;
	- ⎯ Unidade da apresentação;
	- ⎯ Grupo e Subgrupo;
	- Concentração;
	- ⎯ Tipo de Receita;
	- ⎯ Código e Nome DCB;
	- Código Catmat;
	- ⎯ Dias de duração máxima do tratamento.
- 31.3. Permitir cadastrar os Tipos de Receitas disponíveis, podendo definir os estabelecimentos habilitados a solicitar cada tipo de receita.
- 31.4. Na dispensação de Medicamentos, permitir localizar o cadastro do paciente pesquisando por no mínimo: Nome do Paciente, Data de Nascimento, CPF, RG e CNS.
- 31.5. Não permitir dispensação de medicamentos com validade vencida.
- 31.6. Calcular a data da próxima dispensação ao cidadão, com base na posologia e quantidade dispensada.
- 31.7. Não permitir dispensar o medicamento antes da data da próxima dispensação, podendo configurar um prazo de tolerância para poder dispensar em até 5 dias antes da data da próxima dispensação.
- 31.8. Permitir dispensação de medicamento para cidadão de outro município apenas mediante autorização de profissional responsável
- 31.9. No momento da Dispensação de Medicamentos, permitir o registro de observações para o paciente.
- 31.10. No momento do registro da Dispensação de Medicamentos, permitir visualizar o histórico de dispensações anteriores, de no mínimo os últimos três meses.
- 31.11. No momento do registro da dispensação, exigir as seguintes informações: Estabelecimento de origem da prescrição, Tipo de Receita, Profissional Prescritor, se é receita de Uso Contínuo, Data da Prescrição, Produto prescrito, Posologia e quantidade a dispensar.
- 31.12. Permitir dispensação de medicamento antes do prazo de tolerância da data da próxima dispensação apenas mediante autorização de profissional responsável

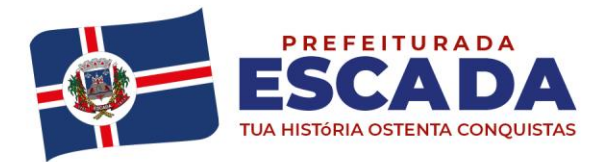

- 31.13. Permitir impressão de recibo da dispensação do medicamento, em formato A4 e em formato reduzido para impressora térmica
- 31.14. Permitir registro quando determinado medicamento não possuir estoque disponível na dispensação.
- 31.15. Disponibilizar relatório de produtos sem estoque na dispensação.
- 31.16. Disponibilizar relatório com todas as dispensações de medicamentos realizadas para determinado cidadão
- 31.17. Disponibilizar relatório que demonstre todas as dispensações de medicamentos realizadas dentro de um determinado período, podendo filtrar pelo menos pela Unidade Dispensadora, Profissional Prescritor e Unidade Solicitante. Para cada dispensação realizada o relatório deve exibir a data e horário da dispensação.
- 31.18. Disponibilizar relatório que demonstre todos os cidadãos que não foram buscar suas medicações de uso contínuo, exibindo no mínimo as seguintes informações:
	- Nome do cidadão;
	- Produto:
	- ⎯ Data prevista para dispensação;
	- ⎯ Quantidade a ser dispensada
- 31.19. Permitir a identificação de cidadãos com processo na Farmácia Judicial, contendo pelo menos as seguintes informações:
	- Nome do cidadão;
	- ⎯ Profissional solicitante;
	- **Data da solicitação;**
	- **El Produto solicitado, com quantidade necessária.**
- 31.20. Disponibilizar relatório com lista de todos os indivíduos residentes em uma determinada área/microárea que receberam medicamentos, podendo filtrar no mínimo por: Área, Microárea, Medicamento, Faixa Etária e Unidade da Dispensação;
- 31.21. Permitir o registro da entrega de produtos relacionados a processos da Farmácia Judicial, com impressão de comprovante de dispensação do produto.
- 31.22. Disponibilizar consulta a todas as dispensações vinculadas a um Processo Judicial do cidadão, com no mínimo as seguintes informações:
	- ⎯ Data da dispensação;
	- **-** Usuário que realizou a dispensação;
- 31.23. O comprovante da dispensação judicial deve conter no mínimo as seguintes informações: Nome do Paciente, Número do Processo, Produtos Dispensados, Lote, Validade, Campo para assinatura do paciente.
- 31.24. Emitir relatório de balanço de Medicamentos de Controle Especial e Relação Mensal de Notificações de Receita A, conforme portaria 344 de 1998.
- 31.25. Disponibilizar relatório que demonstre todos os produtos cadastrados no sistema.
- 31.26. Disponibilizar relatórios com todos os cidadãos cadastrados no sistema, exibindo no mínimo as seguintes informações:
	- ⎯ Nome do cidadão
	- ⎯ Data de Nascimento
	- ⎯ Nome da Mãe
	- Endereco
	- ⎯ Telefone de contato
- 31.27. Disponibilizar relatório que exiba as movimentações de Entrada e Saída que aconteceram dentro de um determinado mês, demonstrando para cada produto o Saldo Anterior às movimentações, total de entradas, total de saídas e saldo final.
- 31.28. Disponibilizar relatório que demonstre o total financeiro correspondente às entradas e saídas que acontecerem dentro de um determinado mês.
- 31.29. Disponibilizar relatório de Saldo de Estoque, podendo filtrar por no mínimo as seguintes informações:
	- ⎯ Estabelecimento

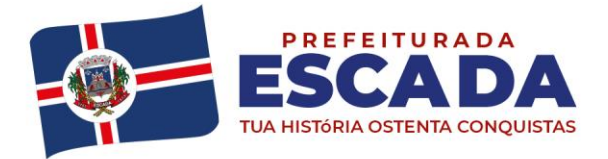

- Grupo / Subgrupo do produto.
- Selecionar entre exibir ou não os lotes dos produtos.
- ⎯ Selecionar entre exibir ou não o preço dos produtos.
- $-$  Filtrar por produtos que irão vencer dentro de um determinado período.
- 31.30. Permitir que o gestor do almoxarifado possa emitir relatórios de saldo de estoque de todas as unidades do município.

### **FUNCIONALIDADES MÍNIMAS DO AMBIENTE E SISTEMAS, ATENDENDO: APLICATIVO CIDADÃO**

# **1. PORTAL DE ACESSO PARA O CIDADÃO:**

- 1.1. Disponibilizar serviços ao administrador do portal:
	- **EXECTS** Disponibilizar Login e Senha para realizar o acesso ao ambiente;
	- Disponibilizar a funcionalidade de recuperação de senha;
	- Disponibilizar os cadastros dos usuários e senha para liberação do acesso ao ambiente;
	- Disponibilizar opção de realizar a exportação dos usuários cadastrados no formato CSV;
	- **-** Disponibilizar o cadastro de serviços ofertados: Permitir cadastrar os serviços ofertados e sua demanda conforme necessidade dos gestores;
	- **Disponibilizar central de regulação de solicitações: Permitir que os gestores possam consultar as** demandas de solicitações dando a opção deferir e indeferir informando o motivo;
	- Disponibilizar Pesquisa de Satisfação, Dúvidas: Permitir que o gestor possa cadastrar as pesquisas de satisfação definindo a data de início e término e incluir até 5 questões, das quais serão disponibilizadas dentro das plataformas disponíveis (web, totem e app);
	- Disponibilizar cadastro de Notícias
	- **Disponibilizar Gestão Deferimento de solicitações, Fale Conosco e pacientes com opção de exportar** no formato CSV;
	- Disponibilizar consulta da Fila de Espera com opção de exportar no formato CSV;
	- **EXECTE Disponibilizar gráfico de Serviços Ofertados mensalmente;**
	- **Disponibilizar gráfico de Agendamentos / Atendimentos Mensal;**
- 1.2. Disponibilizar portal web para que o cidadão possa acessar, mediante cadastro prévio, no mínimo as seguintes informações:
	- **EXECT** Agendamentos realizados, com data, hora e local do agendamento;
	- ⎯ Consulta da posição na fila de espera;
	- ⎯ Consulta de medicamentos disponíveis nas farmácias municipais, com identificação da farmácia ou estabelecimento de saúde;
	- ⎯ Consulta de serviços ofertados em cada estabelecimento de saúde municipal;
	- ⎯ Consulta de histórico de atendimentos, exibindo ao menos o local do atendimento, data e profissional do atendimento;
	- ⎯ Consulta do histórico de vacinas aplicadas;
	- ⎯ Consulta do histórico de exames;
	- Pesquisa de satisfação cadastrada pelo administrador do sistema no município;
	- ⎯ Acesso para a cartilha de direitos dos usuários do SUS.
- 1.3. Disponibilizar Aplicativo compatível com Android e IOS, onde o cidadão possa acessar, mediante cadastro prévio, no mínimo as seguintes informações:
	- Agendamentos realizados, com data, hora e local do agendamento;
	- ⎯ Consulta da posição na fila de espera;
	- Consulta de medicamentos disponíveis nas farmácias municipais, com identificação da farmácia ou estabelecimento de saúde;

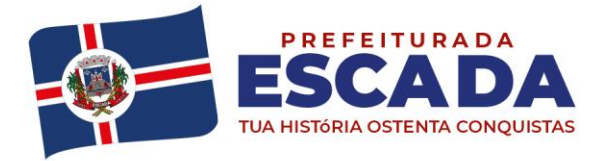

- ⎯ Consulta de serviços ofertados em cada estabelecimento de saúde municipal;
- ⎯ Consulta de histórico de atendimentos, exibindo ao menos o local do atendimento, data e profissional do atendimento;
- ⎯ Consulta do histórico de vacinas aplicadas;
- Consulta do histórico de exames;
- ⎯ Pesquisa de satisfação cadastrada pelo administrador do sistema no município;
- 1.4. Disponibilizar acesso via Toten, onde o cidadão possa acessar, mediante cadastro prévio, no mínimo as seguintes informações:
	- ⎯ Agendamentos realizados, com data, hora e local do agendamento;
	- ⎯ Consulta da posição na fila de espera;
	- Consulta de medicamentos disponíveis nas farmácias municipais, com identificação da farmácia ou estabelecimento de saúde;
	- Consulta de servicos ofertados em cada estabelecimento de saúde municipal;
	- Consulta de histórico de atendimentos, exibindo ao menos o local do atendimento, data e profissional do atendimento;
	- $-$  Consulta do histórico de vacinas aplicadas;
	- ⎯ Consulta do histórico de exames;
	- ⎯ Pesquisa de satisfação cadastrada pelo administrador do sistema no município;
	- Acesso para a cartilha de direitos dos usuários do SUS.
	- **Visualizar notícias cadastradas pelo administrador para uso no momento que o toten estiver sem uso.**
	- Disponibilizar timer para Logout: Para segurança do usuário o sistema deve efetuar o logout do sistema automaticamente após 60 segundos de inatividade ou o tempo que o administrador definir como segurança.

## **FUNCIONALIDADES MÍNIMAS DO AMBIENTE E SISTEMAS, ATENDENDO: GESTÃO LABORATORIAL**

# **1. AMBIENTE COMPUTACIONAL**

- 1.1. Os sistemas de informações e programas será mantido em servidor pertencente a Secretária de Saúde, devendo a empresa contratada fornecer/dispor de cópia semanal dos dados alocados no servidor para o município;
- 1.2. Deverá a contratada fornecer mecanismo para transferência da cópia dos dados (backup), para o servidor da secretaria do Município;
- 1.3. Os sistemas a serem implantados pela contratada deverão possuir uma única estrutura de dados integrada e ser integrada as FUNCIONALIDADES AMBULATORIAIS, utilizando banco de dados gratuito, garantindo assim a unicidade das informações, bem como da qualidade dos dados armazenados de tal modo que a solução do SGBD não gere custos de licença para o município;
- 1.4. A aplicações podem rodar em plataforma desktop e deve permitir virtualização desktops (tais como Windows Terminal Service, No machine e outros).

# **2. ATENDIMENTO DO PACIENTE:**

- 2.1. Possibilidade de incluir no cadastro do paciente, imagem (foto) e de impressão de identificador com código de barras para carteirinha do paciente.
- 2.2. Permitir busca de paciente por código, nome, identidade, telefone, data de nascimento, cep, prontuário e outros campos.
- 2.3. Permitir o registro de anexos vinculados ao pedido/requisição.
- 2.4. Possibilidade de geração de guias ao final do atendimento e revisão de guias.
- 2.5. Permite a elaboração, visualização, emissão de orçamentos e salvamento desse registro, com indicação das orientações ao paciente.

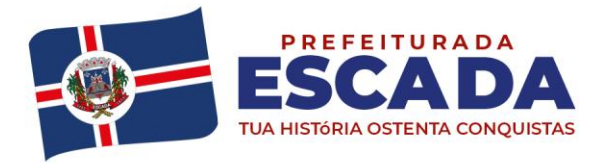

- 2.6. Permitir a configuração de casas decimais.
- 2.7. Dispor de cadastro completo de profissionais com buscas por conselho profissional ou nome, integrado ao CNES do município.
- 2.8. Permitir cálculo automático da data de entrega do pedido, que considere tempo do pedido, horários do funcionamento do laboratório, dias de rotina, feriados e outros critérios.
- 2.9. Dispor de cadastro de tabelas de referência do SUS.
- 2.10. Permitir manutenção das informações do pedido e incluir/excluir exames, e outras operações, todas controladas por senha.
- 2.11. Permitir fazer distinção entre exames de urgência, emergência e rotina, com efeitos e tratamento adequado em todo o gerenciamento da rotina.
- 2.12. Permitir uso de monitor na área técnica para gerenciamento de rotinas de urgência e emergência.
- 2.13. Permitir categorizar os pedidos de exames como normal, emergência e urgência, com identificação da unidade que requisita os exames, a unidade de entrega dos laudos e unidade de cadastro.
- 2.14. Dispor de impressão do comprovante de agendamento paciente com orientação de preparação ao paciente, com identificação de jejum prioritário em caso de múltiplos exames.
- 2.15. Dispor de impressão de controle interno e etiqueta de protocolo.
- 2.16. Dispor de impressão de etiquetas de código de barras para identificação de tubos/frascos que considere volume e espaço morto.
- 2.17. Permitir agendamento com pré-cadastro de pedido, para agilizar o atendimento.
- 2.18. Dispor cadastro completo do cliente, com possibilidade de impressão de etiqueta de identificação única do cliente no Laboratório.
- 2.19. Permitir identificação de paciente por biometria.
- 2.20. Permitir leitura biométrica para identificação do paciente. Podendo inserir mais de uma digital.
- 2.21. Dispor de inclusão de foto para identificação do paciente.
- 2.22. Busca "inteligente" de clientes. Podendo ser realizada por código, nome, identidade, telefone, data de nascimento, nome da mãe e outros campos. Ou ainda, realizar busca "conjunta" do nome do paciente + data de nascimento (para casos de homonímias).
- 2.23. Registro de informações específicas para cada convênio para faturamento automatizado, inclusive no formato TISS.
- 2.24. Permitir impressão de Laudos Evolutivos para acompanhamento do histórico e evolução dos Resultados.
- 2.25. Dispor de impressão automática das etiquetas de código de barras para identificação das amostras.
- 2.26. Permitir manutenção das informações do pedido e incluir/excluir exames, e outras operações, todas controladas por senha.
- 2.27. Dispor de gerenciamento de Laboratórios de Apoio e de atendimento a Terceiros, totalmente integrado a rotina e a rastreabilidade.
- 2.28. Permitir registro dos Procedimentos Operacionais Padrão (POP) dos exames.
- 2.29. Dispor de identificação da unidade que requisitam os exames, a unidade de entrega dos laudos e unidade de cadastro.
- 2.30. Permitir controle de entrada das amostras com o auxílio de leitoras ópticas.
- 2.31. Permitir normatizar automaticamente os resultados através de fórmulas elaboradas de acordo com a necessidade para cada exame.
- 2.32. Dispor auxílio no preenchimento dos resultados: gráfico dos últimos resultados do cliente, informações sobre o cliente (idade, sexo, remédios, doenças...), faixas de normalidade, tempos de atraso, listas de pendências, comentários e observações.
- 2.33. Permitir bloqueio de resultados fora dos limites de aceitação com liberação por senha, inclusive por mais de um responsável.
- 2.34. Dispor de visualização dos laudos no monitor sem a necessidade de impressão.
- 2.35. Permitir impressão dos últimos resultados do exame no laudo, incluindo gráficos para resultados numéricos.
- 2.36. Dispor de impressão automática dos laudos na medida em que forem liberados pelos setores analíticos.
- 2.37. Permitir criação de chave de segurança nos laudos para evitar fraudes.
- 2.38. Dispor de impressão automática de laudos com assinatura digitalizada e/ou elaborada.

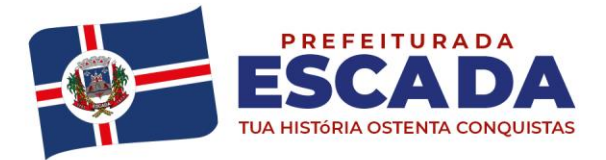

- 2.39. Dispor de Certificação Digital dos laudos (RDC 030) via empresas especializadas/credenciadas pelo ICP-Brasil. Empresas que a contratada indicar ou que a contratante venha a utilizar.
- 2.40. Permitir impressão de laudos em PDF.
- 2.41. Dispor de envio de laudos por e-mail em PDF (por demanda).
- 2.42. Dispor de etiqueta Calculada pelos Volumes necessários para realização de cada exame e Espaço Morto nos Tubos.
- 2.43. Dispor de informação prévia da Quantidade de Exames no Pedido (com validação das quantidades prévia x efetiva ao finalizar o pedido).
- 2.44. Permitir aviso (SMS) de Exames Liberados (configurável por atendimento/convênio/posto).
- 2.45. Permitir cadastro de Médicos no Atendimento.
- 2.46. Dispor de estatísticas de Pacientes Novos, com verificação de faixa etária.
- 2.47. Dispor dos Custos de Exames.
- 2.48. Permitir controle de Coletadores.
- 2.49. Permitir controles e registros de coleta. Com indicação do coletador e possibilidade de classificar o tipo da coleta.
- 2.50. Dispor de Registro e Protocolo de Distribuição de Amostras (transporte) com possibilidade de indicação de quem irá realizar o transporte e registro da temperatura de saída.
- 2.51. Dispor de agendamentos com Hora Marcada, possibilitando limitar o número de agendamentos dia, limitar o número de encaixes, geração de agendas por coletador e períodos/dias pré-definidos pelo Laboratório.
- 2.52. Dispor de comprovantes de Agendamento personalizáveis (com possibilidade de inclusão de cabeçalho/rodapé do Laboratório).
- 2.53. Permitir regra e Controle de agendamentos baseado em exames.
- 2.54. Permitir importação/geração de atendimentos/requisições através de protocolo padrão via Webservice e troca de arquivos.
- 2.55. Permitir exportar resultados através de protocolo padrão via Webservice e troca de arquivos.
- 2.56. Dispor de criação de Orçamentos e impressão dos mesmos de forma personalizável.
- 2.57. Dispor de painel de Chamados/Controles de filas personalizável com possibilidade de indicar prioridades/filas utilizadas/guichês/etc;
- 2.58. Dispor de painel de Chamados/Controles de filas com possibilidade de visualizar vídeos institucionais/textos/avisos;
- 2.59. Permitir exportação de dados estatísticos para o Excel ou arquivos texto.
- 2.60. Dispor utilização do monitor suspenso (top monitor) para apoio visual ao gerenciamento da rotina e alertar exames urgentes em atraso.
- 2.61. Permitir rastreabilidade total da colheita, através de registro de coleta e/ou gerenciamento de coletas, permitindo hora real da colheita da amostra, coletador e tipo de colheita.
- 2.62. Permitir gerenciamento de Novas Coletas via estações locais com exibição de status na Internet / Intranet.
- 2.63. Dispor de resultados via Internet / Intranet para clientes, médicos/consultório, médicos internos (do hospital), convênios, usuários do sistema ou Postos de Atendimento.
- 2.64. Dispor de visualização de resultado de exames via site HACO Intranet (INTRAER) e Internet através de senha fornecida pelo sistema em operação. Laudos devem ser gerados em formato PDF, e com possibilidade de visualização em formato HTML e/ou grade de resultados.
- 2.65. Permitir aviso de liberação de resultados para cliente, médico e/ou convênio via SMS.
- 2.66. Permitir laudos disponibilizados na Internet / Intranet com códigos de seguranças.
- 2.67. Dispor que ao liberar o Resultado, o Laudo/Resultado também é liberado/disponibilizado diretamente para a Internet / Intranet online e integrados.
- 2.68. Permitir gerenciamento de pacientes, leitos, prontuários, postos de enfermagem.
- 2.69. Permitir integração com a prescrição médica de exames.
- 2.70. Dispor de integração de Resultados de forma analítica (resultados individuais) e em forma de laudo (RTF, HTML e/ou PDF).
- 2.71. Permitir bloqueio de resultados fora dos limites de aceitação.

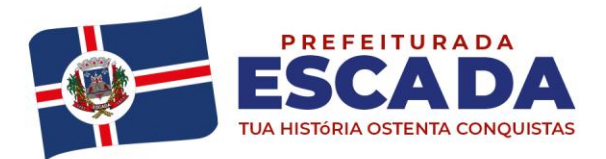

- 2.72. Permitir retirar estatísticas de exames por equipamento, tempo médio de análise, número de repetições, usuário responsável, etc.
- 2.73. Permitir enviar SMS de boas vindas aos pacientes do laboratório, SMS de novos atendimentos, SMS de resultados parcialmente liberados, SMS referente à solicitação de nova colheita, SMS de resultados totalmente liberados, SMS de aniversariantes ou campanhas/informações diversas.
- 2.74. Permitir personalização das mensagens/SMS de acordo com seu tipo, informações do paciente ou para uso do paciente.
- 2.75. Permitir alteração das regras de negócio do laboratório através de procedimentos armazenados no banco de dados.
- 2.76. Permitir a utilização de códigos de barras/leitoras de códigos de barras em todos os pontos do processo.
- 2.77. Permitir independência ao uso do mouse (possibilidade de operar somente com o teclado).
- 2.78. Dispor que todas as telas de gerenciamento de rotina incorporam o conceito de administração por exceção, ou seja, orienta para trabalhar no que aumenta a eficácia do laboratório como um todo.
- 2.79. Permitir cálculo/valor de Resultados por DeltaCheck
- 2.80. Permitir cadastro de usuários com controle/limitação de acessos a funcionalidades.
- 2.81. Permitir cadastro de Perfis de usuários para configuração de acessos.
- 2.82. Permitir rastreabilidades no sistema vinculadas aos usuários.
- 2.83. Permitir a inativação automática para usuários que não acessam o sistema em determinado período (em dias).
- 2.84. Permitir configurar quais os dados serão obrigatórios nos atendimentos.
- 2.85. Permitir bloqueio ao acesso aos Laudos na Web ou presencialmente quando existem pendências de quaisquer naturezas.
- 2.86. Permitir bloqueio ao acesso aos Resultados para determinados pedidos/atendimentos.
- 2.87. Permitir impressão de Ficha Cadastral (em uma ou mais vias).
- 2.88. Permitir acesso ao histórico de atendimentos/resultados pela WEB através de chave/senha única de paciente.
- 2.89. Permitir cadastro completo de médicos com buscas por CRM ou nome.
- 2.90. Permitir bloqueio de exames por convênio / tabela de preços.
- 2.91. Dispor de informações completas sobre os exames (código, materiais, data de coleta, informações para a coleta e preparação/manuseio das amostras, preparo de pacientes, etc...).
- 2.92. Permitir categorizar os pedidos de exames como normal, urgência, emergência e/ou imediata.
- 2.93. Dispor de impressão do comprovante do cliente de forma personalizada (inclusive cabeçalho, logotipo e dados de rodapé do Município).
- 2.94. Dispor de impressão do comprovante de área técnica de forma personalizada (inclusive cabeçalho, logotipo e dados de rodapé do Município).
- 2.95. Dispor de controle interno de amostras.
- 2.96. Dispor de impressão de etiquetas de protocolos.
- 2.97. Dispor de impressão de etiquetas de bolsas de sangue com possibilidade de personalizar os layouts impressos e trazer resultados de exames pertinentes ou respectivos.
- 2.98. Permitir laudos totalmente personalizáveis pelo Laboratório, inclusive cabeçalho com logotipo e dados de rodapé.
- 2.99. Permitir a geração de relatório de Notificação Compulsória;

# **3. RESULTADOS:**

- 3.1. Permitir ao registrar resultados, deve ser possível editar em caixa de texto para digitação livre onde possam também ser aplicados textos prontos a partir de mnemônicos definidos pelo usuário.
- 3.2. Permitir resultados via internet, com possibilidade de comunicado por SMS para o paciente.
- 3.3. Dispor de visualização de resultado de exames via site e Internet através de senha fornecida pelo sistema em operação. Laudos devem ser gerados em formato PDF, e com possibilidade de visualização em formato HTML e/ou grade de resultados.
- 3.4. Permitir bloqueio de visualização de exames especiais via site e Internet;

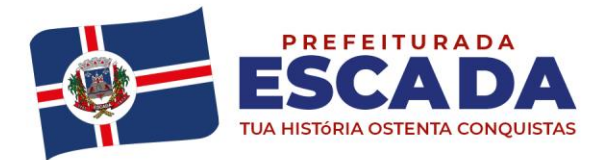

- 3.5. Dispor de impressão de laudo evolutivo (resultados em grade por pedido ou por exame) na entrega de resultados;
- 3.6. Permitir apresentar relatório de exames de resultados críticos comunicados e não comunicados.
- 3.7. Permitir mais de um formulário por exame.
- 3.8. Dispor de resultados anteriores com visualização em formato numérico e em formato de gráfico, que possam ser visualizados nos laudos.
- 3.9. Permitir preenchimento de resultados com consistência entre campos, controle de normalidade por sexo e idade (valores de referência e limites de aceitação), permitindo cálculos automáticos entre campos de um mesmo exame (fórmulas).
- 3.10. Permitir auxílio no preenchimento dos resultados: gráfico dos últimos resultados do paciente, informações sobre o paciente (idade, sexo, medicamentos, doenças), valores de referência, faixas de normalidade, tempos de atraso, listas de pendências, comentários e observações.
- 3.11. Dispor de bloqueio de resultados fora dos limites de aceitação com liberação por senha, inclusive por mais de um responsável.
- 3.12. Permitir utilização de bloco de notas eletrônico, eliminando necessidade de impressão de fichas de trabalho.
- 3.13. Contador de células associado ao teclado
- 3.14. Permitir digitação centralizada dos resultados por setor de análises.
- 3.15. Dispor de formato dos laudos totalmente personalizáveis pela Secretaria de Saúde, inclusive cabeçalho com logotipo e dados de rodapé. Deve permitir utilização de impressão interna em formulário timbrado préimpresso e com cabeçalhos para impressão pela Internet/Intranet.
- 3.16. Permitir inclusão de imagens nos laudos.
- 3.17. Dispor de visualização dos laudos no monitor sem a necessidade de impressão.
- 3.18. Permitir restrição de Acesso para liberação de resultados e configuração de assinatura eletrônica por texto e/ou imagem.
- 3.19. Dispor de laudos com chave de segurança para evitar fraudes.
- 3.20. Permitir grade de resultados anteriores com visualização dos resultados numéricos em formato de gráfico.
- 3.21. Dispor de fichas, mapas de trabalho e mapas setorizados impressos por agrupamentos definidos pelos usuários/Laboratório.
- 3.22. Permitir gerenciamento e listagem de pendências de exames a dar entrada no setor, a analisar, a digitar, a encaminhar para laboratório de apoio e a liberar, com informações completas e atualizadas para total controle da rotina.
- 3.23. Dispor de rastreabilidade completa do exame. Todas as ações desde o atendimento ao cliente até a entrega do laudo são registradas com a data, hora e usuário.
- 3.24. Permitir preenchimento de resultados com consistência entre campos, controle de normalidade (valores de referência, limites de aceitação, resultados considerados críticos ou de notificação compulsória), cálculos automáticos entre campos de um mesmo exame e entre exames e validação do médico.
- 3.25. Permitir liberação eletrônica dos resultados controlada por senha (assinatura eletrônica).
- 3.26. Dispor de ficha eletrônica para setor de Bacteriologia Vinculada aos Exames em Pedidos.
- 3.27. Dispor de gráficos comparativos de resultados de exames anteriores.
- 3.28. Permitir gerenciamento de Novas Coletas, com registro de contatos e/ou tentativas.
- 3.29. Dispor de imagens diretamente nos laudos.
- 3.30. Possibilidade de inclusão de imagens e/ou gráficos de resultados numéricos anteriores nos laudos.
- 3.31. Permitir validação Delta Check ao digitar manualmente os resultados ou via automação/interfaceamento.
- 3.32. Permitir liberação do resultado diretamente no laudo.
- 3.33. Permitir digitação centralizada dos resultados (setor de digitação) ou no próprio setor de análises.
- 3.34. Dispor de informações completas sobre os exames (código, materiais, data de coleta, custos, informações para a coleta e preparação das amostras, etc.).
- 3.35. Permitir listas de pendências de exames a dar entrada no setor, a analisar, a digitar, a encaminhar para laboratório de apoio, a liberar e a imprimir com informações completas e atualizadas para total gerenciamento da rotina.
- 3.36. Dispor de controle das pendências de novas colheitas

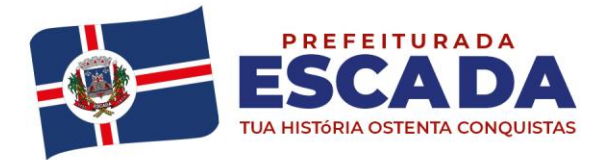

- 3.37. Dispor de impressão de etiquetas para lâminas
- 3.38. Permitir triagem das amostras ocasionando em maior precisão de rastreabilidade
- 3.39. Permitir controle de material pendente do paciente.
- 3.40. Permitir rotina de laboratório de apoio, totalmente integrado a rastreabilidade, permitindo integração (remessa e recebimento) com sistemas dos principais laboratórios de apoio.
- 3.41. Dispor rastreabilidade completa do exame. Todas as ações desde o atendimento ao paciente até a entrega do laudo são registradas com a data, hora e usuário.
- 3.42. Dispor relatórios de novas coletas para controle a fim de evitar erros de coleta e atrasos.
- 3.43. Dispor relatório de movimentação completa da rotina do laboratório por período, para fins de análise gerencial;
- 3.44. Dispor de fichas e mapas de trabalho impressos por agrupamentos definidos pelo usuário.

# **4. INTERFACEAMENTO:**

- 4.1. Dispor de Interfaceamento de equipamentos de análise com protocolo mono e bi direcionais, permitindo tratamento de imagens, verificação do Delta Check e com possibilidade de troca de equipamentos de análise sem custo adicional;
- 4.2. Permitir que o Interfaceamento deva dispensar liberação intermediária de resultado;
- 4.3. O Interfaceamento deve processar amostras controle, automaticamente integrado com rotina de controle interno de qualidade que deve permitir:
	- ⎯ Cadastro de equipamentos não interfaceados.
	- Cadastro de Controles e Lotes.
	- Cadastro de Regras (Regras de Westgard).
	- $-$  Definição de valores de média de bula ou de laboratório
	- **Inserção, alteração e exclusão de medições de controle (manual ou automática)**
	- Visualização de Gráficos de Levey-Jennings de acordo com período e tipos de valores base selecionados.
	- ⎯ Cálculo de Precisão e Exatidão.
	- Avaliação automática de Violações a cada nova medição de controle. Possibilidade de inclusão de comentários e exclusões das violações. Pesquisa de violações por equipamento e/ou regra.
	- <sup>— Análise comparativa entre equipamentos, cadastro dos esquemas de análise e relatório resumido das</sup> análises.
- 4.4. Interfaceamento deverá ser próprio, ou seja, solução única e integrada entre o sistema de gestão do laboratório e o de automação.
- 4.5. Cadastro de equipamentos/aparelhos automatizados ou não para controle de qualidade.
- 4.6. Cadastro de Controles de Qualidade e Lotes.
- 4.7. Definição de valores de média e Desvio padrão para cada controle de cada parâmetro dos exames.
- 4.8. Extração automática dos resultados do exame.
- 4.9. Leitura de todos os parâmetros disponíveis, inclusive flags, através de protocolos ASTM, HL7, Kermit ou qualquer outra forma de automação disponível nos aparelhos de automação.
- 4.10. Leitura automática do código de barras das amostras, ou seja, bidirecional com "request mode" (depende dos modelos de equipamentos).
- 4.11. Possibilidade de elaboração de listas de trabalho para equipamentos que não fazem leitura de códigos de barra.
- 4.12. Rastreabilidade e indicação de status no momento da automação.
- 4.13. Possibilidade de centralização do servidor de automação, ou seja, apenas um micro (ou o mínimo possível) para os equipamentos analisadores.
- 4.14. Desenvolvimento de novos protocolos/interfaceamentos.
- 4.15. Extração de gráficos por pontos ou imagem através do interfaceamento para apresentação no laudo.

# **5. RELATÓRIOS/GERENCIAL:**

5.1. Dispor de impressão automática dos laudos à medida que forem liberados pelos setores analíticos;

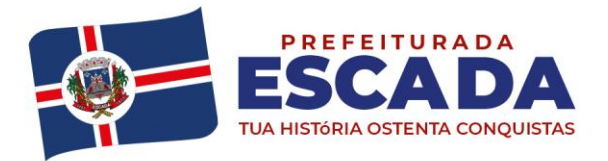

- 5.2. Dispor de emissão de estatísticas;
- 5.3. Dispor de relatórios de Tempo de Entrega de Resultado de Exames contendo filtro por unidade, processo/etapa de rotina do laboratório, tipo de prioridade, resultados de exames;
- 5.4. Dispor de consultas em geral (resultados anteriores, dados pessoais, patologias relacionadas);
- 5.5. Dispor de pesquisa de informações no banco de dados para realização de relatórios específicos;
- 5.6. Dispor de registro do coletador dentro da rastreabilidade do sistema no momento da coleta;
- 5.7. Dispor de informações completas sobre os exames (código, materiais, data de coleta, custos, informações para a coleta e preparação das amostras, etc.).
- 5.8. Dispor de listas de pendências de exames a dar entrada no setor, a analisar, a digitar, a encaminhar para laboratório de apoio, a liberar e a imprimir com informações completas e atualizadas para total gerenciamento da rotina;
- 5.9. Dispor de controle das pendências de novas colheitas;
- 5.10. Dispor de impressão de etiquetas para lâminas;
- 5.11. Dispor de triagem das amostras ocasionando economia de materiais e insumos;
- 5.12. Dispor de controle de material pendente do paciente;
- 5.13. Dispor de Rotina de laboratório de apoio, totalmente integrado a rastreabilidade, permitindo integração (remessa e recebimento) com sistemas dos principais laboratórios de apoio;
- 5.14. Dispor de rastreabilidade completa do exame. Todas as ações desde o atendimento ao paciente até a entrega do laudo são registradas com a data, hora e usuário;
- 5.15. Dispor de relatórios de novas coletas para controle a fim de evitar erros de coleta e atrasos;
- 5.16. Dispor de relatório de movimentação completa da rotina do laboratório por período, para fins de análise gerencial;
- 5.17. Dispor de fichas e mapas de trabalho impressos por agrupamentos definidos pelo usuário;

## **6. SOROTECA:**

- 6.1. Permitir armazenamento e descarte integrados ao sistema.
- 6.2. Possuir o controle de vencimento das amostras.
- 6.3. Possibilidade de utilização com leitura de códigos de barras.
- 6.4. Garantir a consulta de disponibilidade e localização de amostras.
- 6.5. Possuir rastreabilidade integrada completa de todo o processo.
- 6.6. Armazenamento de amostras em Soroteca.
- 6.7. Possibilidade de personalizar os tipos/padrões de racks (ex: 10x06 60 tubos, 10x08 80 tubos).
- 6.8. Possibilitar de buscar a rack que foi armazenada ou por número de amostra dentro da Soroteca.
- 6.9. Possibilitar o uso de leitora de código de barras para agilizar e facilitar o trabalho.
- 6.10. Possibilitar a indicação do local que será armazenado, compartimento e estante.
- 6.11. Verificação e validação de espaços disponíveis nos compartimentos armazenados.
- 6.12. Controle de, antes de armazenar a amostra, se existem pendências de exames a serem realizados na amostra.
- 6.13. Gerenciamento de descartes de amostras com possibilidade de filtrar racks a descartar ou já descartadas por período.
- 6.14. Possibilitar a indicação de tempo mínimo de armazenamento das racks para possibilitar o gerenciamento de descartes automaticamente ou indicar o tempo por local de armazenamento.
- 6.15. Possibilidade de geração de etiquetas para identificação de racks.
- 6.16. Relatórios de amostras armazenadas por local ou compartimento.
- 6.17. Relatórios de amostras descartadas ou a descartar por local ou compartimento.

### **7. EXTRAS:**

- 7.1. Permitir a terceirização dos serviços para outros laboratórios de outros municípios, que garanta o controle de recebimento de amostras e rastreabilidade dos pedidos. Os pedidos devem ser cadastrados no laboratório que solicita o serviço e já devem entrar no banco de dados do sistema prontos para serem digitados.
- 7.2. Totalmente integrado ao Prontuário do Paciente desde a solicitação do exame e resultados.

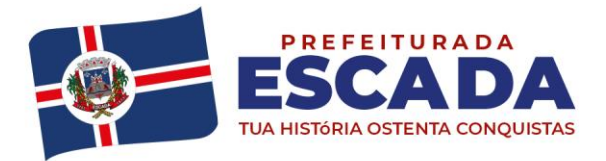

- 7.3. Geração dos arquivos de faturamento SUS individualizado e consolidado.
- 7.4. Geração dos relatórios em formato PDF, Excel ou CSV.
- 7.5. No que tange aos laboratórios prestadores de serviço, o sistema deverá se comunicar (integração via Webservice) com os sistemas dos laboratórios parceiros para:
	- Integração dos dados do Paciente e Tipos de Exames com o laboratório para o mesmo efetuar as coletas e exames;
	- Integração dos resultados dos exames do laboratório para o município,

Ou disponibilizar um módulo aos prestadores para que os mesmos digitem e assinem os resultados online.

# **8. INFORMATIZAÇÃO DA INFRAESTRUTURA DAS UNIDADES DE SAÚDE:**

Segue abaixo as características mínimas que os equipamentos devem possuir:

**8.1 HARDWARE – descrição técnica dos equipamentos de TI que serão fornecidos em comodato para a execução dos serviços previstos no objeto do presente Edital:**

## **8.1.1 Unidade Conectada**

8.1.1.1 Servidor de armazenamento

- A CONTRATADA poderá ofertar o serviço de armazenamento local ou em servidor em nuvem com hospedagem em território nacional;
- Deverá fornecer backup full de 24 em 24 horas e transacional de no máximo de dez em dez minutos.
- Os dados gerados pelo sistema pertencem ao Município e ao final do contrato deverão ser disponibilizados.
	- Backup diário:
- **8.1.2 Tablet Conectado (apresentar catalogo, realizar amostragem da máquina após etapa de lances em até 24hs, caso não apresentado a proposta será desclassificada).**
	- **8.1.2.1** TABLET
	- Este Módulo deverá funcionar em dispositivos móveis homologados pela ANATEL, que incorporem as especificações técnicas mínimas a seguir:
	- Conectividade:
		- $USB 2.0$  ou superior
		- Tecnologia de localização GPS
		- Wi-fi 802.11 b/g/n 2.4GHz
		- Sistema Operacional:
			- Android Oreo ou superior
	- Tela:
		- Tamanho 10.4" TFT ou superior
		- Resulação WUXGA+ ou superior
	- Processador e Memória:
		- Velocidade da CPU 2.0 GHz ou superior
		- Tipo de CPU Octa-Core ou superior
		- Memória RAM 3 GB ou superior
	- Câmera:
		- Resolução de gravação de vídeo VGA (640 x 480)@24fps ou superior
		- Resolução da câmera 5.0 MP ou superior
		- Câmera Traseira
	- Bateria:

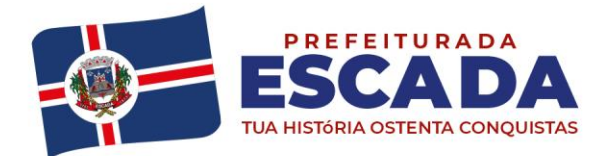

• Capacidade 7040mAh

### **CUSTUMIZAÇÃO E NOVOS DESENVOLVIMENTOS:**

#### **Este item aplica-se igualmente a todos os módulos do software descrito neste termo de referência.**

- A. Com objetivo de atender as necessidades do município a empresa licitante deverá sob demanda, caso haja e seja solicitada pela contratante, executar o desenvolvimento e as customizações que atendam necessidades especificas do município.
- B. O desenvolvimento aqui tratado é restrito ao modulo do objeto desta licitação contemplando a Atenção Básica de Saúde.
- C.Neste quesito será considerado projeto de customização e desenvolvimento, cujo qual, será realizado por horas trabalhadas.
- D.Será aqui contemplado levantamento de requisitos, reuniões estratégias de projeto junto ao município podendo ser realizadas in loco ou remoto (Skype, Video Call) e outros aplicáveis.
- E. Por fim a realização da entrega e da implantação cabível a este tópico.

# **QUALIFICAÇÃO TÉCNICA**

1. Atestado de Capacidade Técnica, emitido por pessoa jurídica de direito público ou privado, comprovando que a licitante tenha fornecido ou esteja fornecendo serviços pertinentes e compatíveis com o objeto deste edital.

2. O sistema deverá possuir certificado emitido pela Sociedade Brasileira de Informática em Saúde (SBIS) de conformidade ao Programa de Informatização das Unidades Básicas de Saúde do Ministério da Saúde.

2.1 A empresa proponente deverá apresentar carta de homologação a seu favor por parte do desenvolvedor do software autorizando a comercialização de seus produtos e serviços. Aplicar-se-á apenas no caso no qual a empresa proponente não seja a proprietária desenvolvedora do software.

2.1. a) Deverá ser apresentado pela licitante o registro de propriedade intelectual de programa de computador de acordo com a Lei Federal 9.609 de 19 de fevereiro de 1998 e demais legislações pertinentes**.**

3. No atestado deverá constar o nome do órgão contratante, endereço, telefone, nome e cargo do responsável por sua expedição.

4. Apresentação de comprovação de que a empresa possui em seu quadro técnico pelo menos 01 (um) colaborador com formação de nível superior na área de Tecnologia de Informação e 01 (um) com formação de nível superior em Ciências da Computação. 4.1. A comprovação se dará através de diploma ou certificado de conclusão de curso. 4.2. A comprovação da empresa de que o (s) profissional (is) indicado (s) pertence (m) ao quadro permanente da

empresa na condição de sócio ou empregado, de acordo com os subitens acima, será feita do seguinte modo:

4.2.1 a) No caso de empregado da licitante, mediante apresentação de cópia da Carteira de Trabalho e Previdência Social (CTPS) b) No caso de proprietário ou sócio, mediante a apresentação de cópia do Estatuto ou Contrato Social, devidamente registrado no órgão competente c) No caso de profissional autônomo, mediante a apresentação de cópia do contrato de prestação de serviço, firmado anteriormente ao certame licitatório, entre a licitante e o profissional em questão, cuja vigência não seja inferior ao prazo de execução do objeto; e d) Os profissionais acima indicados deverão participar da execução do objeto do contrato, admitindo-se substituição por outro profissional de experiência equivalente ou superior, mediante prévia aprovação pelo contratante.

- 1. A prova de conceito tem como objetivo fazer com que a Administração se certifique de que a solução oferecida pela licitante satisfaz às exigências constantes do termo de referência, no que tange às características técnicas, funcionalidades desejadas e desempenho;
- 2. Para a realização da prova, a licitante poderá nomear um representante, a fim de que se mantenha a ordem na sessão;
- 3. A demonstração deverá ocorrer de forma dinâmica e respeitados os horários estipulados para o início e término, podendo estender-se por mais de um dia, hipótese em que o Pregoeiro ou a Comissão de Avaliação divulgará a data de continuidade dos trabalhos, podendo ser o dia imediatamente posterior;

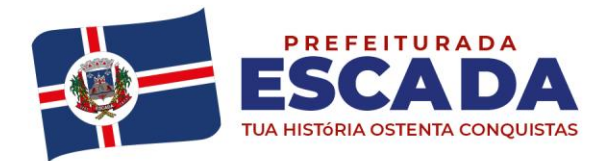

- 4. A prova de conceito ocorrerá consoante o seguinte roteiro:
	- 1) Leitura, de forma sequencial, pela licitante, em voz alta, da funcionalidade a ser demonstrada;
	- 2) Demonstração da funcionalidade em questão.
- 5. Além dos requisitos técnicos constantes do termo de referência, a Comissão poderá solicitar outras demonstrações que considerar necessárias à aferição ao atendimento ao edital, desde que não gerem à licitante esforços superiores ao razoável;
- 6. A Comissão utilizar-se-á de critérios objetivos para o julgamento das funcionalidades demonstradas, podendo, a qualquer momento da sessão de avaliação, efetuar questionamentos acerca do objeto demonstrado;
- 7. Caso na apresentação algum item do Termo de Referência ficou inconsistente, será dado 2 (dois) dias úteis para que a mesma apresente novamente os itens inconsistentes para equipe técnica;
- 8. O não atendimento a qualquer funcionalidade constante do termo de referência do edital ensejará a desclassificação da proposta quanto ao objeto, situação que será manifestada no Relatório de conclusão da avaliação técnica;
- 9. A licitante deverá disponibilizar todos os equipamentos que julgar necessários para a demonstração, sendo recomendada a utilização de projetor multimídia, a fim de que se proporcione uma melhor visualização a todos os presentes na sessão;
- 10. Será permitida a participação das demais licitantes nas sessões de demonstração, limitada a dois representantes por licitante, porém estas não poderão manifestar-se no decurso das mesmas;
- 11. Caberá à Comissão de Avaliação garantir a plena execução de todas as atividades relativas à prova de conceito, e ainda:
	- 1) Avaliar cada funcionalidade demonstrada, preenchendo questionário específico de atendimento/não atendimento, pontuando as observações necessárias;
	- 2) Emitir o "Relatório de conclusão da avaliação técnica";
	- 3) Emitir o Termo de aceite definitivo ou de recusa da solução, a fim de que se possibilite a continuidade do processo licitatório.
- 12. Na hipótese de recusa da solução pela Comissão de Avaliação, a licitante será declarada desclassificada do certame, situação em que será convocada a próxima licitante para realizar a prova de conceito, na ordem de classificação das propostas.

**MONICA CECÍLIA COELHO RAMALHO Matrícula 70400 Coordenadora da Atenção Básica**

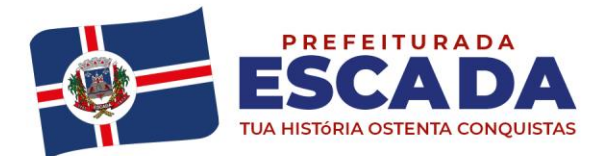

# **ANEXO I - PREÇOS MÁXIMOS DE REFERÊNCIA**

#### **Lote único**

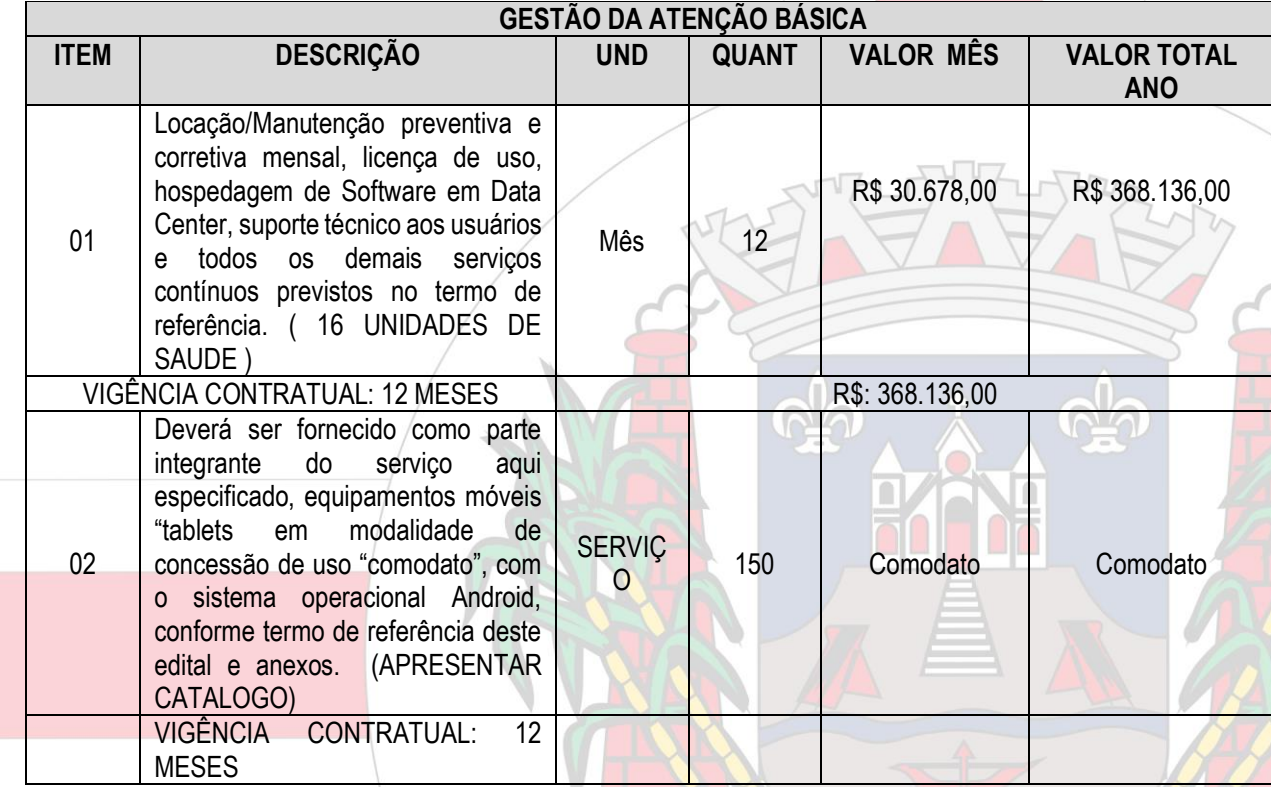

Observação: Serão desclassificadas as propostas que, após a etapa de lances, apresentarem valores unitários ou global acima dos supra relacionados.

# **O VALOR DA LOCAÇÃO/MANUTENÇÃO DOS MÓDULOS ACIMA DEVE ATENDER NO MÍNIMO:**

- ➢ Licença de Uso sem limitação de usuários;
- ➢ Suporte técnico;
- ➢ Atualização de novas versões do sistema sem envolvimento de pessoas da secretaria de saúde;
- ➢ Sistema Hospedado em estrutura de responsabilidade da contratada (Data Center);
- ➢ Fazer backup (no mínimo uma vez por dia) e recuperação de dados (quando necessário) e DBA para o Banco de dados;
- ➢ Instalação e configuração dos sistemas e servidores continuadamente;
- ➢ 0800 (telefone) para suporte ao município;
- ➢ SMS Ilimitados (mensagens curtas);
- ➢ Manutenção legal e corretiva dos sistemas e servidor;
- ➢ Evolução tecnológica dos sistemas e servidor;
- ➢ Todas as evoluções do Sistemas SUS devem ser contempladas;
- ➢ Atualização das Tabelas da Saúde;

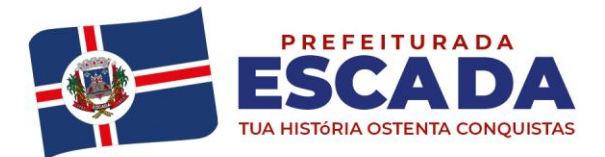

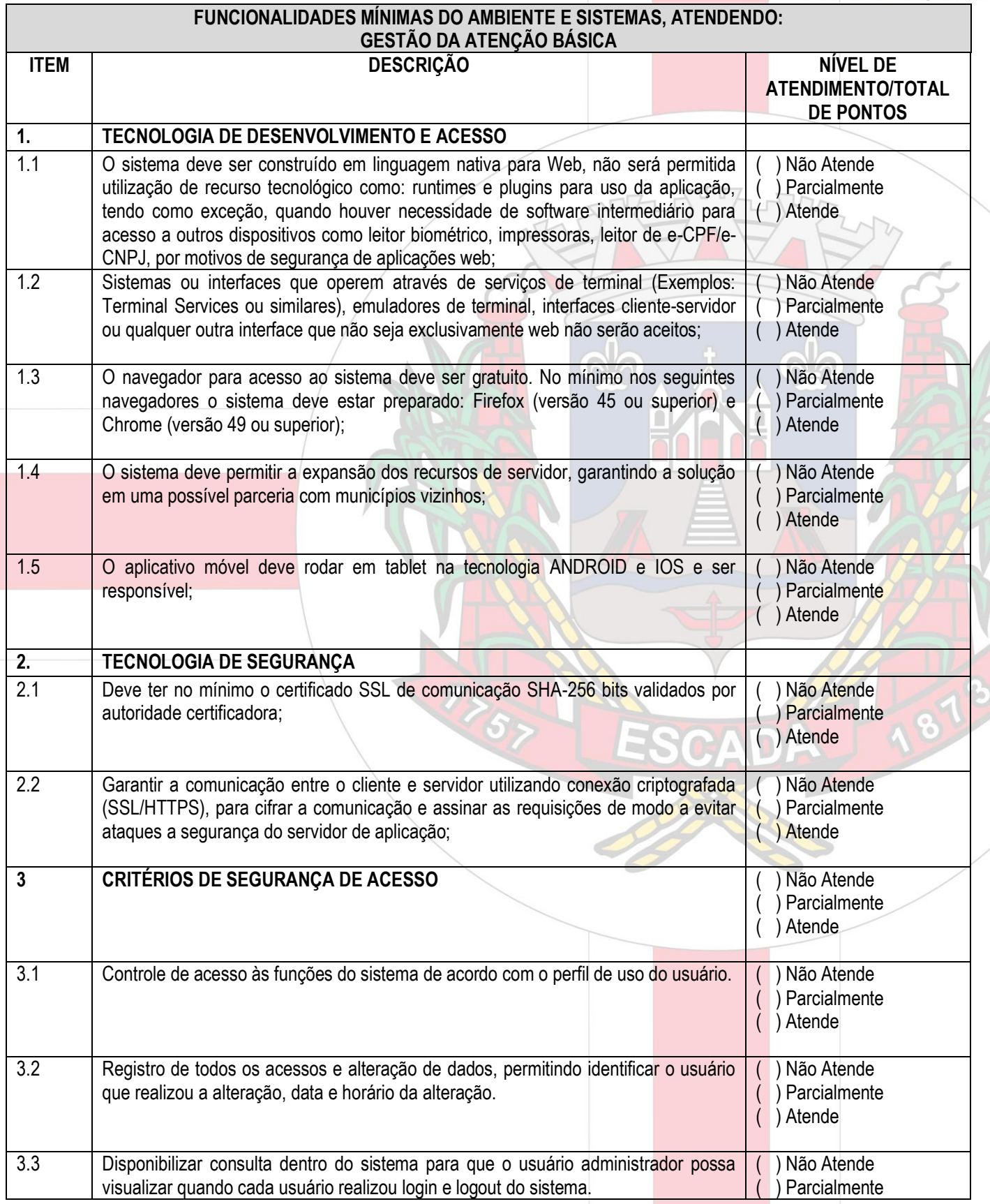

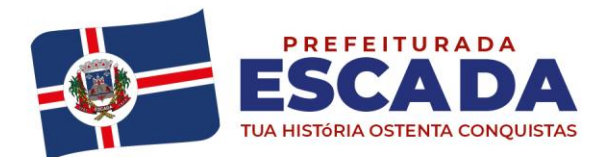

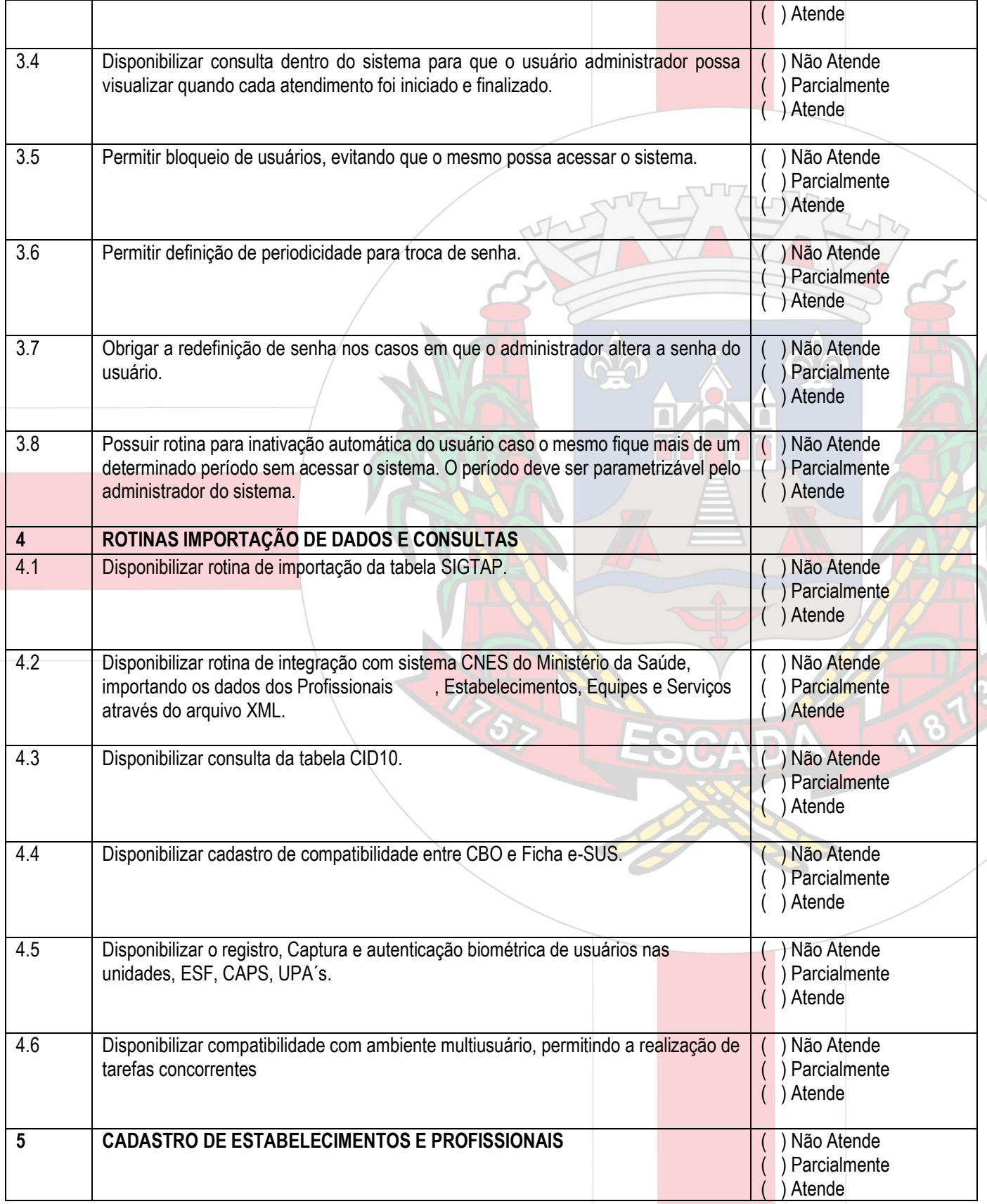

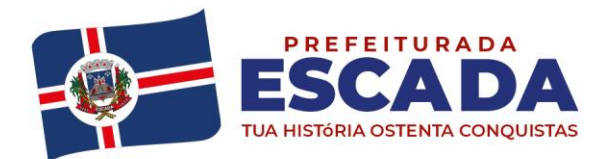

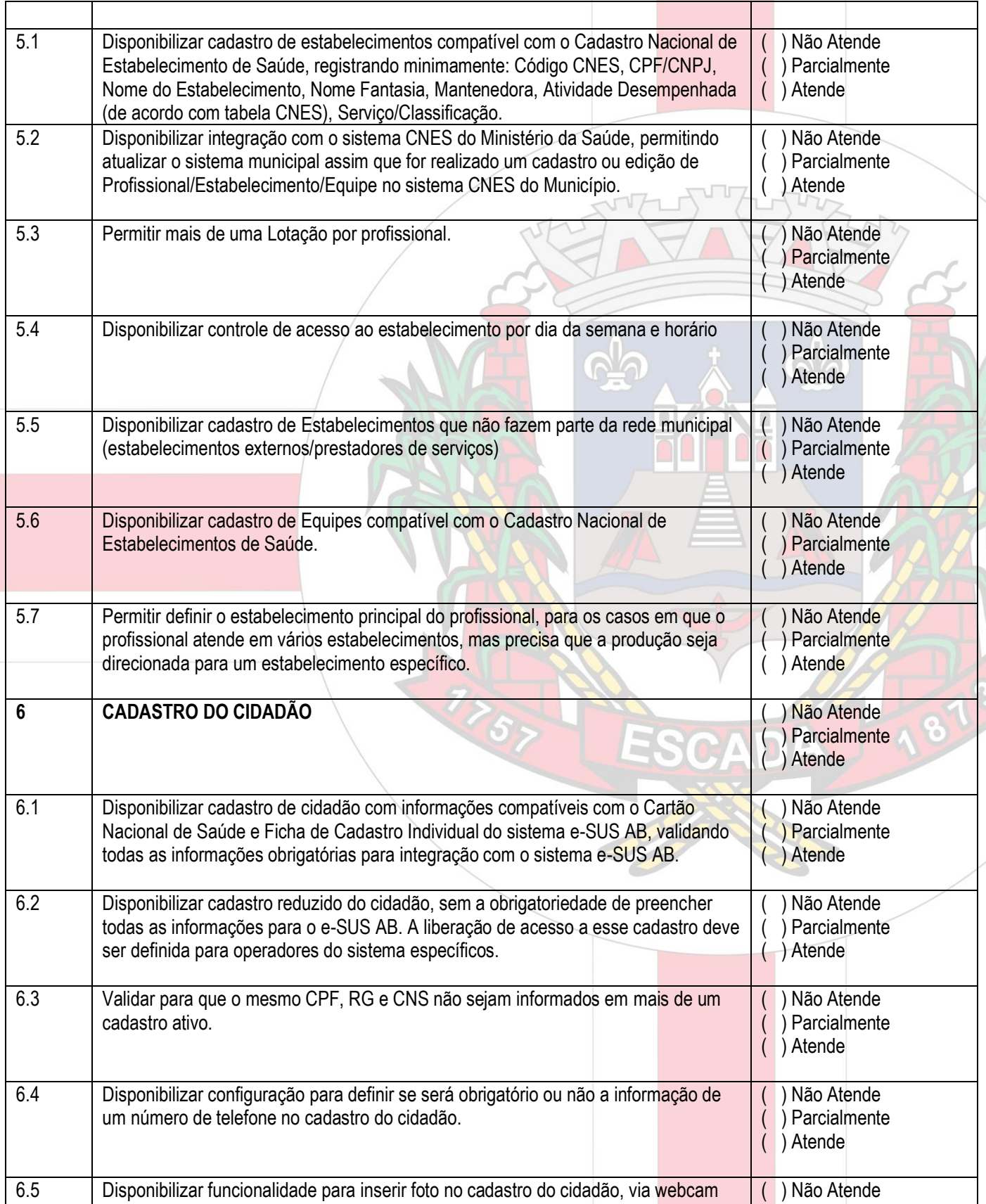

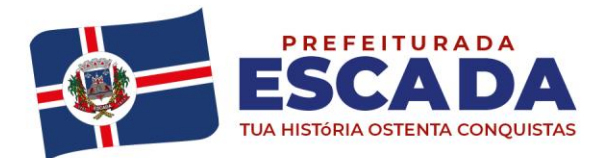

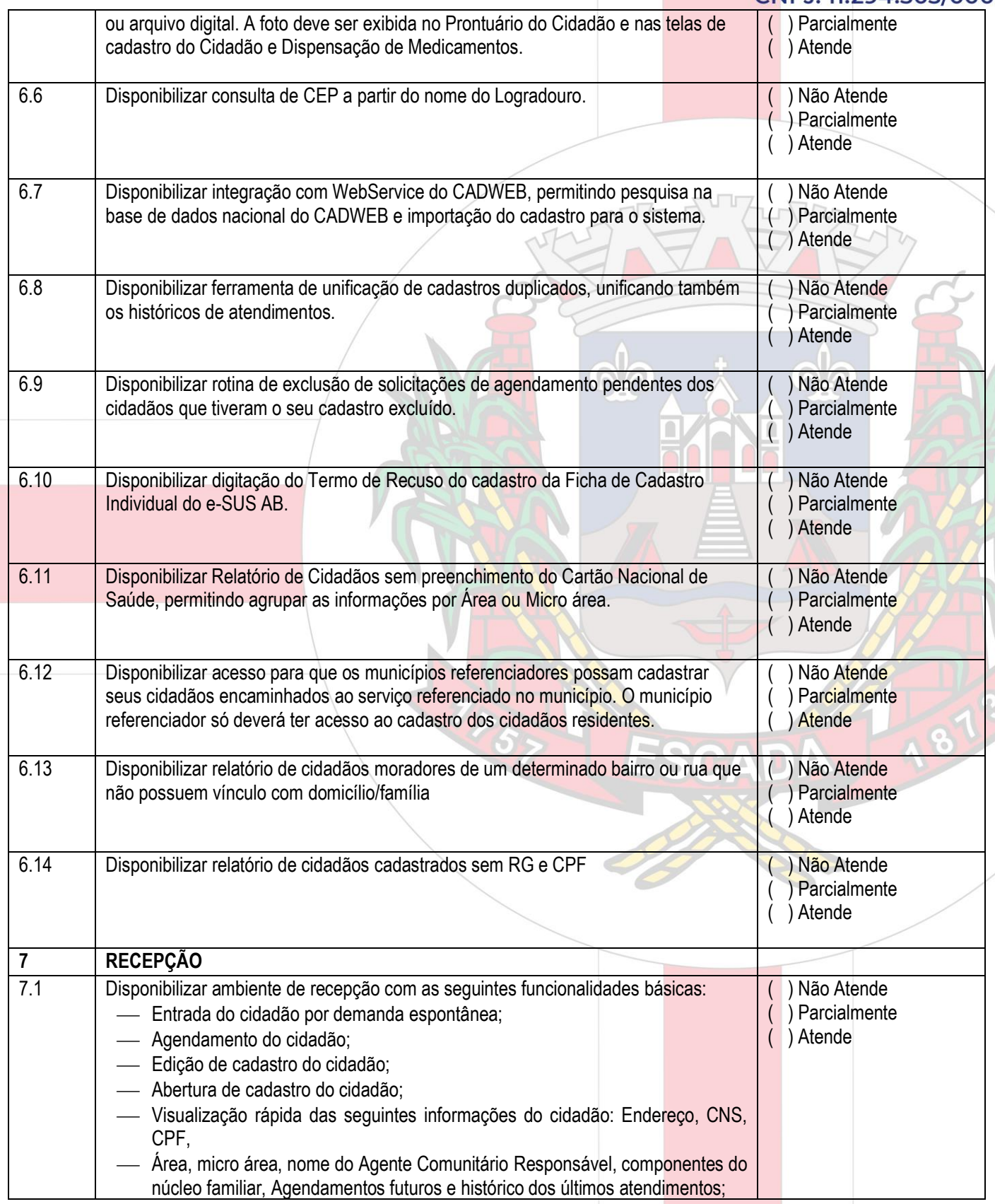

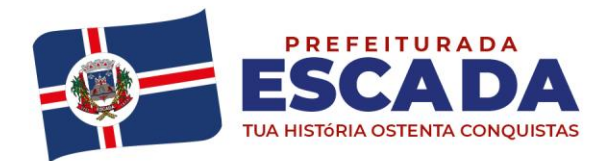

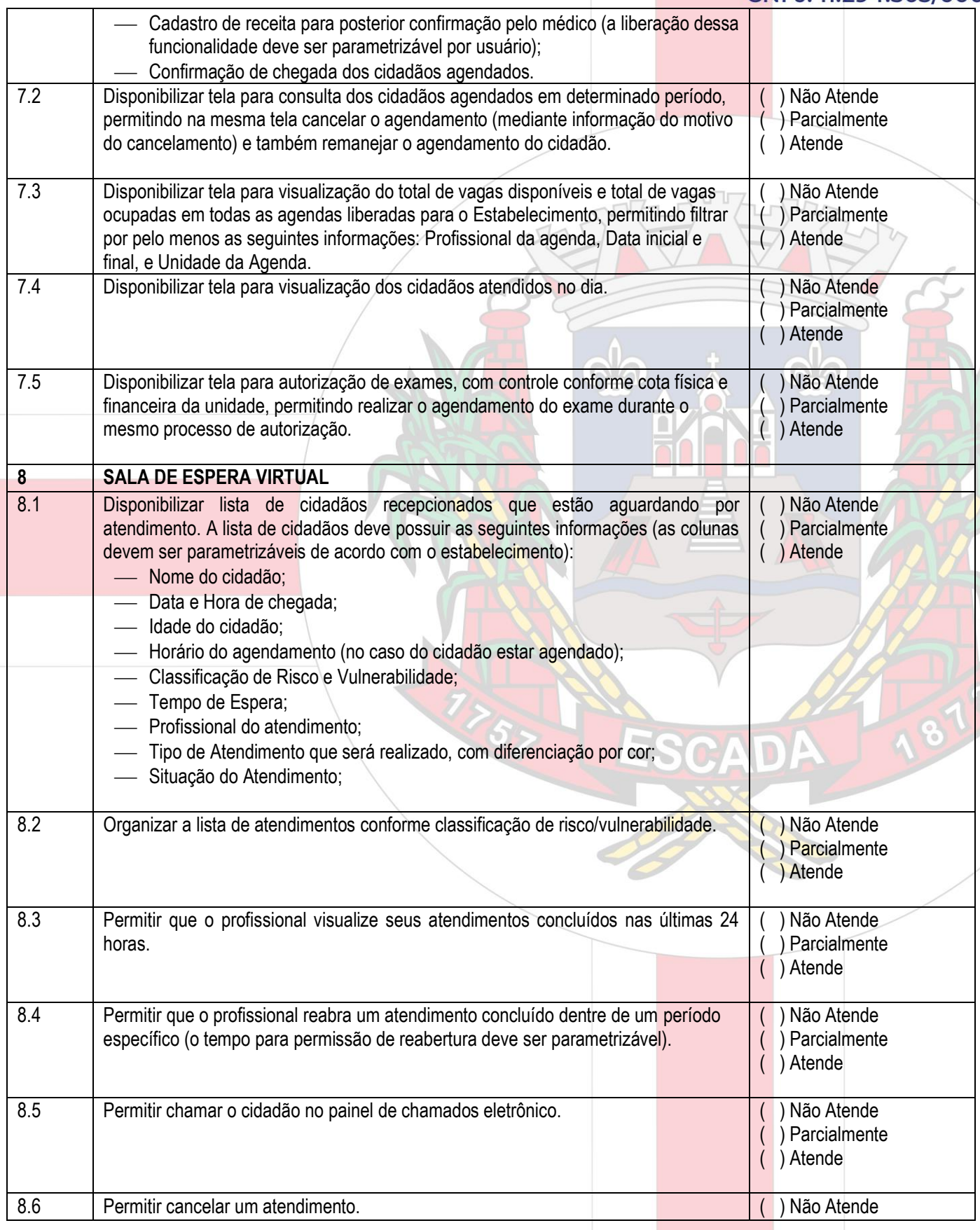

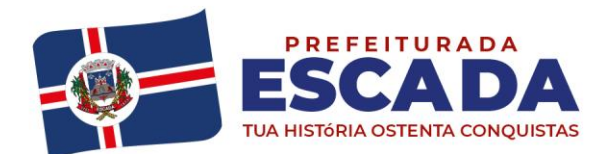

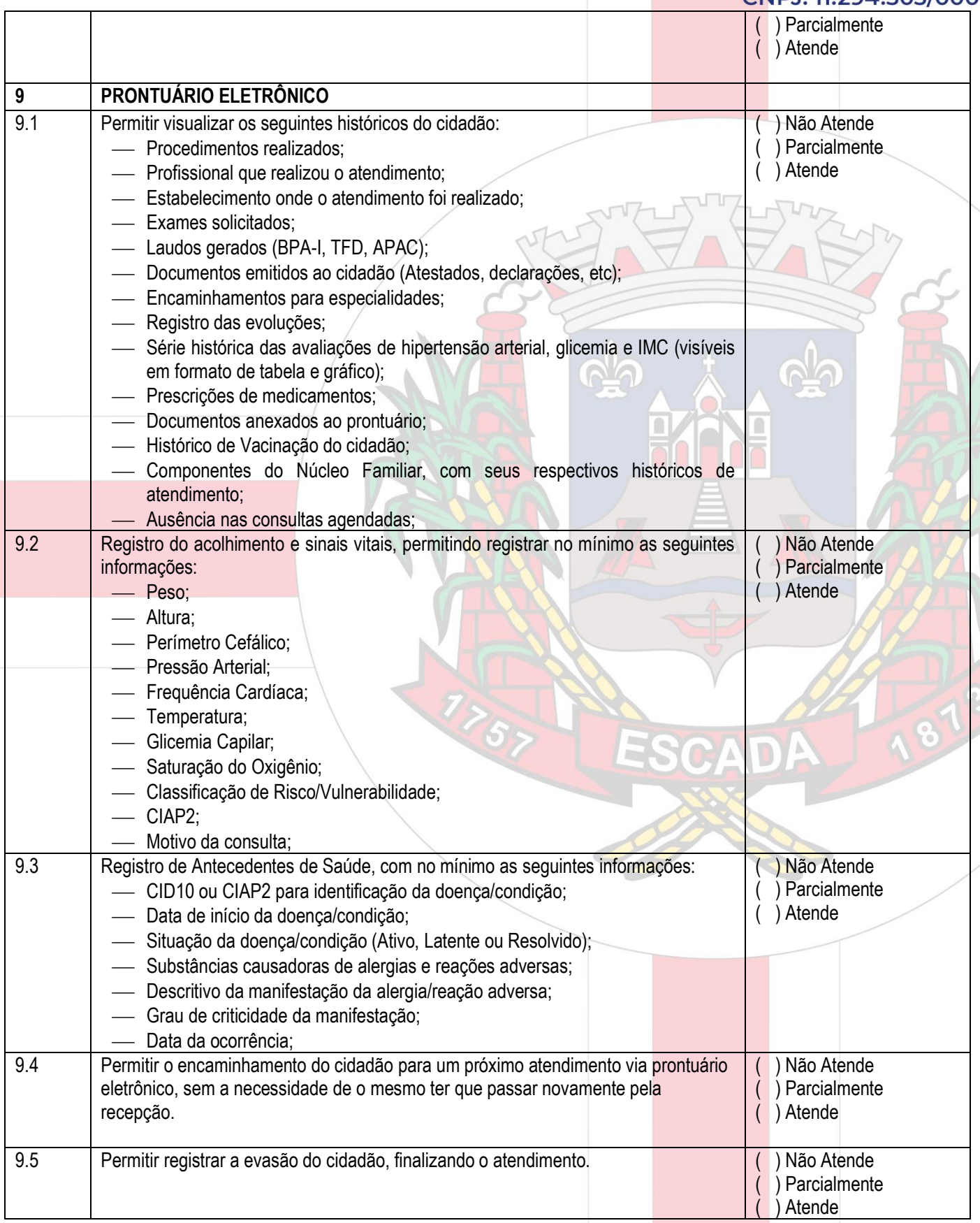

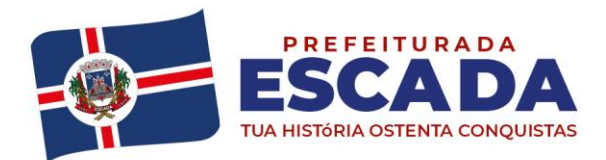

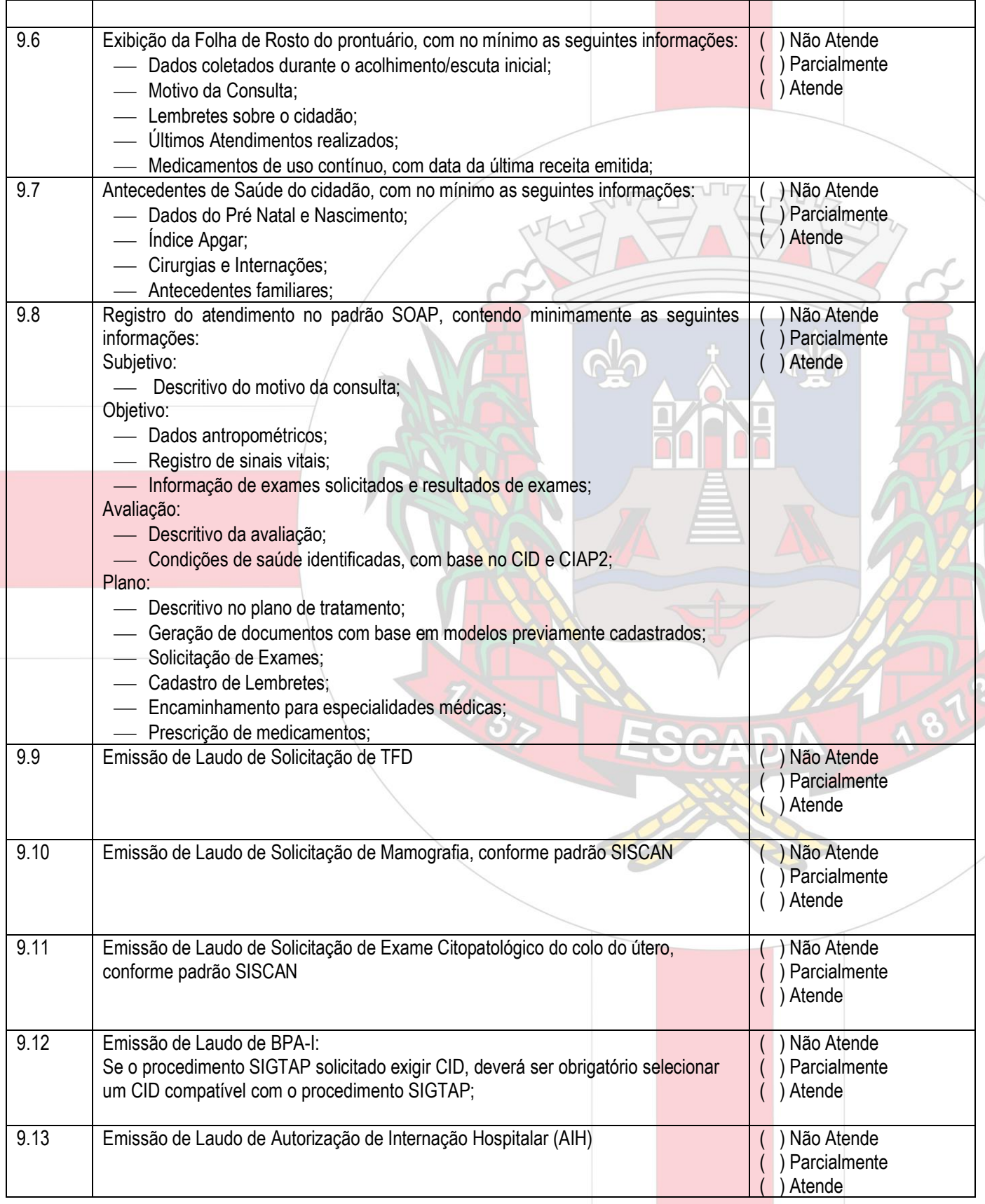

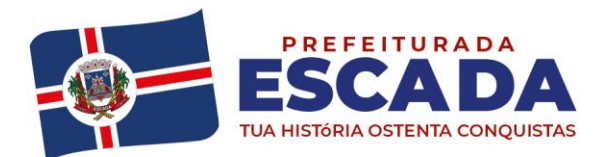

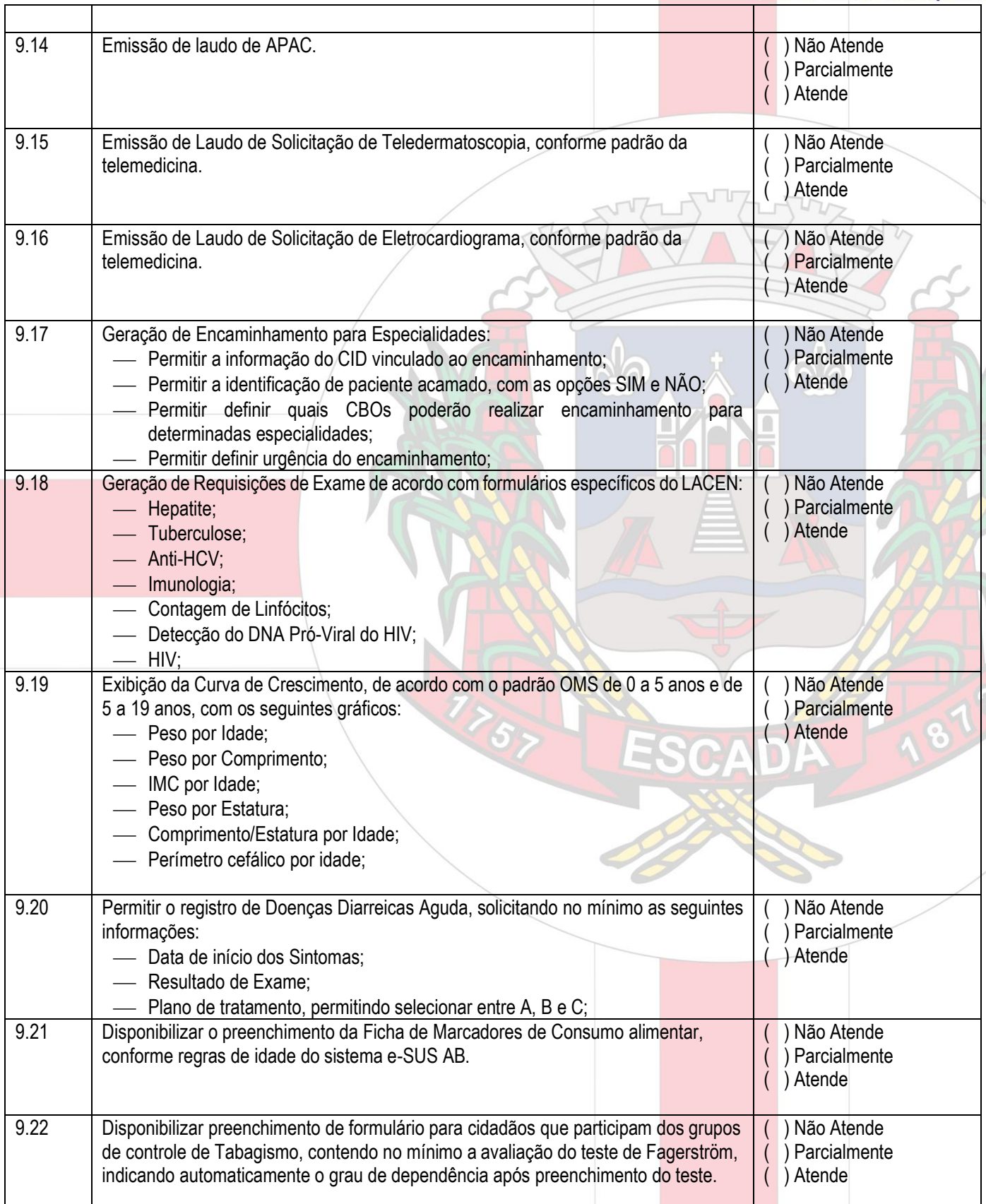

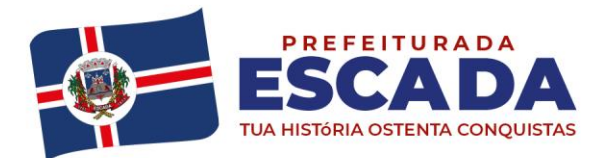

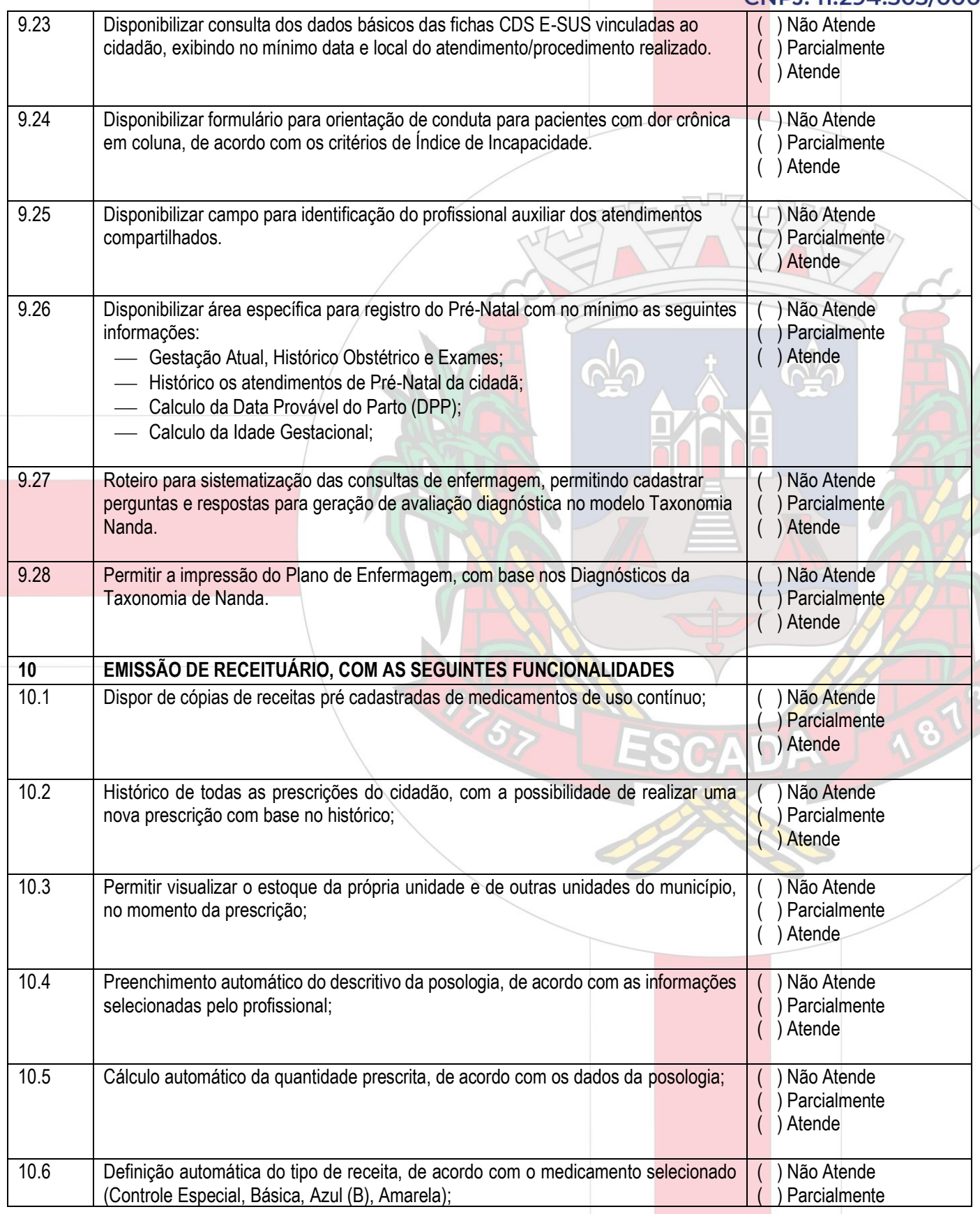

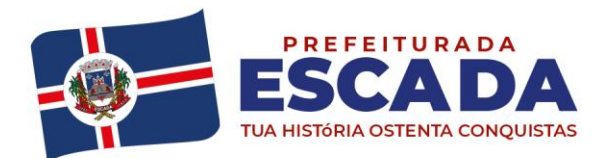

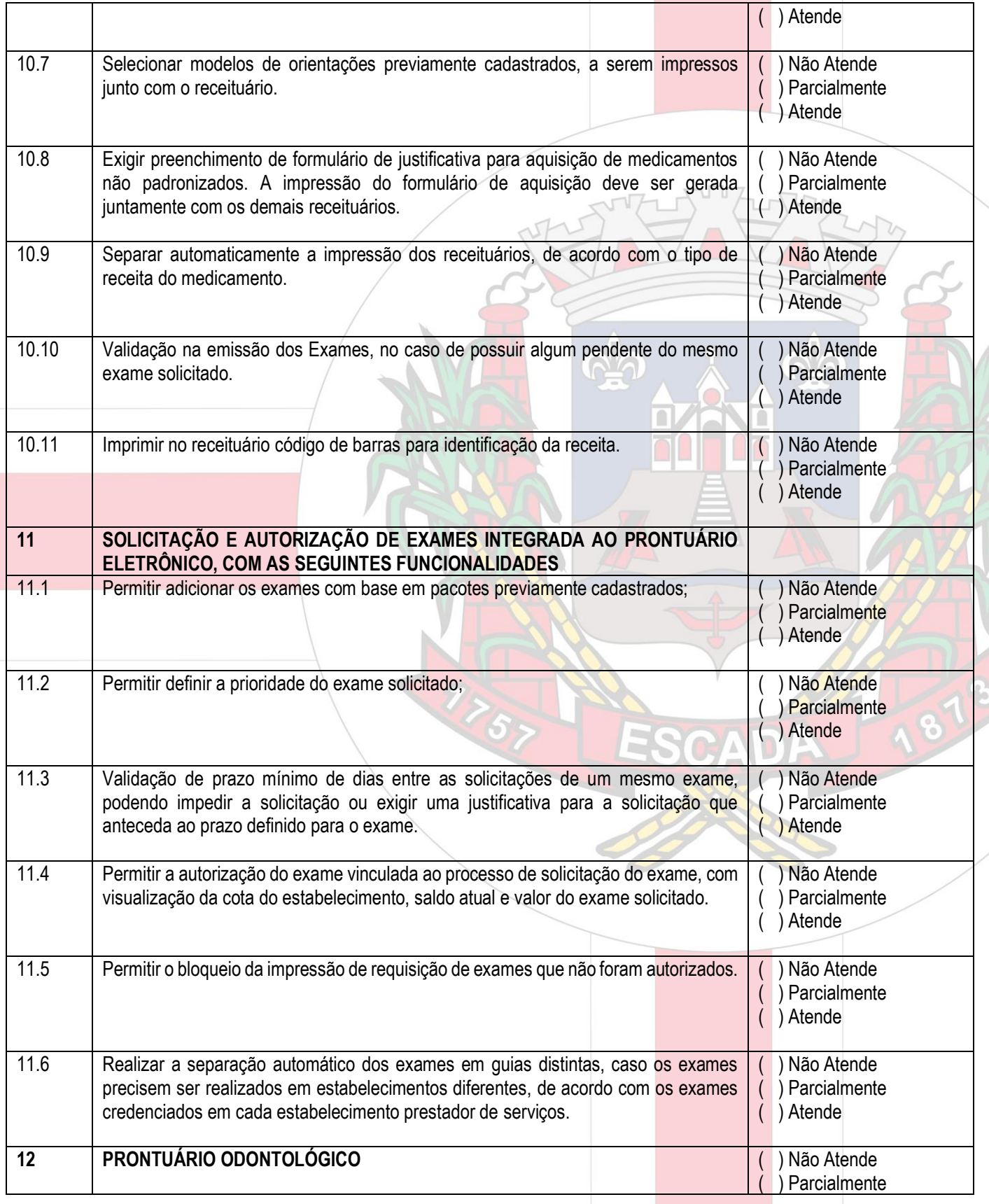

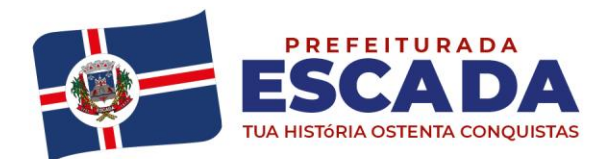

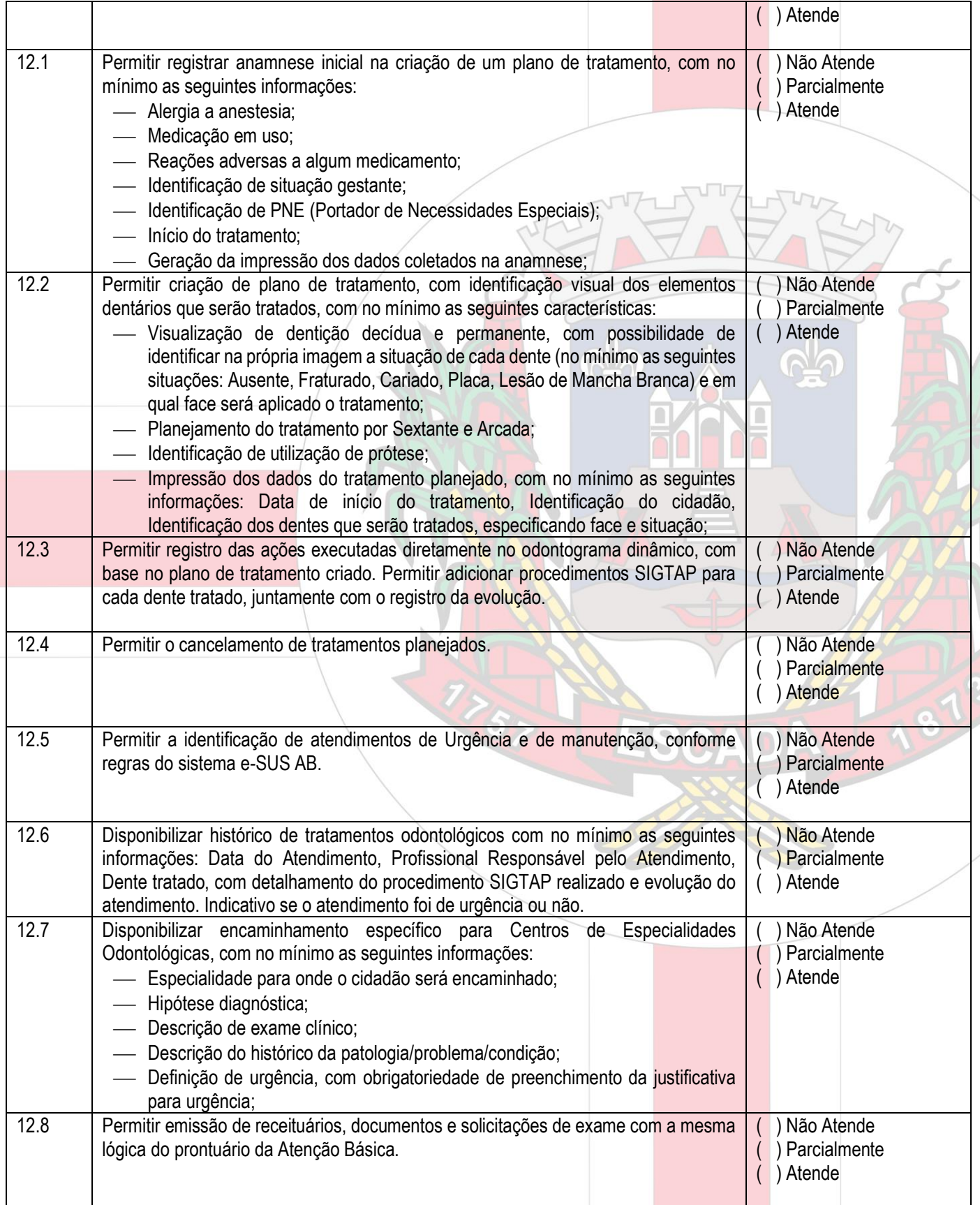

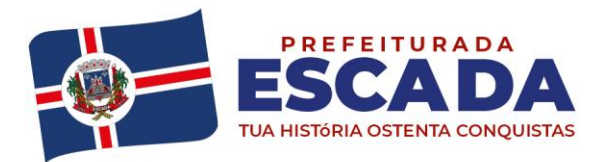

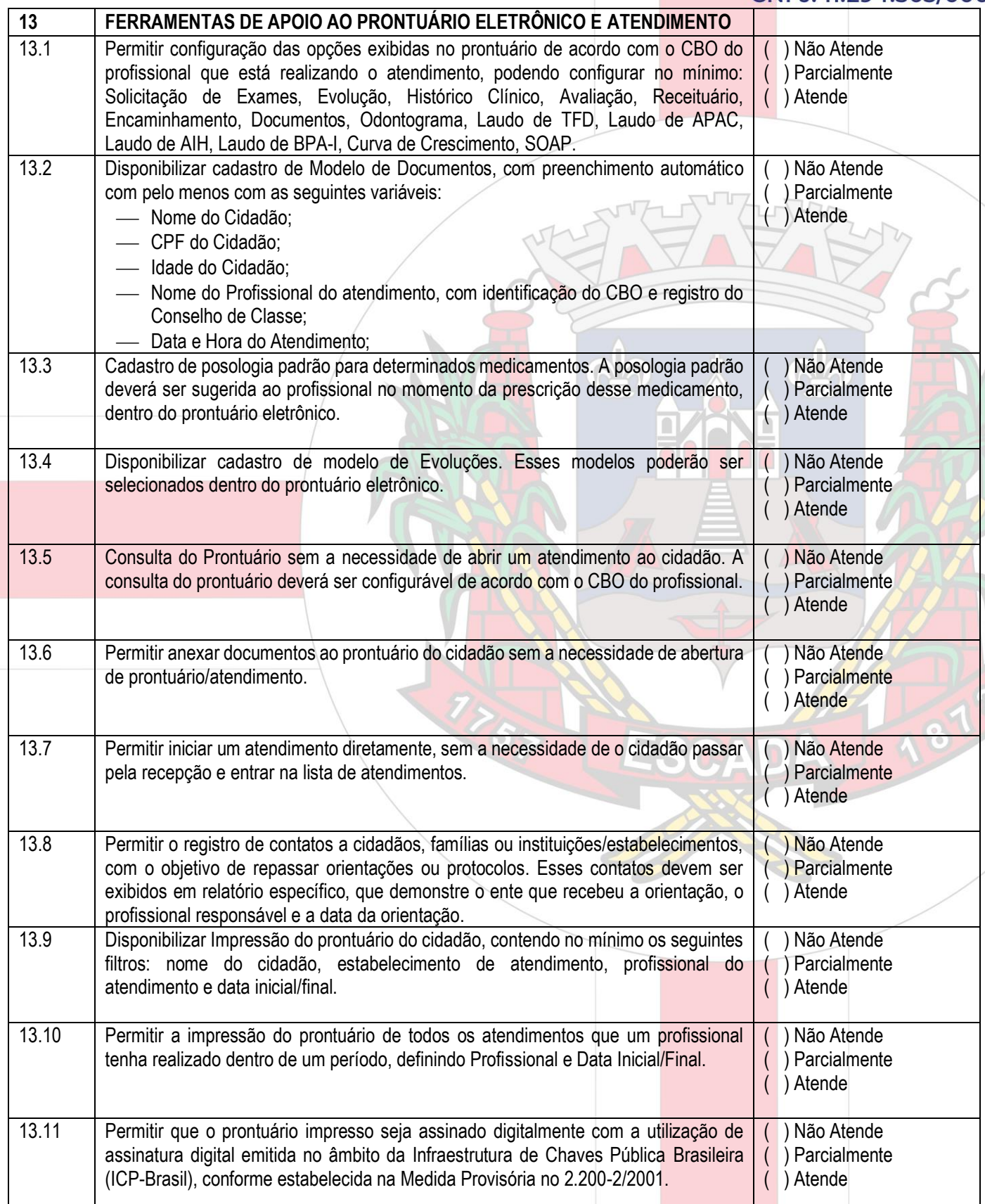

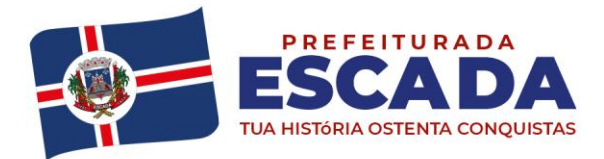

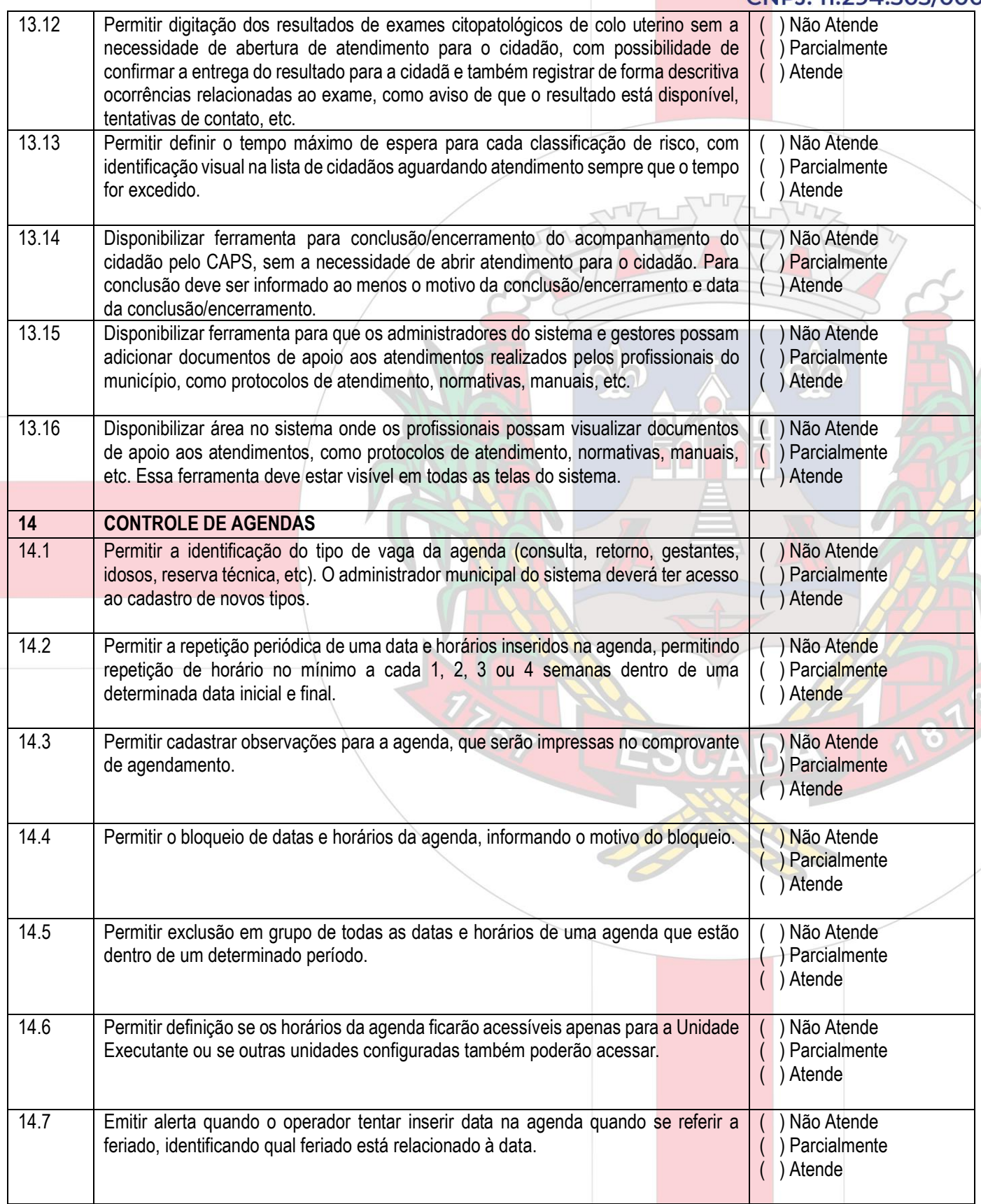

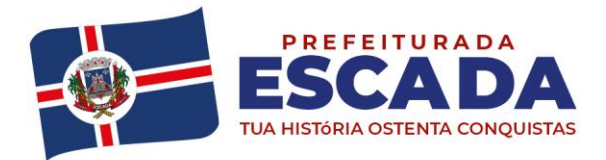

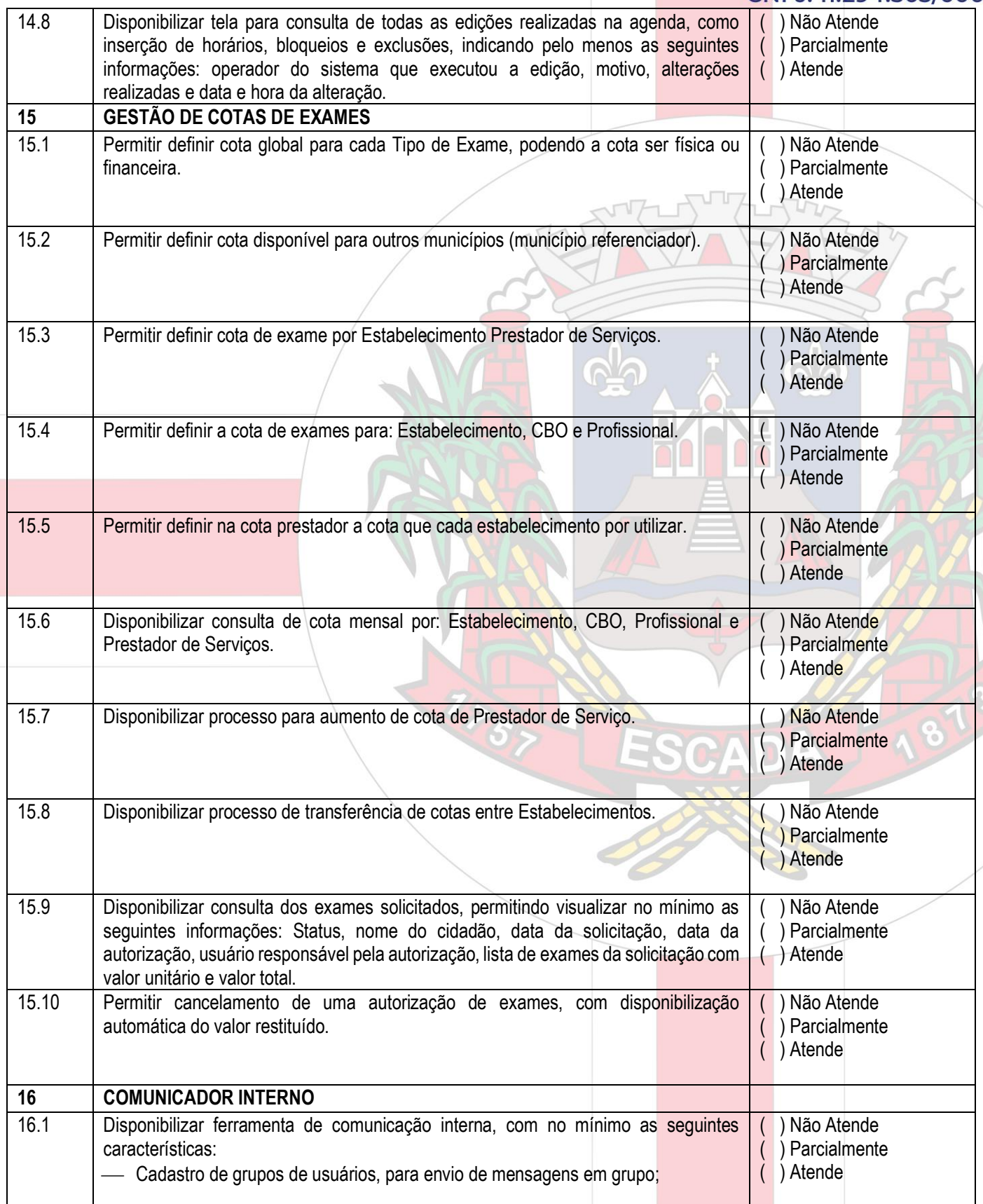

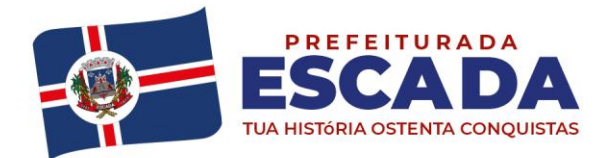

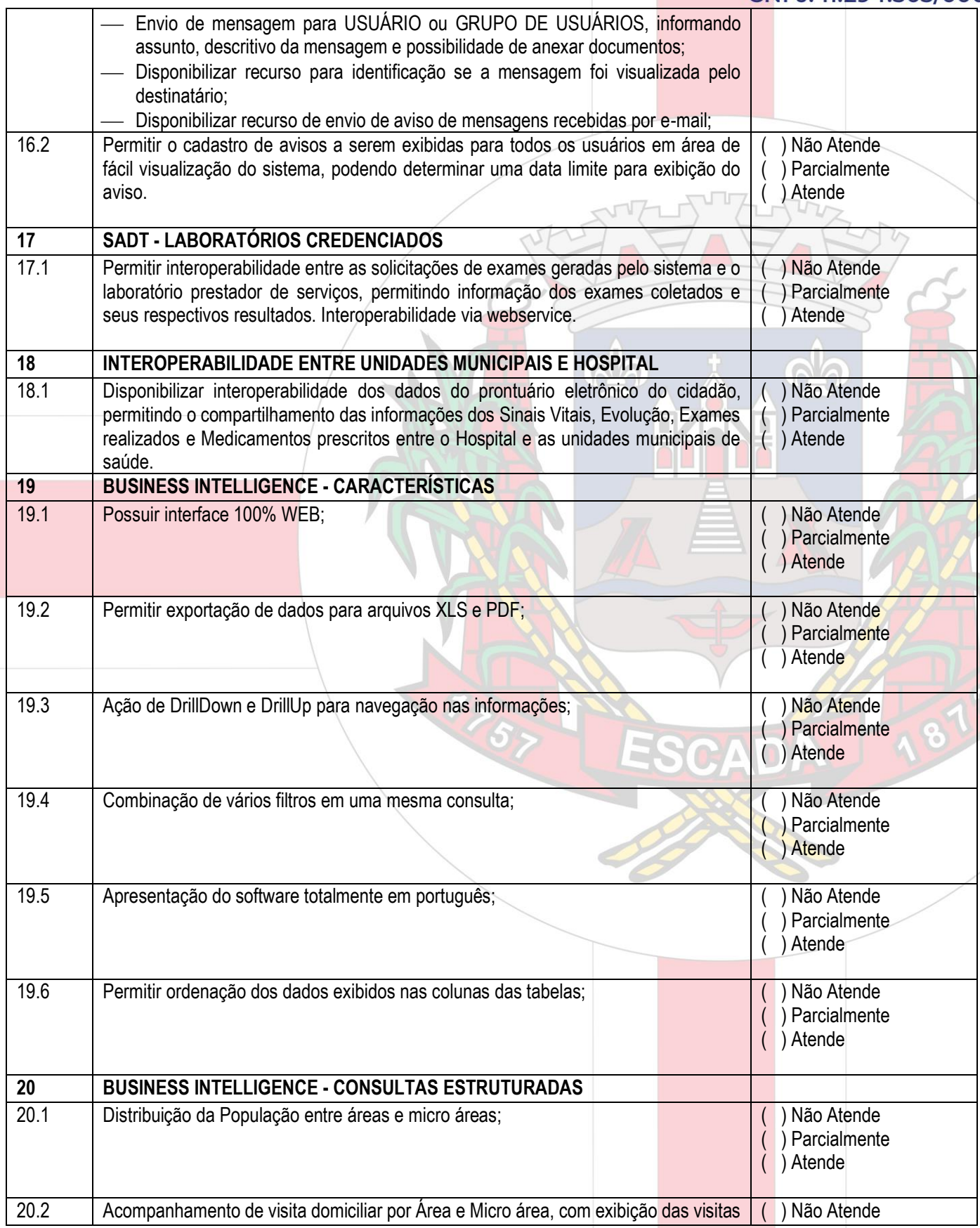

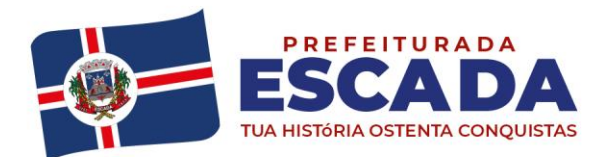

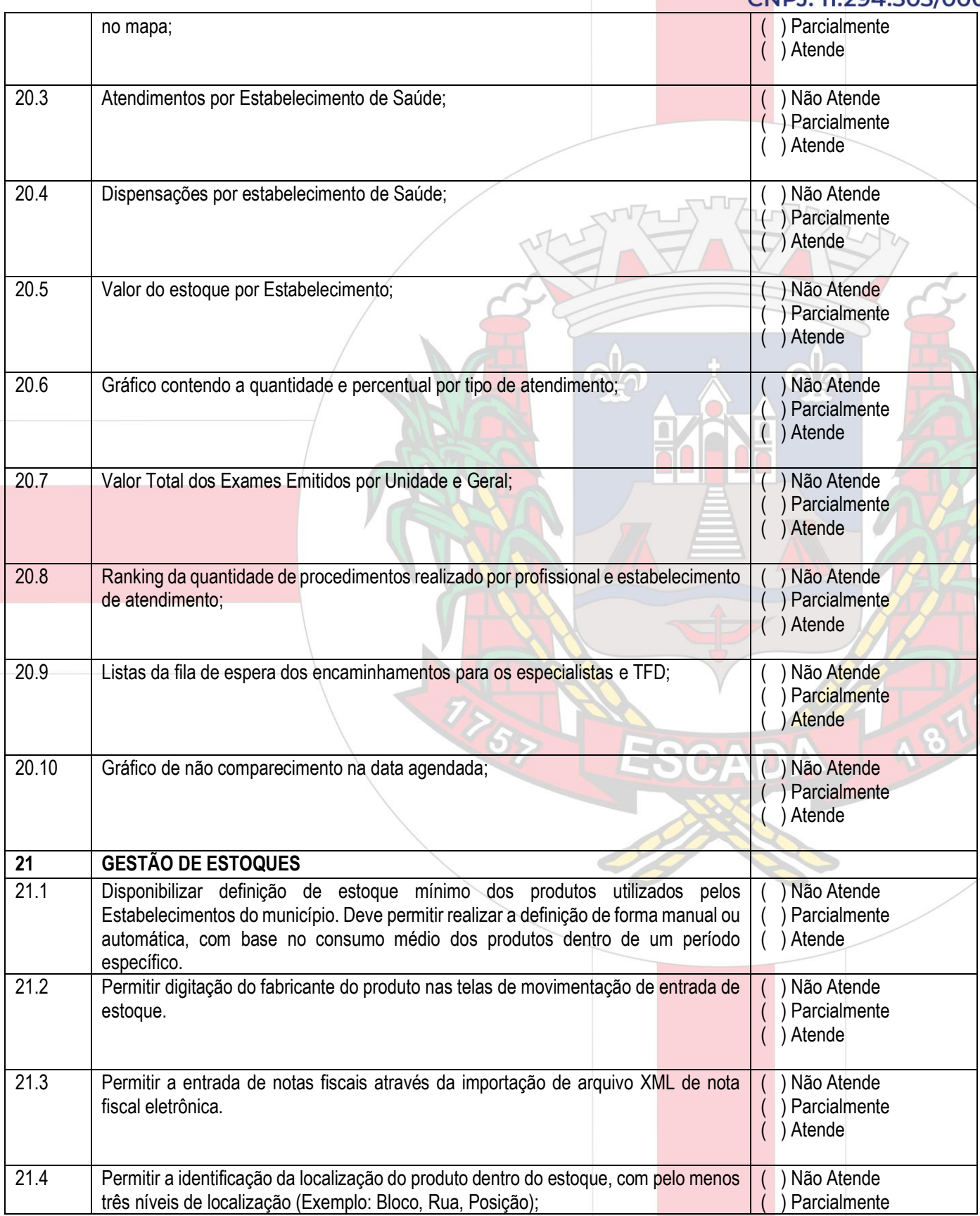

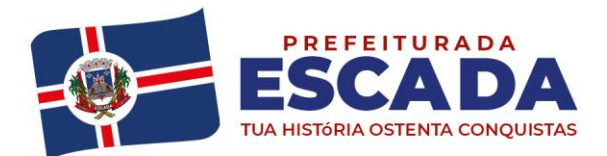

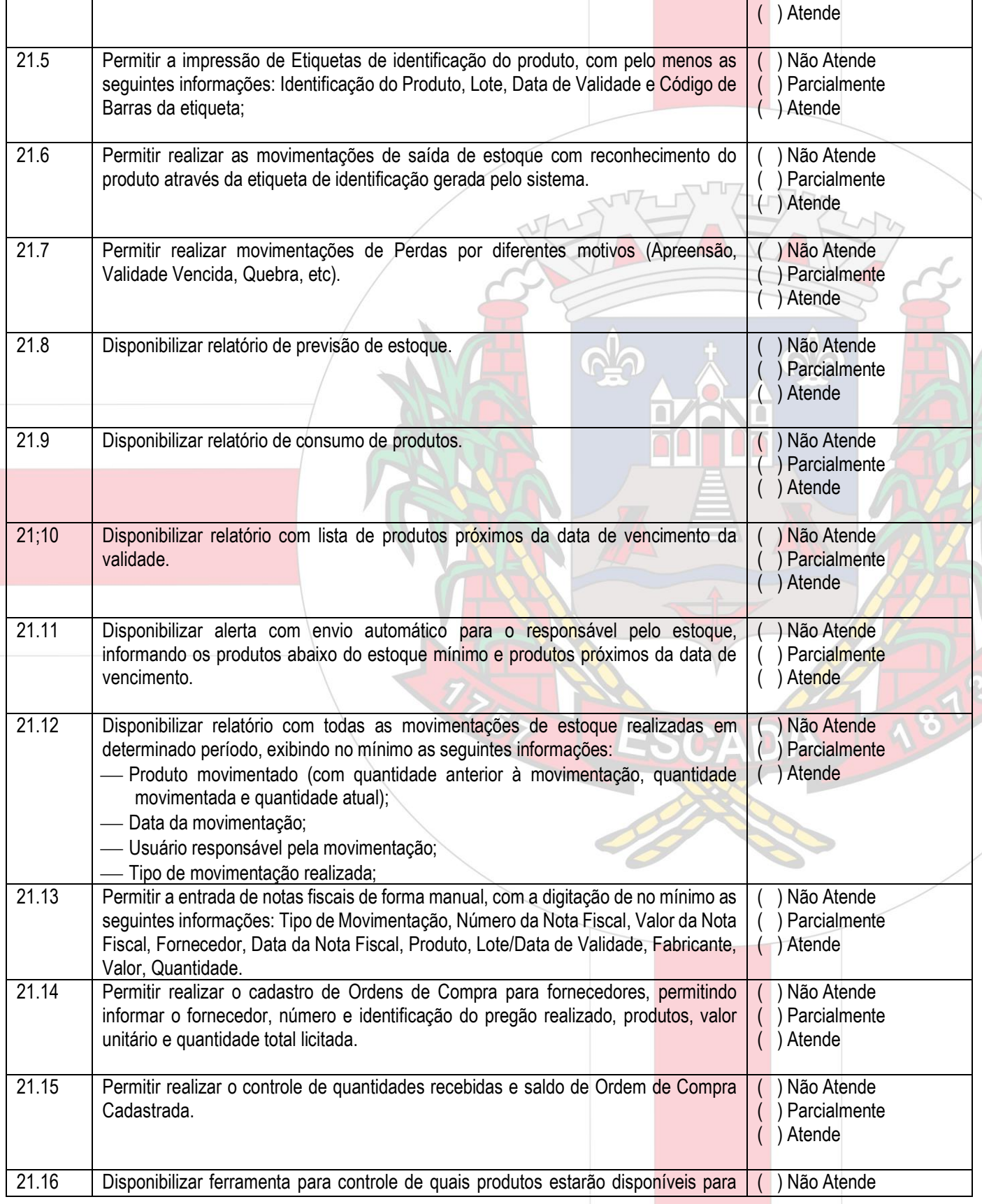

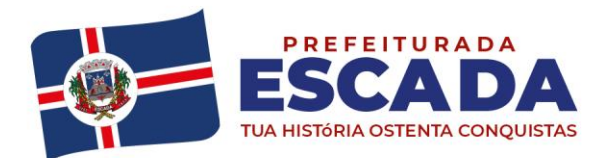

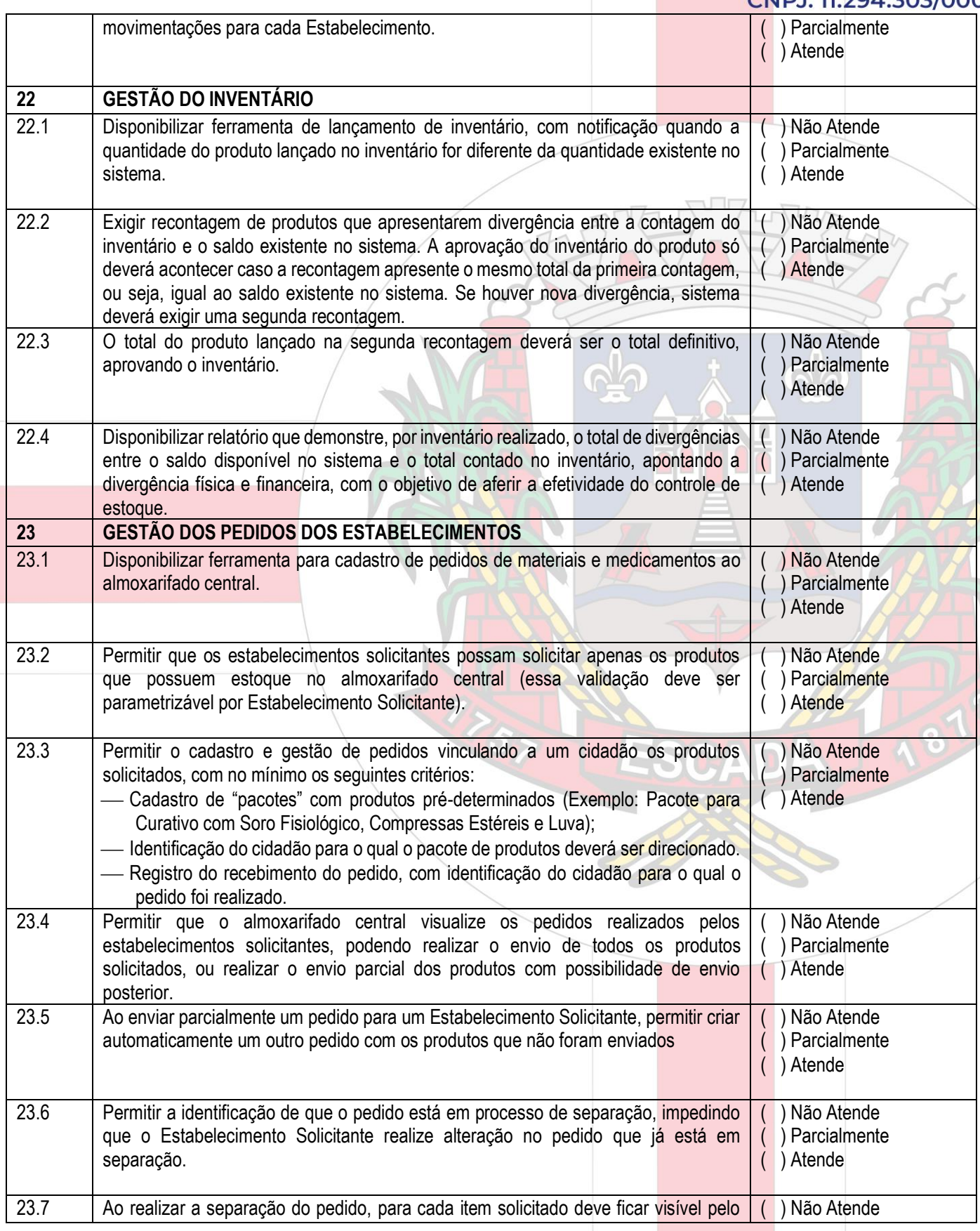

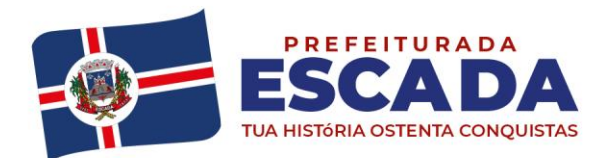

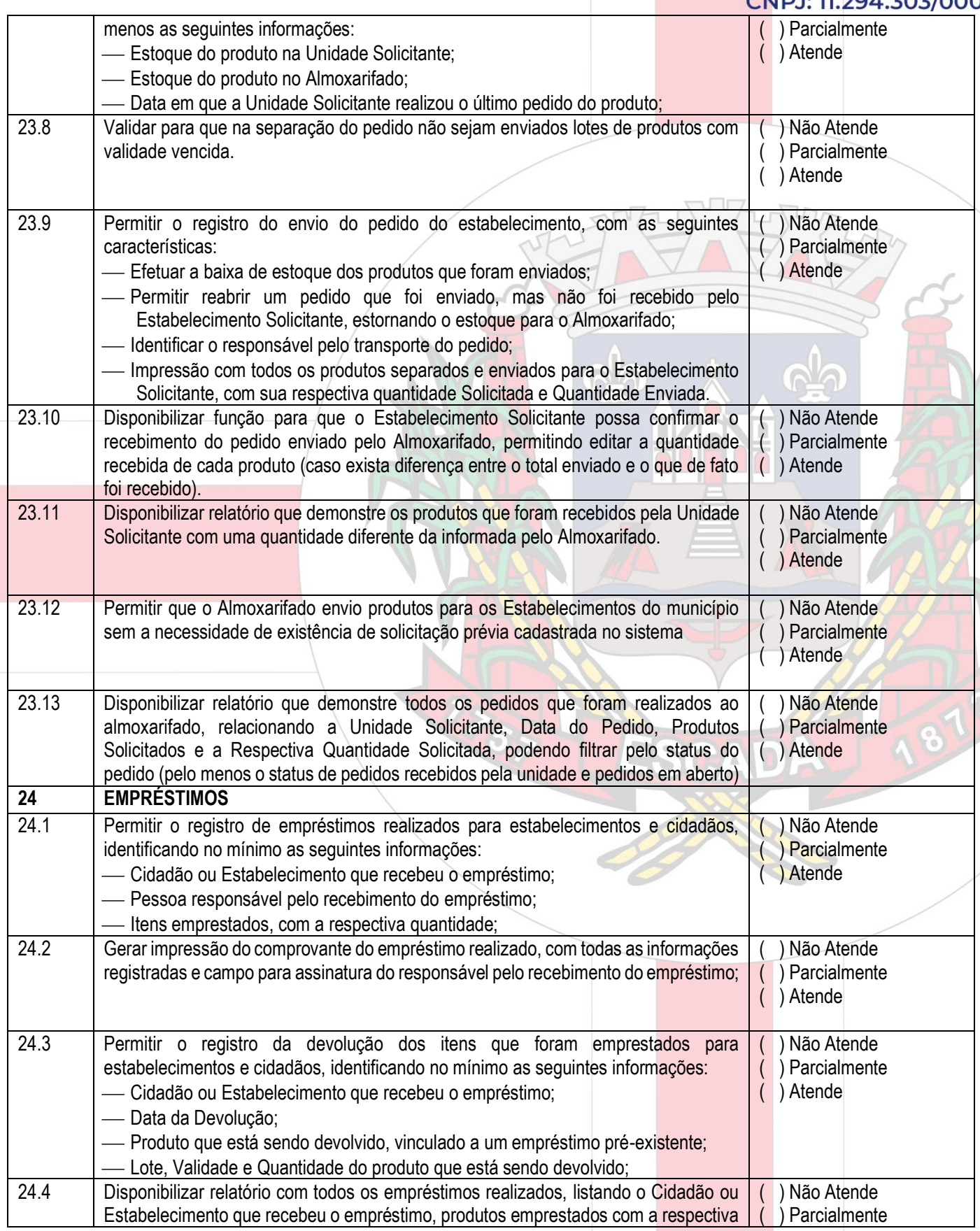

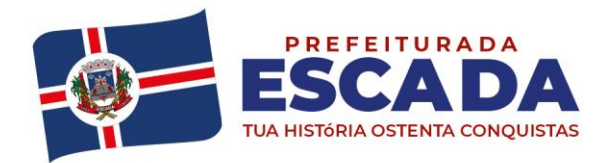

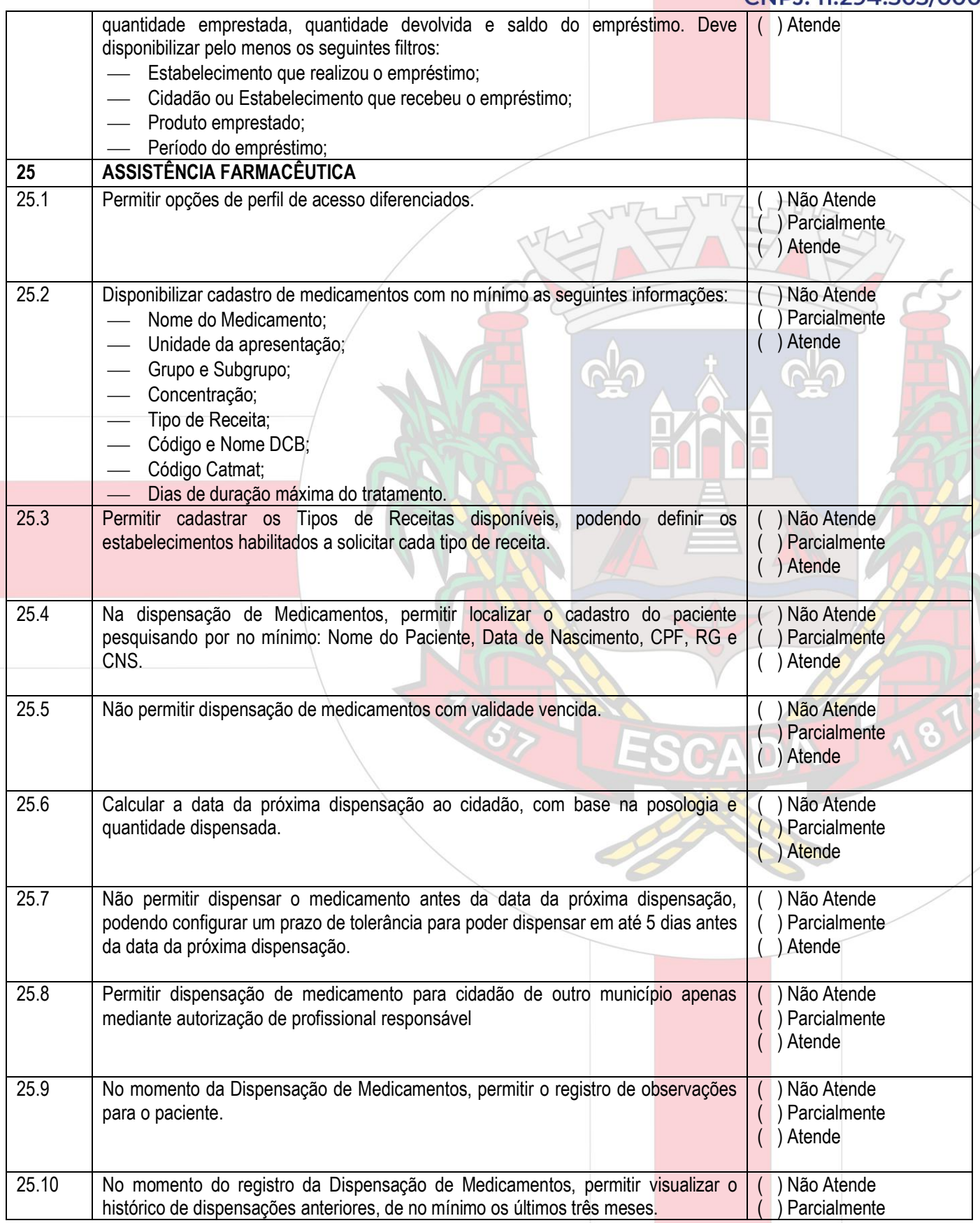

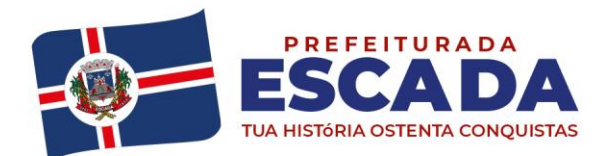

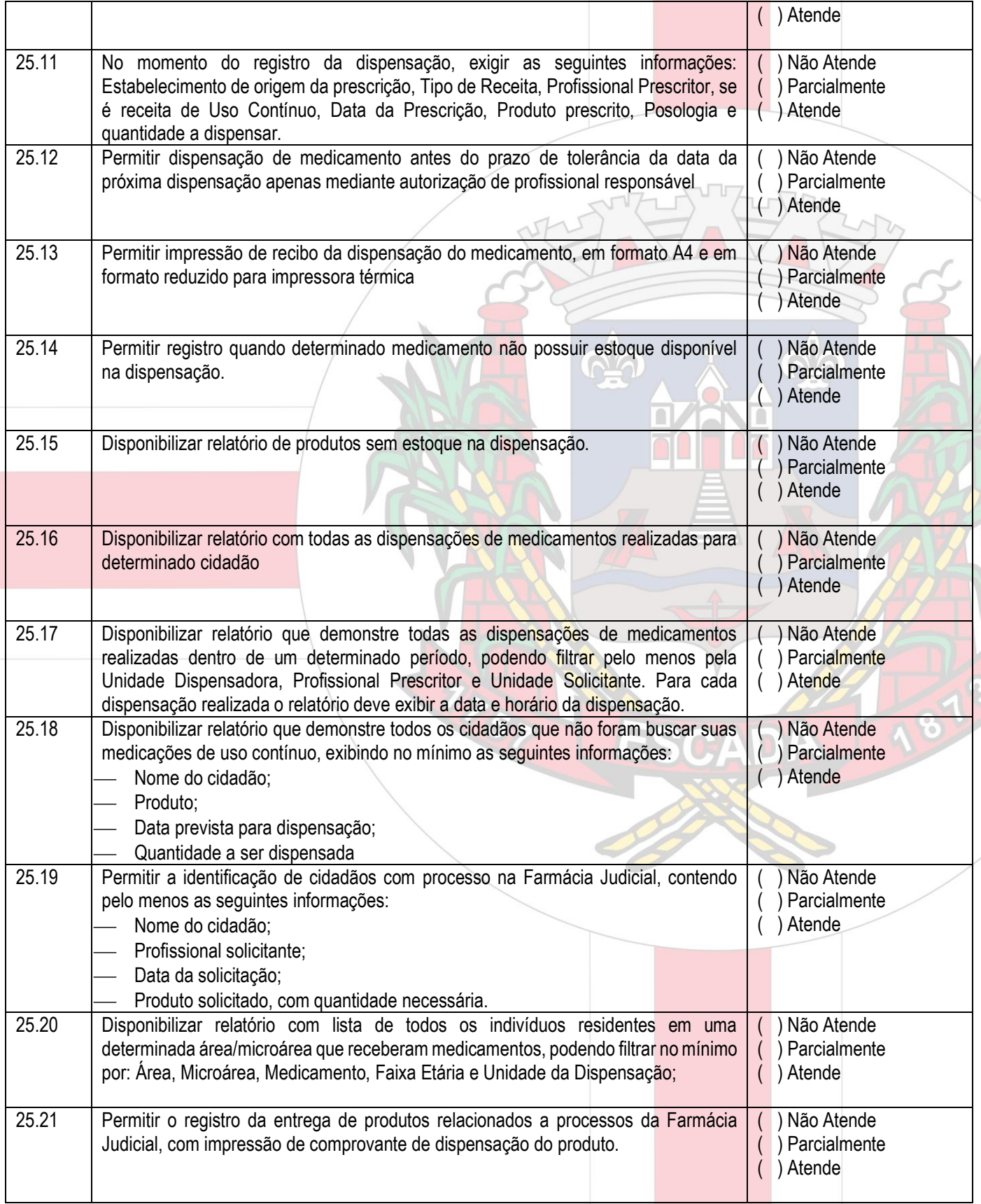

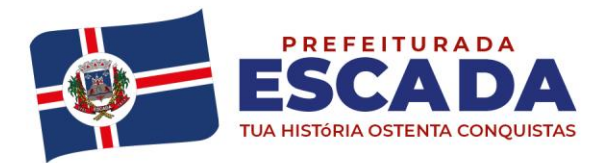

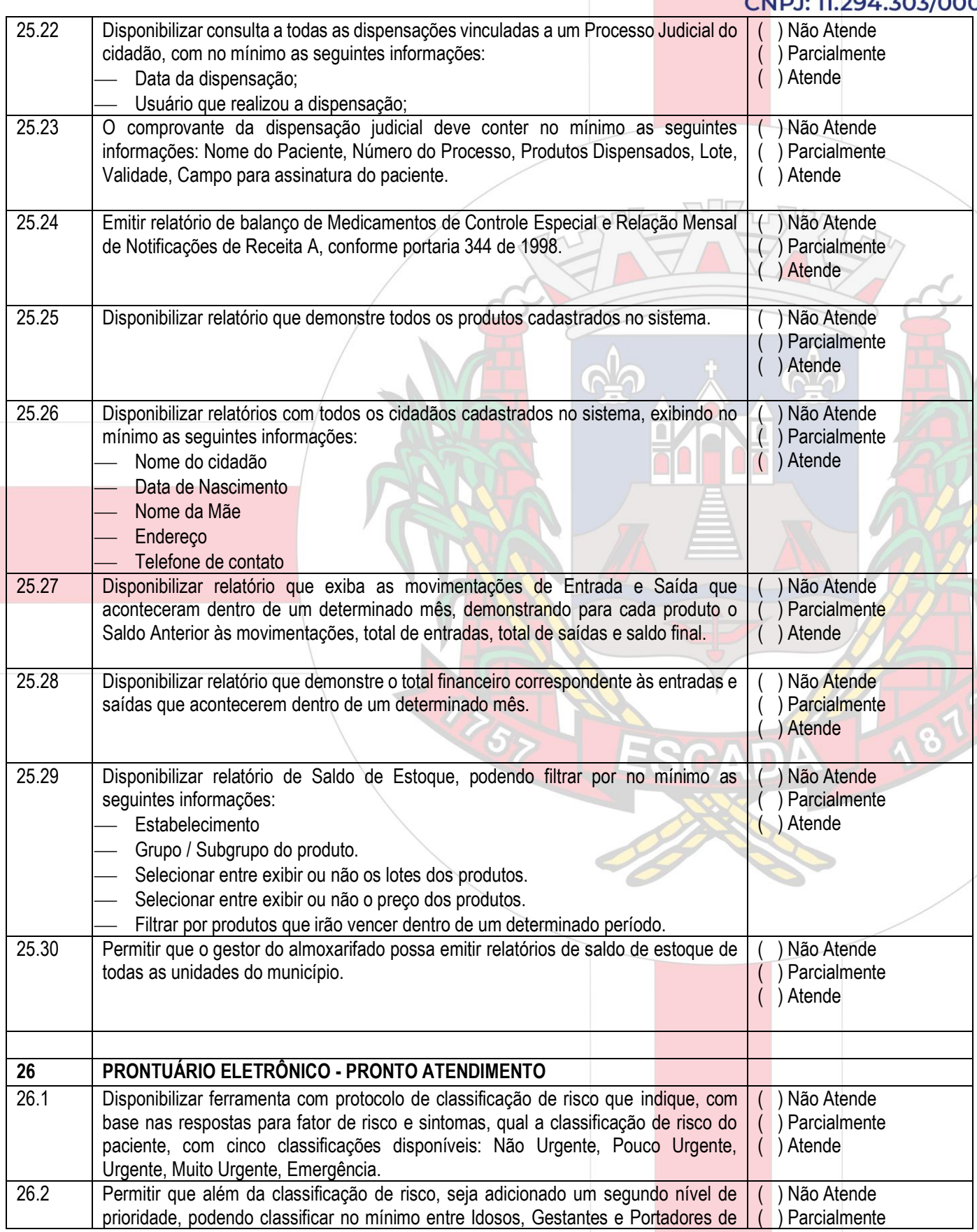
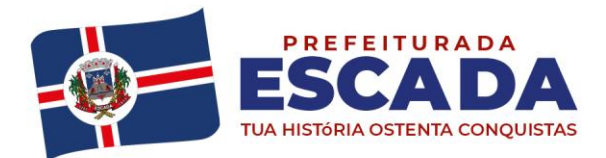

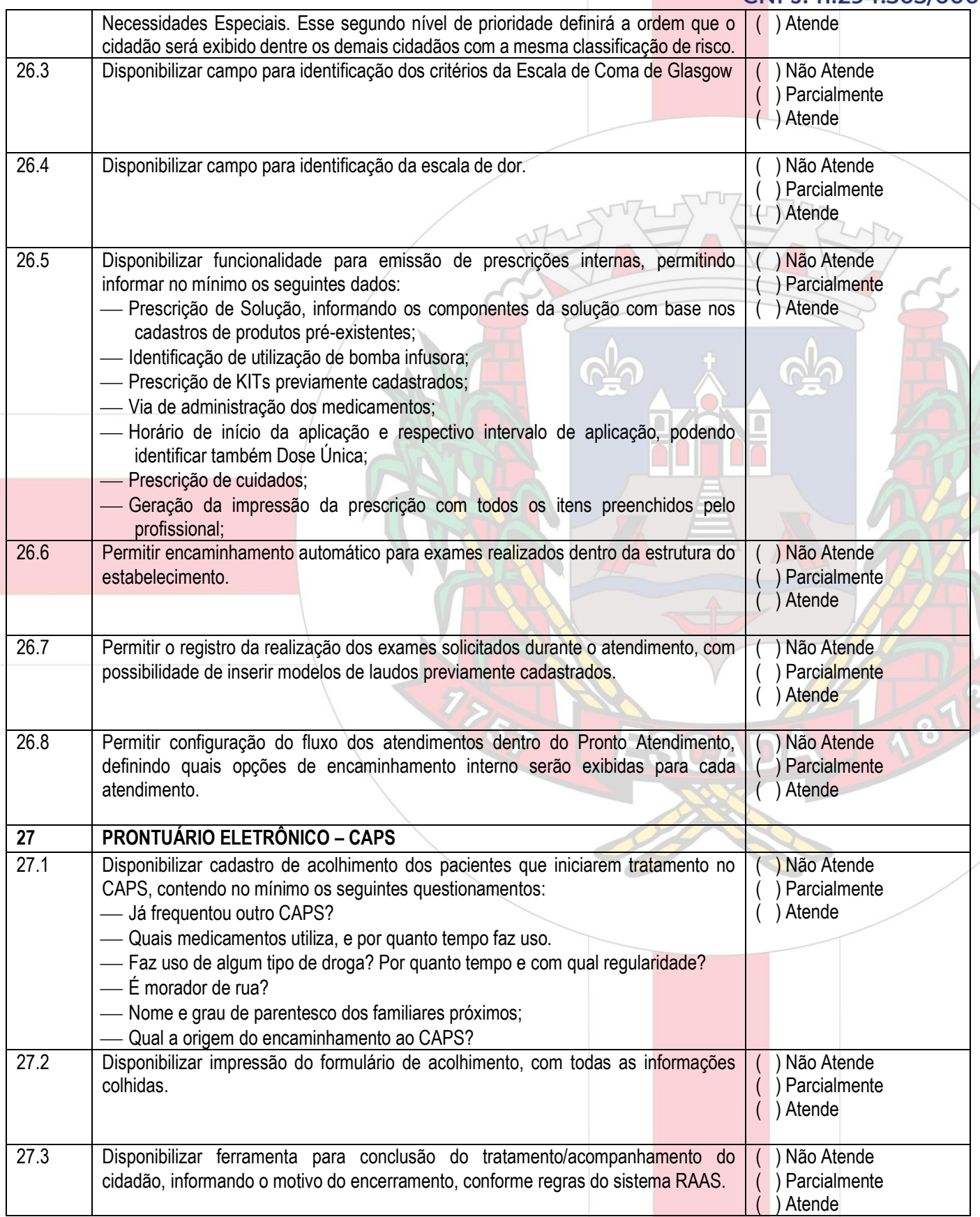

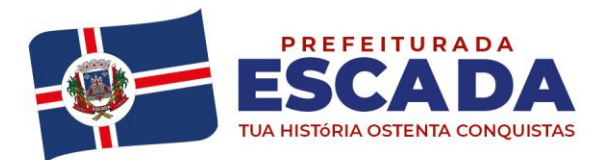

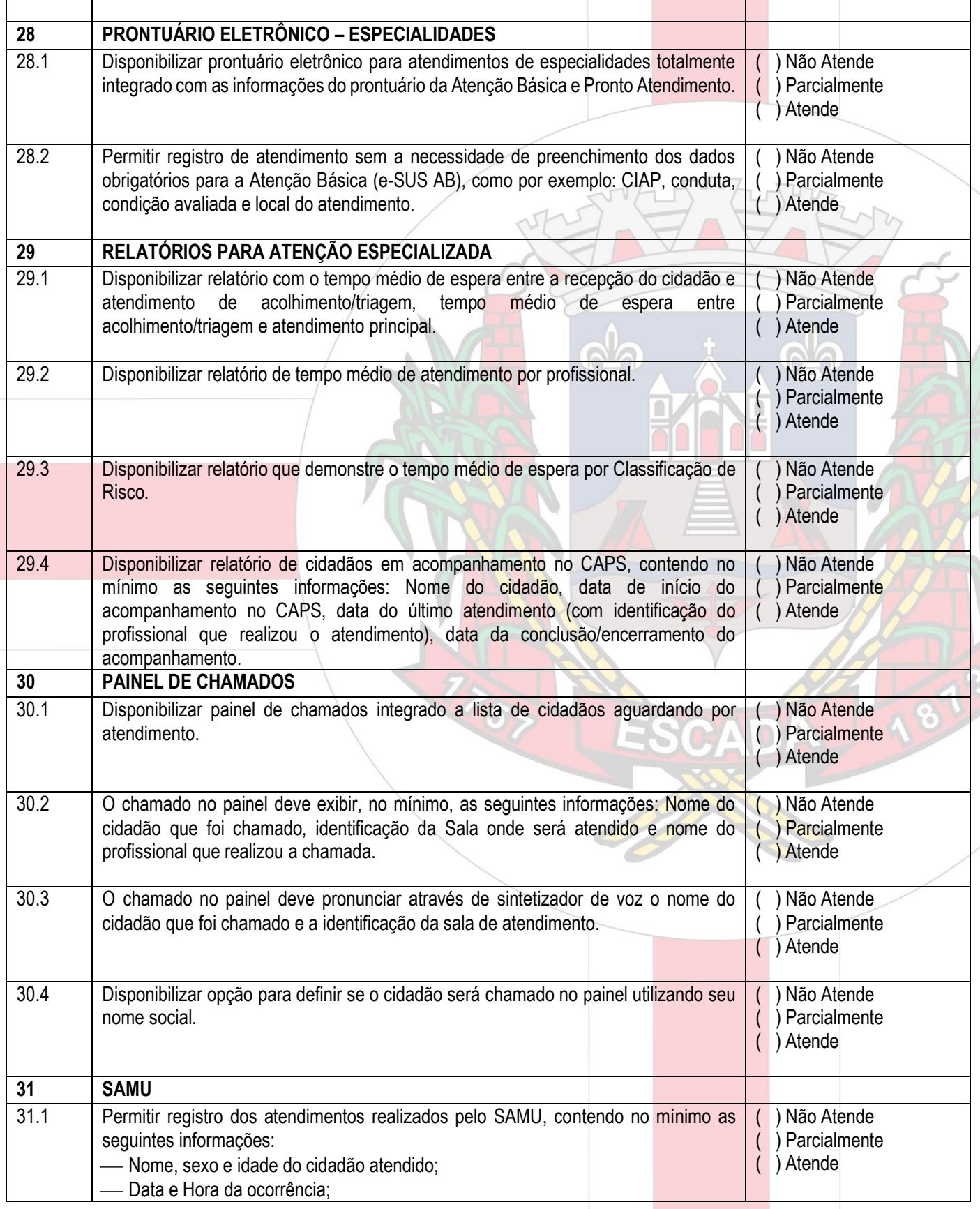

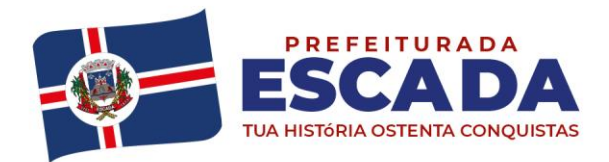

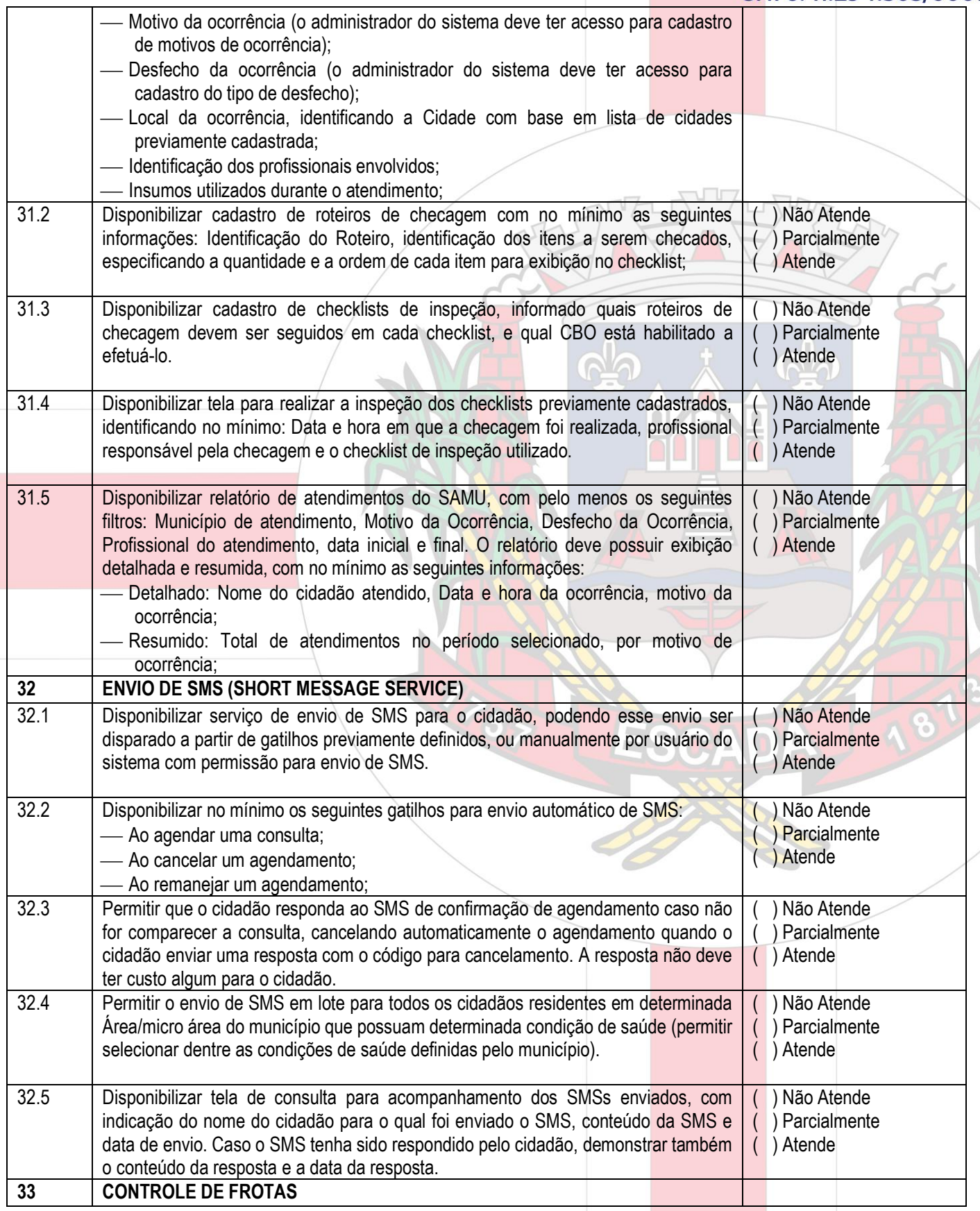

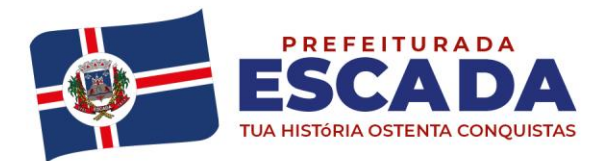

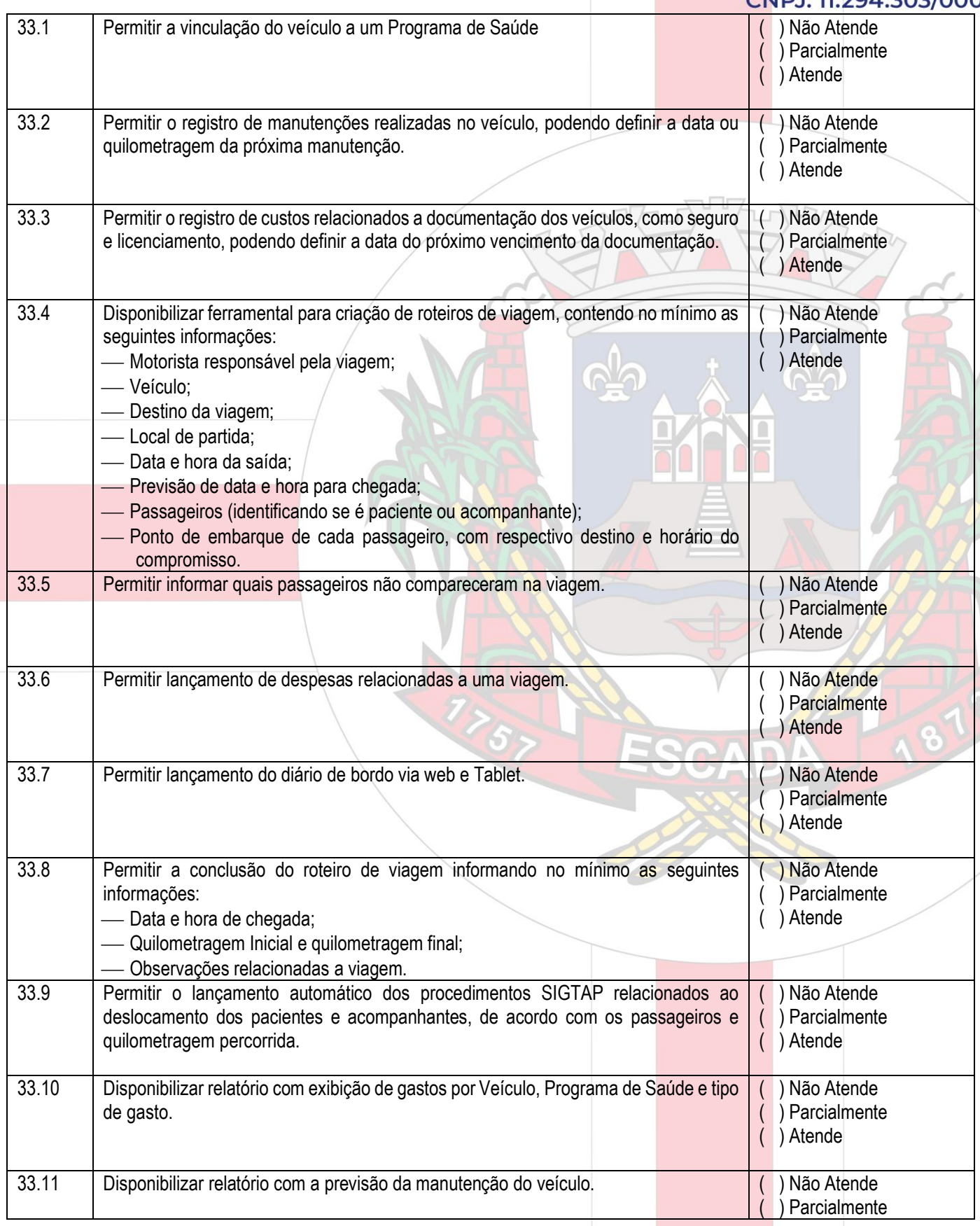

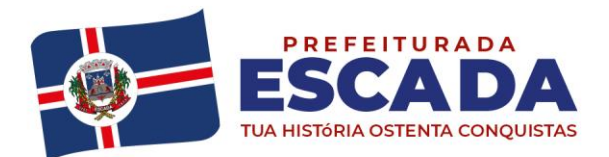

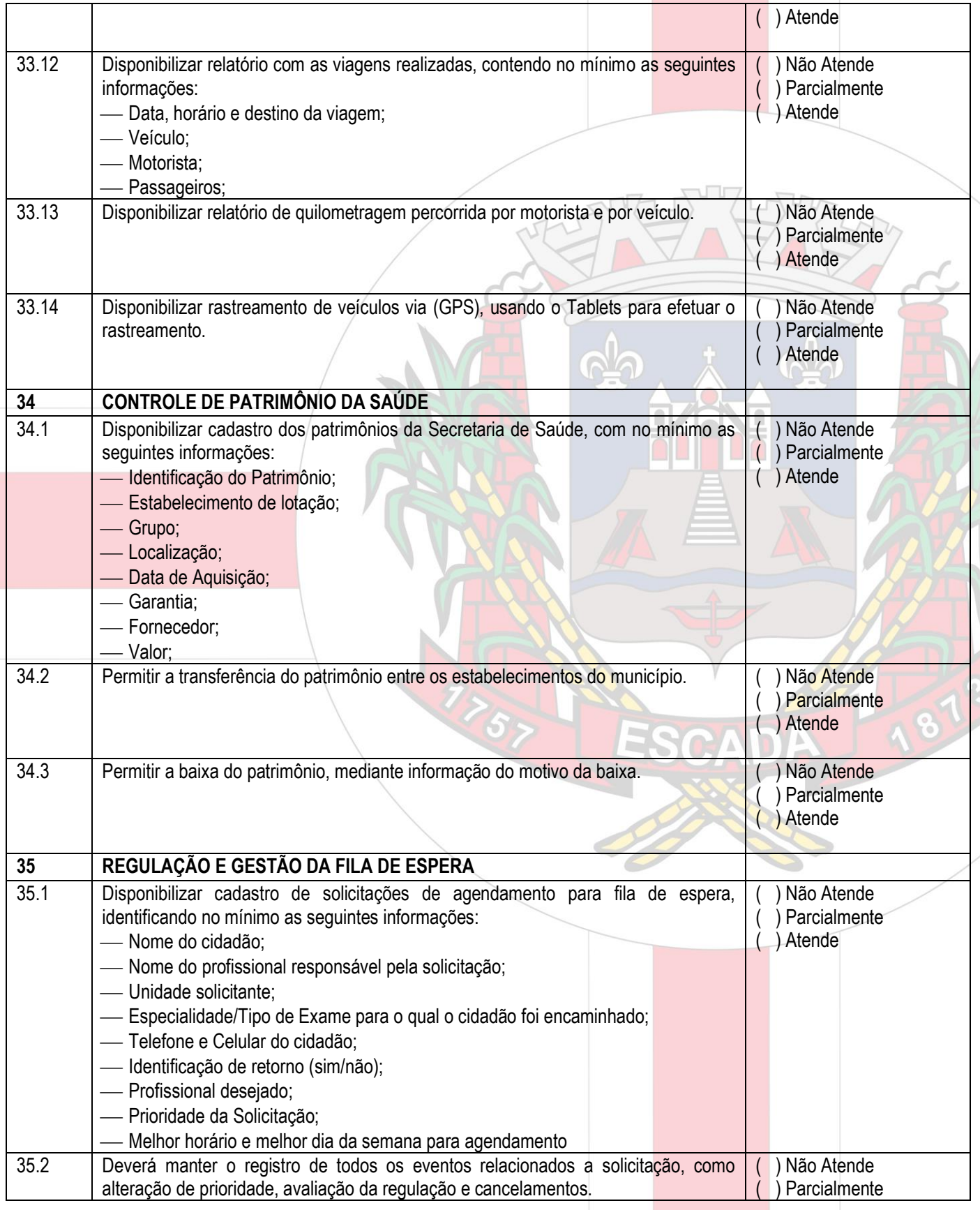

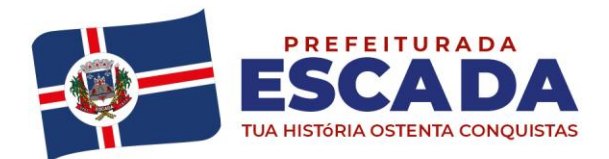

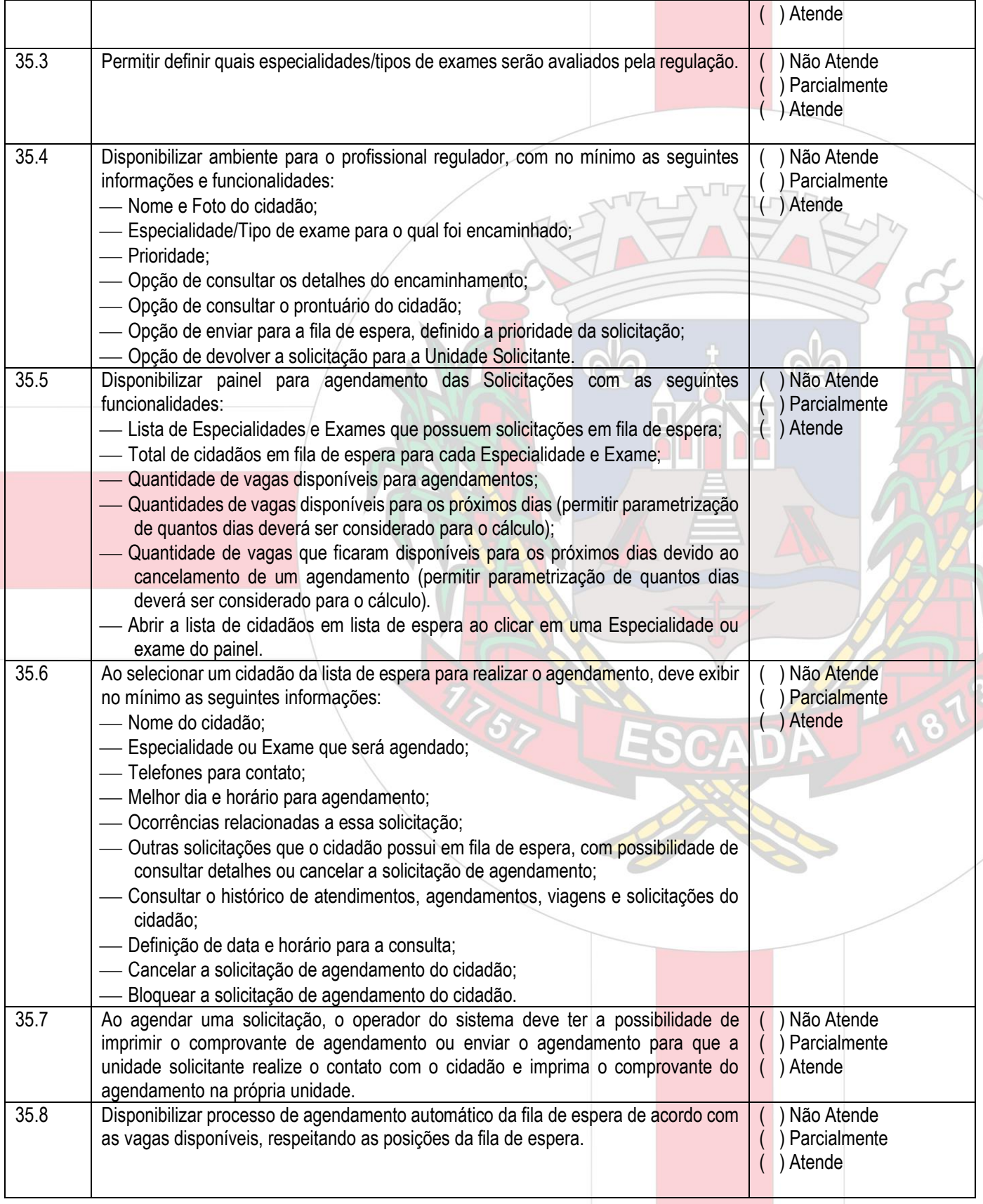

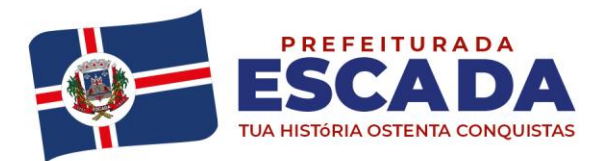

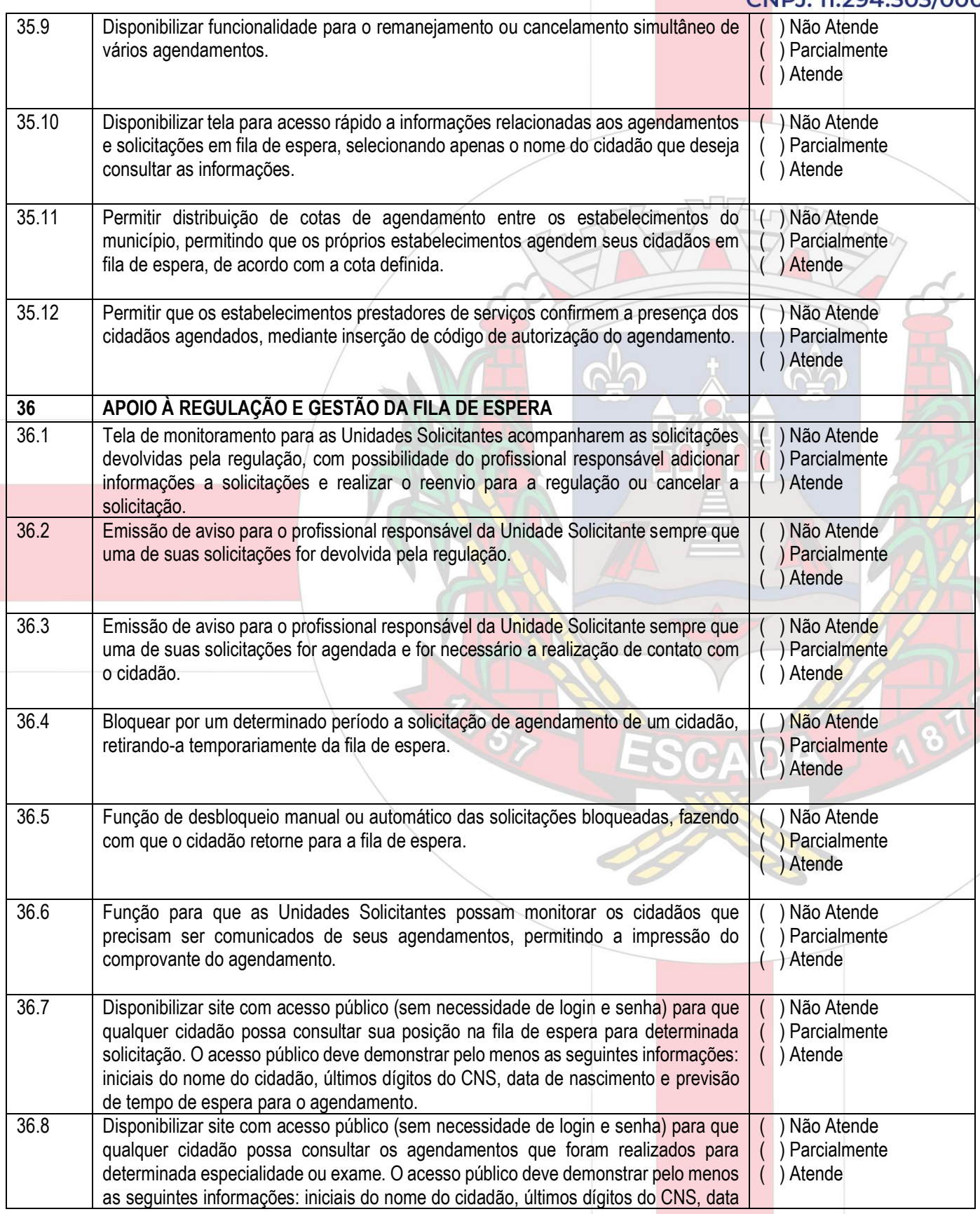

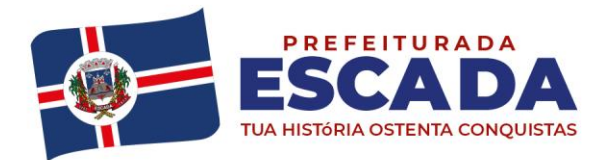

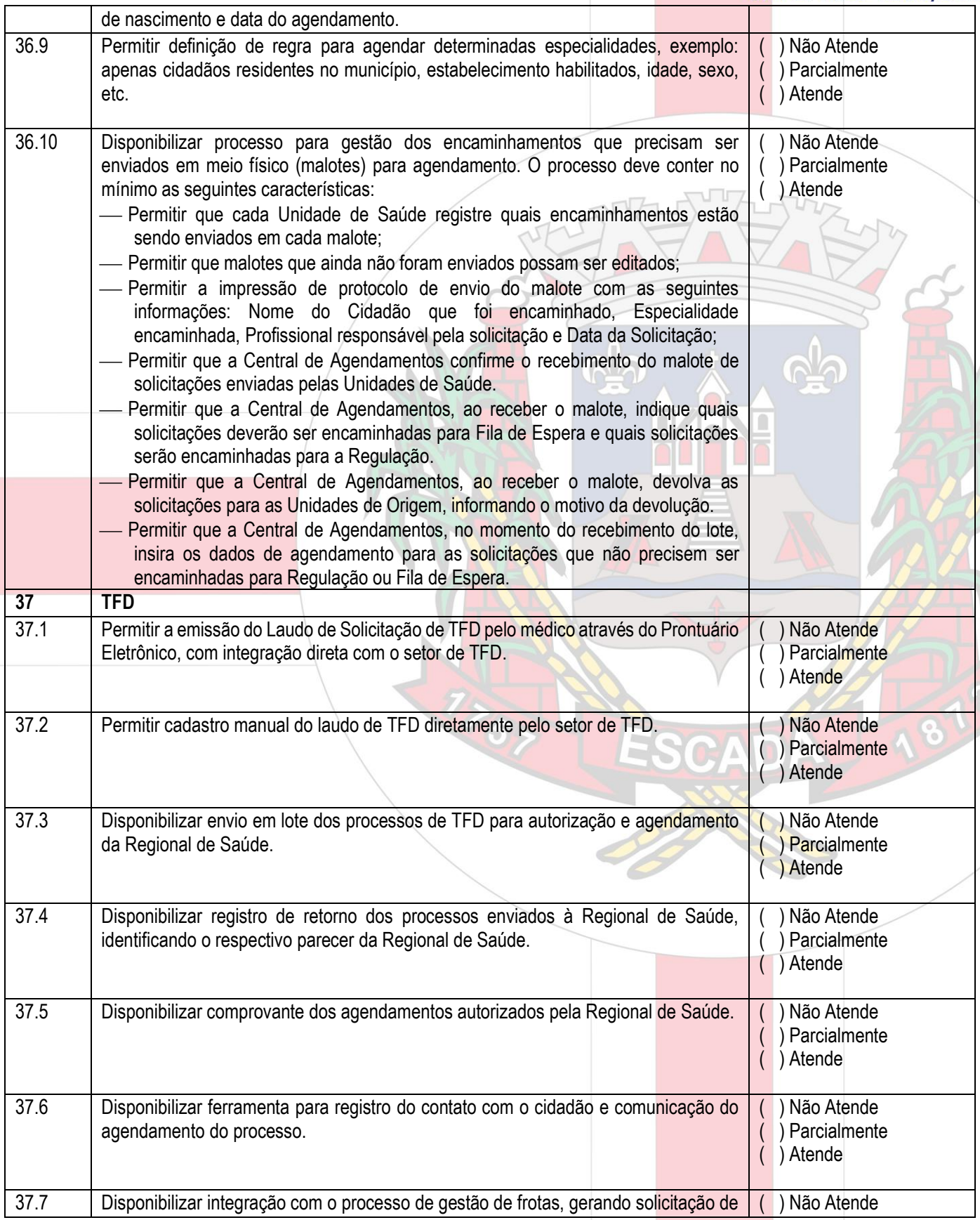

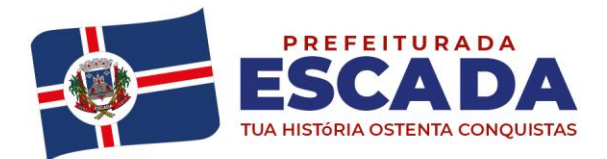

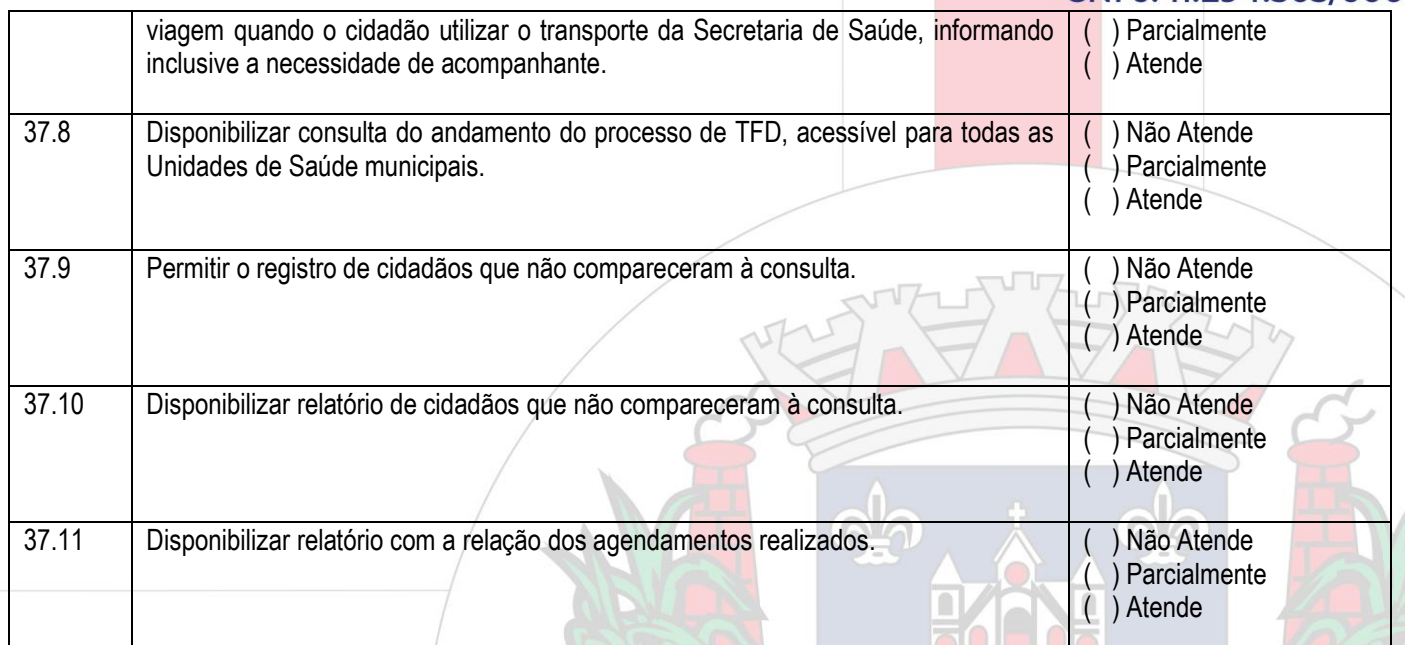

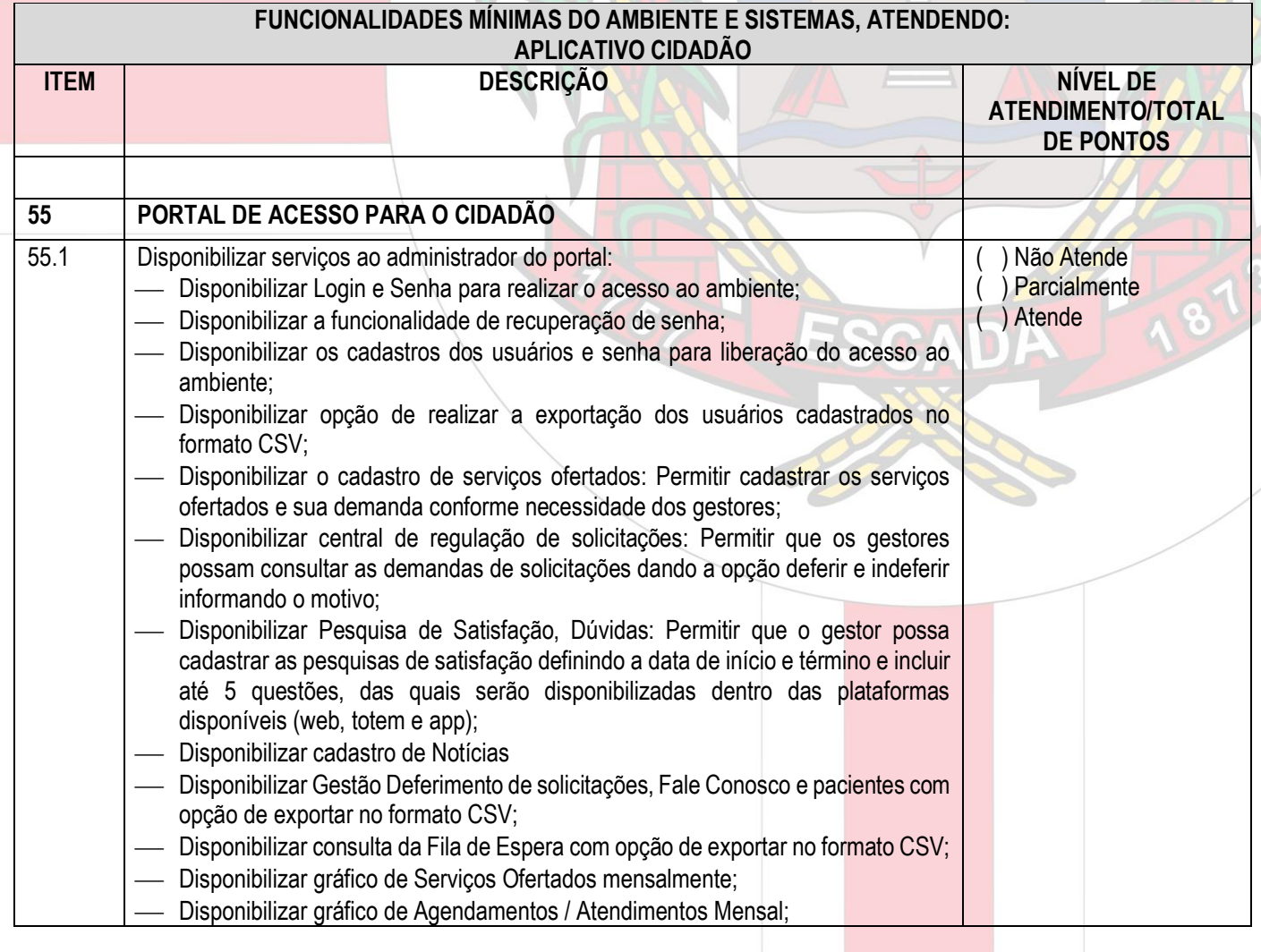

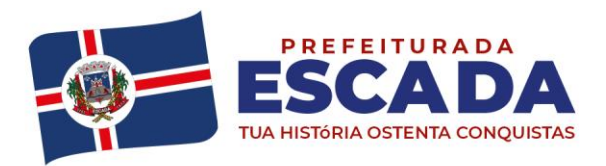

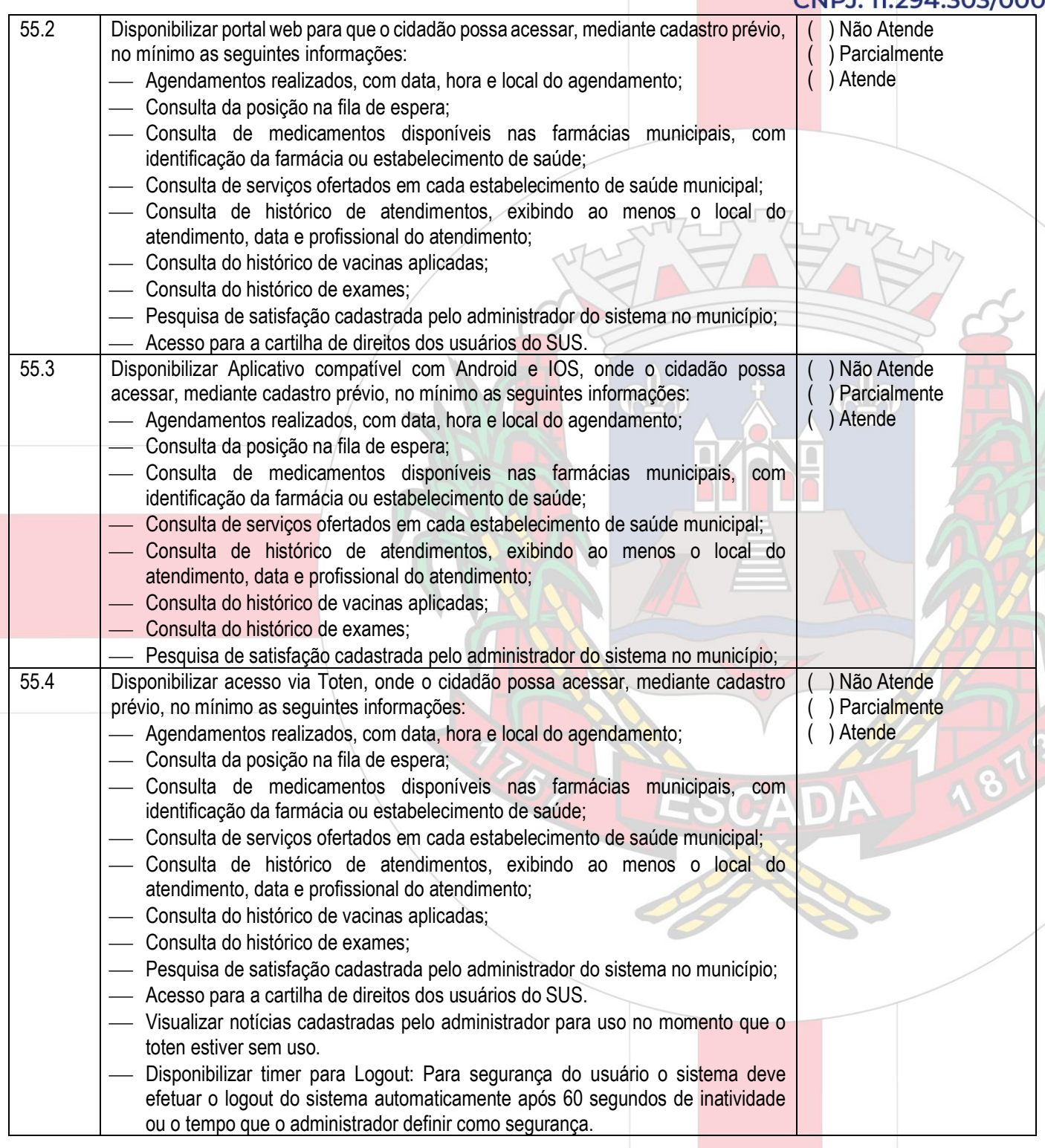

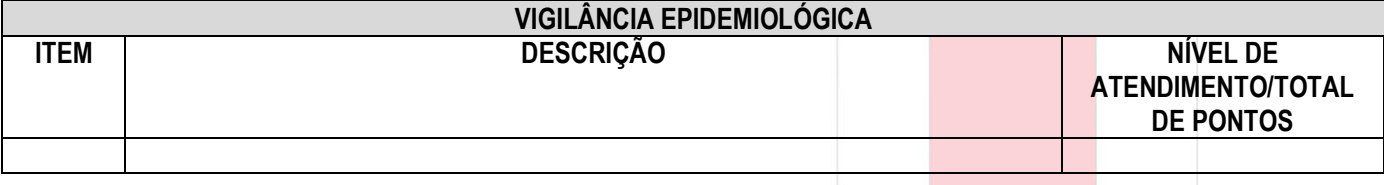

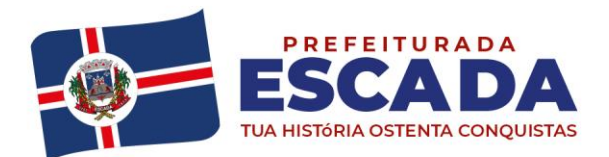

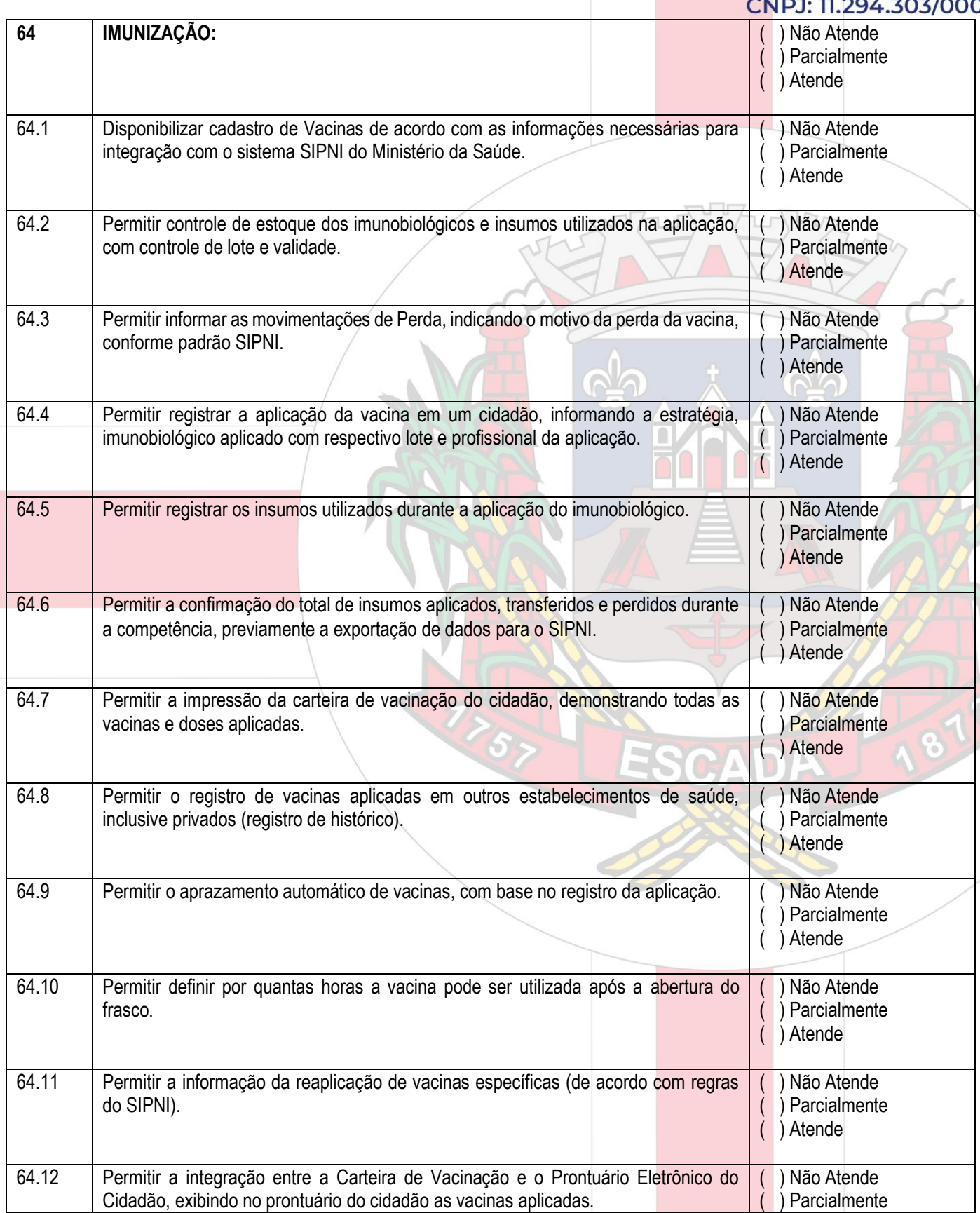

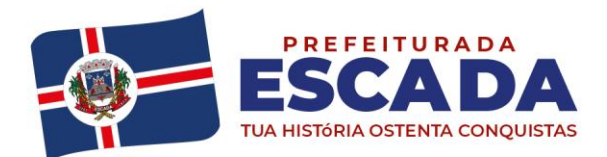

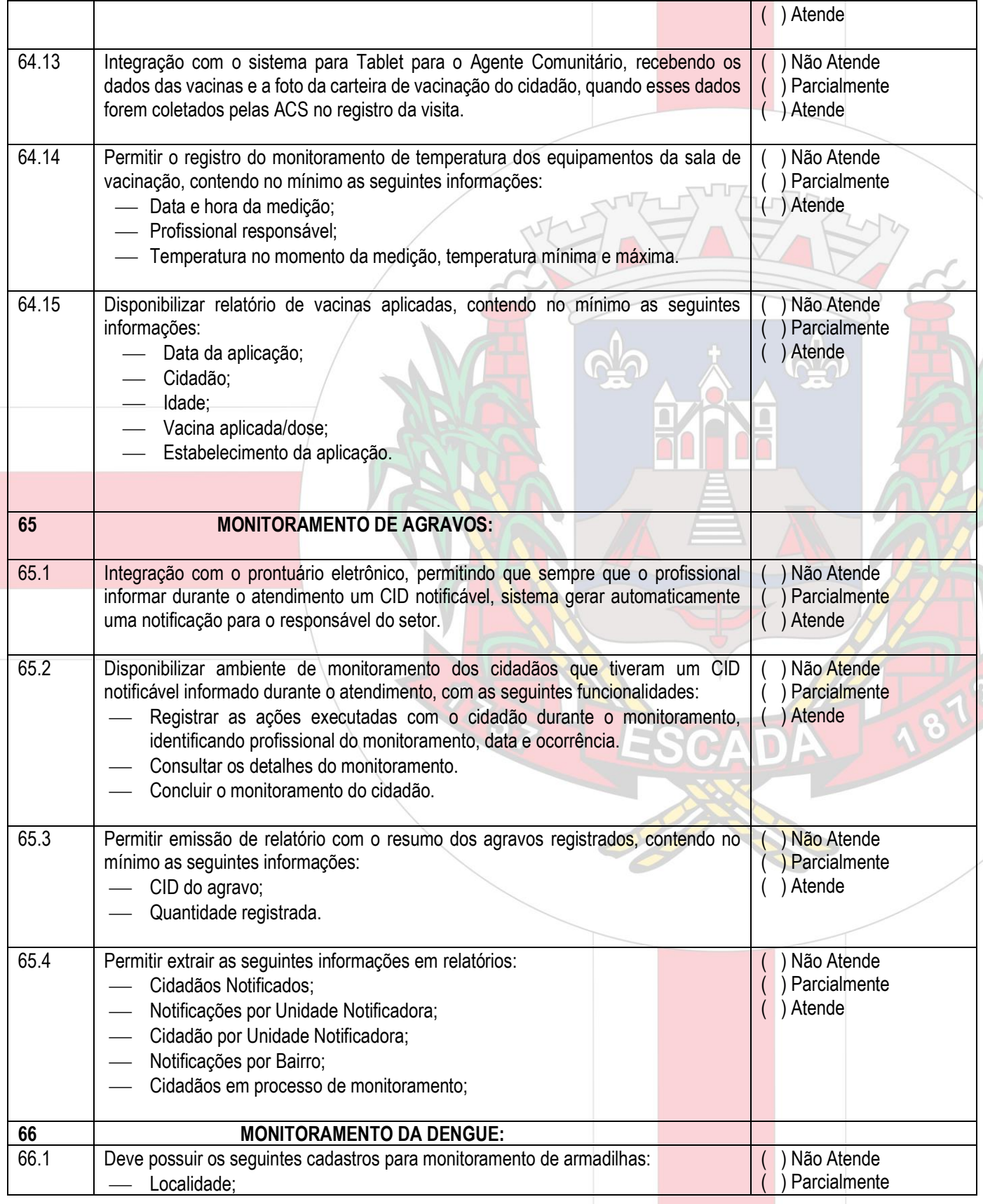

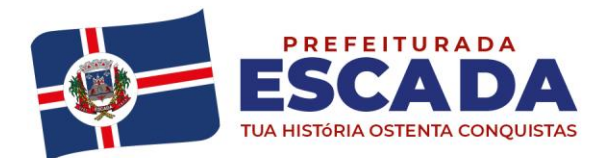

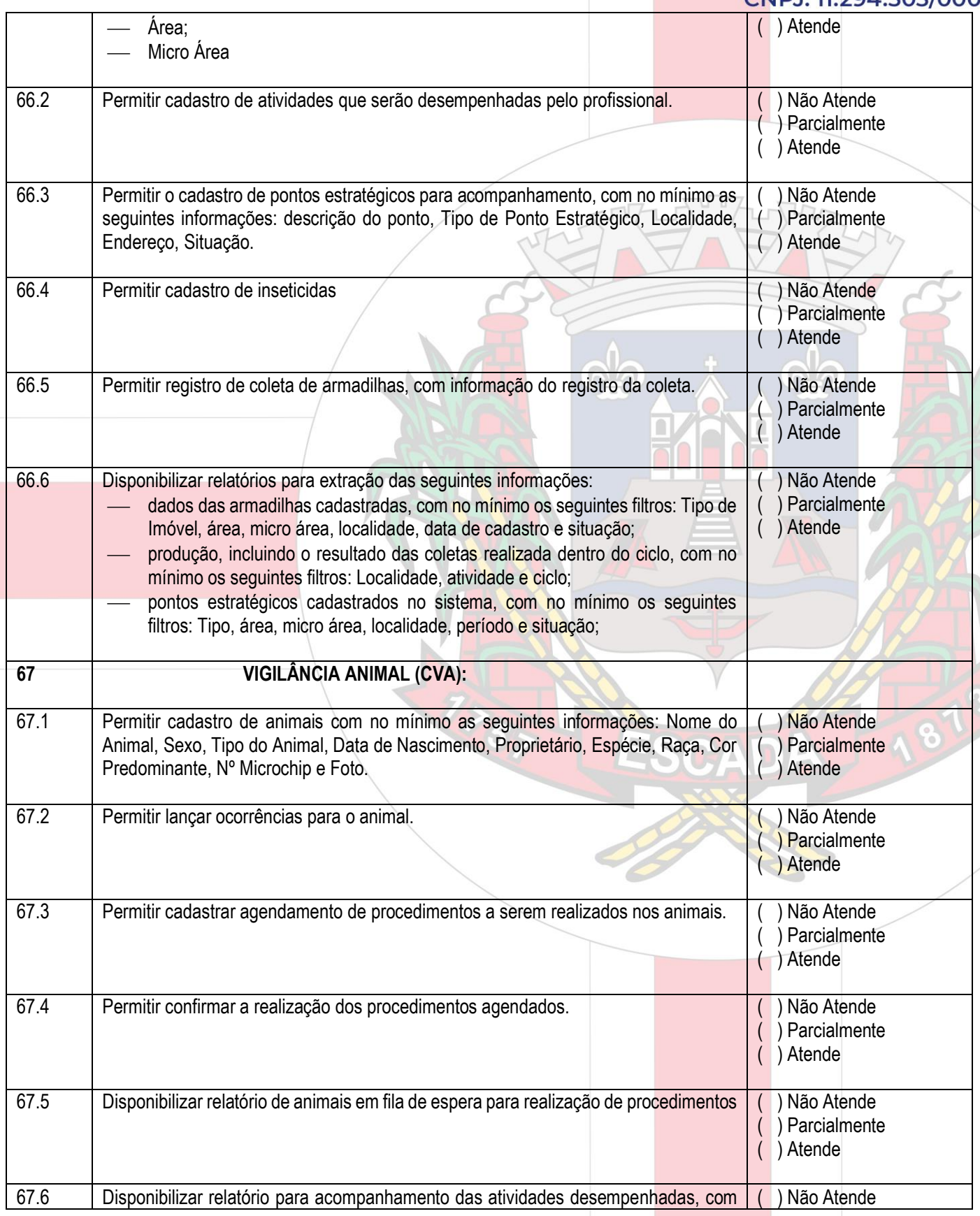

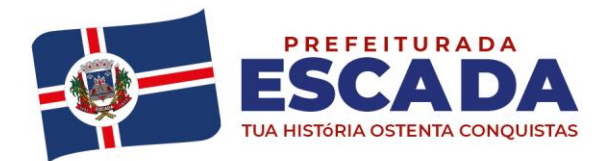

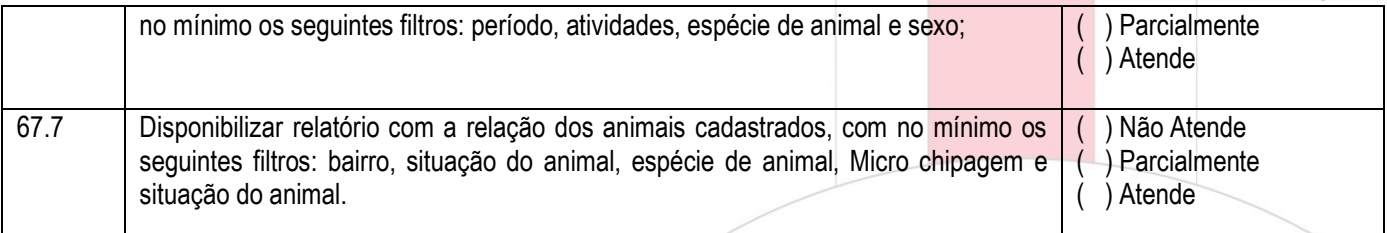

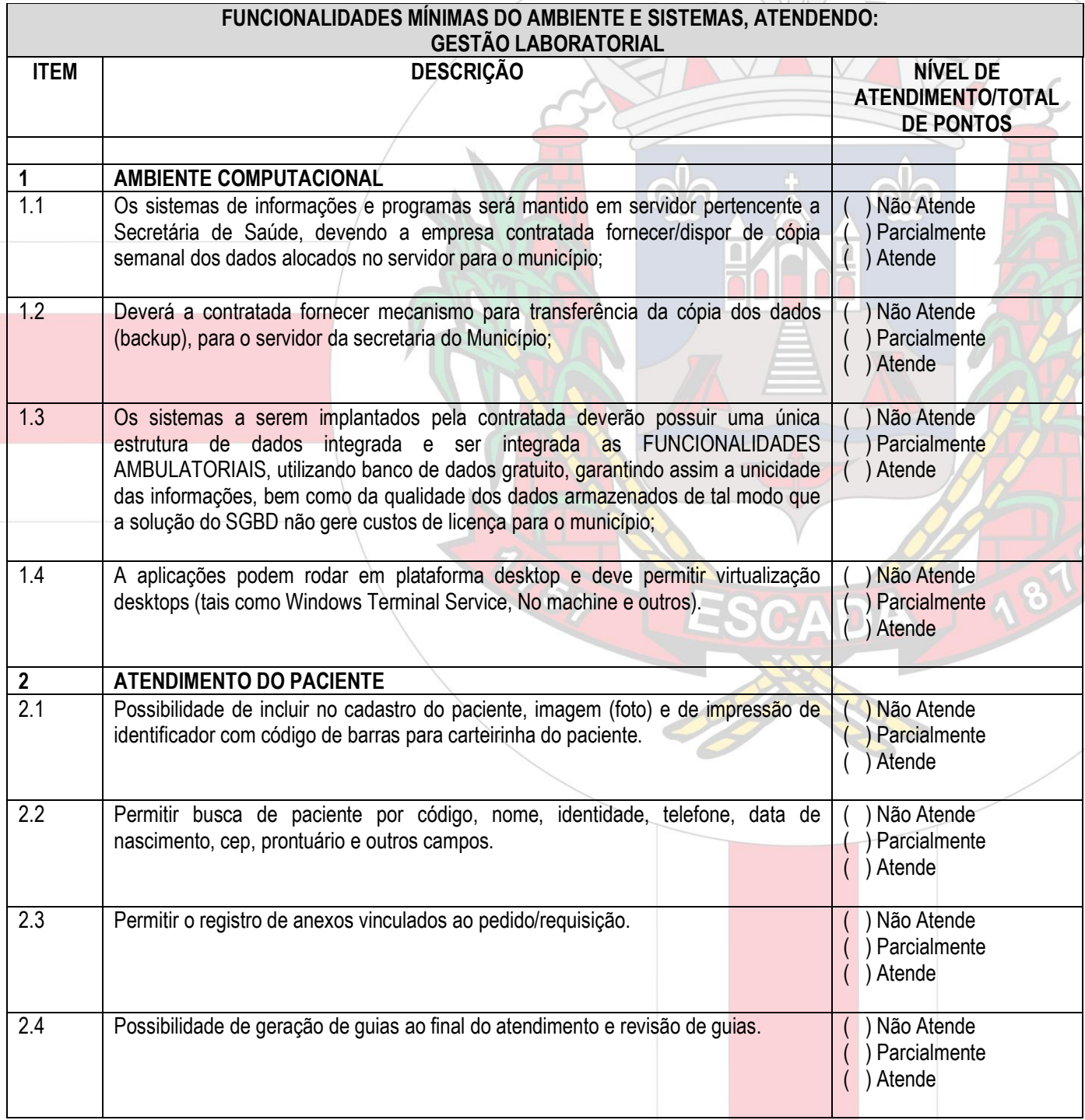

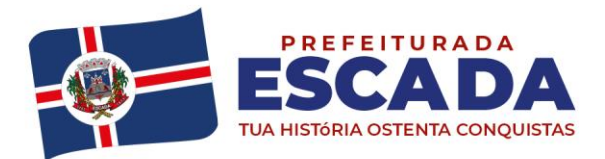

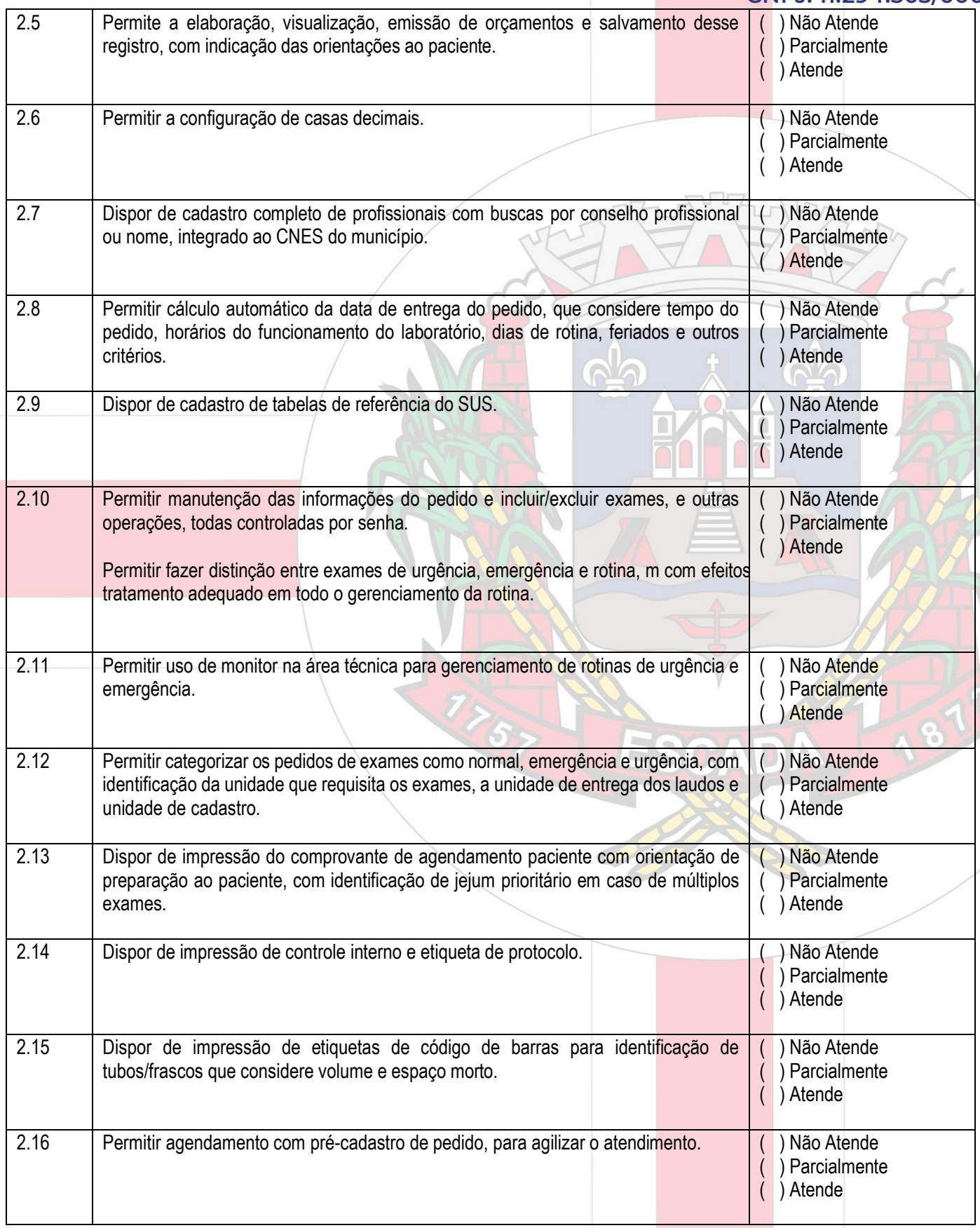

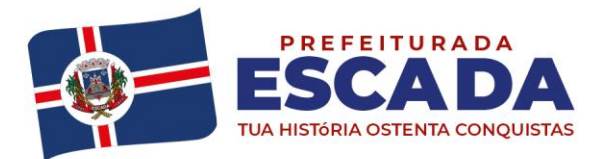

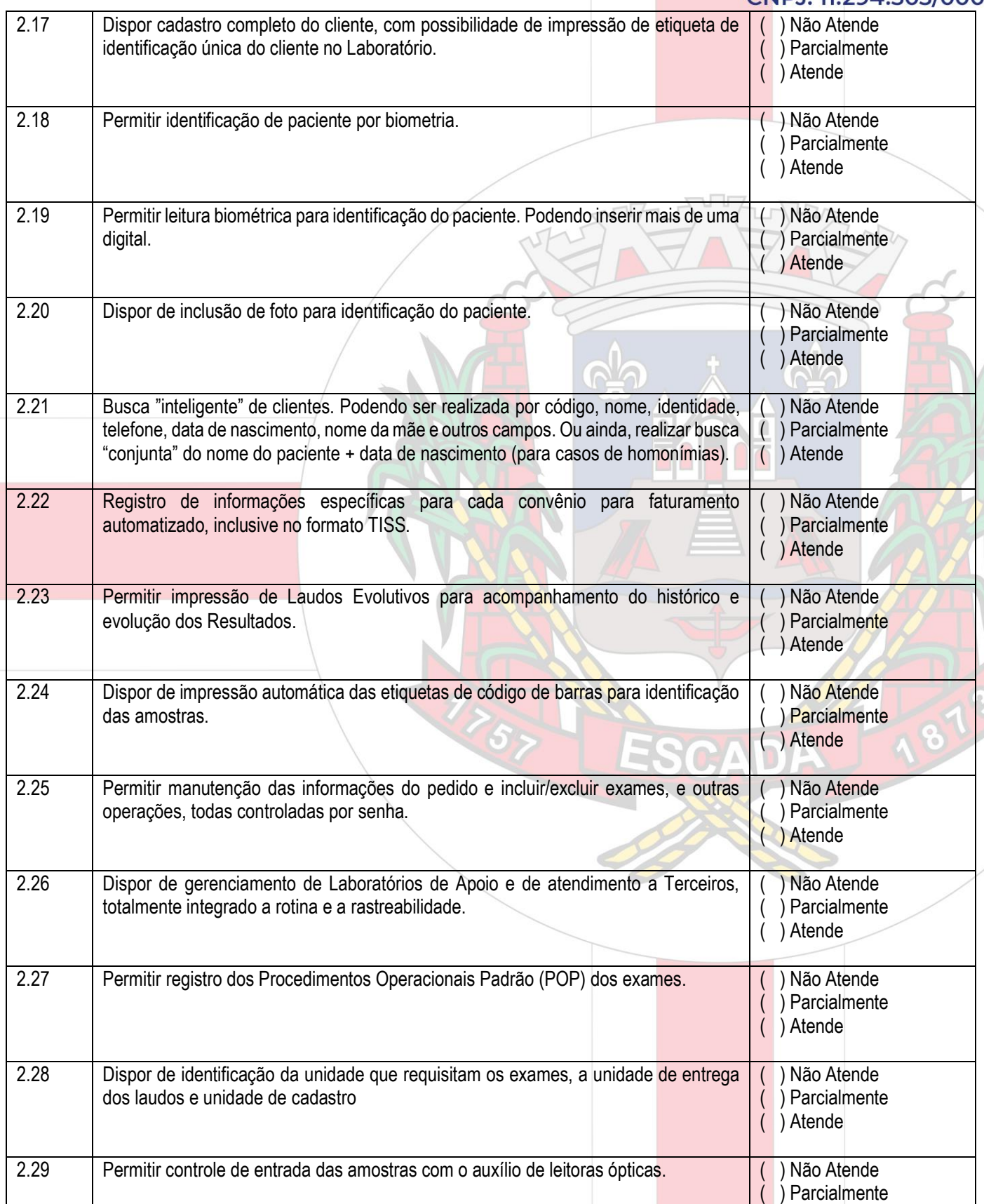

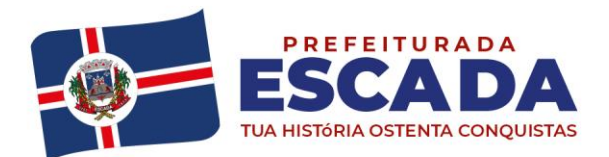

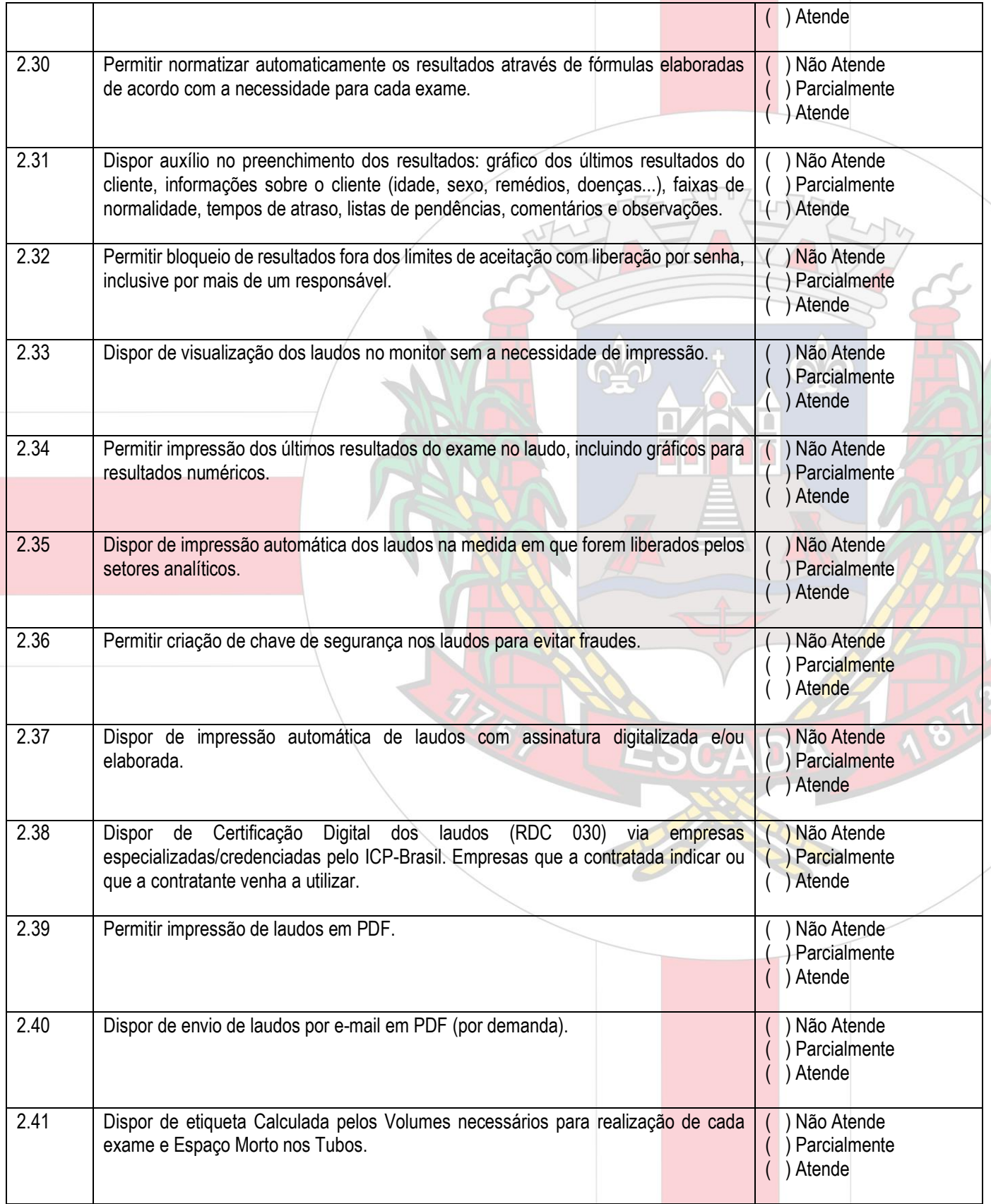

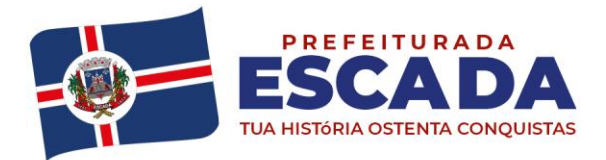

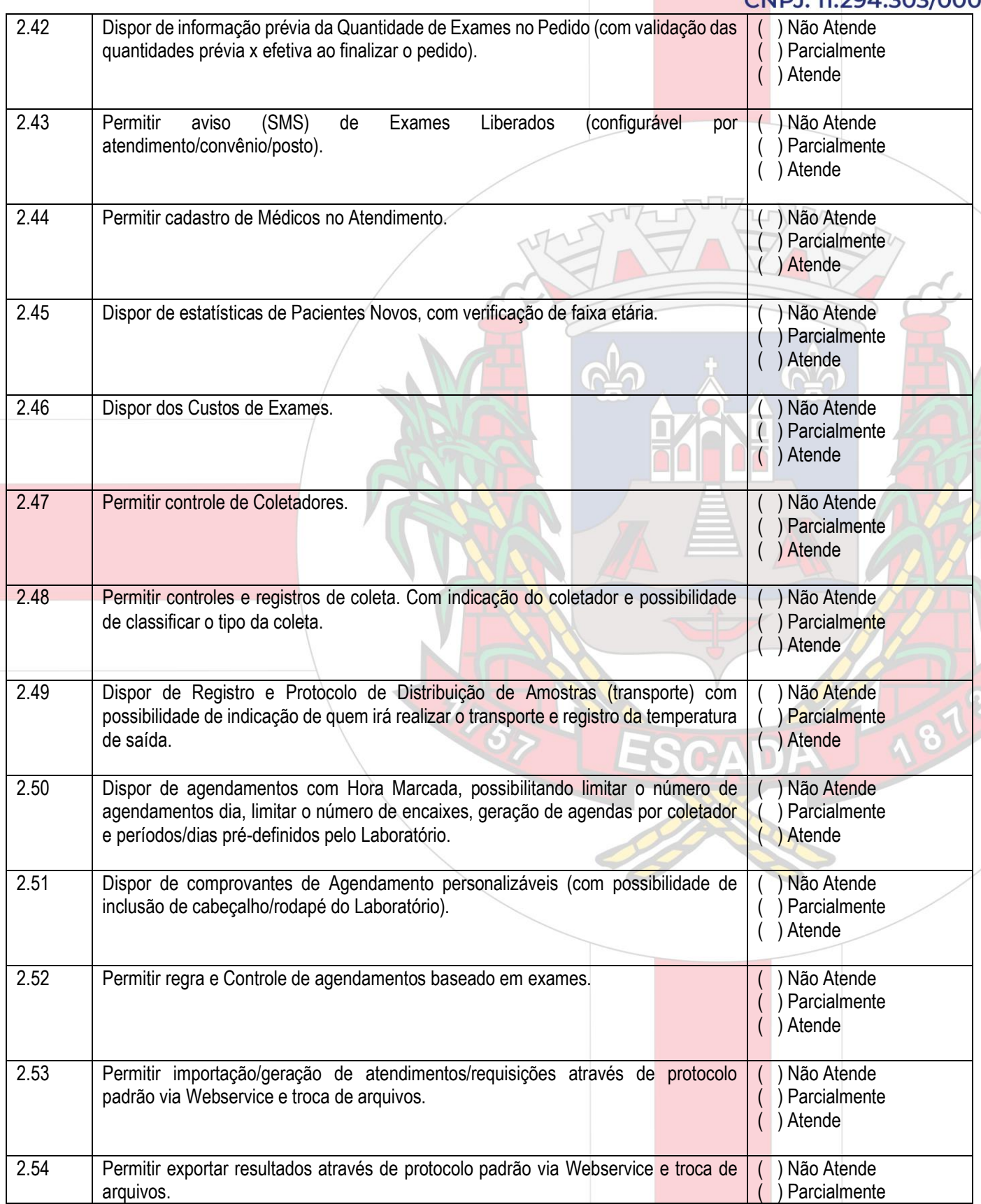

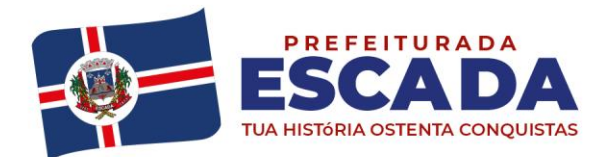

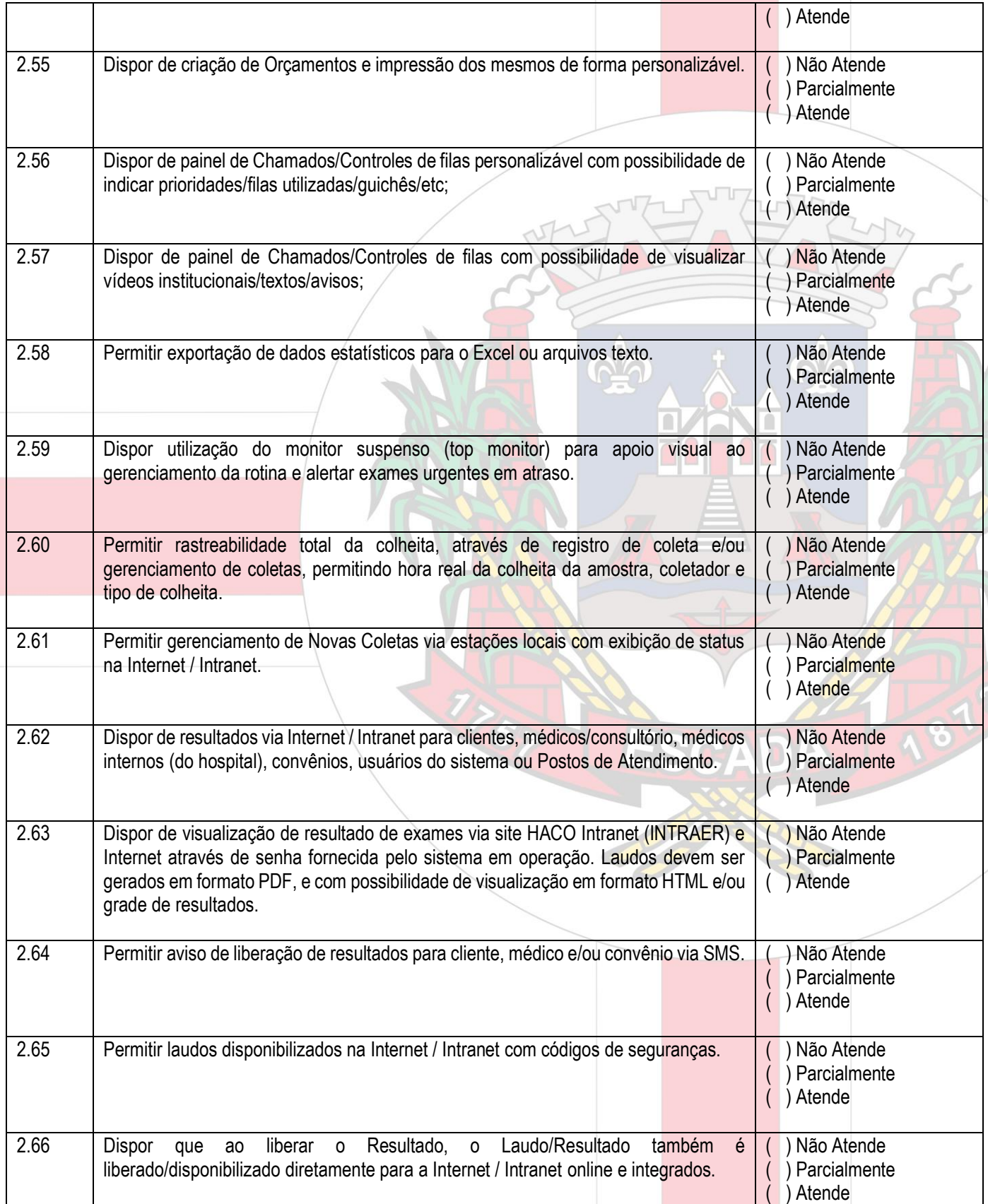

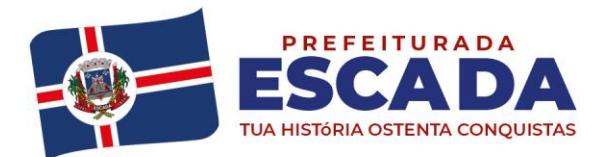

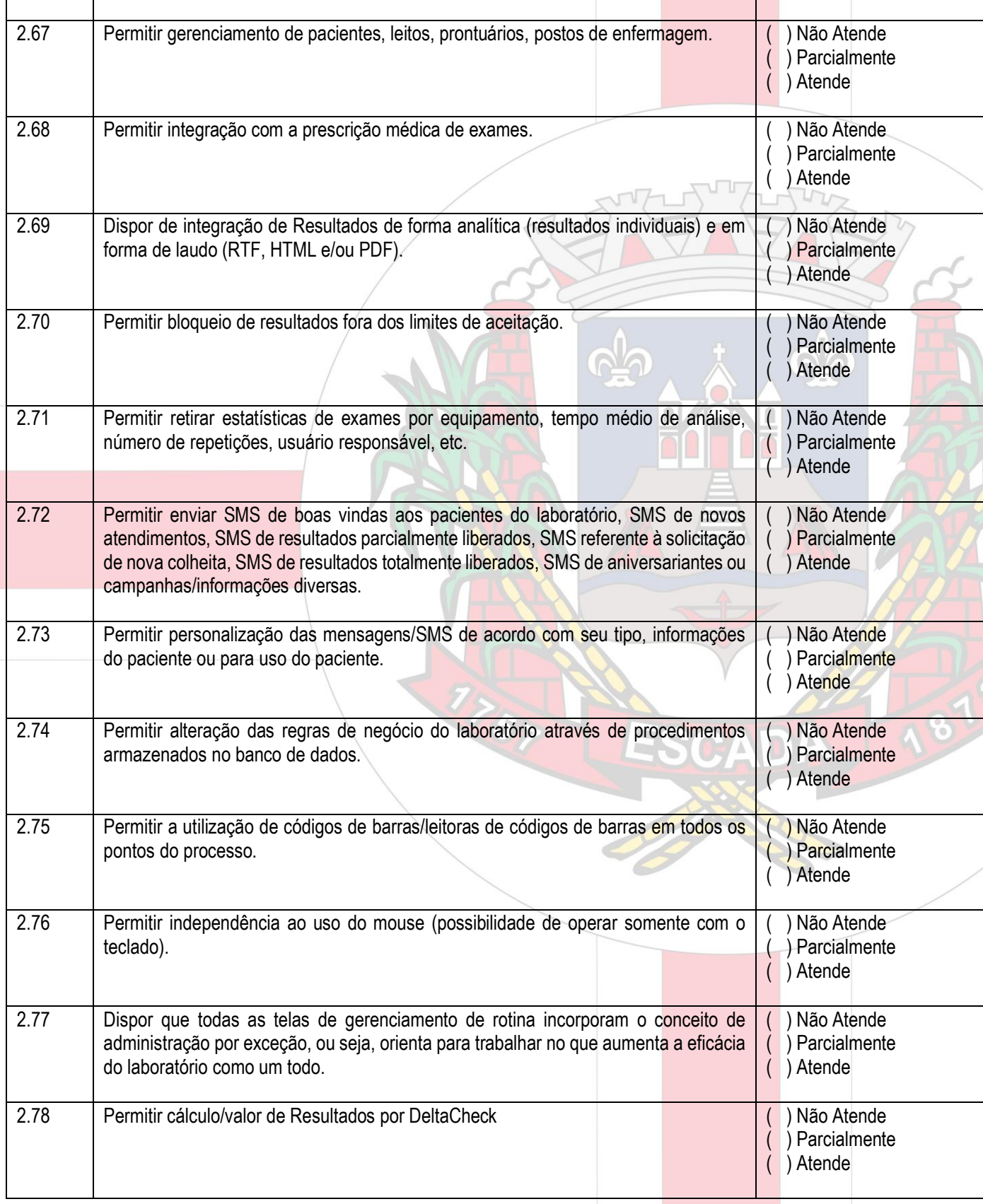

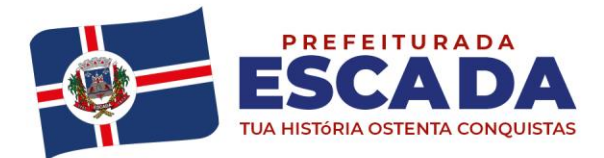

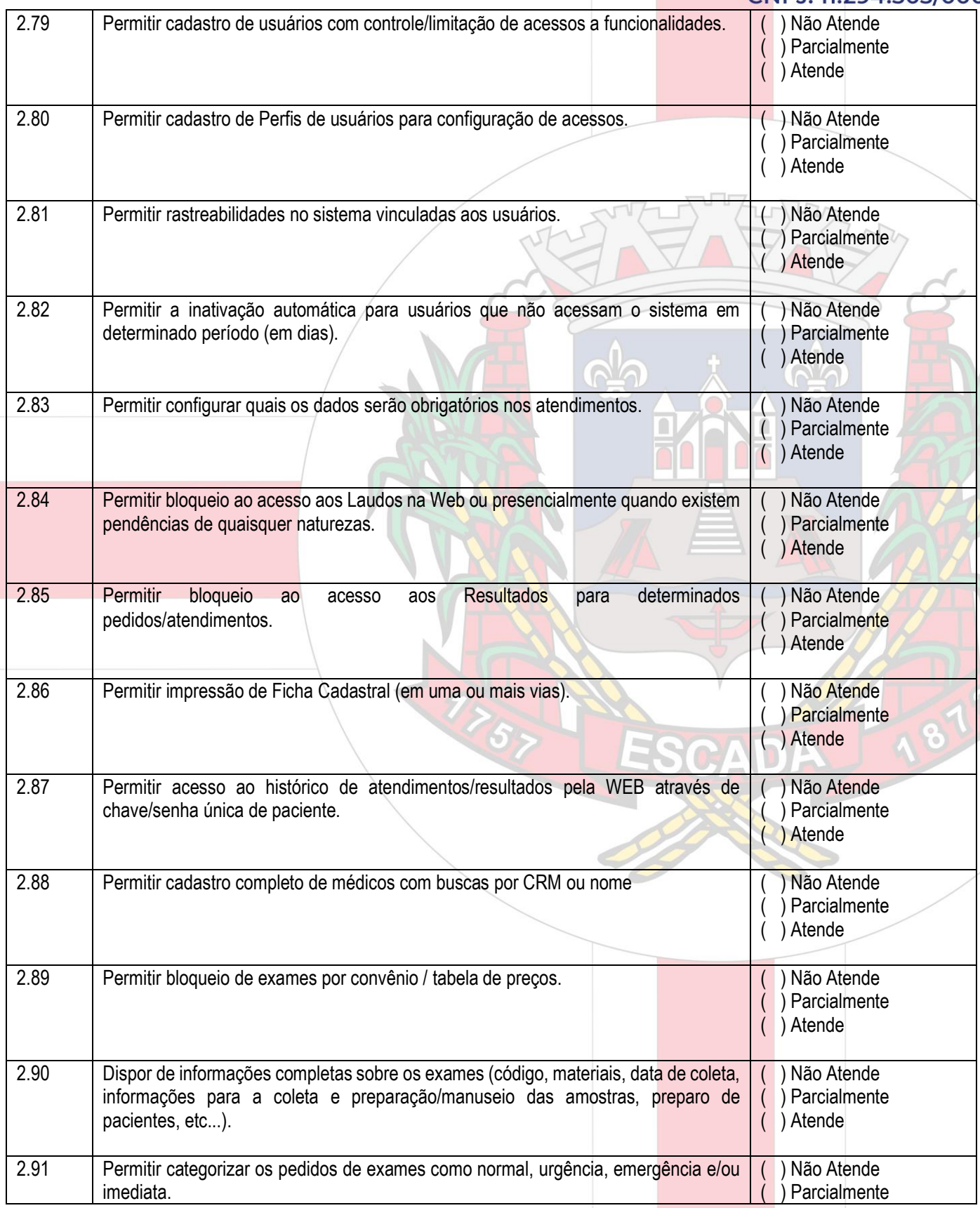

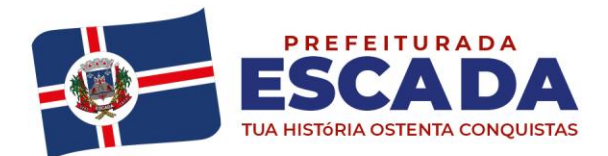

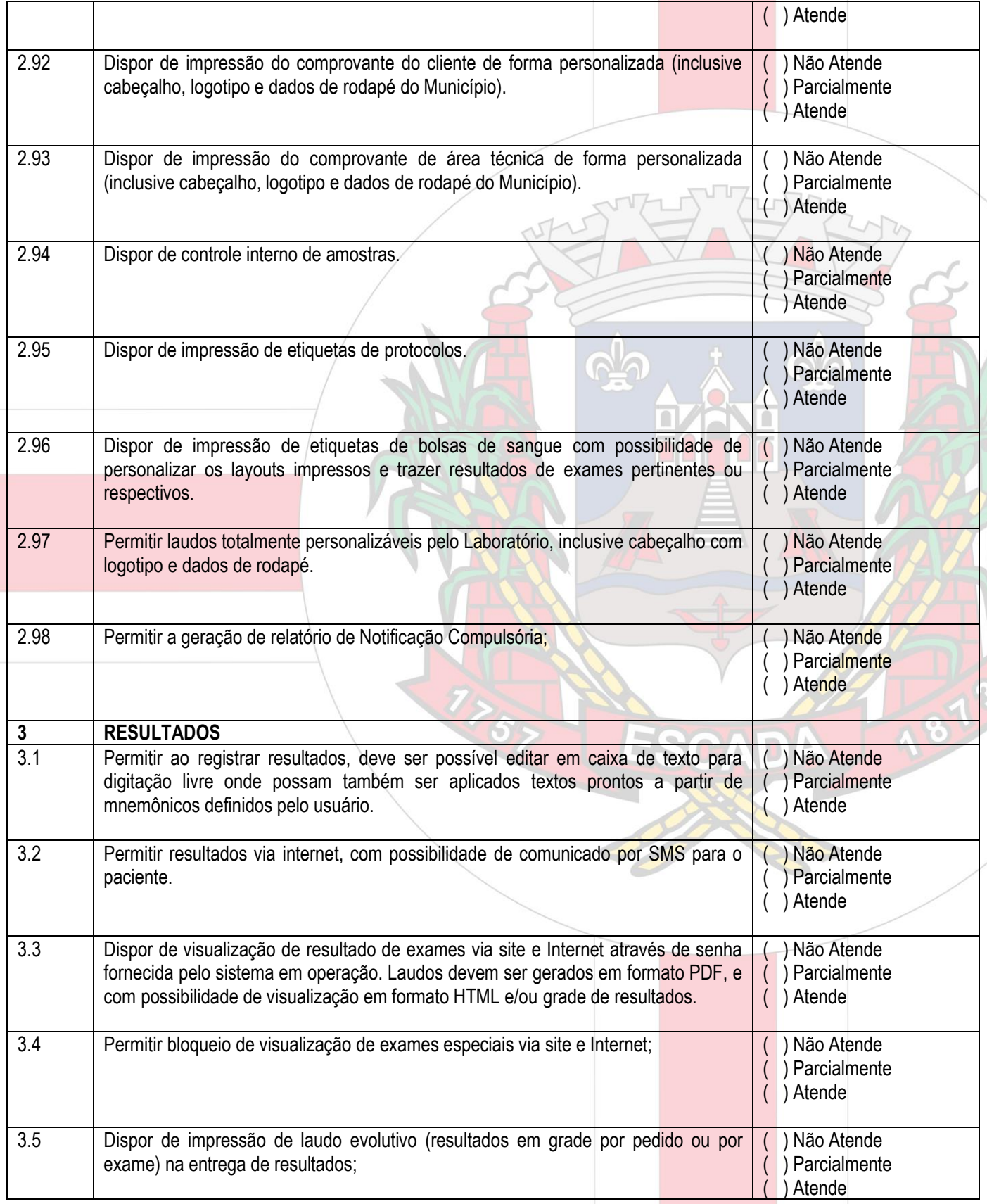

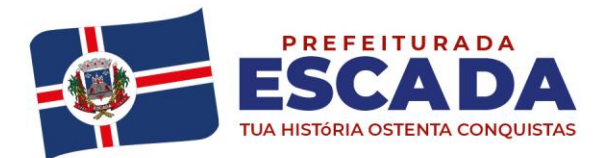

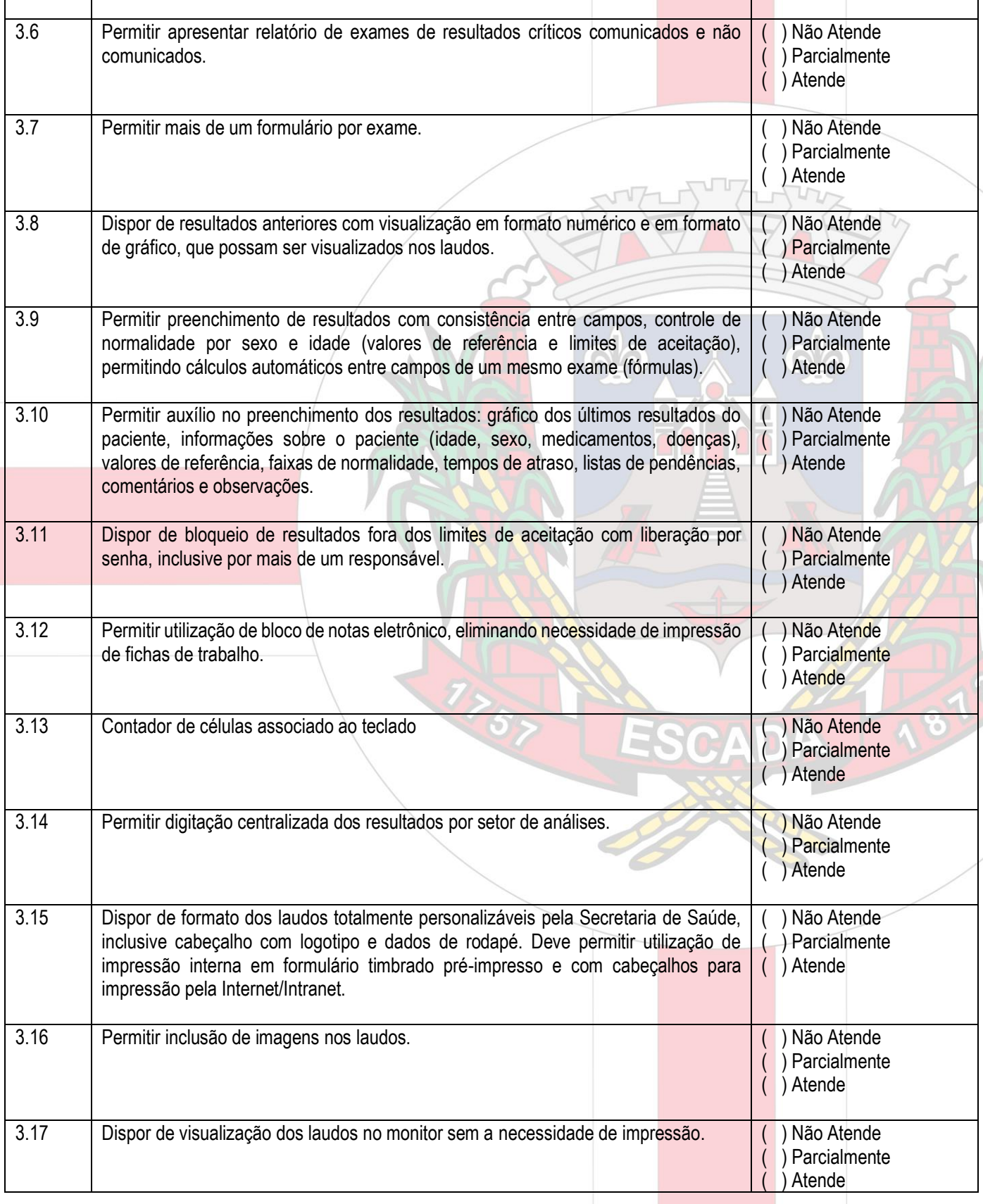

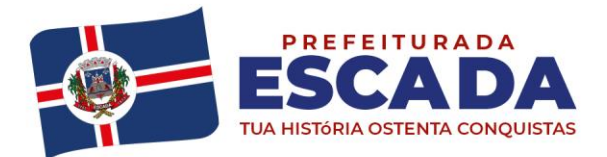

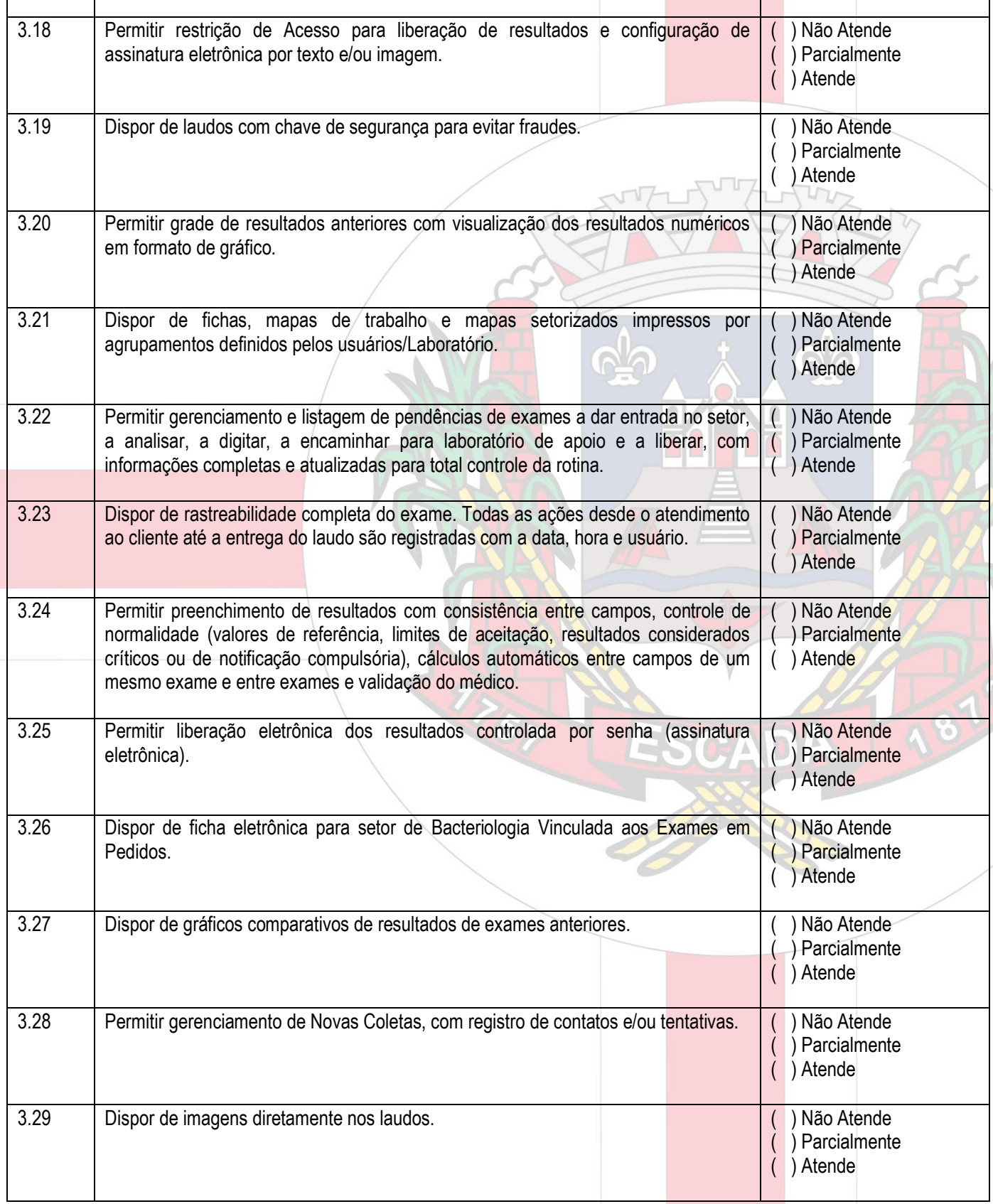

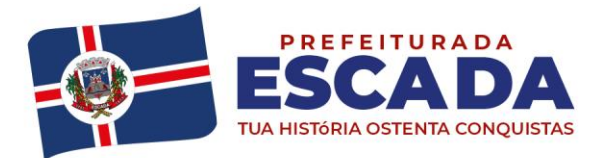

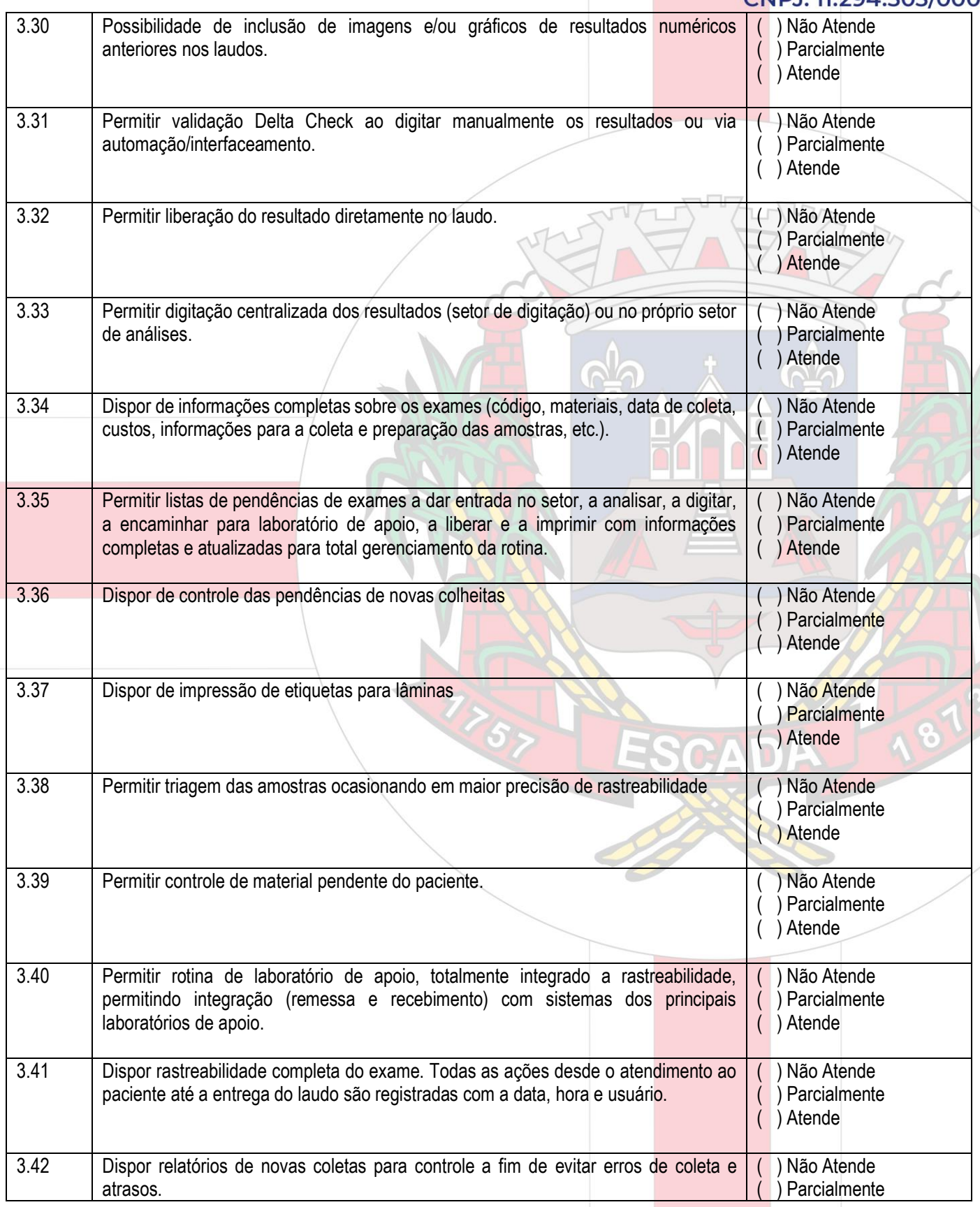

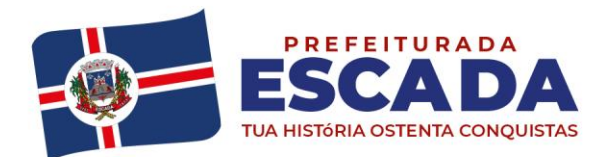

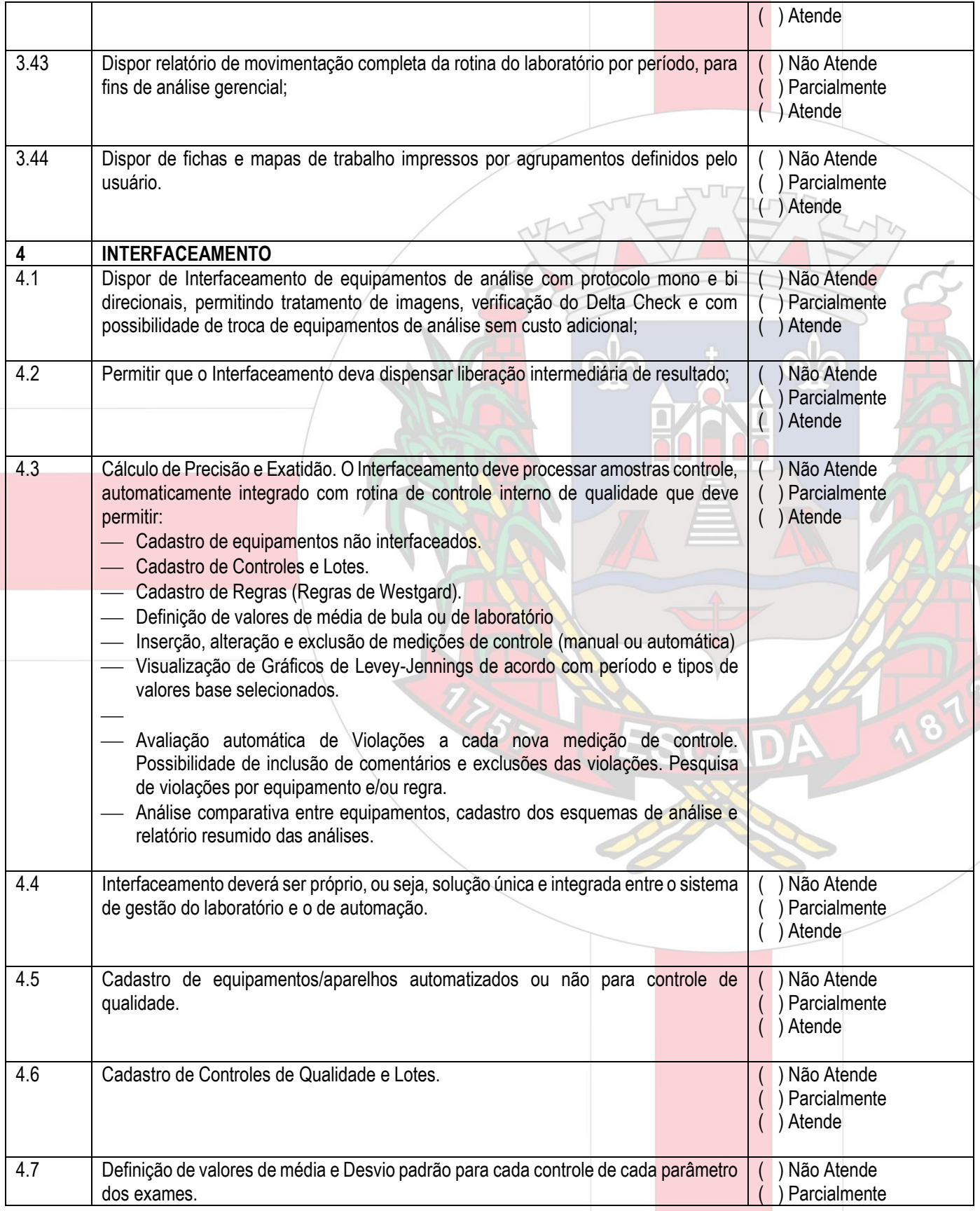

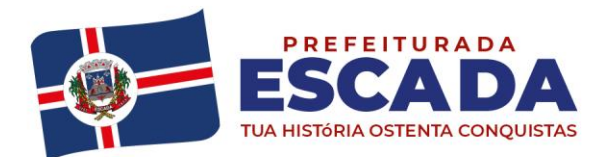

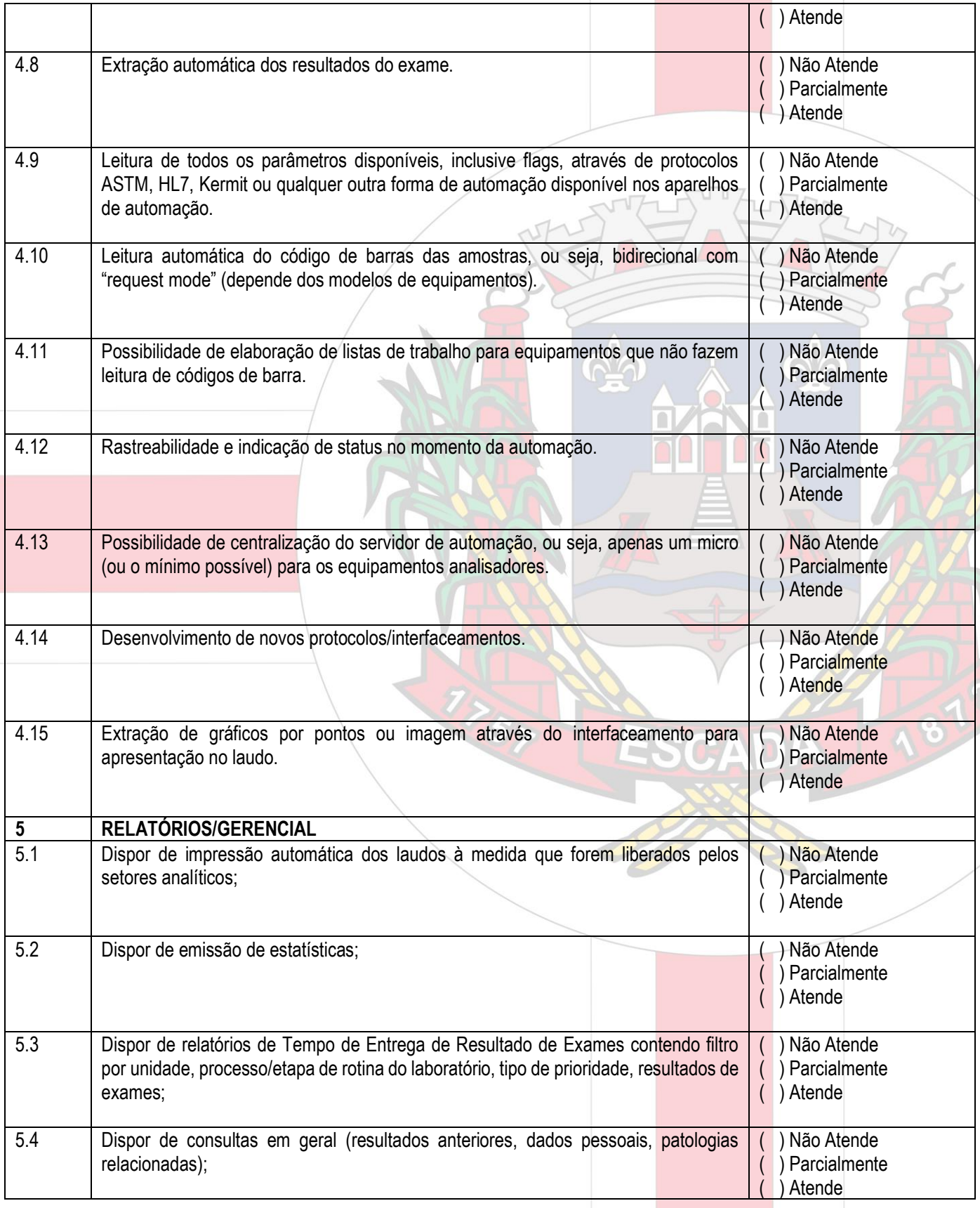

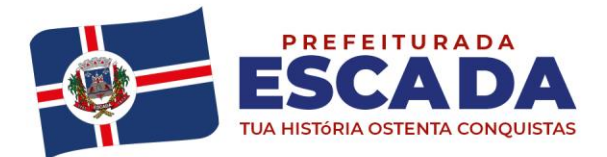

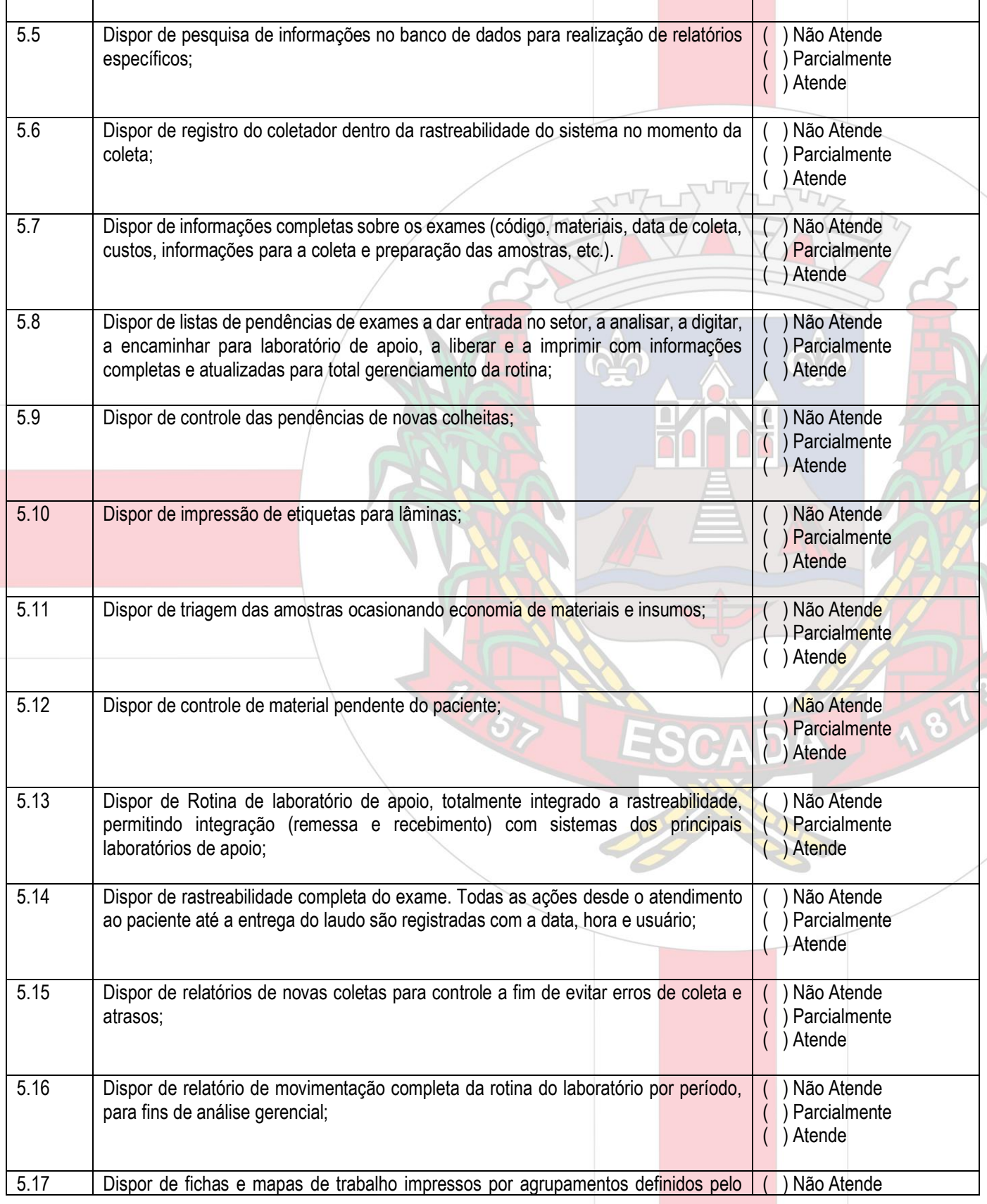

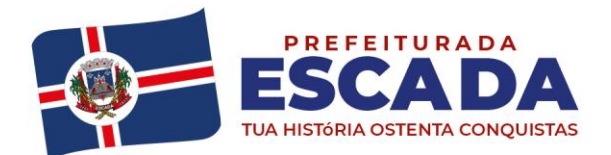

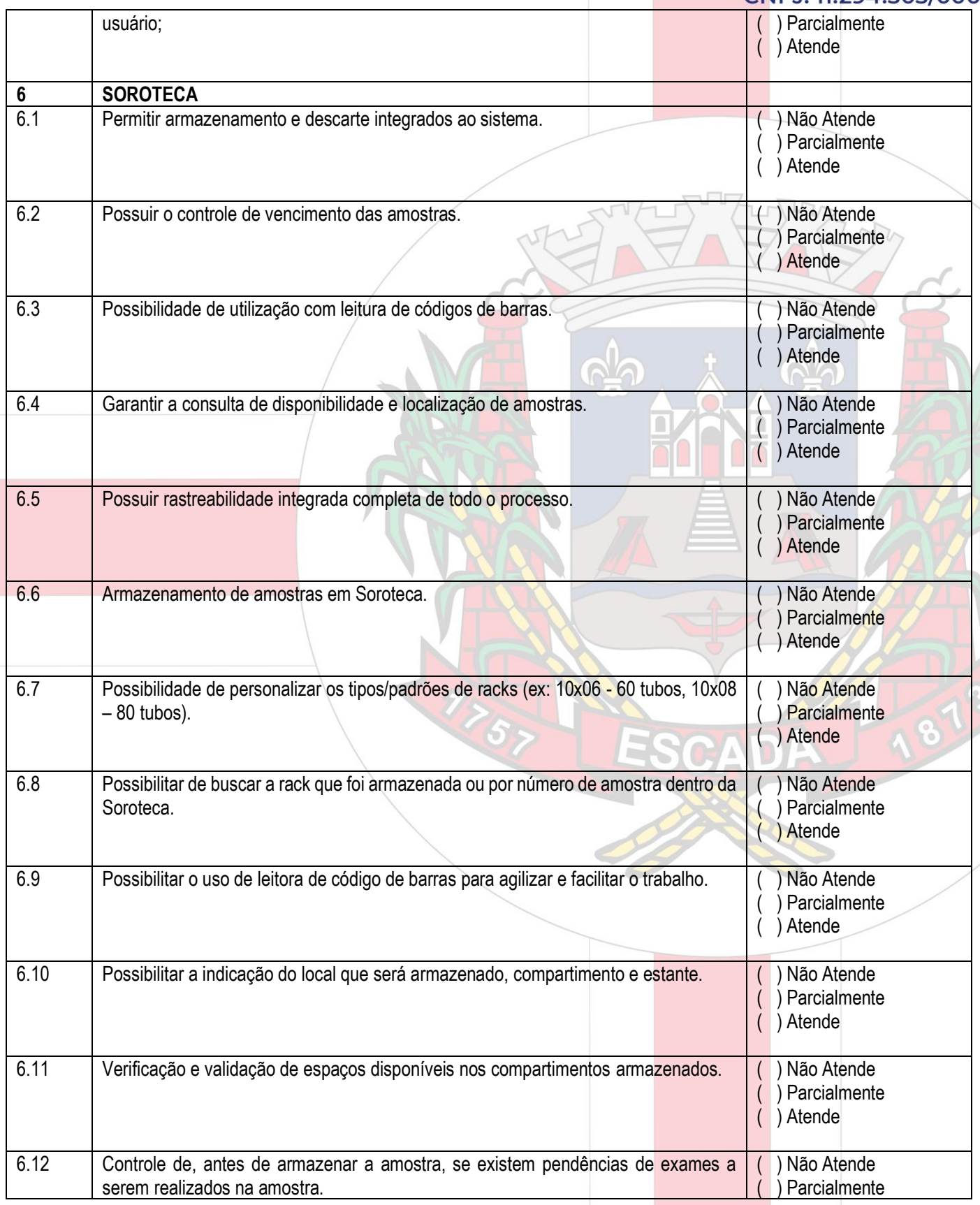

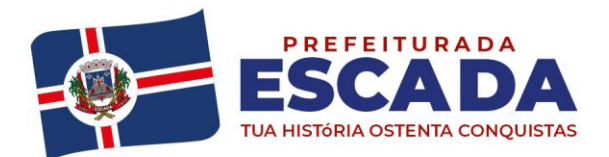

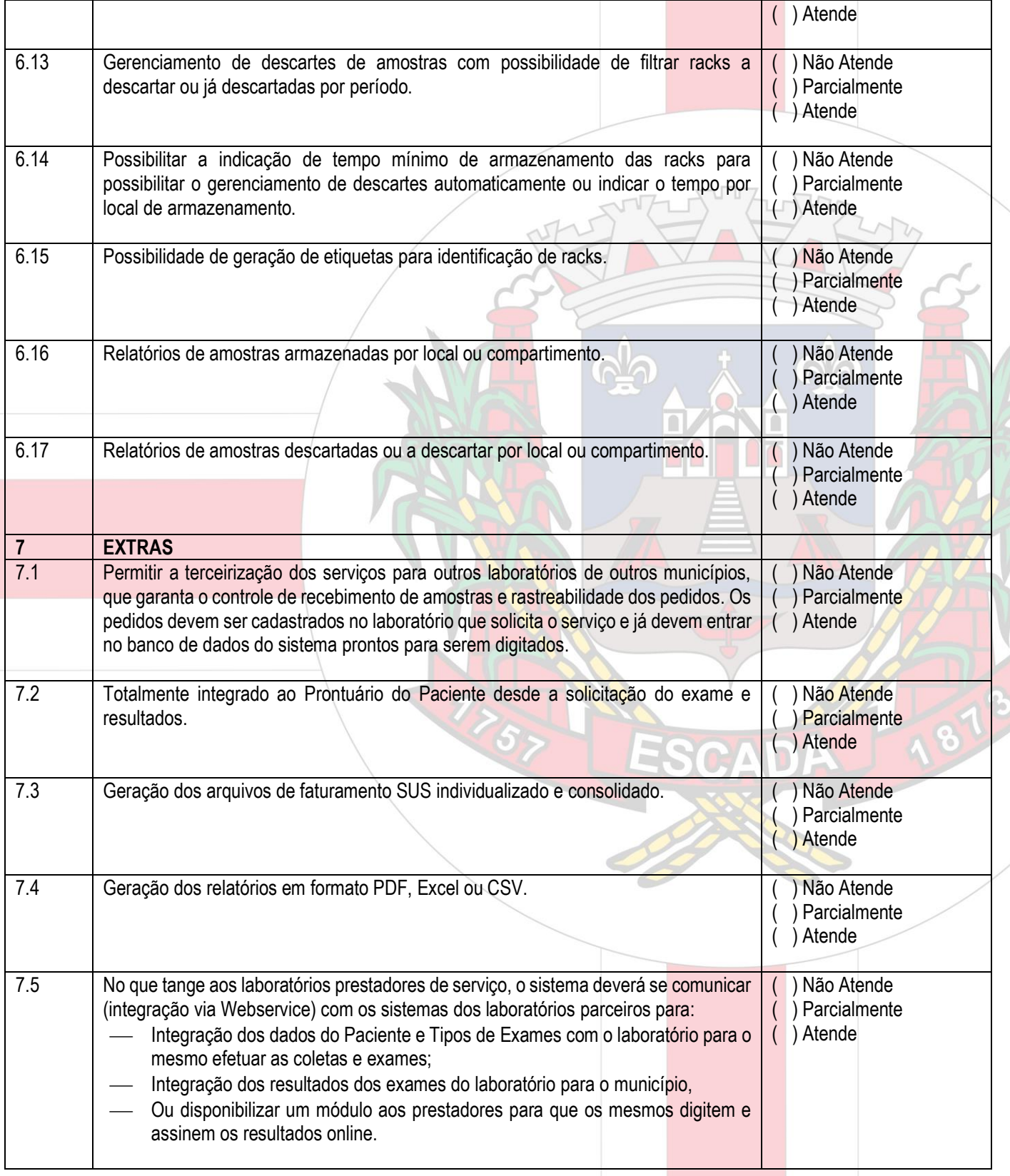

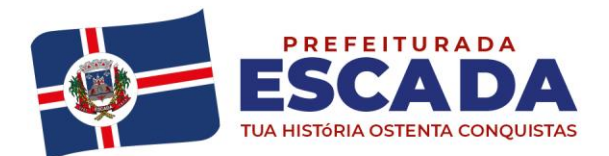

### **PREGÃO ELETRÔNICO Nº 027/2021 PROCESSO LICITATÓRIO Nº 061/2021 ANEXO II – RELAÇÃO DOS LOTES**

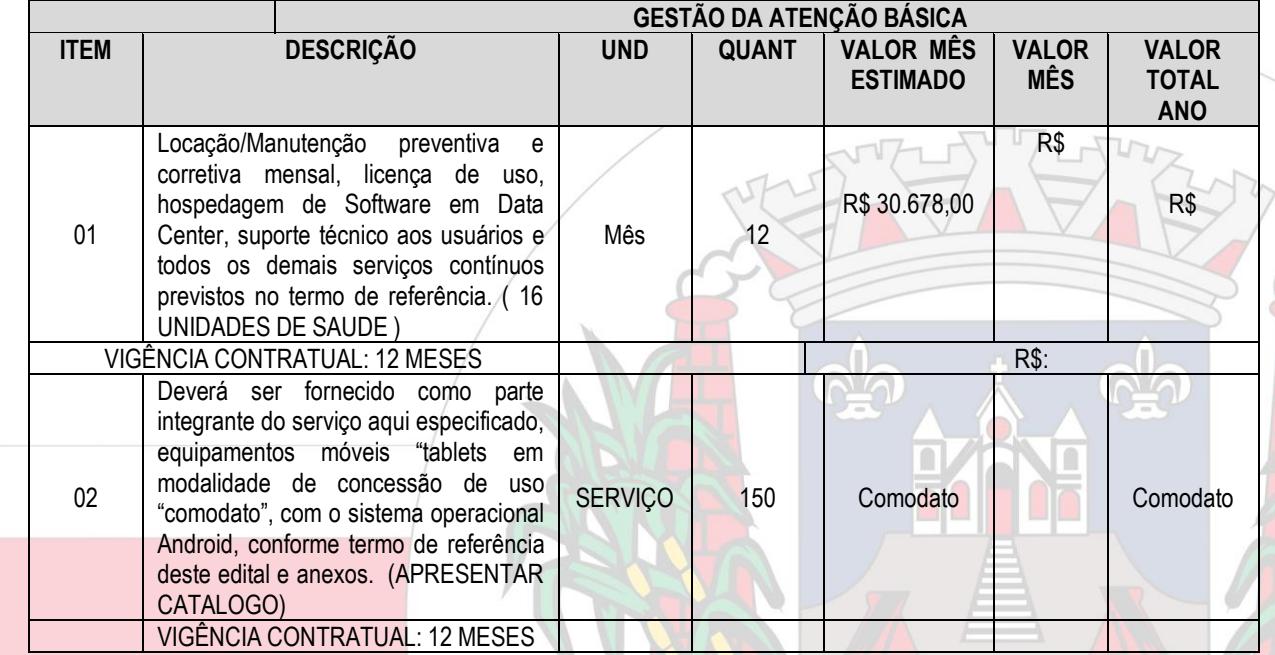

*\* Valor médio unitário estimado pela Secretaria solicitante, calculado com base nos valores praticados no mercado da região.*

v

Escada – PE, 29 de junho de 2021.

*Joyce de Barros Figueiredo Pregoeira*

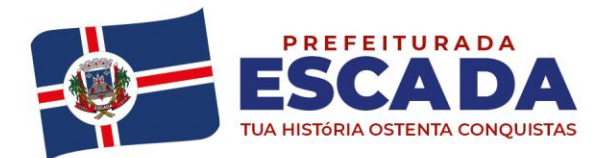

Av. Dr. Antônio de Castro, 680. Jaguaribe, Escada - PE | 55500-000 governodaescada@gmail.com (81) 3534-1400 www.escada.pe.gov.br CNPJ: 11.294.303/0001-80

#### **MODELO DE PROPOSTA DE PREÇOS – ANEXO III**

Modalidade de Licitação **PREGÃO ELETRÔNICO** Nº 027/2021

Senhor Contratante,

Seguindo os ditames editalícios, apresento a Vossa Senhoria a nossa Proposta de Preços para o **CONTRATAÇÃO DE EMPRESA PARA FORNECIMENTO DE LICENÇA DE USO DE LOCAÇÃO DE SOFTWARE DE GESTÃO DE SAÚDE, COMODATO DE EQUIPAMENTOS DE INFORMATICA, ASSESSORIA E CONSULTORIA, ATIVIDADES DE APOIO ADMINISTRATIVO, CAPACITAÇÃO DE PROFISSIONAIS E ATIVIDADES DE APOIO A GESTÃO EM SAÚDE VISANDO ATENDER AS NECESSIDADES DO FUNDO MUNICIPAL DE SAÚDE DO MUNICÍPIO DE ESCADA/PE,**, formulada da seguinte maneira:

Descrever os serviços, conforme relação do Anexo III, CONSTANDO, necessariamente: item, quantidade, relação dos serviços, marca, preço unitário, bem como preço total (COM NO MÁXIMO DUAS CASAS APÓS A VÍRGULA).

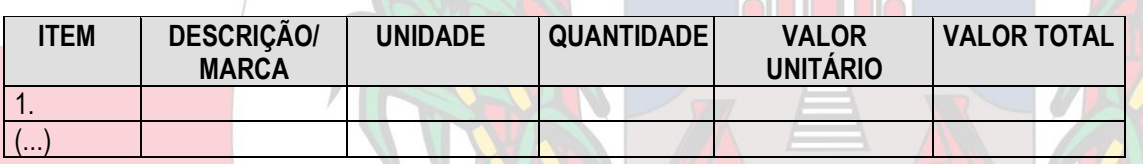

**VALOR GLOBAL DA PROPOSTA: R\$...........................................................(...................).**

Declaramos que a validade desta proposta é de é de **( ) dias**, a contar da data da abertura damesma.

Declaramos expressamente que, nos preços acima ofertados, estão inclusos todos os custos indiretos tais como: impostos, taxas, fretes, seguros e demais encargos inerentes ao objeto contratado.

Os serviços deverão ser efetuadas em até no máximo **5 (cinco) dias úteis**, após o recebimento definitivo de cada pedido por parte do Contratado, encaminhado pela secretaria solicitante.

Informamos ainda que a conta bancária da empresa é no Banco........................., conta corrente nº..............., agência...................., e nosso telefone para contato é .............., fax........................... e e•mail............................

Atenciosamente,

Cidade - UF, ......... de .....................................de 2021.

Diretor ou Representante Legal – RG n<sup>o</sup>

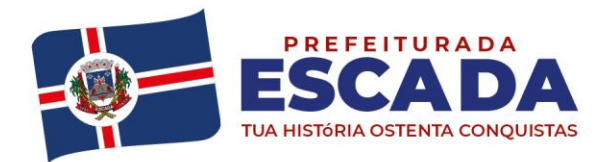

## **MODELO DE DECLARAÇÃO DO CUMPRIMENTO DO DISPOSTO NO INCISO XXXIII DO ART. 7º. DA CONSTITUIÇÃO FEDERAL** *(QUALIFICAÇÃO TRABALHISTA)* **– ANEXO IV**

Modalidade de Licitação **PREGÃO ELETRÔNICO** Nº 027/2021

In

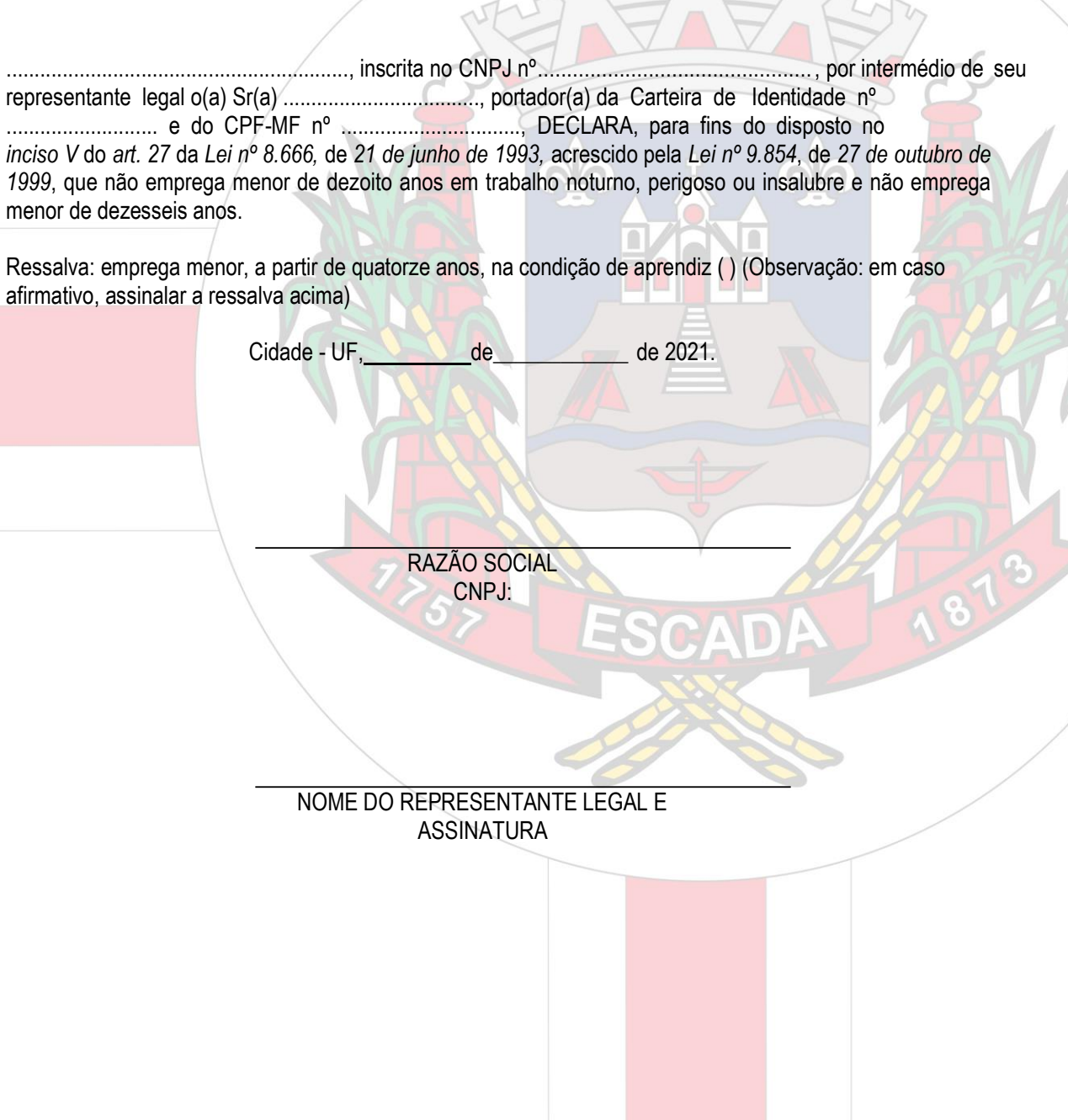

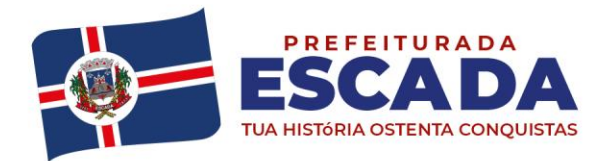

### **MODELO DE DECLARAÇÃO DE PLENO CONHECIMENTO E ATENDIMENTO ÀS EXIGÊNCIAS DE HABILITAÇÃO – ANEXO V**

Modalidade de Licitação **PREGÃO ELETRÔNICO** Nº 027/2021

A empresa , inscrita no CNPJ sob o nl por intermédio do seu representante legal, Sr(a) , portador(a) da carteira deidentidade nm, expedida pelo esta de la peclara sob as penas da Lei, que temos pleno conhecimento e preenchemos todos os requisitos para atendimento às exigências de Habilitação do Certame acima identificado, cientes das sanções factíveis de serem aplicadas, conforme legislação pertinente.

Cidade - UF, de de 2021.

RAZÃO SOCIAL CNPJ:

NOME DO REPRESENTANTE LEGAL E **ASSINATURA** 

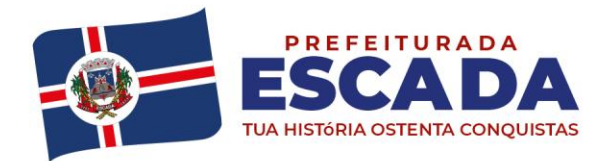

# **MODELO DE DECLARAÇÃO DE INEXISTÊNCIA DE FATO SUPERVENIENTE IMPEDITIVO À HABILITAÇÃO – ANEXO VI**

Modalidade de Licitação **PREGÃO ELETRÔNICO** Nº 027/2021

............................................................................. (nome da empresa), CNPJ nº ..............

..............................., (endereço completo)......................................... , declara sob as penas da lei que até a presente data inexistem fatos supervenientes impeditivos para a sua habilitação na licitação em referência e está ciente da obrigatoriedade de declarar ocorrências posteriores.

Cidade - UF, de de 2021

RAZÃO SOCIAL CNPJ:

NOME DO REPRESENTANTE LEGAL E ASSINATURA

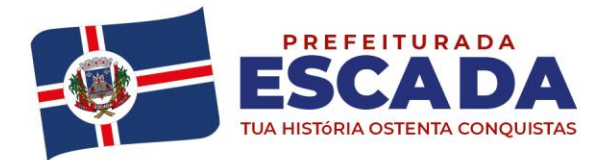

Av. Dr. Antônio de Castro, 680. Jaguaribe, Escada - PE | 55500-000 governodaescada@gmail.com (81) 3534-1400 www.escada.pe.gov.br CNPJ: 11.294.303/0001-80

### **MODELO DE DECLARAÇÃO DE ELABORAÇÃO INDEPENDENTE DE PROPOSTA – ANEXO VII**

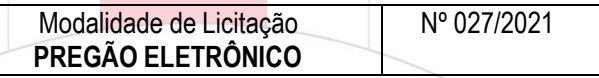

(nome da empresa licitante), inscrita no CNPJ nº

, por intermédio de seu representante legal o(a) Sr.(a)..., portador(a) da Carteira de Identidade nº....... e do CPF nº ......., doravante denominada LICITANTE, para fins do disposto no subitem 12.5.6 alínea "e" do Edital, declara, sob as penas da lei, em especial o art. 299 do Código Penal Brasileiro, que:

(a) a proposta apresentada para participar do Pregão Eletrônico  $N^{\circ}$  /2021, foi elaborada de maneira independente pela LICITANTE, e o conteúdo da proposta não foi, no todo ou em parte, direta ou indiretamente, informado, discutido ou recebido de qualquer outro participante potencial ou de fato do Pregão Eletrônico Nº /2021, por qualquer meio ou por qualquer pessoa;

(b) a intenção de apresentar a proposta elaborada para participar do Pregão Eletrônico Nº \_\_\_\_/2021 não foi informada, discutida ou recebida de qualquer outro participante potencial ou de fato do Pregão Eletrônico Nº /2021, por qualquer meio ou por qualquer pessoa;

(c) que não tentou, por qualquer meio ou por qualquer pessoa, influir na decisão de qualquer outro participante potencial ou de fato do Pregão Eletrônico Nº 12021 quanto a participar ou não da referida licitação;

(d) que o conteúdo da proposta apresentada para participar do Pregão Eletrônico Nº \_\_\_\_/2021 não será, no todo ou em parte, direta ou indiretamente, comunicado ou discutido com qualquer outro participante potencial ou de fato do Pregão Eletrônico Nº \_\_\_\_/2021 antes da adjudicação do objeto da referida licitação;

(e) que o conteúdo da proposta apresentada para participar do Pregão Eletrônico Nº \_\_\_\_/2021 não foi, no todo ou em parte, direta ou indiretamente, informado, discutido ou recebido de qualquer integrante do MUNICÍPIO DE ESCADA - PE, antes da abertura oficial das propostas; e

(f) que está plenamente ciente do teor e da extensão desta declaração e que detém plenos poderes e informações para firmá-la.

Cidade - UF, de de 2021.

RAZÃO SOCIAL CNPJ:

NOME DO REPRESENTANTE LEGAL E ASSINATURA
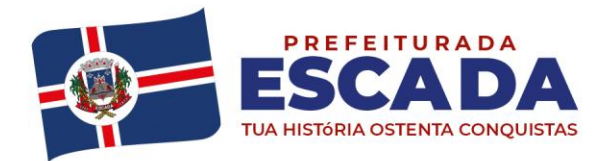

### **MODELO DE DECLARAÇÃO DE ENQUADRAMENTO COMO MICROEMPRESA OU EMPRESA DE PEQUENO PORTE – ANEXO VIII**

Modalidade de Licitação **PREGÃO ELETRÔNICO** Nº 027/2021 (NOME DA EMPRESA) \_ A SALE CNPJ nº , (ENDEREÇO COMPLETO) (ENDEREÇO COMPLETO) como , nos termos dos incisos I e II do art. 3º da Lei

Complementar nº 123 de 14 de dezembro de 2006, e não tem nenhum dos impedimentos do § 4º do mesmo artigo, ciente da obrigatoriedade de declarar ocorrências posteriores.

**OBSERVAÇÃO:** A falsidade desta declaração caracteriza o crime previsto no artigo 299 do Código Penal (crime de falsidade ideológica), sem prejuízo das sanções previstas neste Edital.

Cidade - UF, ......... de..................................... de 2021.

Diretor ou Representante Legal – RG nº

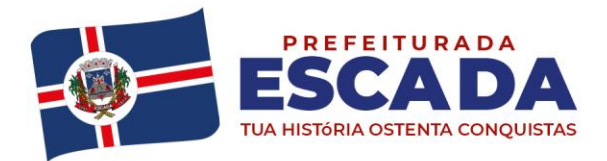

Av. Dr. Antônio de Castro, 680, Jaguaribe, Escada - PE | 55500-000 governodaescada@gmail.com (81) 3534-1400 www.escada.pe.gov.br CNPJ: 11.294.303/0001-80

#### **MODELO DE DECLARAÇÃO EXPRESSA, DE QUE O SÓCIO OU DIRETOR NÃO OCUPA CARGO OU FUNÇÃO DE CHEFIA, ASSESSORAMENTO OU FUNÇÃODE CONFIANÇA, NO MUNICÍPIO DE ESCADA – ANEXO IX**

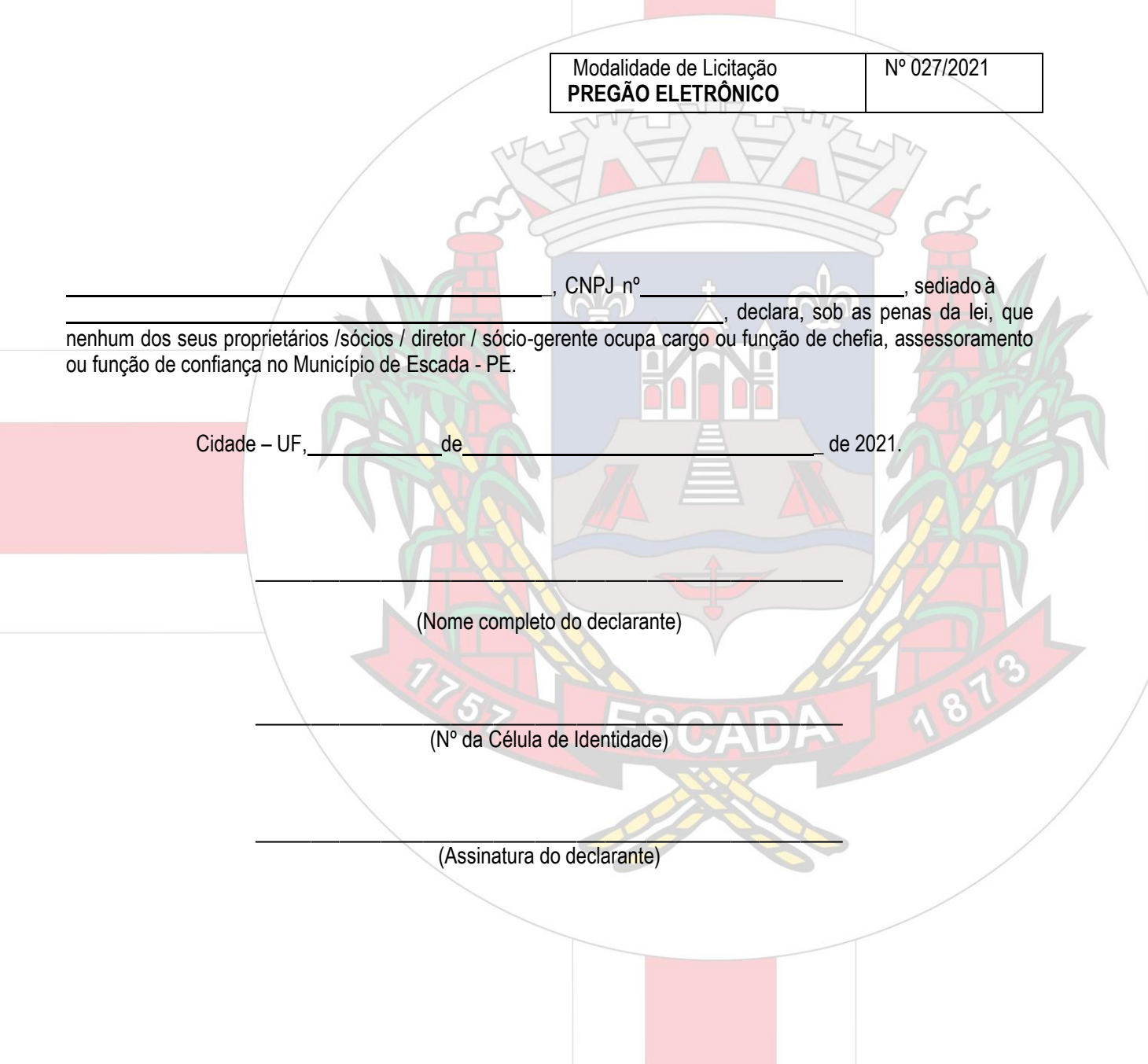

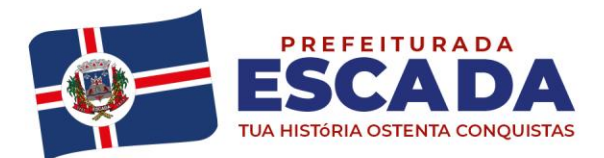

Av. Dr. Antônio de Castro, 680, Jaquaribe, Escada - PE | 55500-000 governodaescada@gmail.com (81) 3534-1400 www.escada.pe.gov.br CNPJ: 11.294.303/0001-80

#### **PREGÃO ELETRÔNICO Nº 027/2021 PROCESSO LICITATÓRIO Nº 061/2021 ANEXO X - MINUTA DE CONTRATO**

**CONTRATO N.º xxxx/2021,** *QUE ENTRE SI CELEBRAM* **FUNDO MUNICIPAL DE SAÚDE E DE SANEAMENTO DE ESCADA** *E A EMPRESA \_\_\_\_\_\_\_\_, PARA OS FINS QUE SE ESPECIFICA.*

Aos \_\_\_\_\_ dias do mês de \_\_\_\_\_\_\_\_ de 2021, de um lado o **FUNDO MUNICIPAL DE SAÚDE E DE**  SANEAMENTO DE ESCADA, pessoa jurídica de direito público interno, com sede e Foro da Comarca da Escada, Estado de Pernambuco, localizada na Travessa Jospe Pereira, s/n, Atalaia, Escada- PE, inscrita no CNPJ/MF sob o nº 10.291.311/0001-00, representado neste ato pela Gestora e Secretária a Sra. **Jacilene dos Santos Galdino**, brasileira, casada, enfermeira, portadora da Cédula de Identidade n° 6.639.621 SDS/PE, inscrita no CPF/MF sob n° 052.468.174-07, no uso da atribuição que lhe confere o ORIGINAL, neste ato denominado simplesmente **CONTRATANTE***,* e a empresa inscrita no CNPJ sob o n°

estabelecida à  $\sqrt{2}$  and  $\sqrt{2}$  are  $\sqrt{2}$  and  $\sqrt{2}$  are  $\sqrt{2}$  are  $\sqrt{2}$  and  $\sqrt{2}$  are  $\sqrt{2}$  are  $\sqrt{2}$  and  $\sqrt{2}$  are  $\sqrt{2}$  and  $\sqrt{2}$  are  $\sqrt{2}$  and  $\sqrt{2}$  are  $\sqrt{2}$  and  $\sqrt{2}$  are  $\sqrt{2}$  and  $\sqrt$ representante legal, Sr./Sr<sup>a</sup>. \_\_\_\_\_\_\_\_\_\_\_\_\_\_\_\_\_\_\_\_\_\_\_\_\_\_\_\_\_\_, portador(a) da carteira de identidade n° expedida pela et a CPF n° expedida pela et a CPF n° quante est a doravante

denominada **CONTRATADA**, em vista o constante e decidido no **Processo Licitatório n°\_\_\_/2021**, resolvem celebrar o presente contrato, decorrente de licitação na modalidade de **Pregão Eletrônico nº \_\_\_/2021**, conforme descrito no Edital e seus Anexos, que se regerá pela Lei n.º 8.666/93, de 21 de junho de 1993, pela Lei nº 10.520, de 17 de julho de 2002, mediante as condições expressas nas cláusulas seguintes:

#### **DO OBJETO**

**CLÁUSULA PRIMEIRA** – O presente Contrato tem por objeto o **CONTRATAÇÃO DE EMPRESA PARA FORNECIMENTO DE LICENÇA DE USO DE LOCAÇÃO DE SOFTWARE DE GESTÃO DE SAÚDE, COMODATO DE EQUIPAMENTOS DE INFORMATICA, ASSESSORIA E CONSULTORIA, ATIVIDADES DE APOIO ADMINISTRATIVO, CAPACITAÇÃO DE PROFISSIONAIS E ATIVIDADES DE APOIO A GESTÃO EM SAÚDE VISANDO ATENDER AS NECESSIDADES DO FUNDO MUNICIPAL DE SAÚDE DO MUNICÍPIO DE ESCADA/PE.**

#### **DO PREÇO**

**CLÁUSULA SEGUNDA -** O valor atribuído individualmente pela aquisição objeto da presente contratação será o seguinte:

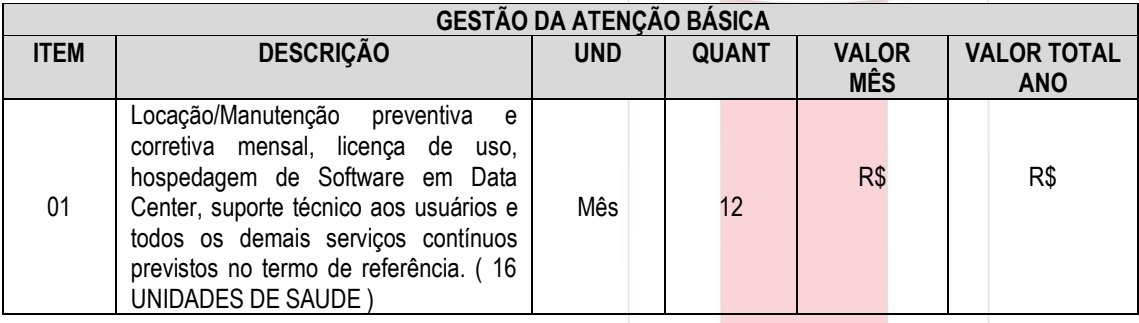

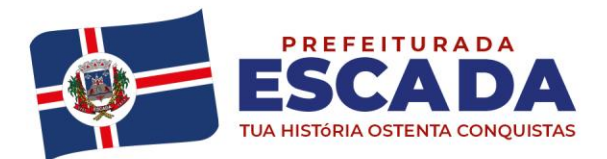

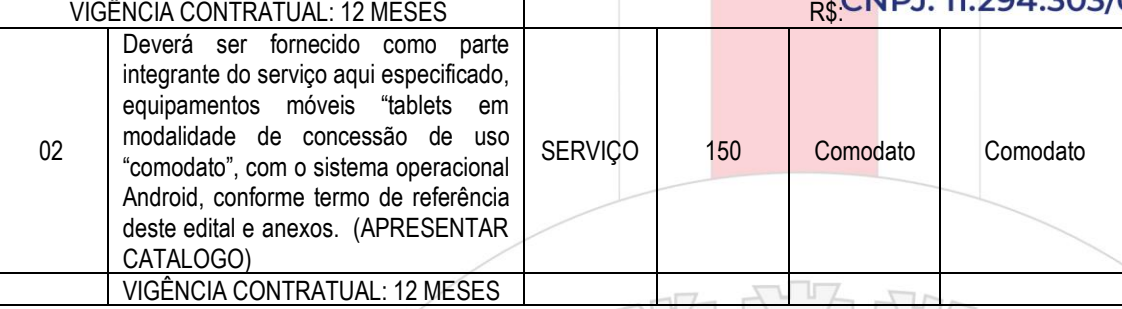

# **DA VINCULAÇÃO AO EDITAL E À PROPOSTA**

**CLÁUSULA TERCEIRA –** Vincula-se a este Contrato o Edital de **Pregão eletrônico nº \_\_\_/2021**, seus Anexos.

## **DA VIGÊNCIA**

**CLÁUSULA QUARTA –** O prazo de vigência do contrato será de 12 (doze) meses, a contar da data da assinatura deste contrato, podendo ser prorrogado nos termos do § 1º, do Art. 57 da Lei Federal n.º 8.666/93

## **DO ACOMPANHAMENTO E DA FISCALIZAÇÃO**

**CLÁUSULA QUINTA -** O acompanhamento da execução desse Contrato ficará a cargo do Gestor do Contrato a Sra. MÔNICA CECÍLIA COELHO RAMALHO, Matrícula nº 70400, Coordenadora da Atenção Básica e o fiscal do contrato o Sr. RODRIGO ARAÚJO DA SILVA, Matrícula nº 055754, digitador, nos termos do art. 67 da Lei nº 8.666/93.

**Parágrafo Primeiro** – Os servidores designados anotarão em registro próprio todas as ocorrências relacionadas com a execução deste Contrato, sendo-lhe assegurada à prerrogativa de:

I. fiscalizar e atestar o fornecimento dos serviços de modo que sejam cumpridas integralmente as condições estabelecidas neste Contrato;

II. comunicar eventuais falhas no fornecimento dos serviços, cabendo à **Contratada** adotas as providências necessárias;

III. garantir à **Contratada** toda e qualquer informação sobre ocorrências ou fatos relevantes relacionados com o fornecimento dos serviços.

IV. emitir pareceres em todos os atos da Administração relativos à execução do contrato, em especial aplicações de sanções e alterações do mesmo.

**Parágrafo Segundo** - A fiscalização exercida pela **Contratante** não excluirá ou reduzirá a responsabilidade da **Contratada** pela completa e perfeita execução do objeto contratual.

## **DAS OBRIGAÇÕES DO CONTRATANTE**

**CLÁUSULA SEXTA -** O **Contratante**, durante a vigência deste Contrato, compromete-se a:

I. efetuar o pagamento à **Contratada**, de acordo com o estabelecido na Cláusula Nona deste Contrato;

II. promover o acompanhamento e a fiscalização do fornecimento dos serviços, sob o aspecto quantitativo e qualitativo, anotando em registro próprio as falhas detectadas;

III. comunicar prontamente à **Contratada**, qualquer anormalidade no objeto deste instrumento de Contrato, podendo recusar o recebimento, caso não esteja de acordo com as

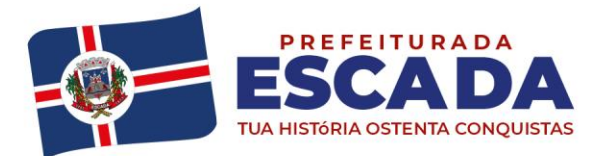

 $\overline{\phantom{a}}$ 

especificações e condições estabelecidas, no Termo de Referência - Anexo Fub Edital de Predão 1/0001-80 Eletrônico e no presente Contrato;

IV. notificar previamente à **CONTRATADA,** quando da aplicação de penalidades.

### **DAS OBRIGAÇÕES DA CONTRATADA**

**CLÁUSULA SÉTIMA -** A **Contratada**, durante a vigência deste Contrato, compromete-se a:

I. manter as condições de habilitação e qualificação exigidas durante toda a vigência do Contrato, informando ao **Contratante** a ocorrência de qualquer alteração nas referidas condições;

II. atender as demais condições descritas no Termo de Referência (Anexo I do Edital de Pregão eletrônico);

III. responsabilizar-se pelo fornecimento dos serviços, objeto deste Contrato, respondendo civil e criminalmente por todos os danos, perdas e prejuízos que, por dolo ou culpa sua, de seus empregados, prepostos, ou terceiros no exercício de suas atividades, vier a, direta ou indiretamente, causar ou provocar à **Contratante** e a terceiros.

## **DA ENTREGA E DO RECEBIMENTO**

**CLÁUSULA OITAVA** – O OBJETO deste contrato deverá ser entregues na forma estabelecida no Anexo I (Termo de Referência) do Edital, nas quantidades, qualidades e padrões cotados, e deverão ser entregues ao Contratante, após o recebimento definitivo de cada pedido por parte do Contratado, encaminhado pela Secretaria solicitante.

**Parágrafo Primeiro** – O objeto do contrato será considerados como definitivamente recebidos depois de confirmados em comparação com as especificações ofertadas pela **Contratada** em sua proposta, e atestados pela Secretaria beneficiada.

 **Parágrafo Segundo** – O objeto do presente contrato deverá estar em perfeito estado para uso, considerados como tal, de acordo com todas as especificações. Os itens que estiverem em desconformidade com as especificações deverão ser corrigidos ou substituídos no prazo de 24 (vinte e quatro) horas após a comunicação à **Contratada**.

Parágrafo Terceiro – Em conformidade com os artigos 73 e 75 da Lei nº 8.666/93, o objeto do presente Contrato será recebido pelo setor competente da **Contratante** no(s) seguinte(s) local(is):

#### **DO PAGAMENTO**

**CLÁUSULA NONA –** O pagamento será efetuado no prazo de até o dia 10 (dez) do mês subsequente ao do fornecimento, após o recebimento definitivo de cada pedido (recebimento definitivo dos serviços), aposto nos documentos de cobrança, e será realizado por meio de Cheque Administrativo ou Ordem Bancária e mediante crédito em conta corrente no domicílio bancário informado na proposta de preços.

**Parágrafo Primeiro** – No caso em que se verificar que o documento de cobrança apresentado encontra-se em desacordo com o estabelecido, a documentação será restituída para as correções cabíveis, mediante notificação, por escrito, contando-se novo prazo para pagamento a partir de sua reapresentação.

**Parágrafo segundo** – O **Contratante** pagará as faturas somente à **Contratada**, vedada sua negociação com terceiros ou sua colocação em cobrança bancária.

**Parágrafo terceiro** – Para habilitar-se ao pagamento a **Contratada** deverá apresentar ao **contratante** a 1ª via da Nota Fiscal de Venda/Fatura juntamente com a comprovação de prestação dos serviços.

### **DO VALOR E DA DOTAÇÃO ORÇAMENTÁRIA**

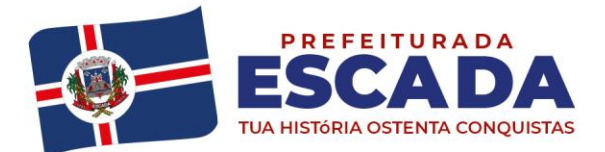

**CLÁUSULA DÉCIMA**– Atribui-se ao presente contrato o valor global de **R\$ xxx.xx,xx, (xxxxxxxxxxx)**.

**Parágrafo primeiro** – Estão inclusas no valor acima todas as despesas necessárias, tais como: mão-de-obra, tributos, emolumentos, despesas indiretas, encargos sociais ou quaisquer outros gastos não especificados, necessários ao perfeito cumprimento das obrigações constantes neste contrato;

**Parágrafo segundo** – Os recursos serão alocados neste exercício, à conta da **contratante**, na seguinte classificação orçamentária:

: Órgão: 20- Poder Executivo. Unidade: 2008 – Secretaria de Saúde e do Saneamento Ficha: 464. Func/programa: 10.122.1001.2071.0000 - Manutenção das atividades do secretário. Natureza de Despesa: 3.3.90.39.00 - Outros serviços de terceiros pessoa jurídica 01 – Recurso próprio.

**Parágrafo terceiro –** O empenho de dotações orçamentárias suplementares até o limite do valor corrigido do Contrato não caracteriza sua alteração, podendo ser registrado por simples apostila, dispensando a celebração de aditamento, consoante faculdade inserta no art. 65, § 8º da Lei nº 8.666/93.

### **DOS ACRÉSCIMOS E SUPRESSÕES**

**CLÁUSULA DÉCIMA PRIMEIRO** – A **Contratada** obriga-se a aceitar os acréscimos ou supressões do objeto deste Contrato que se fizerem necessários, até o limite facultado pela regra do Parágrafo 1º, artigo 65 da Lei nº 8.666/93 e alterações posteriores, podendo a supressão exceder tal limite, desde que resultante de acordo entre os celebrantes, nos termos do Parágrafo 2º, Inciso II do mesmo artigo, conforme redação introduzida pela Lei nº 9.648/98.

### **DAS PENALIDADES**

**CLÁUSULA DÉCIMA SEGUNDO -** O proponente que não cumprir as obrigações assumidas ou os preceitos legais estará sujeito às seguintes penalidades:

#### **I - Advertência**;

- **II - Suspensão** do direito de licitar e contratar com a Prefeitura Municipal de Escada;
- **III - Pagamento de multa:**

a) **Multa moratória** de **0,1% (zero vírgula um por cento)**, por dia de atraso, sobre o valor global do contrato ou documento equivalente, quando a contratada, sem justa causa, deixar de cumprir, dentro do prazo estabelecido, as obrigações assumidas, contado da emissão da ordem de serviço.

b) A partir do 10º (décimo) dia corrido de atraso, será aplicada a **multa compensatória** de **5% (cinco por cento)** sobre o valor global do contrato, acrescido da **multa moratória** prevista na letra "a".

c) A partir do 30º haverá a rescisão unilateral do contrato com base no art. 77 e ss. da Lei nº 8.666/93, sem prejuízo das medidas legais cabíveis por perdas e danos.

d) Em razão de **inexecução parcial** do contrato, da entrega do objeto em desacordo com a amostra que foi previamente aprovada, no curso do cumprimento da obrigação, poderão ser aplicadas as penas de multas já previstas, cumulativamente à pena de suspensão, declaração de inidoneidade e rescisão contratual.

e) Em razão da **inexecução total** da entrega do objeto ou da entrega do objeto em desacordo com a amostra que foi previamente aprovada, poderá ser aplicada pena de multa de **10% (dez por cento)** do valor total atualizado do contrato, cumulativamente à pena de suspensão, declaração de inidoneidade e rescisão contratual.

e.1) Considera-se **inexecução total** quando houver, na execução do contrato, reiterado descumprimento das obrigações assumidas, ou quando o atraso na execução ultrapassar o prazo limite de **30 (trinta)** dias corridos.

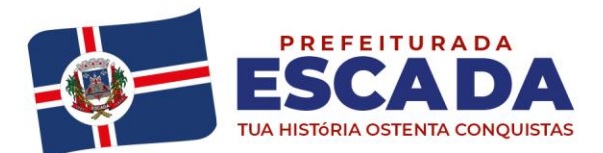

**IV - Declaração de inidoneidade** para licitar e contratar com a Administração Pública, 10001-80 enquanto perdurarem os motivos determinantes da punição ou até que seja promovida a reabilitação perante a própria autoridade que aplicou a penalidade.

**Parágrafo Primeiro –** A aplicação da sanção de multa não impede que a Administração rescinda unilateralmente o contrato e aplique outras sanções previstas em Lei.

**Parágrafo Segundo –** Será garantido o direito à prévia e ampla defesa, sem prejuízo das responsabilidades civil e criminal, ressalvados os casos devidamente justificados e comprovados. Sujeitam-se ainda os licitantes, no que couber, às demais sanções referidas no Capítulo IV da Lei Federal nº 8.666/93 e posteriores alterações.

**Parágrafo Terceiro –** Na ocasião da apresentação da defesa prévia deverá ser apresentada a documentação relativa à habilitação jurídica e procuração com firma reconhecida no caso de representante legal.

**Parágrafo Quarto -** As multas e outras sanções de natureza pecuniária resultante de processos administrativos instaurados deverão ser recolhidas no prazo máximo de 05 (cinco) dias úteis, a contar da data da notificação, sob pena de encaminhamento para a inscrição na Dívida Ativa do Município de Escada e posterior cobrança judicial.

### **DA RESCISÃO**

**CLÁUSULA DÉCIMA TERCEIRO –** A inexecução total ou parcial do contrato enseja sua rescisão pelo **Contratante**. Os casos de rescisão contratual serão formalmente motivados nos autos, assegurando o contraditório e a ampla defesa, com as consequências previstas abaixo.

**Parágrafo Primeiro –** A rescisão contratual poderá ser:

I - determinada por ato unilateral e escrito do **Contratante**, e precedida de autorização escrita e fundamentada da autoridade competente, nos casos enumerados nos incisos I a XII e XVII do art. 78 da Lei nº 8.666/93.

II - amigável, por acordo entre as partes, mediante autorização escrita e fundamentada da autoridade competente, reduzida a termo no processo de licitação, desde que haja conveniência do **Contratante**.

III – judicial, nos termos da legislação.

**Parágrafo Segundo –** Constituem motivos para rescisão do contrato os previstos no art. 78 da Lei nº 8.666/93;

**Parágrafo Terceiro -** Em caso de rescisão prevista nos incisos XII a XVII do art. 78 da Lei nº 8.666/93, sem que haja culpa da **Contratada**, será esta ressarcida dos prejuízos regulamente comprovados, quando os houver sofrido e, ainda, terá direito a devolução de garantia e pagamentos devidos pela execução do contrato até a data da rescisão;

Parágrafo Quarto - A rescisão contratual de que trata o inciso I do art. 79 acarreta as consequências previstas no art. 80, incisos I a IV, ambos da Lei nº 8.666/93.

#### **DOS CASOS OMISSOS**

**CLÁUSULA DÉCIMA QUARTO –** A execução deste contrato, bem assim os casos nele omissos, regulam-se pelas cláusulas contratuais e pelos preceitos de direito público, aplicando-se-lhes**,** supletivamente, os princípios de teoria geral dos contratos e as disposições de direito privado, na forma do artigo 54 da Lei nº 8.666/93.

## **DA ANÁLISE**

**CLÁUSULA DÉCIMA QUINTO -** A Minuta do presente Contrato foi devidamente analisada e aprovada pela Assessoria Jurídica do Municipio de Escada, conforme determina a legislação em vigor.

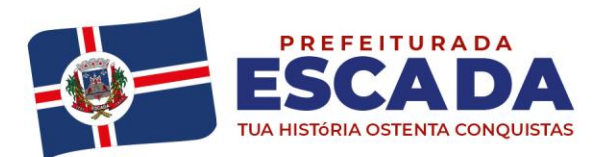

### **DA PUBLICAÇÃO**

**CLÁUSULA DÉCIMA SEXTO–** A publicação resumida deste instrumento, na Imprensa Oficial, que é condição indispensável para sua eficácia, será providenciada pelo **Contratante** até o quinto dia útil do mês seguinte ao de sua assinatura, para ocorrer no prazo de 20 (vinte) dias a partir daquela data, nos termos do parágrafo único do art. 61 da Lei n° 8.666/93.

### **DO FORO**

**CLÁUSULA DÉCIMA SÉTIMO –** O Foro para dirimir questões relativas à presente contratação será o Foro da Comarca de Escada /PE, com prejuízo a qualquer outro, por mais privilegiado que seja.

E, por estarem assim justos e contratados, assinam o presente instrumento em 04 (quatro) vias de igual teor e forma, para todos os fins previstos em direito, na presença das duas testemunhas abaixo identificadas, que a tudo assistiram e que também o subscrevem.

**FUNDO MUNICIPAL DE SAÚDE DO MUNICÍPIO DE ESCADA** CNPJ Nº 10.291.311/0001-00 **JACILENE DOS SANTOS GALDINO Gestora e Secretária de Saúde e de Saneamento do Município da Escada – PE P/ Contratante P/ Contratada**

**TESTEMUNHAS:**

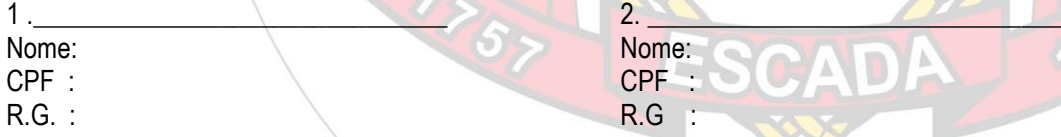